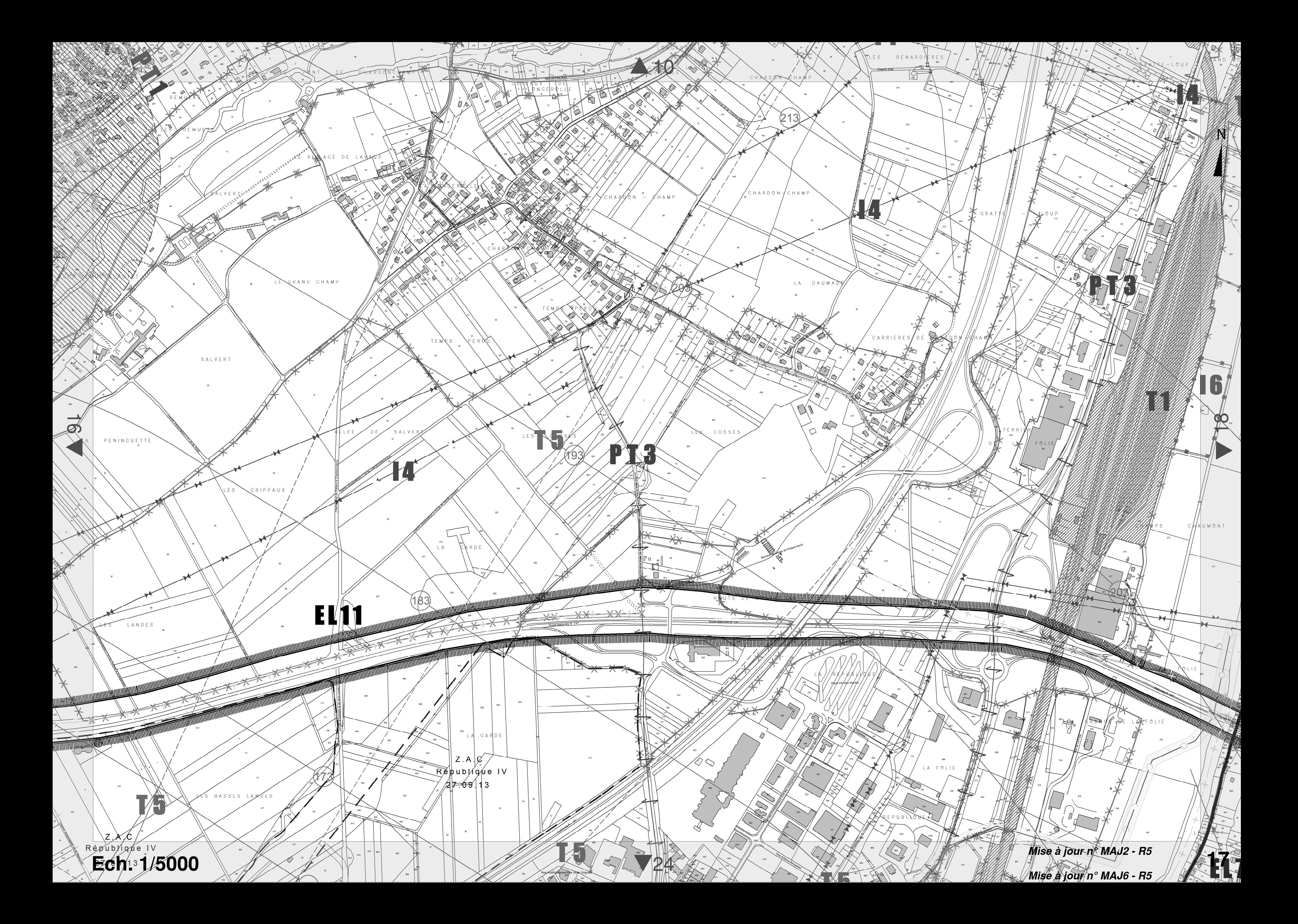

# Plan Local d'Urbanisme 8.2 Servitudes d'utilité publique

## autres contraintes et servitudes

Conservation du Patrimoine : PM<sub>2</sub> Protection des captages Install **S1** d'eau périmétre rapproché Salubrité Publique : Protection des captages *AS1* d'eau périmétre éloigné Abords Protection des captages  $ASI$ d'eau sans D.U.P Utilisation de certaines ressources et équipem Centres Monuments historiques PT<sub>1</sub> AC1 Perturk classés électro  $\bigvee$ **PT2** AC1 Monuments historiques Centres  $\star$ inscrits obstacl  $\bigotimes\limits^{\infty}_{\infty}$ Millimed Sales<br>Millimed Sales Sites naturels et urbains AC2 T1 Voies classés Parcel. Sites naturels et urbains AC<sub>2</sub> au rég inscrits  $\begin{array}{cccccccccccccc} \textbf{A} & \textbf{A} &$ JS1 T 5 Installations sportives Dégagem **FIN** Install D) AR6 Abords champ de tir  $\overline{\phantom{0}}$ L I A de télé  $\mathbb{P}$ EL7 Risques naturels et technologiques : Aligne: Plan de prévention des risques<br>naturels.<br>Le périmètre est reporté sur<br>les documents graphiques (5).<br>Le contenu est annexé au dossier<br>PLU. **EL11** PM1 Protect

Révision N°5. Prescrite le 4 Juillet 2008 approuvée le 1er avril 2011 en conseil de communauté d'agglomération Modification  $N^{\circ}$  M1 - R5

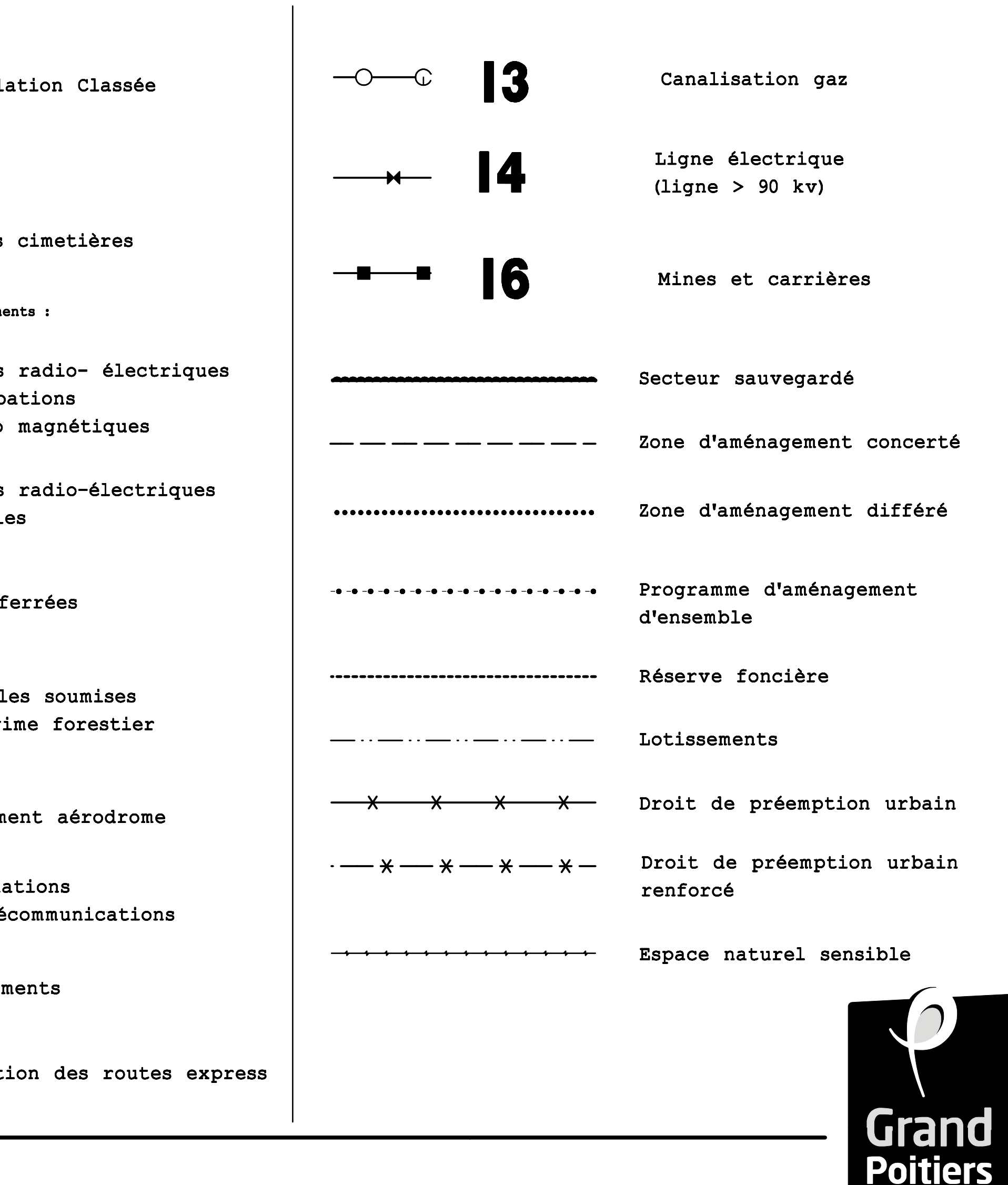

## **Communauté d'agglomération de Poitiers**

## **T.5 – Protection de la circulation aérienne – servitude de dégagement**

## **Textes législatifs de base.**

- Arrêté du 04 août 1983.
- Code de l'aviation civile : art L 281-1 à L 281-4, R 241-1, D 242-1 à D 242-14.

## **Effets de la servitude et limitations en matière d'occupation et d'utilisation du sol.**

Toutes constructions d'obstacles fixes susceptibles de constituer un danger pour la circulation aérienne sont interdites.

Ces obstacles doivent demeurer à 15 mètres au dessous de la cote fixée par le plan de dégagement et obtenir pour leur établissement l'autorisation de l'administration.

## **Caractéristiques et actes qui ont institué cette servitude sur le territoire de la commune.**

**Communes de Biard - Buxerolles – Chasseneuil-du-Poitou – Fontaine-le-Comte - Migné-Auxances - Poitiers – Vouneuil-sous-Biard**

Aérodrome de Poitiers-Biard : arrêté ministériel du 4 août 1983.

## **Services responsables**

MINISTERE DES TRANSPORTS ET DE LA DEFENSE

- DIRECTION REGIONALE DE L'AVIATION CIVILE SUD-OUEST BP 116 33705 MERIGNAC
- DIRECTION DEPARTEMENTALE DES TERRITOIRES 20 RUE DE LA PROVIDENCE BP 523 86020 POITIERS.

## **Surfaces et obstacles**

Les surfaces que les obstacles massifs ne doivent pas dépasser sont figurées par des lignes de niveau dont les cotes sont rattachées au Nivellement Général de la France.

Niveau moyen de l'aérodrome : 123 mètres (cote NGF).

Pour les obstacles minces (pylônes, cheminées, …) non balisés, les cotes doivent être diminuées de 10 mètres. Les caténaires des lignes ferrées sont assimilés à des obstacles minces non balisés.

Pour les obstacles filiformes (lignes électriques et PTT, câbles de toute nature, …) balisés ou non, ces cotes doivent être diminuées de 10 mètres. Cette marge de 10 mètres est portée à 20 mètres sur les 1.000 premiers mètres de la trouée (voir croquis).

Les marges de sécurité ne sont pas applicables aux obstacles minces et filiformes s'ils sont :

- défilés par des obstacles massifs,
- situés sous les servitudes particulières définies ci-après.

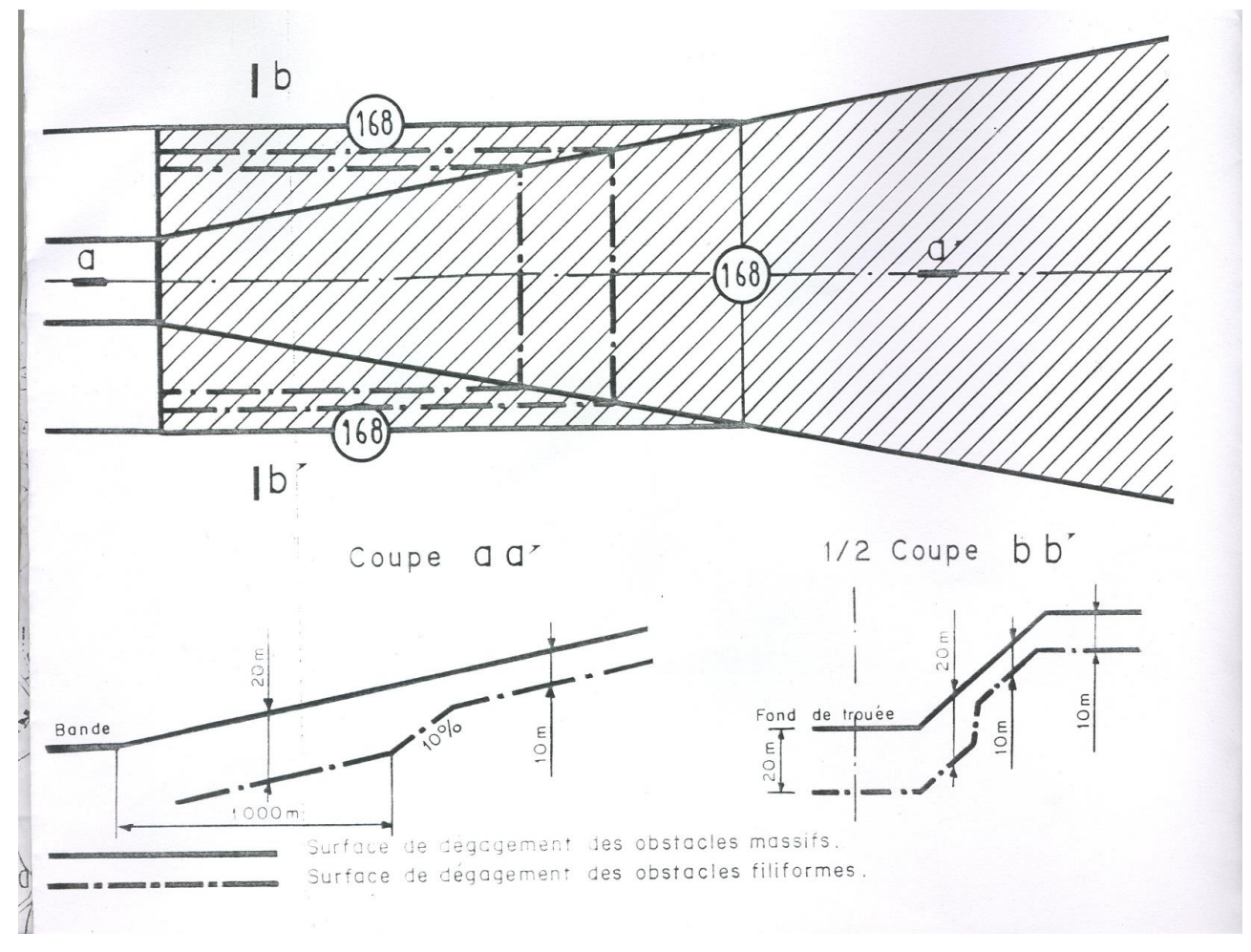

TROUEE (Zone couverte de hachures)

## **Servitudes particulières**

A – Héliographe :

x = 444646,79 - y = 178071,47 - z = 118,95m N.G.F

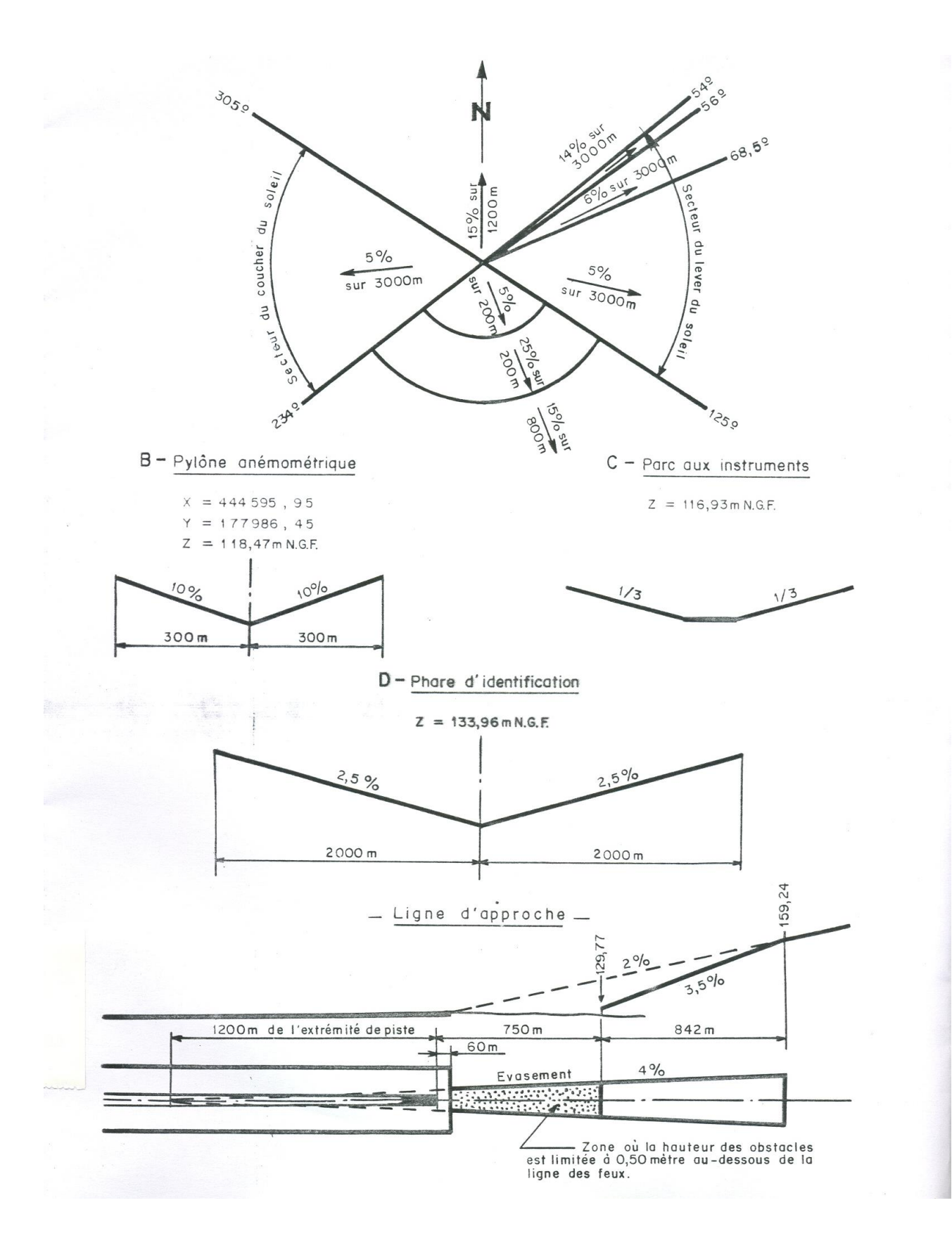

## **ANNEXE 4**

## **LISTE DES IGP/AOC/AOP**

STA\_LIBELLE STA\_LIBELLE PRO\_LIBELLE\_PRODUIT PRO\_REFERENCE IGP - Indication géographique protégée Agneau du Poitou-Charentes 6/03/98 AOC - Appellation d'origine contrôlée AOP - Appellation d'origine protégée Beurre Charentes-Poitou AOC - Appellation d'origine contrôlée AOP - Appellation d'origine protégée BEURRE DES CHARENTES AOC - Appellation d'origine contrôlée AOP - Appellation d'origine protégée BEURRE DES DEUX SEVRES IGP - Indication géographique protégée Val de Loire Allier blanc IGP - Indication géographique protégée Val de Loire Allier gris IGP - Indication géographique protégée Val de Loire Allier primeur ou nouveau blanc IGP - Indication géographique protégée Val de Loire Allier primeur ou nouveau gris IGP - Indication géographique protégée Val de Loire Allier primeur ou nouveau rosé IGP - Indication géographique protégée Val de Loire Allier primeur ou nouveau rouge IGP - Indication géographique protégée Val de Loire Allier rosé IGP - Indication géographique protégée Val de Loire Allier rouge IGP - Indication géographique protégée Val de Loire blanc IGP - Indication géographique protégée Val de Loire Cher blanc IGP - Indication géographique protégée Val de Loire Cher gris IGP - Indication géographique protégée Val de Loire Cher primeur ou nouveau blanc IGP - Indication géographique protégée Val de Loire Cher primeur ou nouveau gris IGP - Indication géographique protégée Val de Loire Cher primeur ou nouveau rosé IGP - Indication géographique protégée Val de Loire Cher primeur ou nouveau rouge IGP - Indication géographique protégée Val de Loire Cher rosé IGP - Indication géographique protégée Val de Loire Cher rouge IGP - Indication géographique protégée Val de Loire gris IGP - Indication géographique protégée Val de Loire Indre blanc IGP - Indication géographique protégée Val de Loire Indre gris IGP - Indication géographique protégée Val de Loire Indre primeur ou nouveau blanc IGP - Indication géographique protégée Val de Loire Indre primeur ou nouveau gris IGP - Indication géographique protégée Val de Loire Indre primeur ou nouveau rosé IGP - Indication géographique protégée Val de Loire Indre primeur ou nouveau rouge IGP - Indication géographique protégée Val de Loire Indre rosé IGP - Indication géographique protégée Val de Loire Indre rouge IGP - Indication géographique protégée Val de Loire Indre-et-Loire blanc IGP - Indication géographique protégée Val de Loire Indre-et-Loire gris IGP - Indication géographique protégée Val de Loire Indre-et-Loire primeur ou nouveau blanc IGP - Indication géographique protégée Val de Loire Indre-et-Loire primeur ou nouveau gris IGP - Indication géographique protégée Val de Loire Indre-et-Loire primeur ou nouveau rosé IGP - Indication géographique protégée Val de Loire Indre-et-Loire primeur ou nouveau rouge IGP - Indication géographique protégée Val de Loire Indre-et-Loire rosé IGP - Indication géographique protégée Val de Loire Indre-et-Loire rouge IGP - Indication géographique protégée Val de Loire Loir-et-Cher blanc IGP - Indication géographique protégée Val de Loire Loir-et-Cher gris IGP - Indication géographique protégée Val de Loire Loir-et-Cher primeur ou nouveau blanc IGP - Indication géographique protégée Val de Loire Loir-et-Cher primeur ou nouveau gris IGP - Indication géographique protégée Val de Loire Loir-et-Cher primeur ou nouveau rosé IGP - Indication géographique protégée Val de Loire Loir-et-Cher primeur ou nouveau rouge IGP - Indication géographique protégée Val de Loire Loir-et-Cher rosé IGP - Indication géographique protégée Val de Loire Loir-et-Cher rouge IGP - Indication géographique protégée Val de Loire Loire-Atlantique blanc IGP - Indication géographique protégée Val de Loire Loire-Atlantique gris IGP - Indication géographique protégée Val de Loire Loire-Atlantique primeur ou nouveau blanc IGP - Indication géographique protégée Val de Loire Loire-Atlantique primeur ou nouveau gris IGP - Indication géographique protégée Val de Loire Loire-Atlantique primeur ou nouveau rosé IGP - Indication géographique protégée Val de Loire Loire-Atlantique primeur ou nouveau rouge IGP - Indication géographique protégée Val de Loire Loire-Atlantique rosé IGP - Indication géographique protégée Val de Loire Loire-Atlantique rouge IGP - Indication géographique protégée Val de Loire Loiret blanc IGP - Indication géographique protégée Val de Loire Loiret gris IGP - Indication géographique protégée Val de Loire Loiret primeur ou nouveau blanc IGP - Indication géographique protégée Val de Loire Loiret primeur ou nouveau gris IGP - Indication géographique protégée Val de Loire Loiret primeur ou nouveau rosé IGP - Indication géographique protégée Val de Loire Loiret primeur ou nouveau rouge IGP - Indication géographique protégée Val de Loire Loiret rosé IGP - Indication géographique protégée Val de Loire Loiret rouge IGP - Indication géographique protégée Val de Loire Maine-et-Loire blanc IGP - Indication géographique protégée Val de Loire Maine-et-Loire gris IGP - Indication géographique protégée Val de Loire Maine-et-Loire primeur ou nouveau blanc IGP - Indication géographique protégée Val de Loire Maine-et-Loire primeur ou nouveau gris IGP - Indication géographique protégée Val de Loire Maine-et-Loire primeur ou nouveau rosé IGP - Indication géographique protégée Val de Loire Maine-et-Loire primeur ou nouveau rouge IGP - Indication géographique protégée Val de Loire Maine-et-Loire rosé IGP - Indication géographique protégée Val de Loire Maine-et-Loire rouge IGP - Indication géographique protégée Val de Loire Marches de Bretagne blanc IGP - Indication géographique protégée Val de Loire Marches de Bretagne gris IGP - Indication géographique protégée Val de Loire Marches de Bretagne primeur ou nouveau blanc IGP - Indication géographique protégée Val de Loire Marches de Bretagne primeur ou nouveau gris IGP - Indication géographique protégée Val de Loire Marches de Bretagne primeur ou nouveau rosé IGP - Indication géographique protégée Val de Loire Marches de Bretagne primeur ou nouveau rouge

IGP - Indication géographique protégée Val de Loire Marches de Bretagne rosé IGP - Indication géographique protégée Val de Loire Marches de Bretagne rouge IGP - Indication géographique protégée Val de Loire Nièvre blanc IGP - Indication géographique protégée Val de Loire Nièvre gris IGP - Indication géographique protégée Val de Loire Nièvre primeur ou nouveau blanc IGP - Indication géographique protégée Val de Loire Nièvre primeur ou nouveau gris IGP - Indication géographique protégée Val de Loire Nièvre primeur ou nouveau rosé IGP - Indication géographique protégée Val de Loire Nièvre primeur ou nouveau rouge IGP - Indication géographique protégée Val de Loire Nièvre rosé IGP - Indication géographique protégée Val de Loire Nièvre rouge IGP - Indication géographique protégée Val de Loire Pays de Retz blanc IGP - Indication géographique protégée Val de Loire Pays de Retz gris IGP - Indication géographique protégée Val de Loire Pays de Retz primeur ou nouveau blanc IGP - Indication géographique protégée Val de Loire Pays de Retz primeur ou nouveau gris IGP - Indication géographique protégée Val de Loire Pays de Retz primeur ou nouveau rosé IGP - Indication géographique protégée Val de Loire Pays de Retz primeur ou nouveau rouge IGP - Indication géographique protégée Val de Loire Pays de Retz rosé IGP - Indication géographique protégée Val de Loire Pays de Retz rouge IGP - Indication géographique protégée Val de Loire primeur ou nouveau blanc IGP - Indication géographique protégée Val de Loire primeur ou nouveau gris IGP - Indication géographique protégée Val de Loire primeur ou nouveau rosé IGP - Indication géographique protégée Val de Loire primeur ou nouveau rouge IGP - Indication géographique protégée Val de Loire rosé IGP - Indication géographique protégée Val de Loire rouge IGP - Indication géographique protégée Val de Loire Sarthe blanc IGP - Indication géographique protégée Val de Loire Sarthe gris IGP - Indication géographique protégée Val de Loire Sarthe primeur ou nouveau blanc IGP - Indication géographique protégée Val de Loire Sarthe primeur ou nouveau gris IGP - Indication géographique protégée Val de Loire Sarthe primeur ou nouveau rosé IGP - Indication géographique protégée Val de Loire Sarthe primeur ou nouveau rouge IGP - Indication géographique protégée Val de Loire Sarthe rosé IGP - Indication géographique protégée Val de Loire Sarthe rouge IGP - Indication géographique protégée Val de Loire Vendée primeur ou nouveau gris IGP - Indication géographique protégée Val de Loire Vendée blanc IGP - Indication géographique protégée Val de Loire Vendée gris IGP - Indication géographique protégée Val de Loire Vendée primeur ou nouveau blanc IGP - Indication géographique protégée Val de Loire Vendée primeur ou nouveau rosé IGP - Indication géographique protégée Val de Loire Vendée primeur ou nouveau rouge IGP - Indication géographique protégée Val de Loire Vendée rosé IGP - Indication géographique protégée Val de Loire Vendée rouge IGP - Indication géographique protégée Val de Loire Vienne blanc IGP - Indication géographique protégée Val de Loire Vienne gris IGP - Indication géographique protégée Val de Loire Vienne primeur ou nouveau blanc IGP - Indication géographique protégée Val de Loire Vienne primeur ou nouveau gris IGP - Indication géographique protégée Val de Loire Vienne primeur ou nouveau rosé IGP - Indication géographique protégée Val de Loire Vienne primeur ou nouveau rouge IGP - Indication géographique protégée Val de Loire Vienne rosé IGP - Indication géographique protégée Val de Loire Vienne rouge

## **ANNEXE 5**

## **DONNES METEOROLOGIQUES**

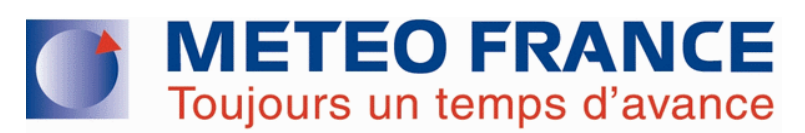

## **FICHE CLIMATOLOGIQUE**

### **Statistiques 1981−2010 et records**

**POITIERS-BIARD (86)** Indicatif : 86027001, alt : 123m, lat : 46°35'36"N, lon : 00°18'48"E

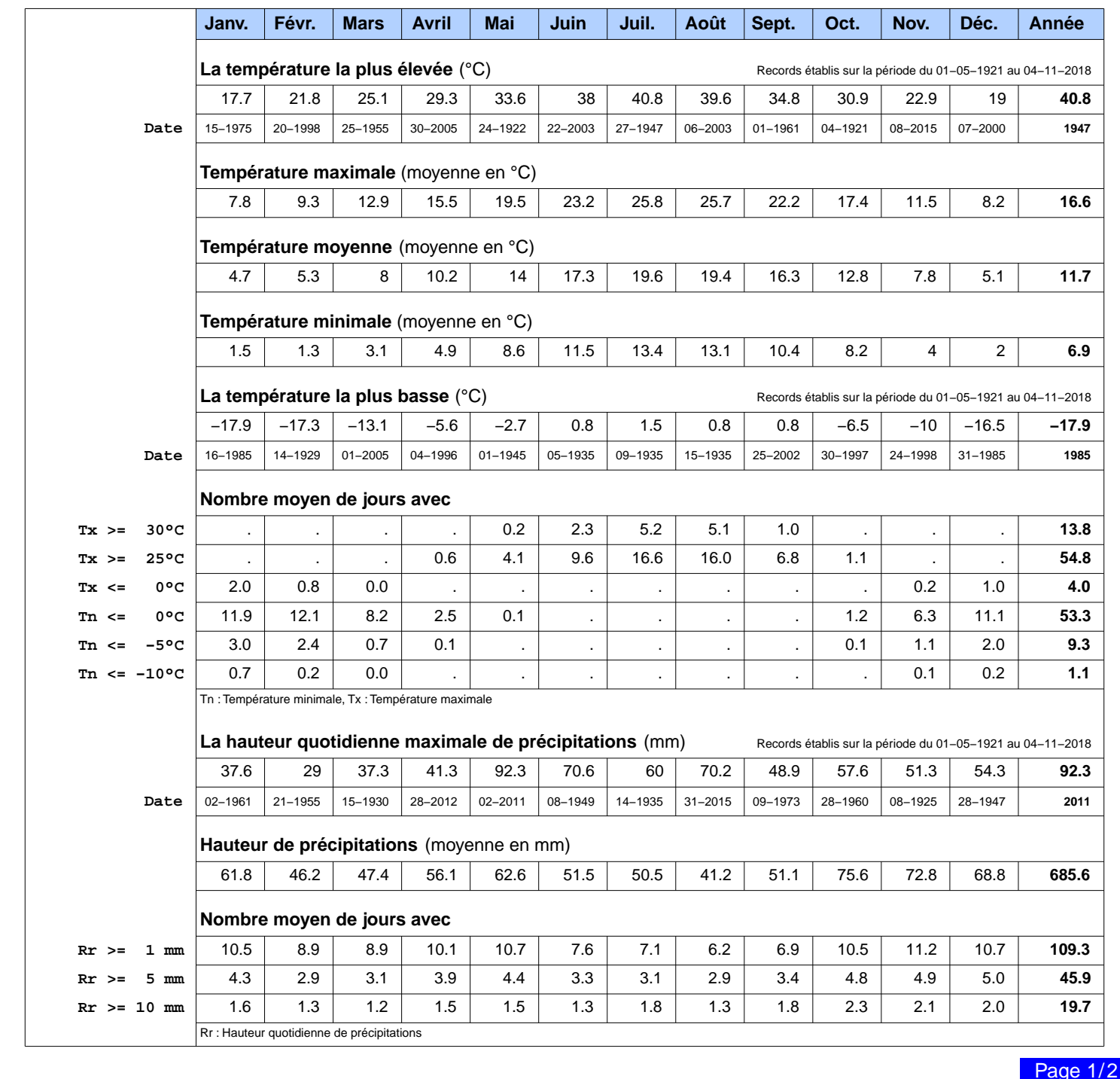

**N.B.:** La vente, redistribution ou rediffusion des informations reçues

#### Edité le : 06/11/2018 dans l'état de la base

en l'état ou sous forme de produits dérivés est strictement interdite sans l'accord de METEO−FRANCE

METEO−FRANCE − Direction de la Production 42 avenue Gaspard Coriolis 31057 Toulouse Cedex https://donneespubliques.meteofrance.fr

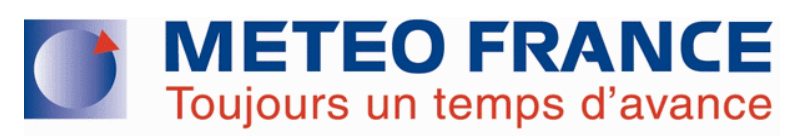

## **FICHE CLIMATOLOGIQUE**

### **Statistiques 1981−2010 et records**

**POITIERS-BIARD (86)** Indicatif : 86027001, alt : 123m, lat : 46°35'36"N, lon : 00°18'48"E

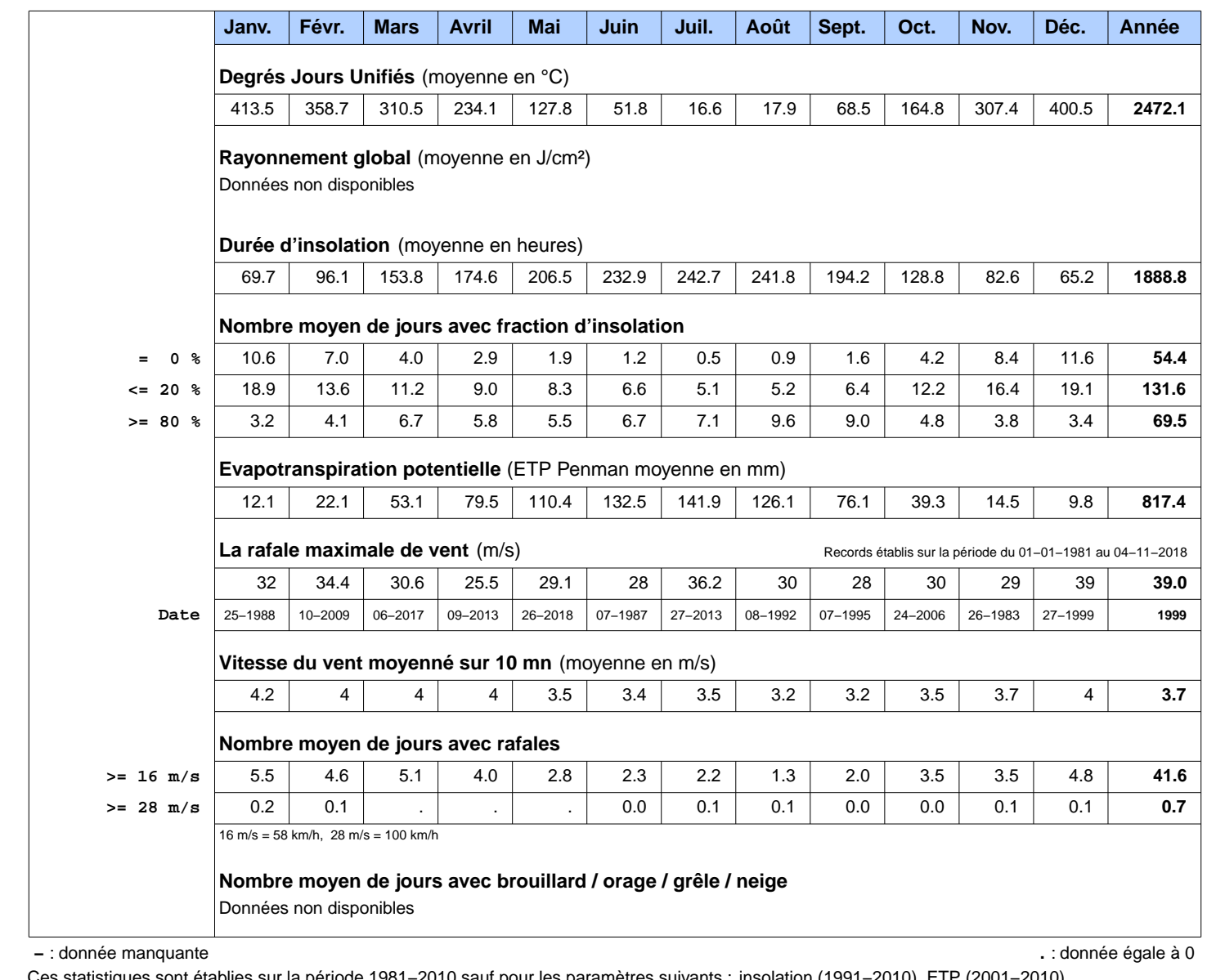

Ces statistiques sont établies sur la période 1981−2010 sauf pour les paramètres suivants : insolation (1991−2010), ETP (2001−2010).

Page 2/2

**N.B.:** La vente, redistribution ou rediffusion des informations reçues

en l'état ou sous forme de produits dérivés est strictement interdite sans l'accord de METEO−FRANCE

Edité le : 06/11/2018 dans l'état de la base

METEO−FRANCE − Direction de la Production 42 avenue Gaspard Coriolis 31057 Toulouse Cedex https://donneespubliques.meteofrance.fr

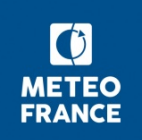

## **DUREES DE RETOUR DE FORTES PRECIPITATIONS**

**Episode : 1 heure − Méthode GEV Locale−Régionale**

### **Statistiques sur la période 1982−2016**

**POITIERS-BIARD (86)** Indicatif : 86027001, alt : 123 m., lat : 46°35'36"N, lon : 00°18'48"E

L'échantillon des fortes pluies ayant servi à ajuster les paramètres de la **loi Locale−Régionale GEV :**

− contient **287** valeurs **maximales annuelles**

 − provient également des **15** stations : **86294003 (VOUILLE), 86058001 (CHAPELLE−MOULIE), 86146001 (MARIGNY\_BRIZAY), 86021002 (BENASSAY\_SAPC), 86174001 (NAINTRE), 86096001 (DOUSSAY), 86272002 (THURE), 79326004 (THENEZAY\_STNA), 86009001 (ARCHIGNY), 86097001 (LA\_FERRIERE\_AIR), 86149001 (MARTAIZE), 79253002 (LA\_TOUCHE\_STNA), 86092002 (DANGE−FLEAU), 79202003 (PARTHENAY\_SAPC), 86078002 (CIVRAY)** situées sur un **rayon de 48.3 km**

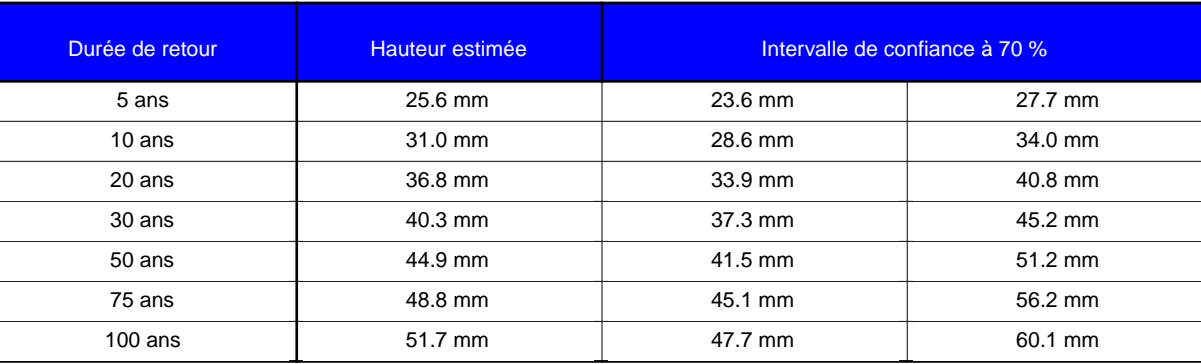

#### **Paramètre de forme k = −0.12**

**Paramètre d'échelle = 5.79 Paramètre de localisation = 16.06**

VALEURS MAXIMALES DE L'ECHANTILLON TRAITE

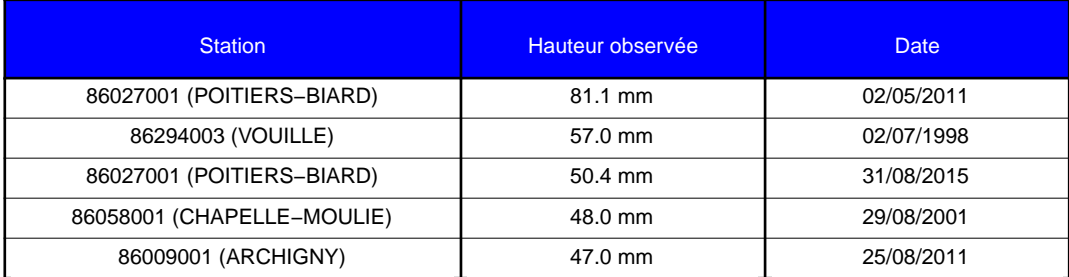

\* Les précipitations en 1 heure sont issues de mesures de l'intensité des précipitations par pas de 6 minutes et sont décomptées sur 24 heures glissantes.

> **Page 1/2** Edité le : 10/12/2018

**N.B.** : La vente, redistribution ou rediffusion des informations reçues,

en l'état ou sous forme de produits dérivés, est strictement interdite sans l'accord de METEO−FRANCE

Météo−France 73 avenue de Paris 94165 SAINT MANDE Tél. : 0 890 71 14 15 − Email : contactmail@meteo.fr

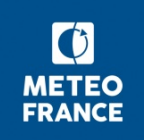

## **DUREES DE RETOUR DE FORTES PRECIPITATIONS**

**Episode : 1 heure − Méthode GEV Locale−Régionale**

### **Statistiques sur la période 1982−2016**

**POITIERS-BIARD (86)** Indicatif : 86027001, alt : 123 m., lat : 46°35'36"N, lon : 00°18'48"E

#### GRAPHIQUE D'AJUSTEMENT

La droite donne la hauteur de précipitations estimée pour une durée de retour exprimée en années. Les observations sont pointées. L'intervalle de confiance à 70 % est représenté en pointillés.

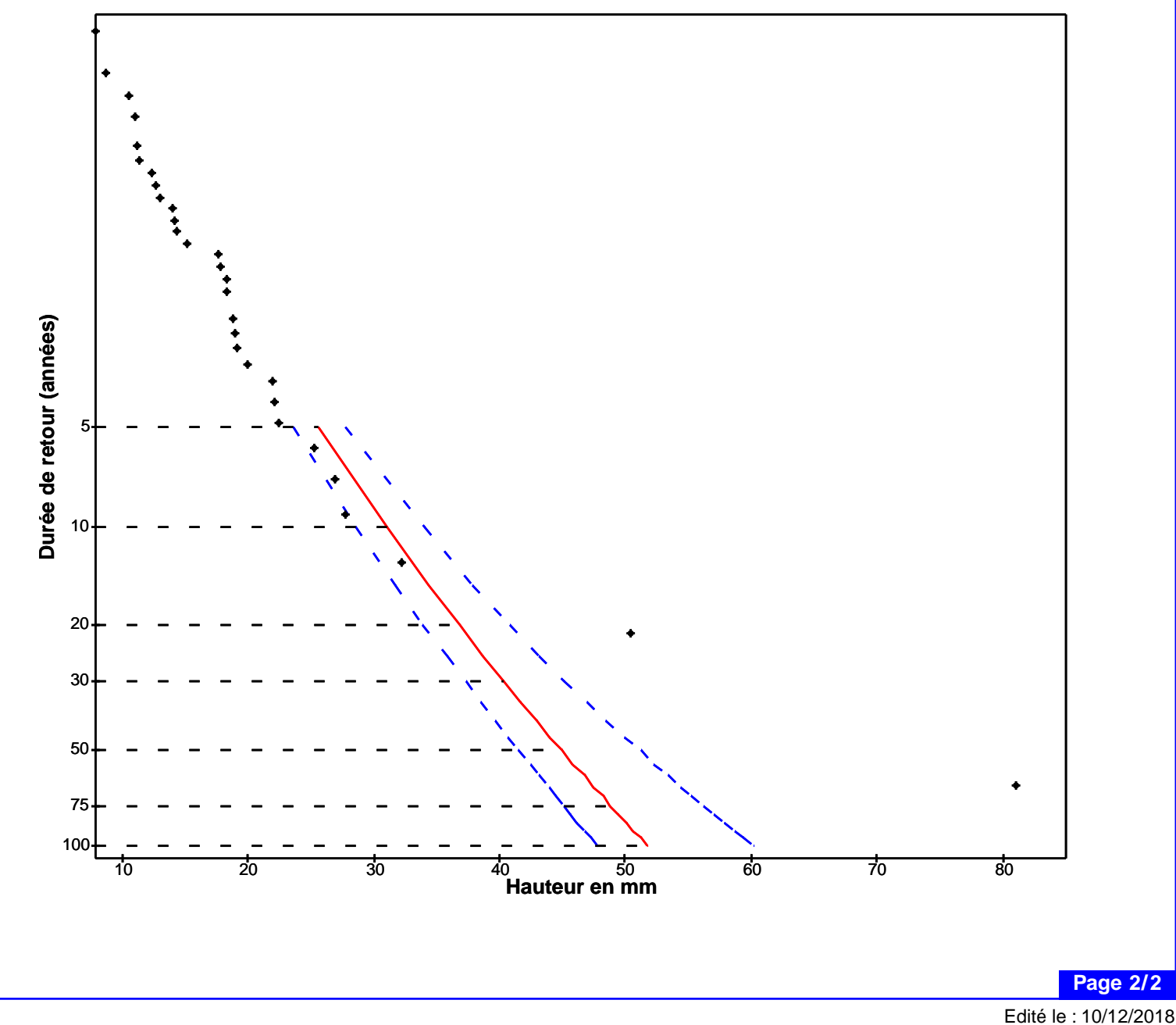

#### **N.B.** : La vente, redistribution ou rediffusion des informations reçues, en l'état ou sous forme de produits dérivés, est strictement interdite sans l'accord de METEO−FRANCE

Météo−France 73 avenue de Paris 94165 SAINT MANDE Tél. : 0 890 71 14 15 − Email : contactmail@meteo.fr

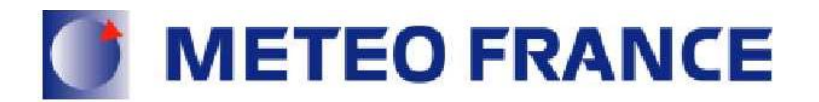

## **NORMALES DE ROSE DE VENT**

Vent horaire à 10 mètres, moyenné sur 10 mn

171746

Période 1991-2010

## POITIERS-BIARD (86)

Indicatif: 86027001, alt: 123 m., lat: 46°35'36"N, lon: 00°18'48"E

Fréquence des vents en fonction de leur provenance en %

Valeurs trihoraires entre 0h00 et 21h00, heure UTC

#### Tableau de répartition

Nombre de cas étudiés : 58440

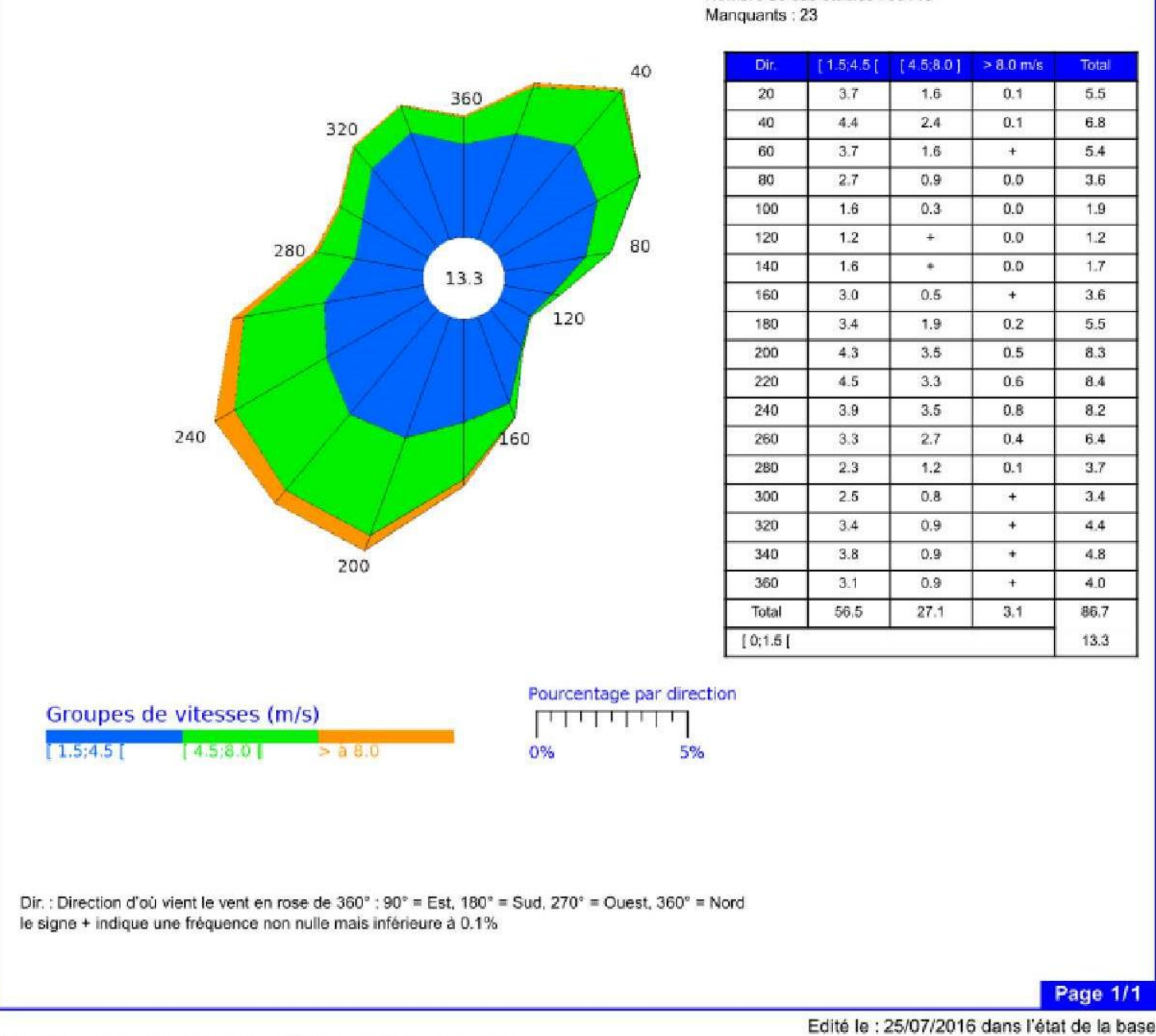

N.B. : La vente, redistribution ou rediffusion des informations reçues,

en l'état ou sous forme de produits dérivés, est strictement interdite sans l'accord de METEO-FRANCE

Météo-France 73 avenue de Paris 94165 SAINT MANDE Tél.: 0 890 71 14 15 - Email: contactmail@meteo.fr

## **ANNEXE 6**

## **FICHES DESCRIPTIVES DES ZONES NATURELLES REMARQUABLES**

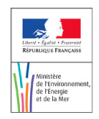

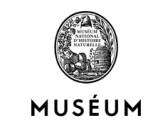

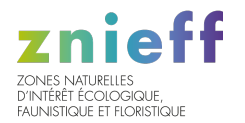

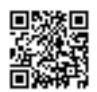

## ROCHERS DU PORTEAU (Identifiant national : 540003360)

(ZNIEFF Continentale de type 1)

(Identifiant régional : 00000164)

La citation de référence de cette fiche doit se faire comme suite : Y.BARON, .- 540003360, ROCHERS DU PORTEAU. - INPN, SPN-MNHN Paris, 16P. <https://inpn.mnhn.fr/zone/znieff/540003360.pdf>

Région en charge de la zone : Poitou-Charentes Rédacteur(s) :Y.BARON Centroïde calculé : 446955°-2179628°

Dates de validation régionale et nationale

Date de premier avis CSRPN : 20/03/2002 Date actuelle d'avis CSRPN : 20/03/2002 Date de première diffusion INPN : 01/01/1900 Date de dernière diffusion INPN : 18/06/2014

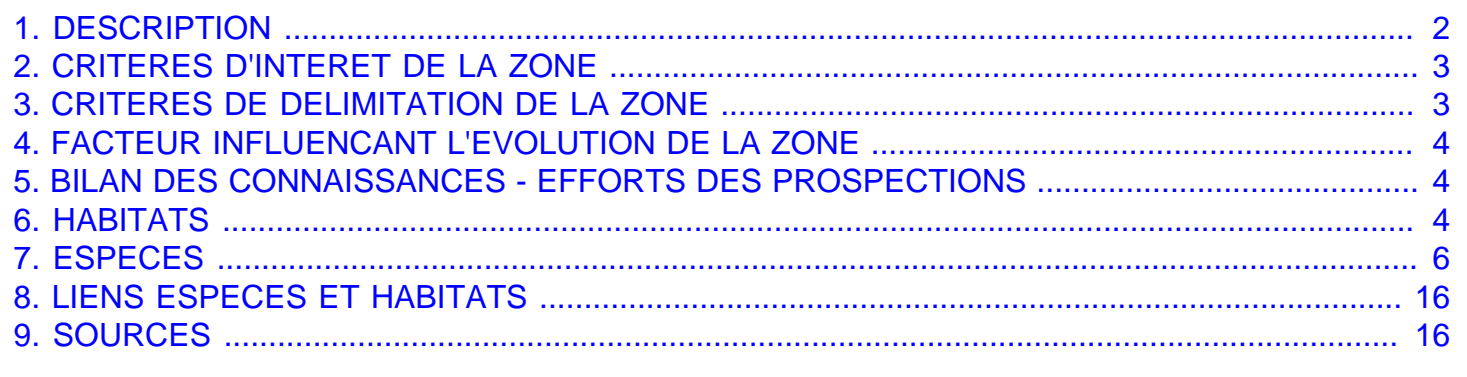

<span id="page-16-0"></span>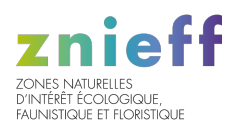

## 1. DESCRIPTION

### 1.1 Localisation administrative

- Département : Vienne
- Commune : Poitiers (INSEE : 86194)

### 1.2 Superficie

9,54 hectares

### 1.3 Altitude

Minimale (mètre): 72 Maximale (mètre): 105

### 1.4 Liaisons écologiques avec d'autres ZNIEFF

Non renseigné

### 1.5 Commentaire général

Falaises calcaires, micro-pelouses enclavées et fragments de chênaie pubescente.

#### INTERET BOTANIQUE :

Pré-bois mixte Chêne pubescent-Chêne vert, celui-ci en limite nord, accompagné de quelques alaternes. Parmi les herbacées, Geranium sanguineum (très belle station) et Euphorbia seguieriana, toutes deux peu communes dans la région. Alaterne et Geranium attestés en 1842 (51) et 1901 (52) mais non le Chêne vert sûrement très ancien ici également (depuis la période xérothermique ?).

Appauvrissement de la flore constaté depuis le début du XXème siècle (Sedum ochroleucum, Crucianella angustifolia, Phelippaea ramosa, Chrysanthemum corymbosum, orchidées non revues (01)), envahissement de marronniers, thuyas, iris depuis le haut (zone pavillonnaire), rudéralisation le long de la N 10 (Robinia, Ailanthus, sycomores, orties, Gaillet gratteron, bryone ...) et d'une canalisation d'égoûts. Traitement herbicide le long de la N 10 en 1979.

Ensemble isolé (ZNIEFF de pelouses calcaires les plus proches : n°176 et 199, à plus de 2 Km).

#### INTERET FAUNISTIQUE :

Présence - confirmée en 1983 - du scorpion méridional Euscorpius flavicaudis, sans doute proche de sa limite nord.

## 1.6 Compléments descriptifs

#### 1.6.1 Mesures de protection

- Site classé selon la loi de 1930

#### Commentaire sur les mesures de protection

#### aucun commentaire

#### 1.6.2 Activités humaines

- Tourisme et loisirs

<span id="page-17-0"></span>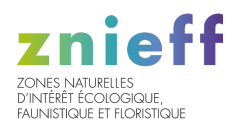

#### Commentaire sur les activités humaines

Alpinisme, escalier (+08 et 12 en périphérie).

#### 1.6.3 Géomorphologie

- Falaise continentale

Commentaire sur la géomorphologie

aucun commentaire

#### 1.6.4 Statut de propriété

- Domaine communal

Commentaire sur le statut de propriété

aucun commentaire

## 2. CRITERES D'INTERET DE LA ZONE

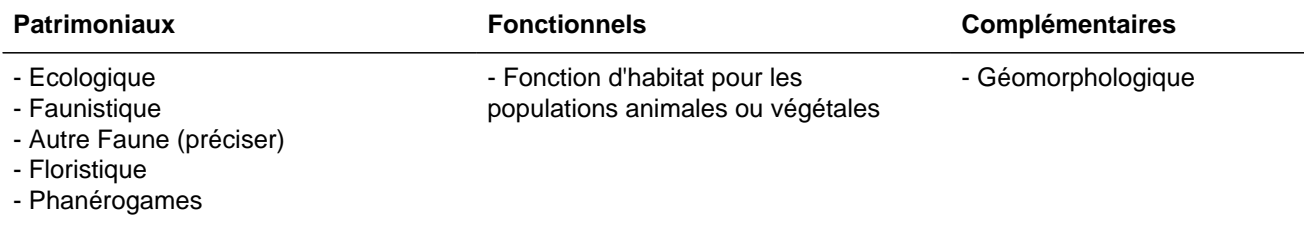

Commentaire sur les intèrêts

aucun commentaire

## 3. CRITERES DE DELIMITATION DE LA ZONE

- Répartition des espèces (faune, flore)
- Répartition et agencement des habitats
- Occupation du sol (CORINE-Landcover)
- Contraintes du milieu physique

#### Commentaire sur les critères de délimitation de la zone

Entité bien délimitée (falaise de calcaire bathonien à modelé sculptural, coteaux abrupts), entre plateau urbanisé et N 10 en bas, station-service et urbanisation diffuse au sud, et parc boisé au nord, où les falaises se réduisent.

<span id="page-18-0"></span>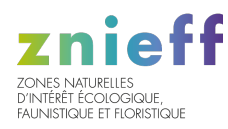

## 4. FACTEURS INFLUENCANT L'EVOLUTION DE LA ZONE

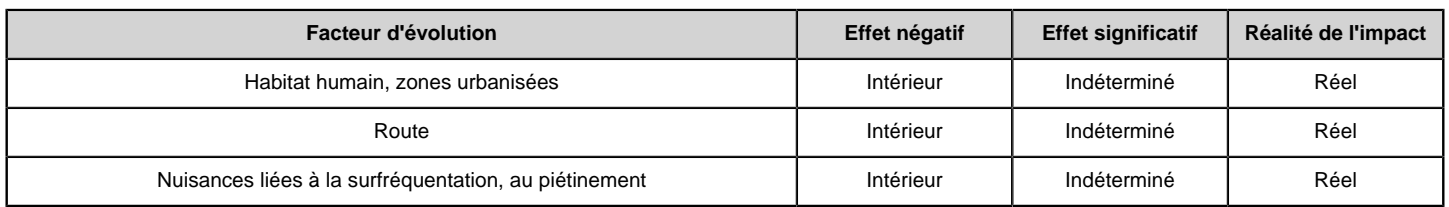

#### Commentaire sur les facteurs

aucun commentaire

## 5. BILANS DES CONNAISSANCES - EFFORTS DES PROSPECTIONS

## 5.1 Espèces

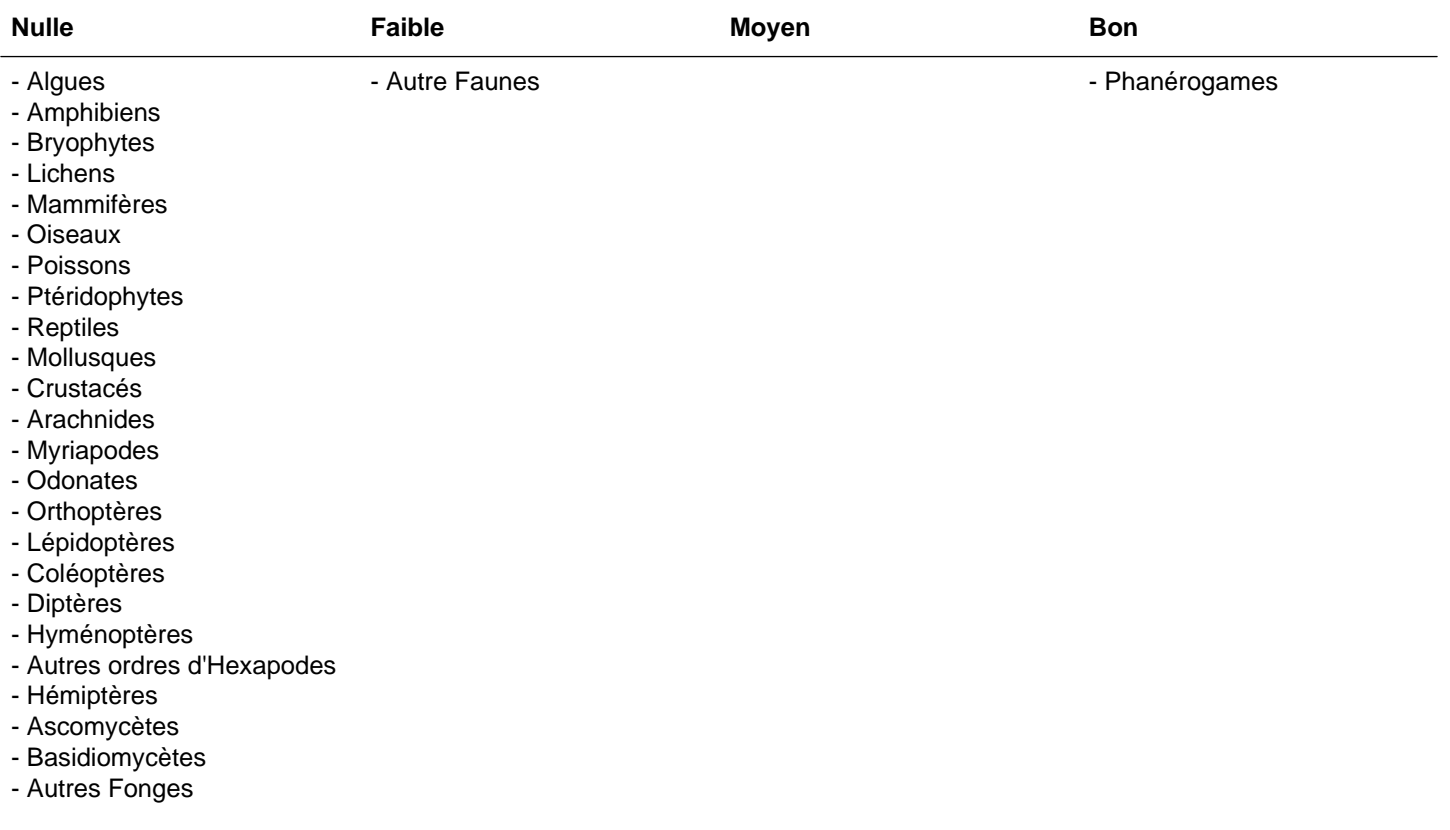

## 5.2 Habitats

## 6. HABITATS

## 6.1 Habitats déterminants

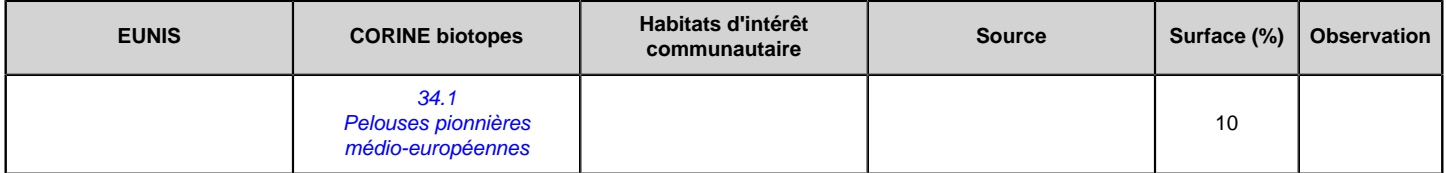

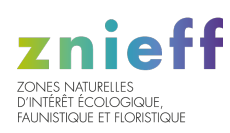

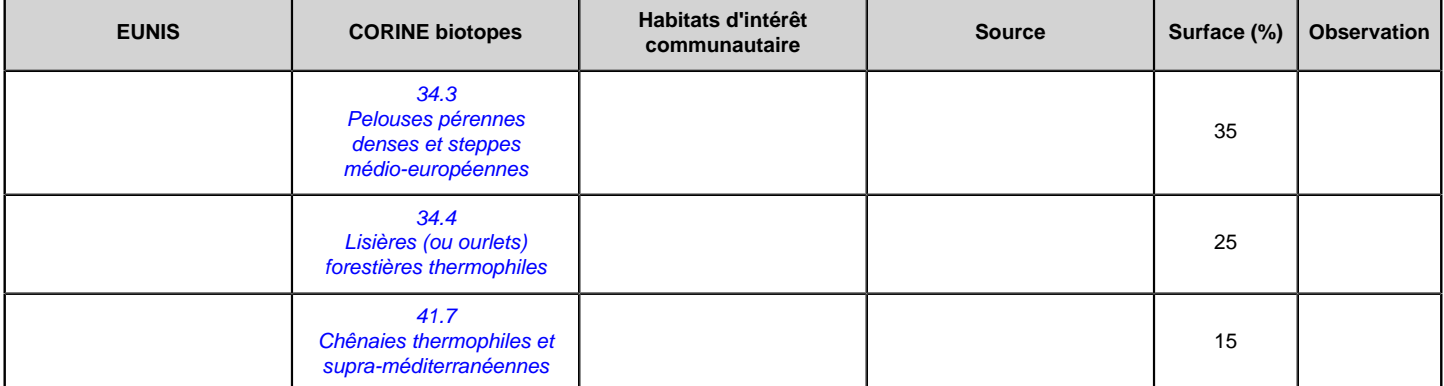

## 6.2 Habitats autres

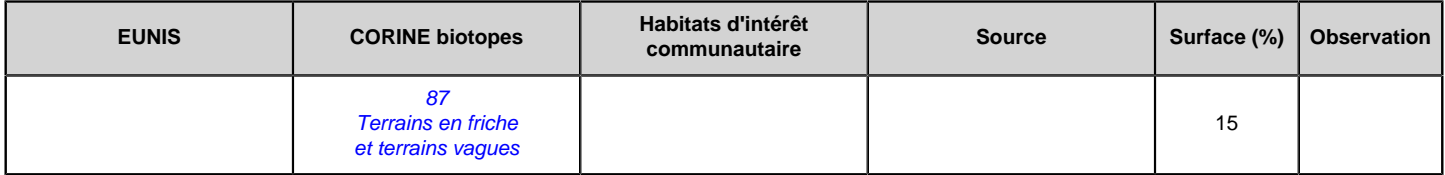

## 6.3 Habitats périphériques

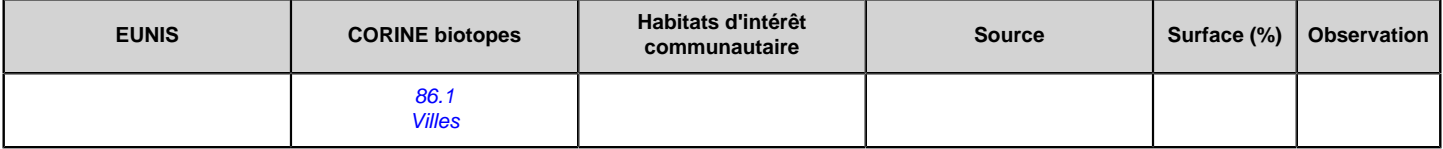

#### 6.4 Commentaire sur les habitats

aucun commentaire

<span id="page-20-0"></span>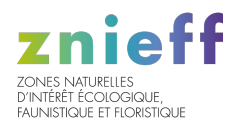

## 7. ESPECES

## 7.1 Espèces déterminantes

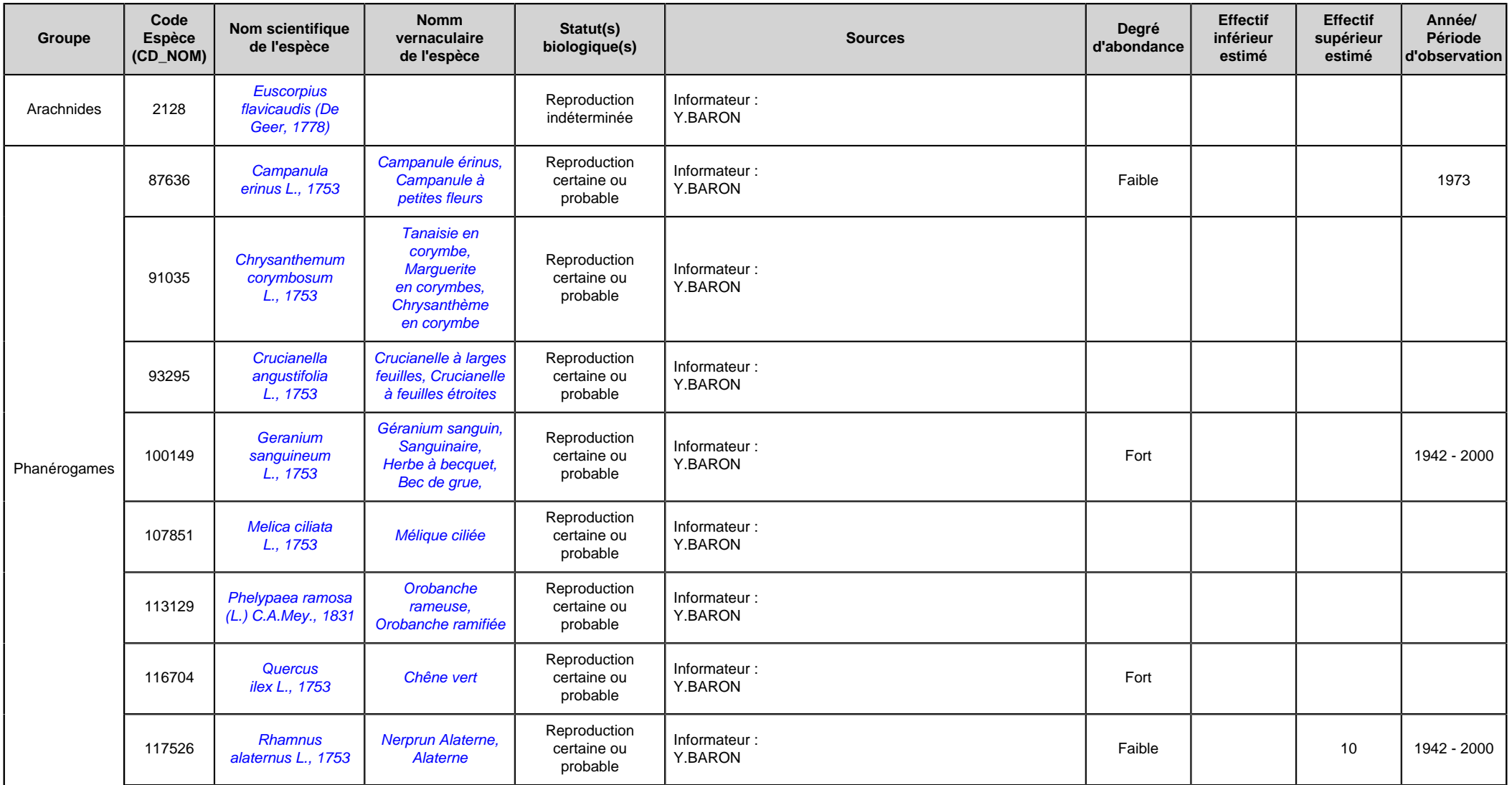

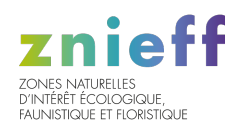

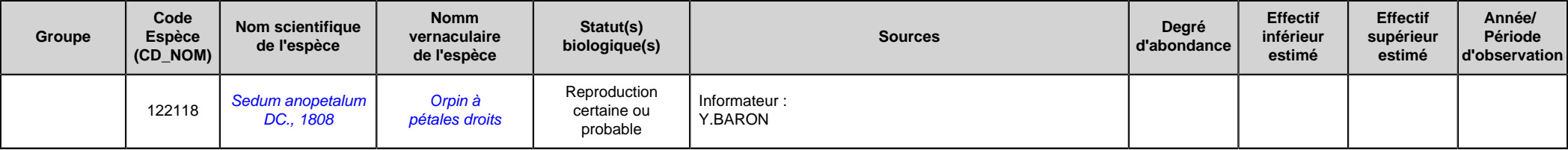

## 7.2 Espèces autres

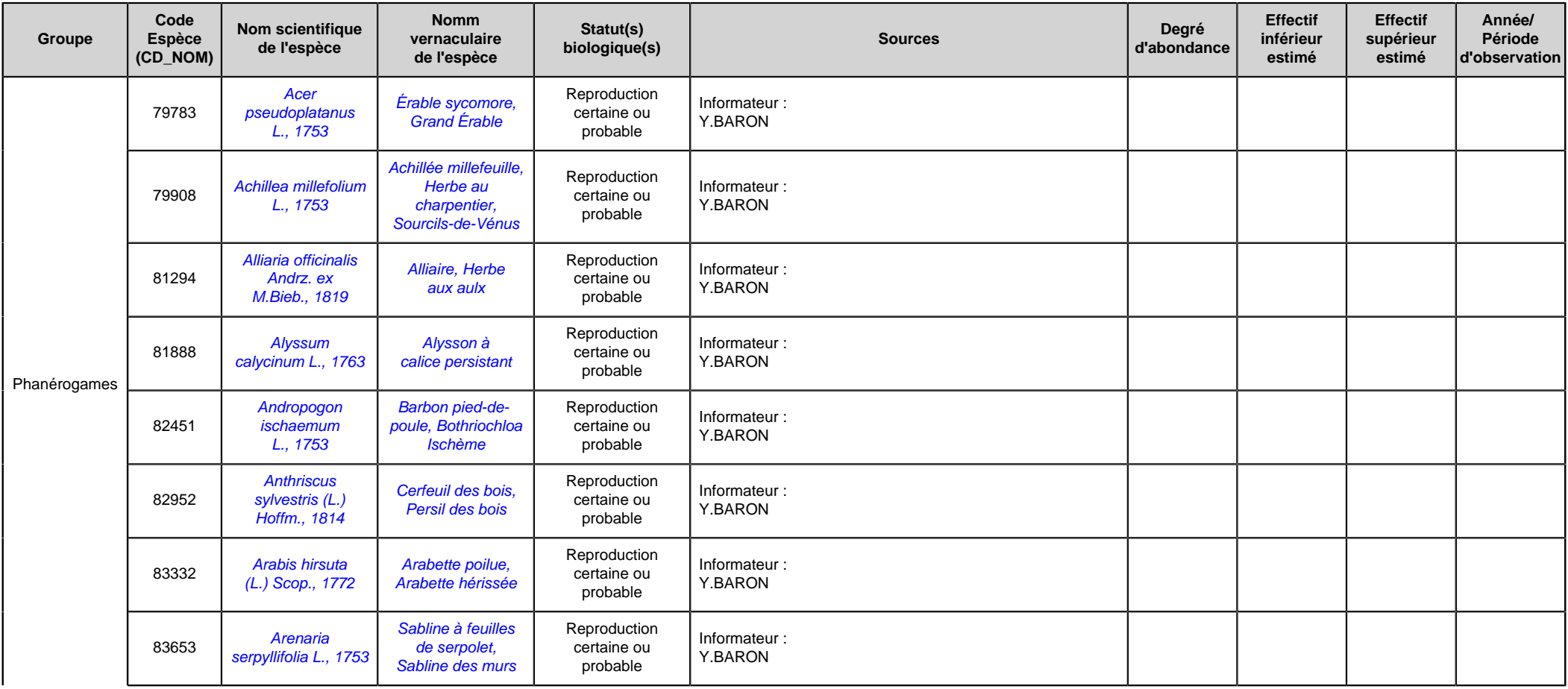

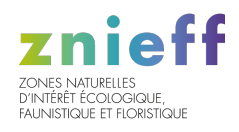

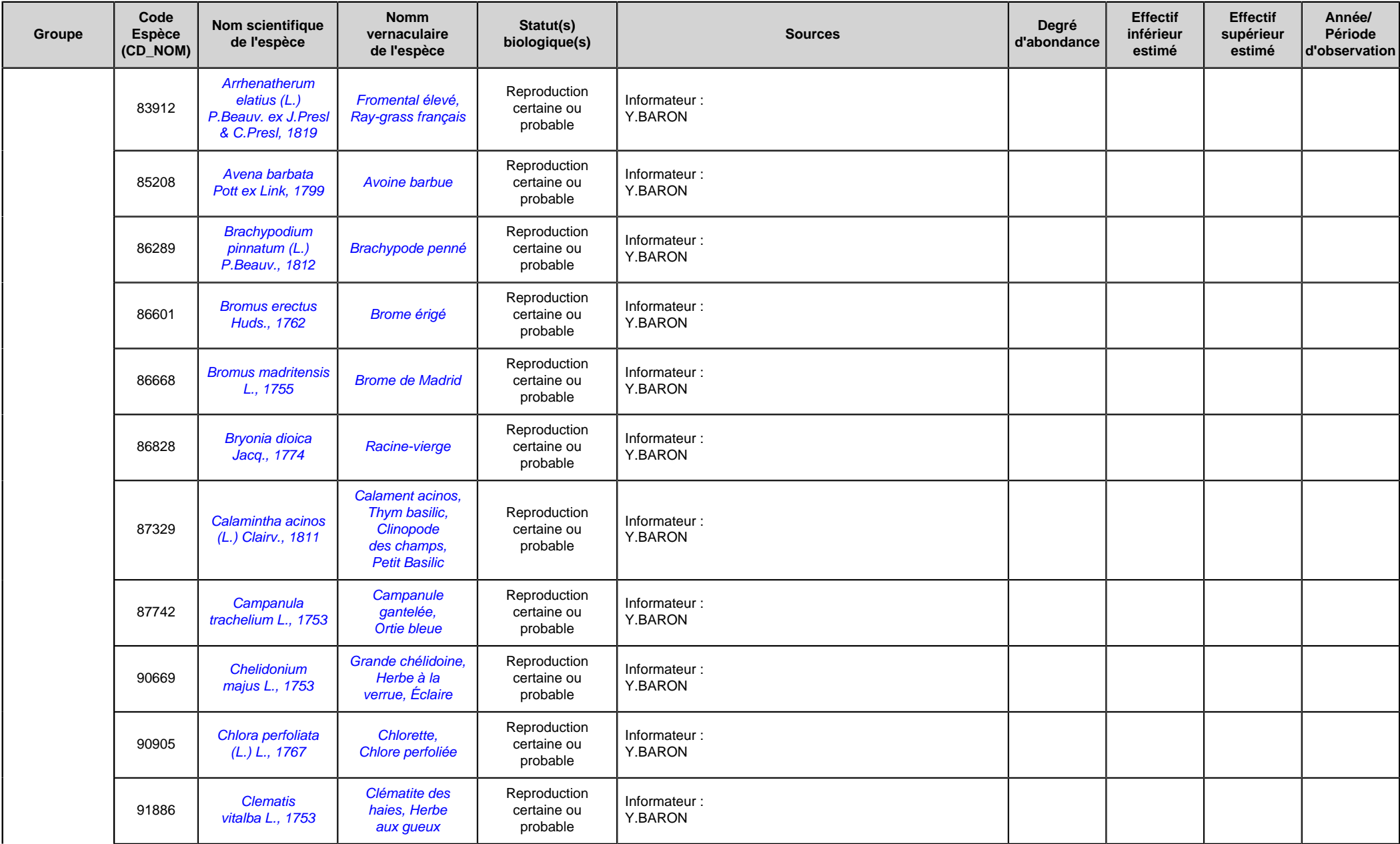

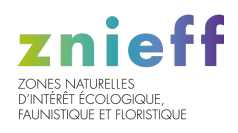

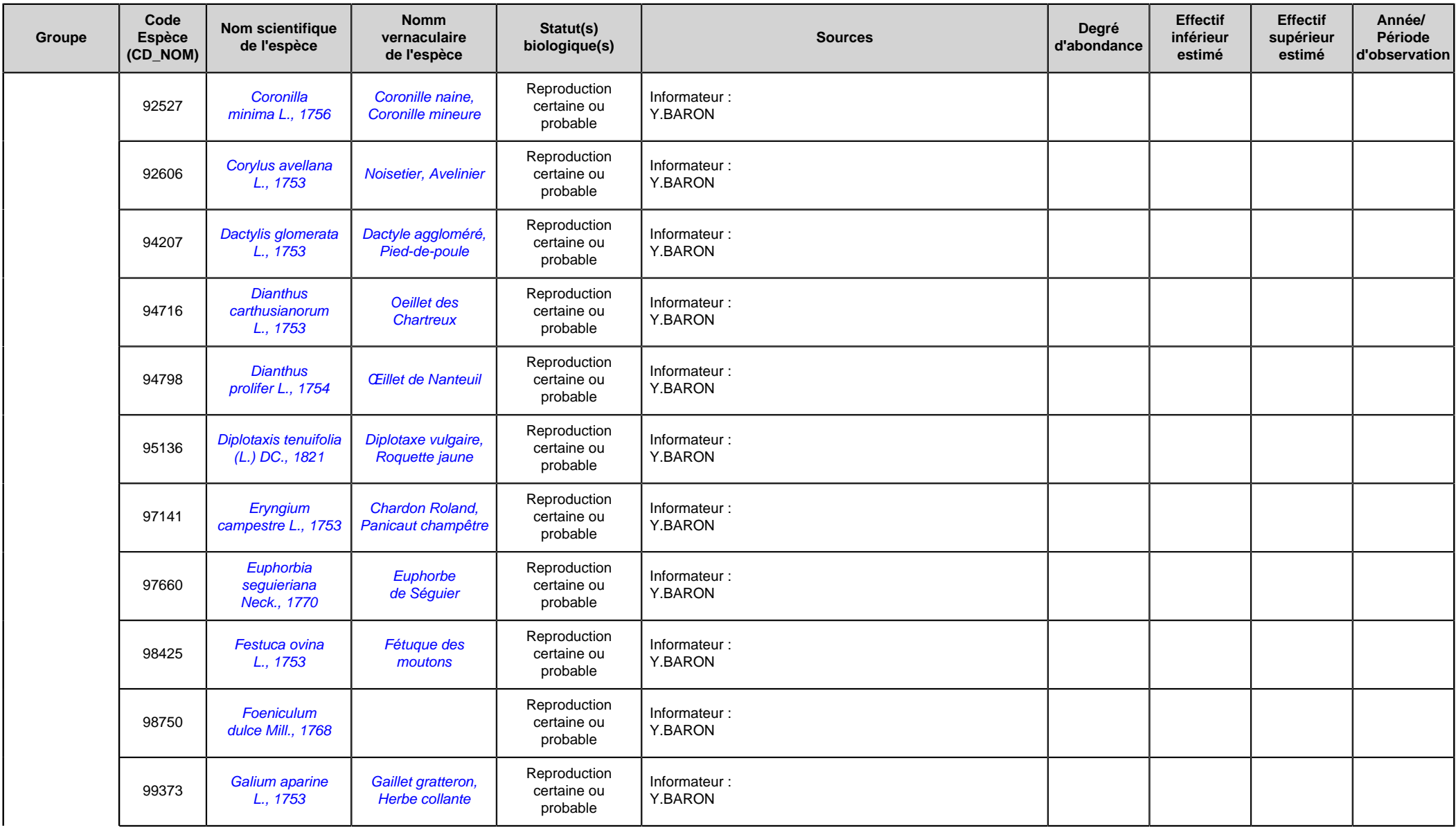

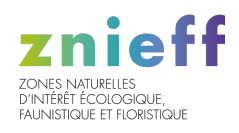

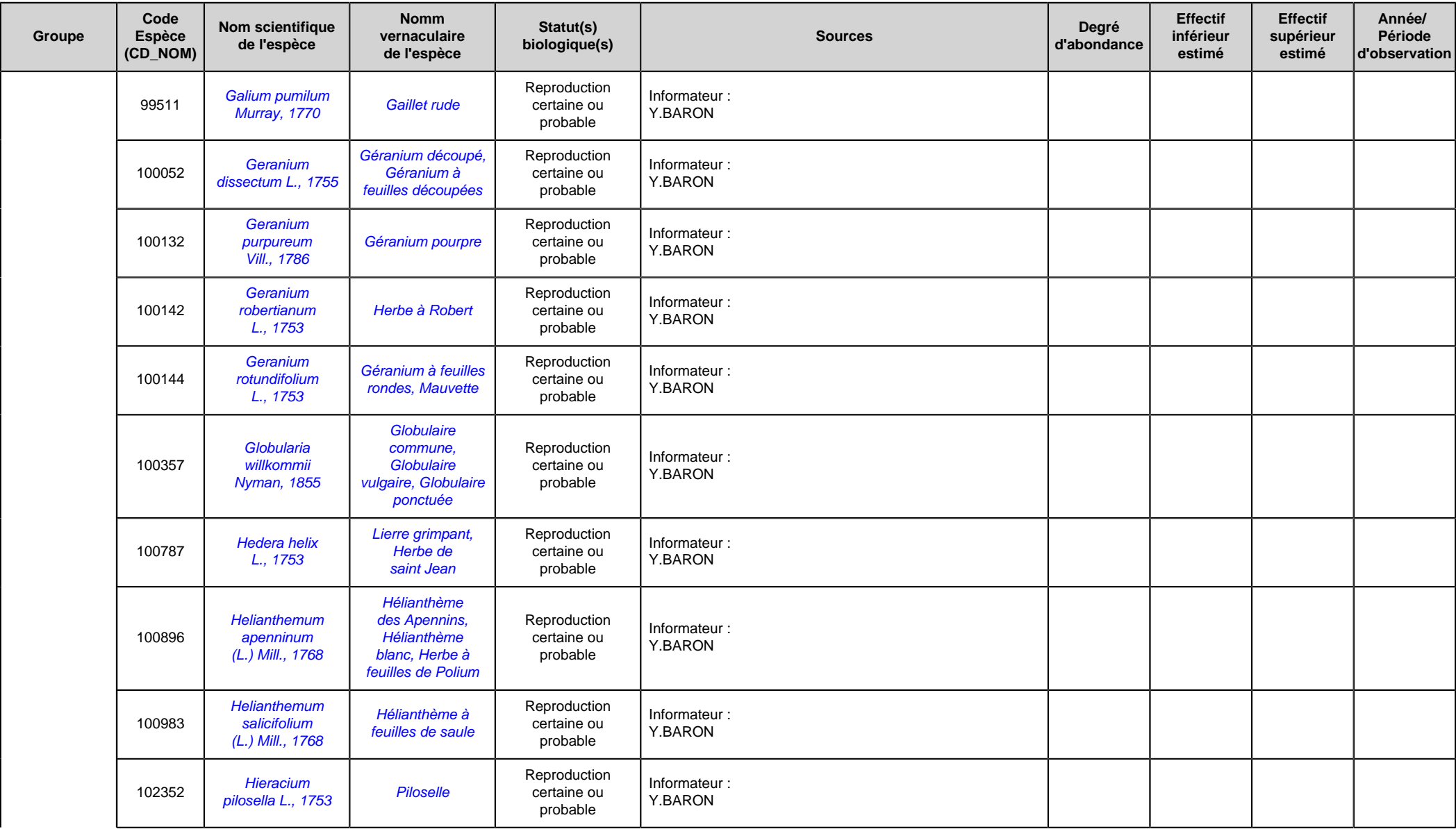

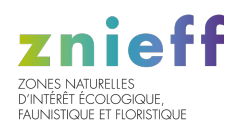

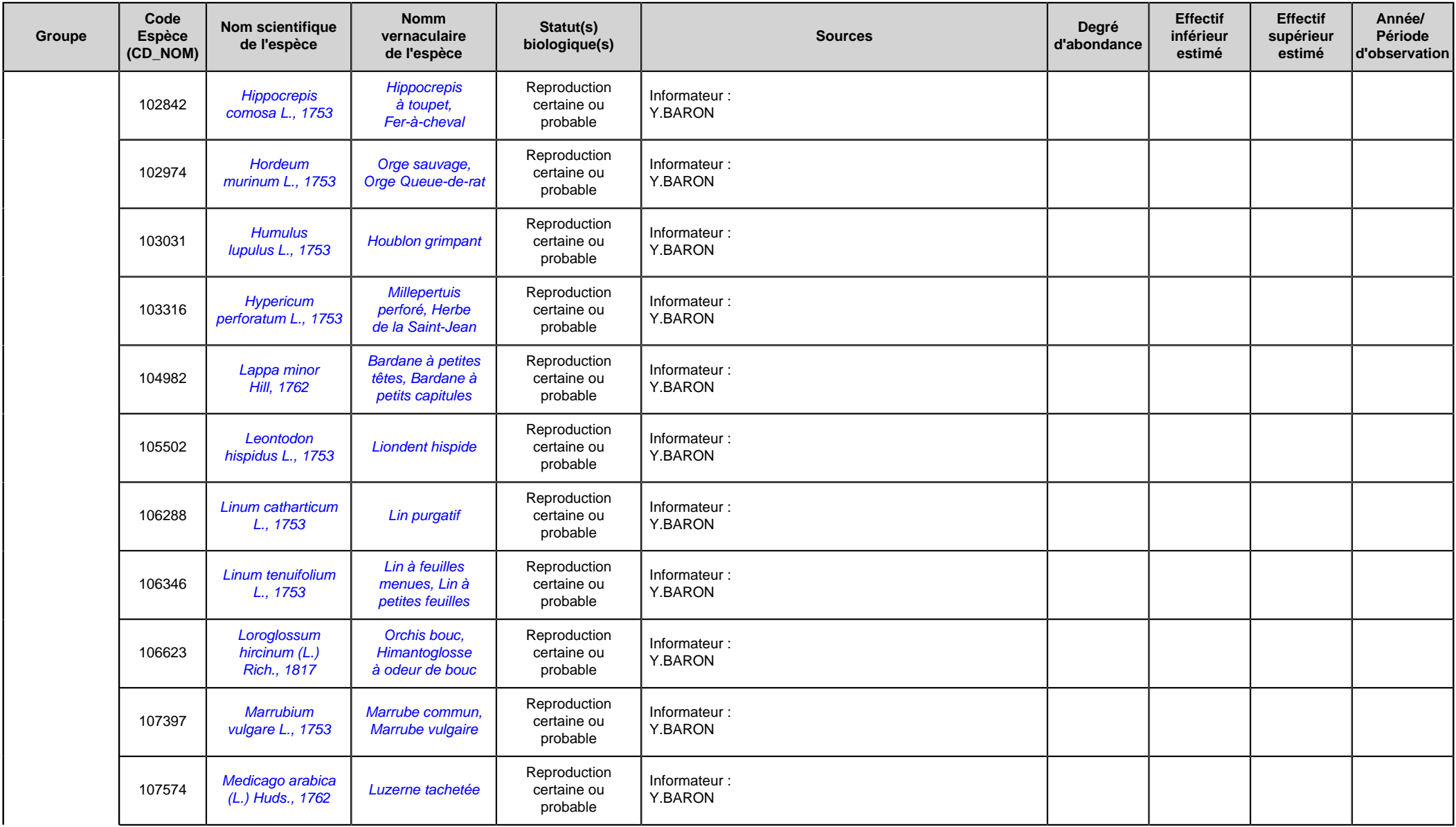

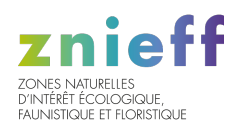

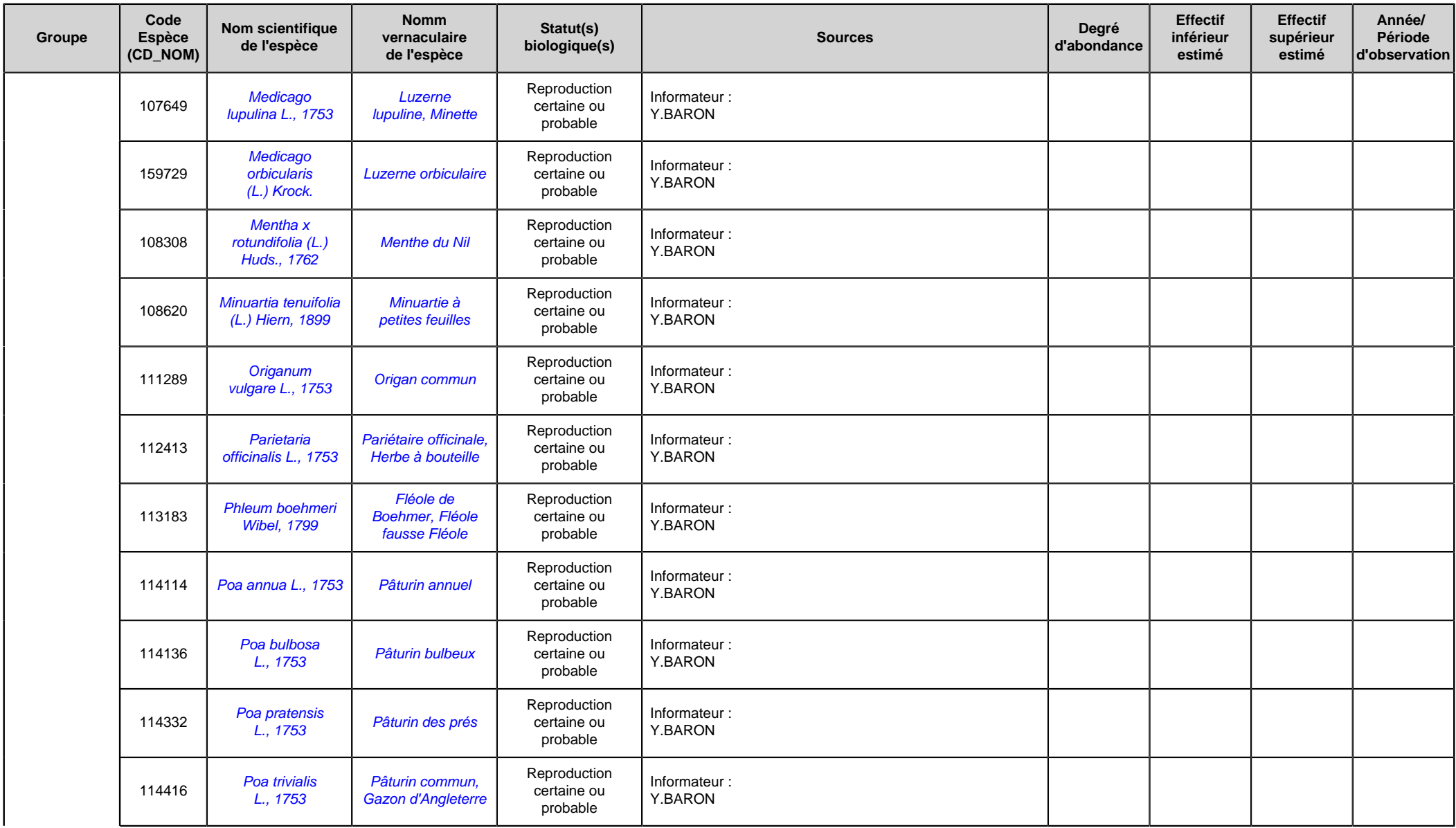

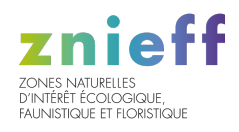

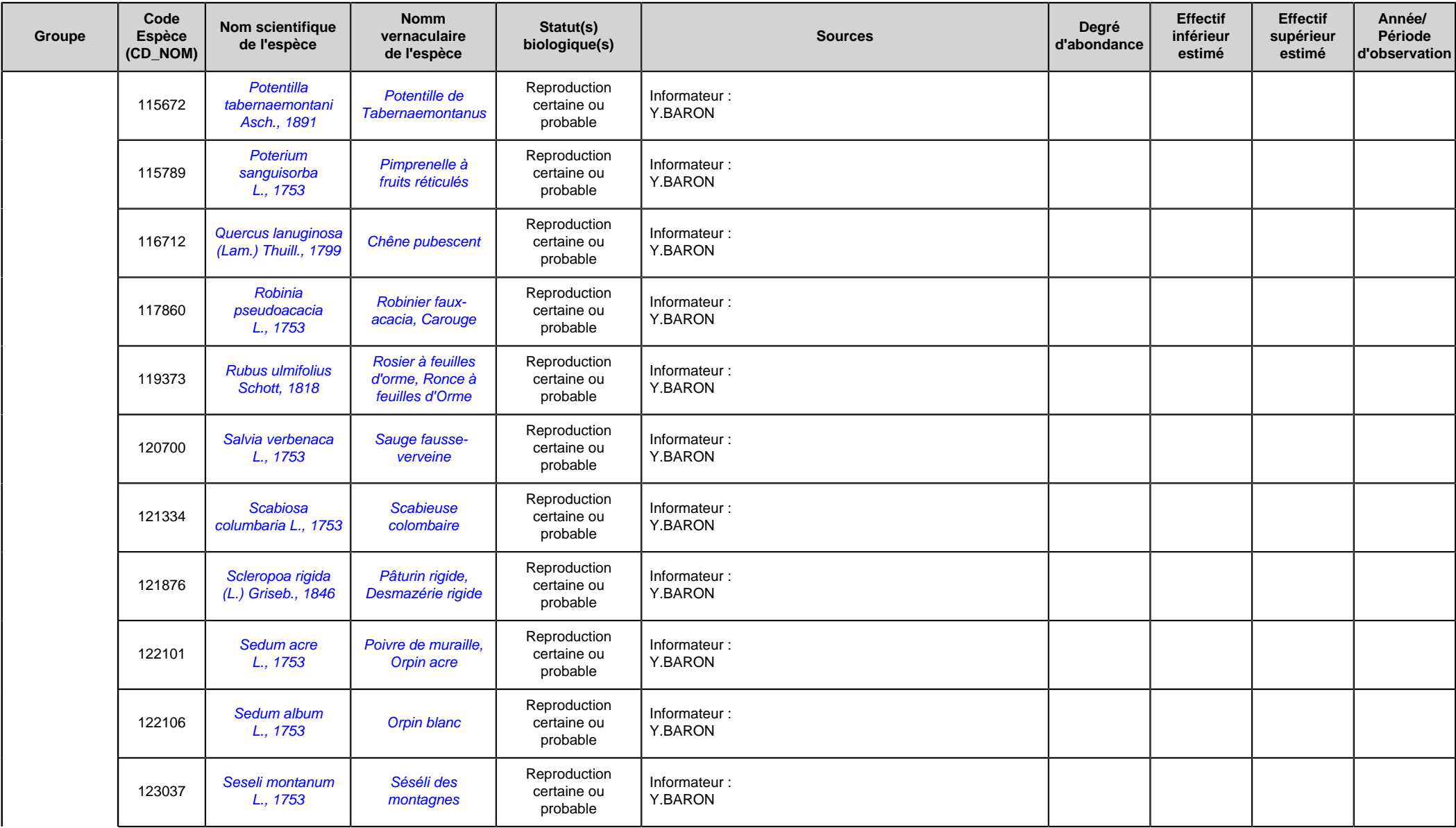

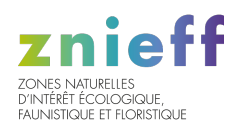

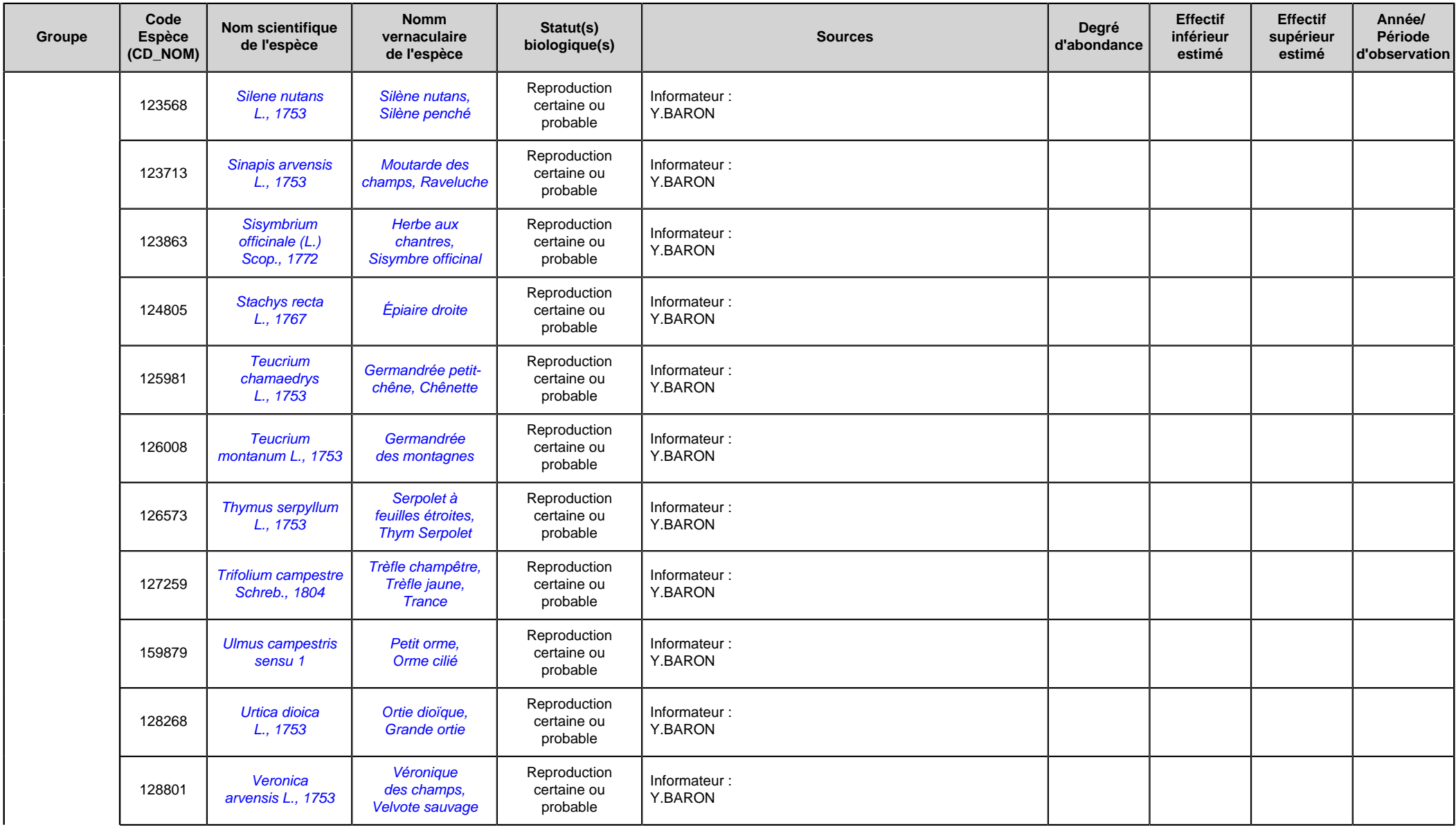

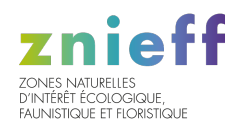

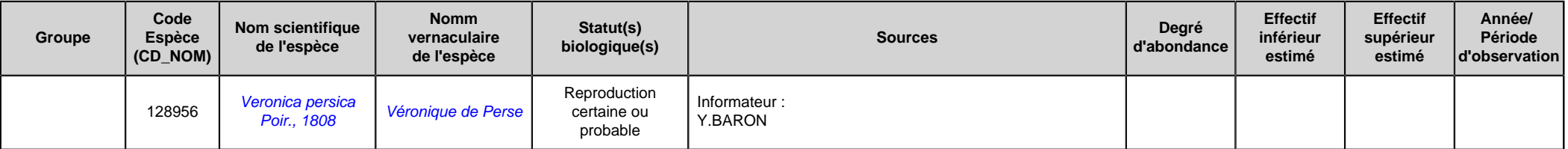

<span id="page-30-0"></span>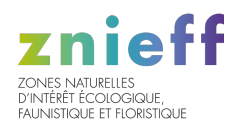

## 7.3 Espèces à statut réglementé

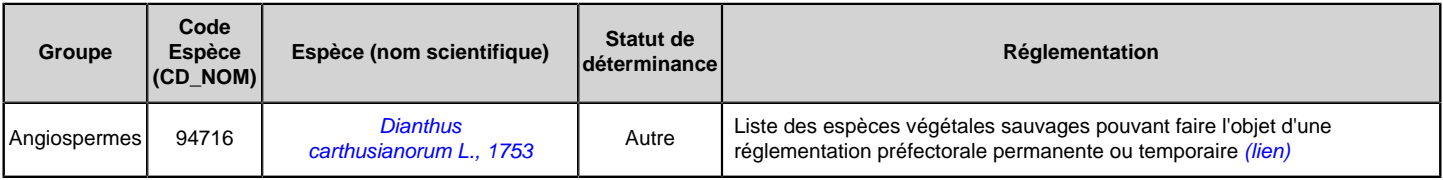

## 8. LIENS ESPECES ET HABITATS

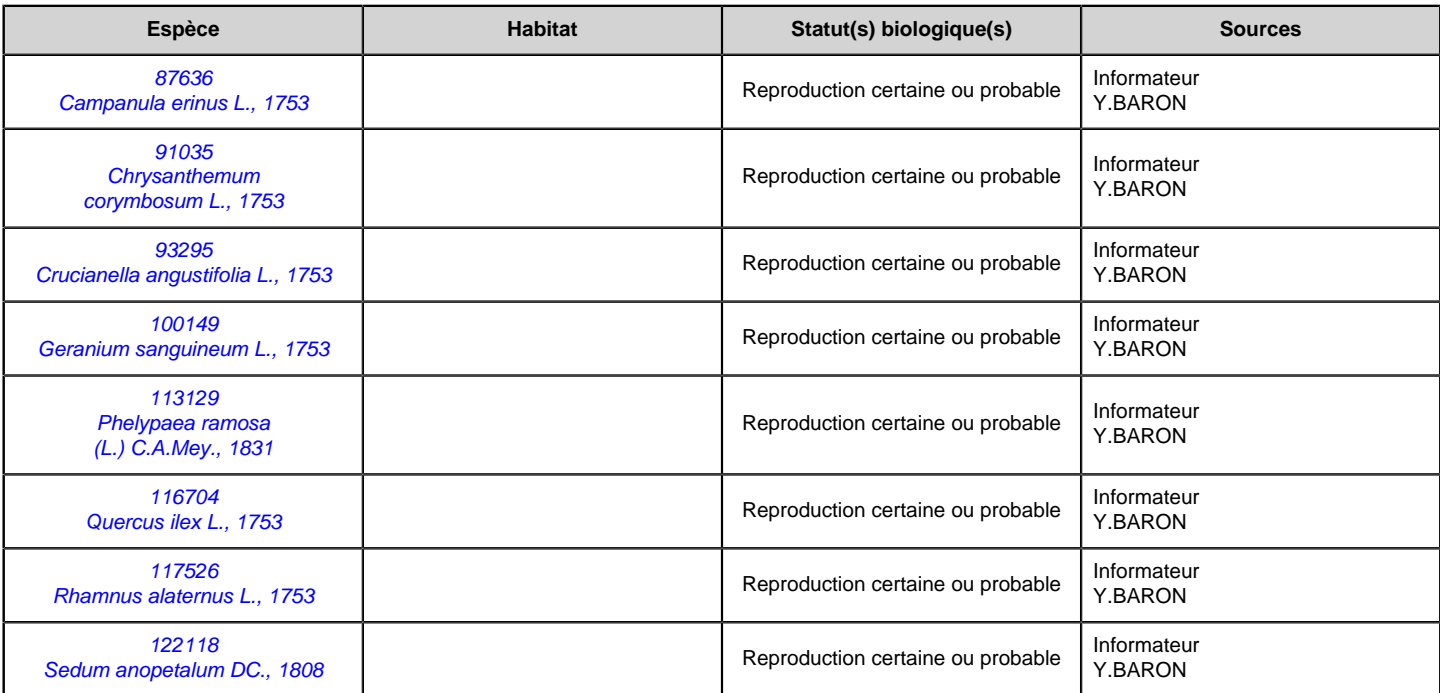

## 9. SOURCES

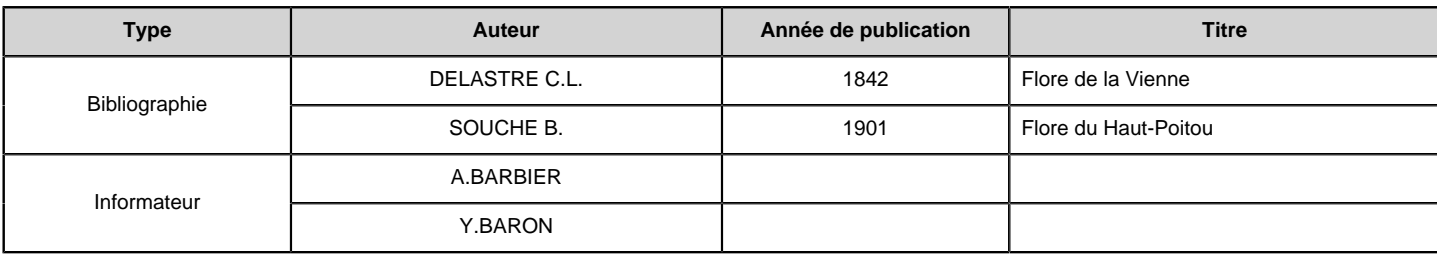

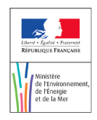

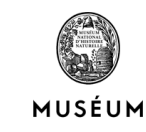

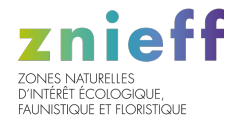

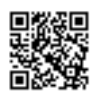

## VALLEE DES BUIS (Identifiant national : 540003372)

(ZNIEFF Continentale de type 1)

(Identifiant régional : 00000176)

La citation de référence de cette fiche doit se faire comme suite : Y.BARON, .- 540003372, VALLEE DES BUIS. - INPN, SPN-MNHN Paris, 17P. <https://inpn.mnhn.fr/zone/znieff/540003372.pdf>

Région en charge de la zone : Poitou-Charentes Rédacteur(s) :Y.BARON Centroïde calculé : 449590°-2182011°

Dates de validation régionale et nationale

Date de premier avis CSRPN : 20/03/2002 Date actuelle d'avis CSRPN : 20/03/2002 Date de première diffusion INPN : 01/01/1900 Date de dernière diffusion INPN : 18/06/2014

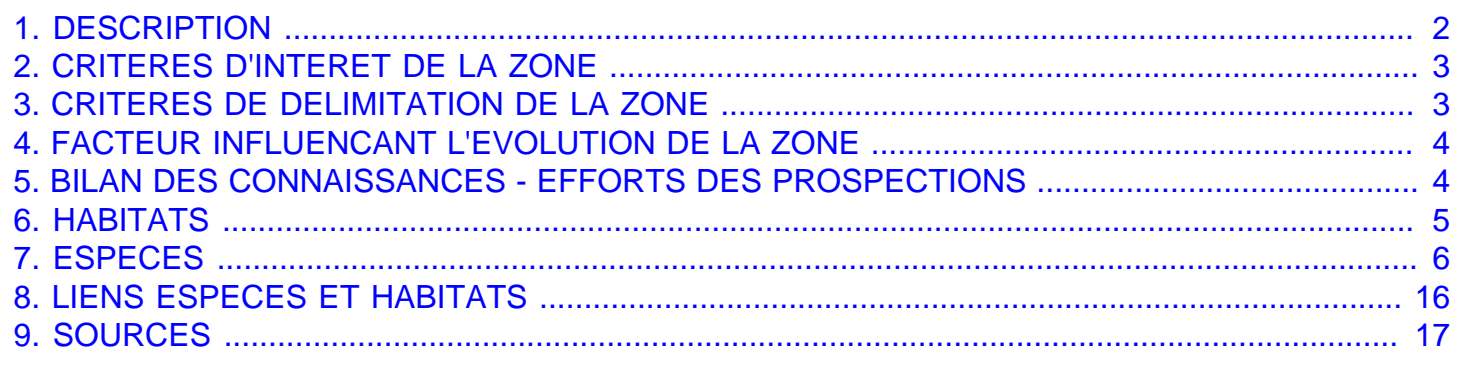

<span id="page-32-0"></span>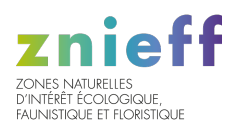

## 1. DESCRIPTION

### 1.1 Localisation administrative

- Département : Vienne
- Commune : Poitiers (INSEE : 86194)
- Commune : Montamisé (INSEE : 86163)
- Commune : Buxerolles (INSEE : 86041)
- Commune : Chasseneuil-du-Poitou (INSEE : 86062)

### 1.2 Superficie

202,14 hectares

#### 1.3 Altitude

Minimale (mètre): 72 Maximale (mètre): 102

### 1.4 Liaisons écologiques avec d'autres ZNIEFF

- Id nat. : [540003373](https://inpn.mnhn.fr/zone/znieff/540003373) VALLEE D'ENSOULESSE (Type 1) (Id reg. : 00000177)
- Id nat. : [540003395](https://inpn.mnhn.fr/zone/znieff/540003395) COTEAUX DE CHAUSSAC (Type 1) (Id reg. : 08840199)

### 1.5 Commentaire général

Pelouses, fourrés et bosquets xérophiles calcicoles.

#### INTERET BOTANIQUE :

Ce site caractéristique des paysages karstiques de la campagne poitevine abrite un lot de phanérogames d'intérêt patrimonial : Astragalus monspessulanus (espèce protégée en limite nord de l'aire continue), Sesleria albicans (montagnarde dans l'une de ses 3 stations départementales), Prunella grandiflora, Ononis striata, Thalictrum minus, Linum salsoloides, Euphorbia seguieriana, Aceras anthropophora, Ophrys insectifera, Isatis tinctoria, Veronica austriaca ssp.vahlii etc.

Ignoré (?) par les anciens botanistes, ce site est menacé par la proximité de la zone urbaine, traversé par la liaison nord et par 2 lignes électriques (MT et HT). Les dégradations s'étendent : terrain de moto-cross, emprises de pylônes (l'un d'eux sur la colonie d'astragale !), traces de tout-terrain diffus, dépôt d'ordures clandestin en bord d'emprise.

La municipalité envisage une prise en compte (avec achat) au titre "d'aménités" et de patrimoine naturel.

#### INTERET ORNITHOLOGIQUE :

Nidification de la Locustelle tachetée, espèce rare en POITOU-CHARENTES.

### 1.6 Compléments descriptifs

#### 1.6.1 Mesures de protection

- Indéterminé

Commentaire sur les mesures de protection aucun commentaire

<span id="page-33-0"></span>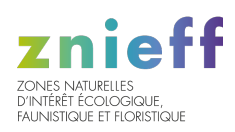

#### 1.6.2 Activités humaines

- Agriculture
- Chasse
- Tourisme et loisirs
- Circulation routière ou autoroutière

Commentaire sur les activités humaines

Moto-cross, tout-terrain.

#### 1.6.3 Géomorphologie

- Rivière et lac souterrains
- Vallée
- Coteau, cuesta

Commentaire sur la géomorphologie

Vallée sèche.

#### 1.6.4 Statut de propriété

- Propriété privée (personne physique)

Commentaire sur le statut de propriété

aucun commentaire

## 2. CRITERES D'INTERET DE LA ZONE

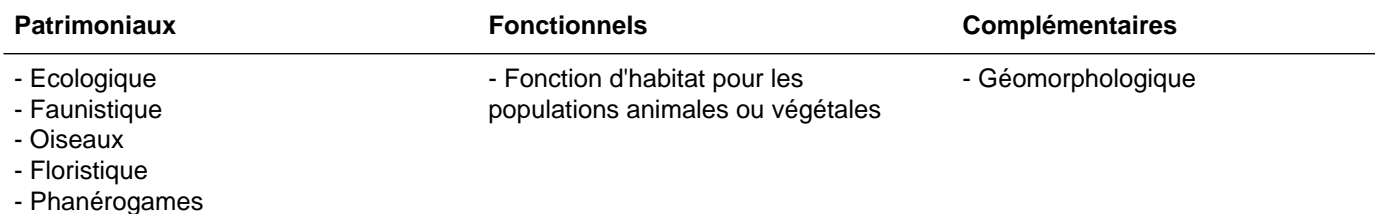

Commentaire sur les intèrêts

aucun commentaire

## 3. CRITERES DE DELIMITATION DE LA ZONE

- Répartition des espèces (faune, flore)
- Contraintes du milieu physique

Commentaire sur les critères de délimitation de la zone

<span id="page-34-0"></span>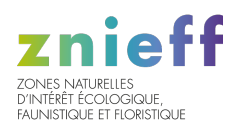

La vallée sèche est une entité bien définie, dont les lignes de crête marquent les limites par rapport aux cultures des plateaux. Les versants sont occupés par des pelouses calcaires et des boisements, le thalweg étant le plus souvent dévolu aux cultures (quelques messicoles rares y ont parfois été vues : Caucalis platycarpos (1979, 01), Coronilla scorpioides (1979, 01 et 1991, 02). Le site botanique majeur se localise au centre de la partie sud de la voie romaine, mais les autres pelouses calcaires ne sont pas dépourvues d'intérêt.

## 4. FACTEURS INFLUENCANT L'EVOLUTION DE LA ZONE

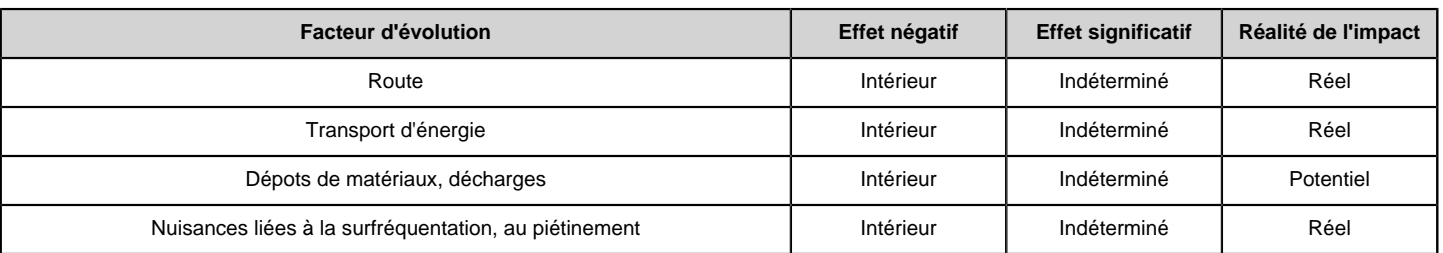

#### Commentaire sur les facteurs

aucun commentaire

## 5. BILANS DES CONNAISSANCES - EFFORTS DES PROSPECTIONS

## 5.1 Espèces

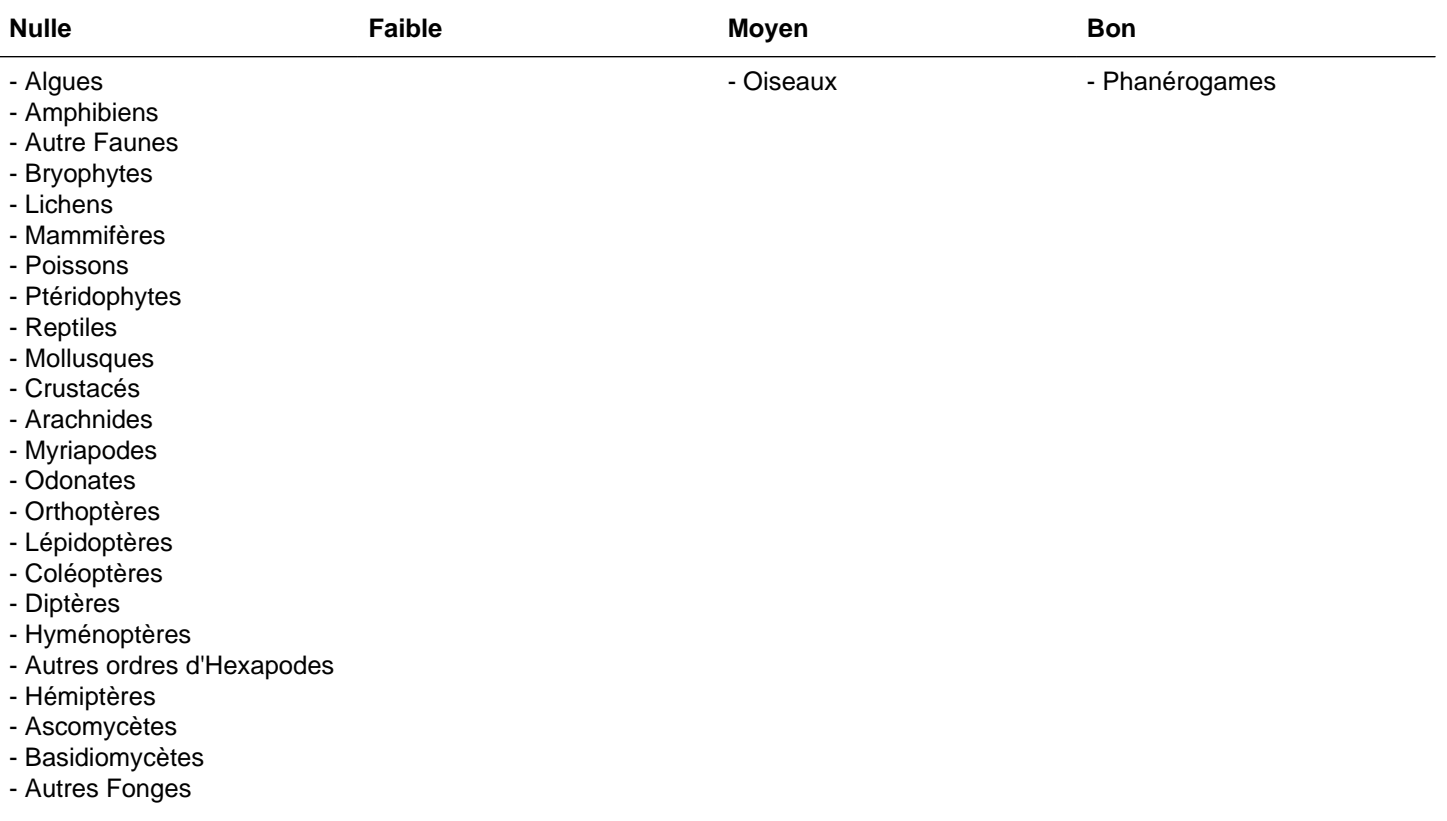

<span id="page-35-0"></span>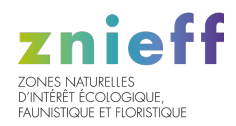

## 5.2 Habitats

## 6. HABITATS

## 6.1 Habitats déterminants

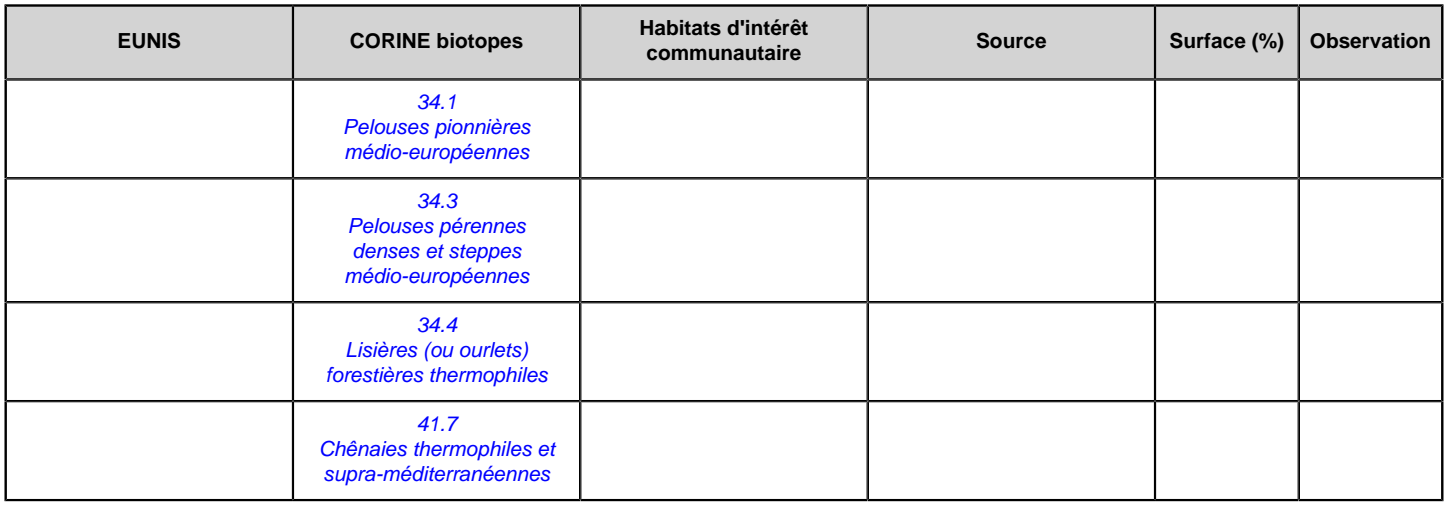

### 6.2 Habitats autres

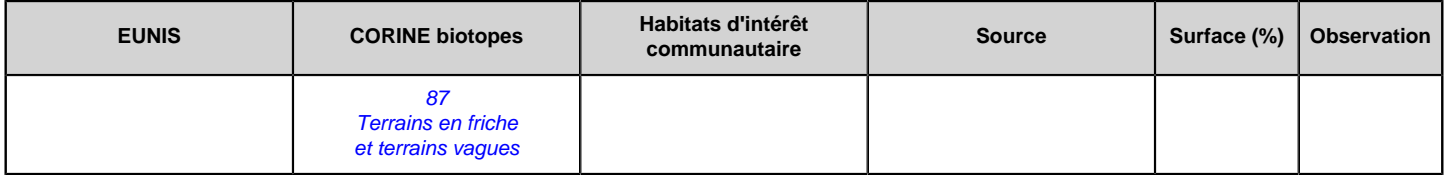

## 6.3 Habitats périphériques

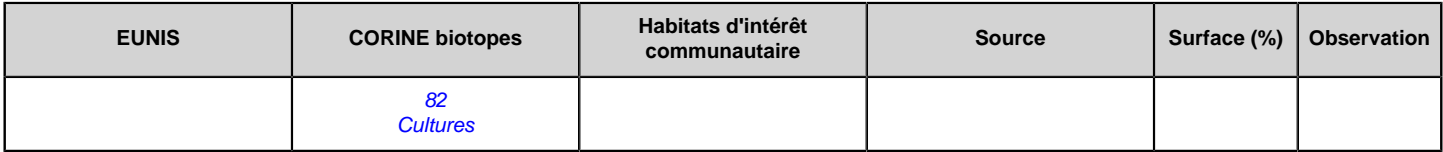

#### 6.4 Commentaire sur les habitats

aucun commentaire
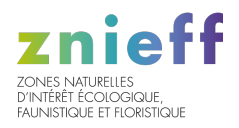

# 7. ESPECES

# 7.1 Espèces déterminantes

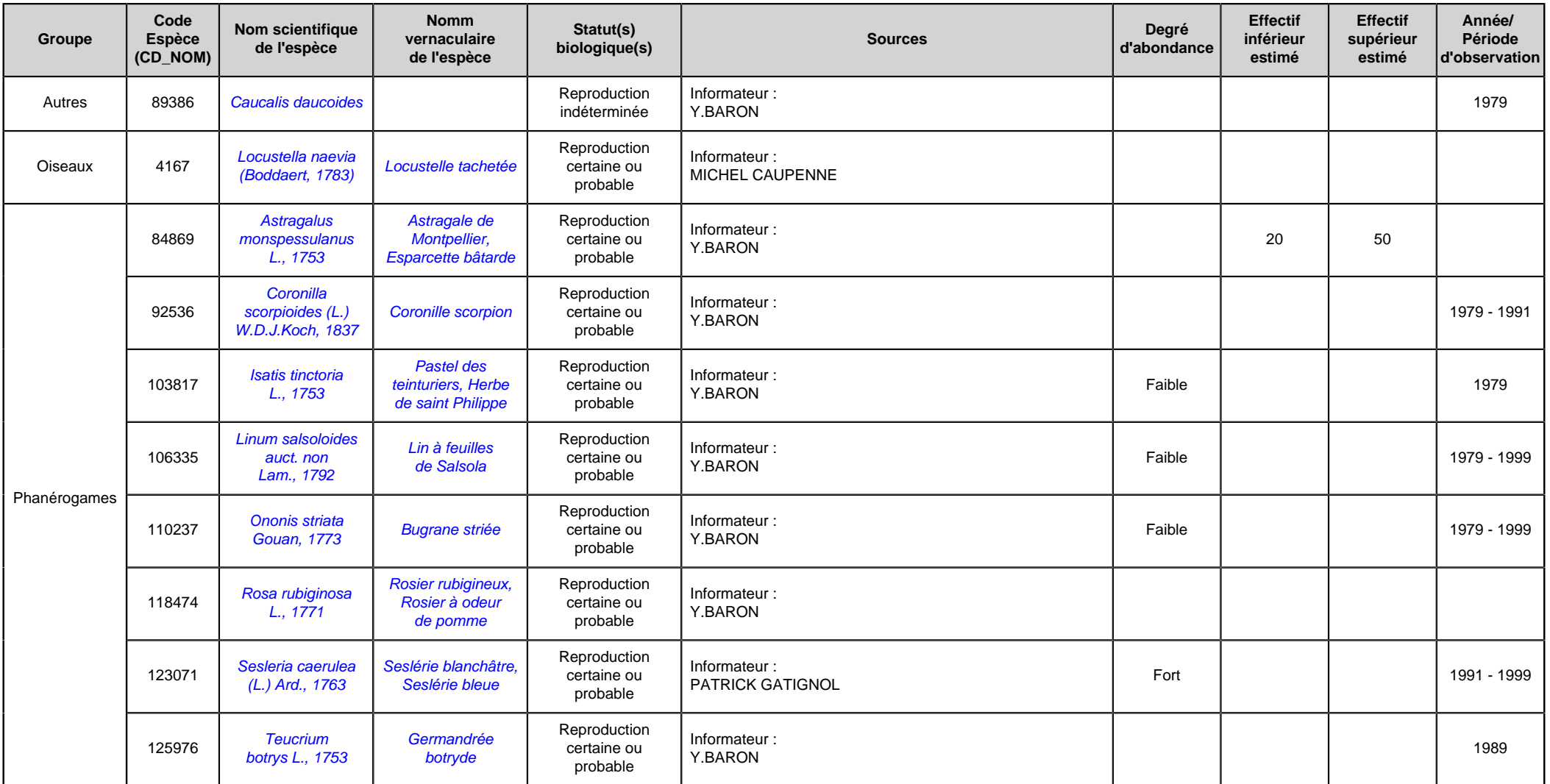

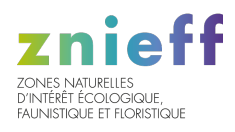

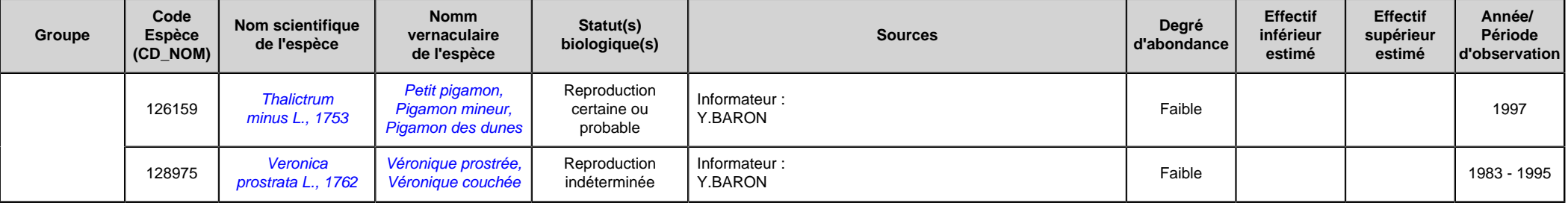

# 7.2 Espèces autres

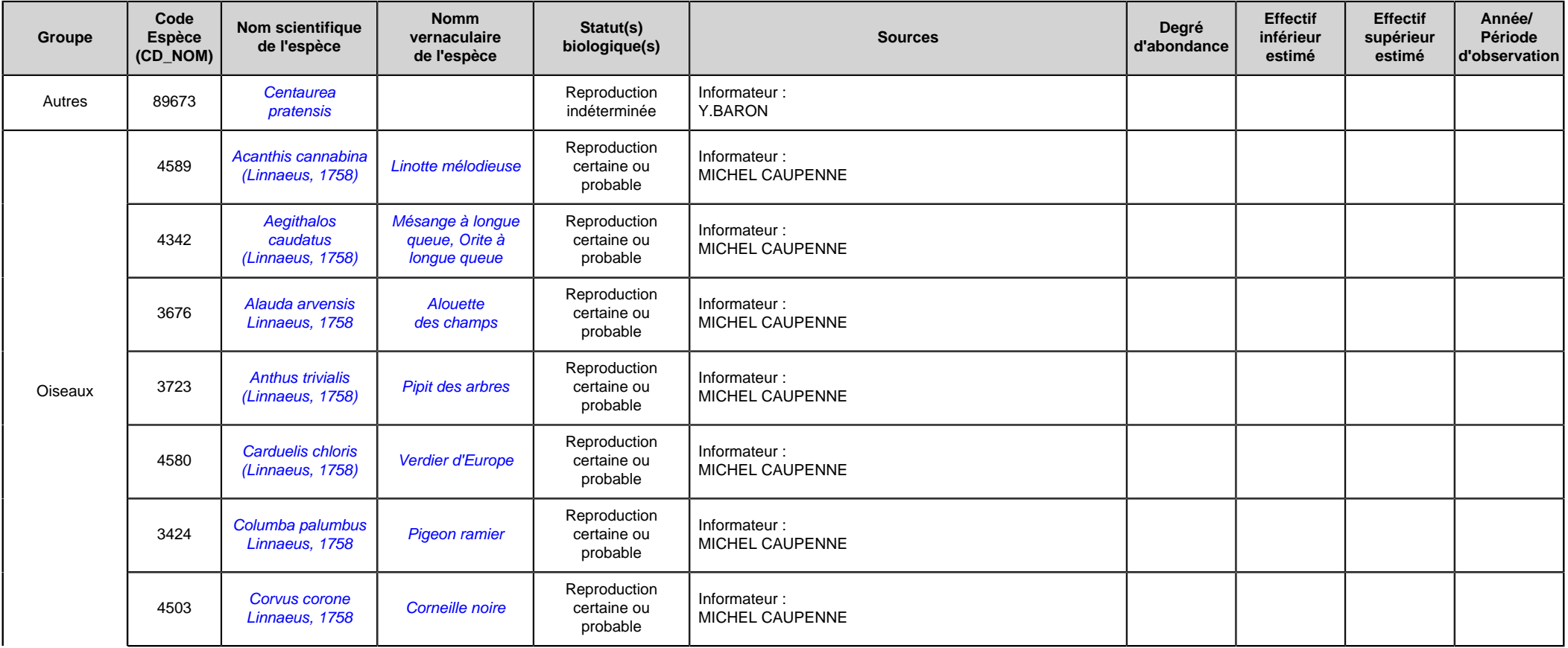

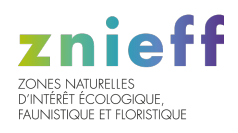

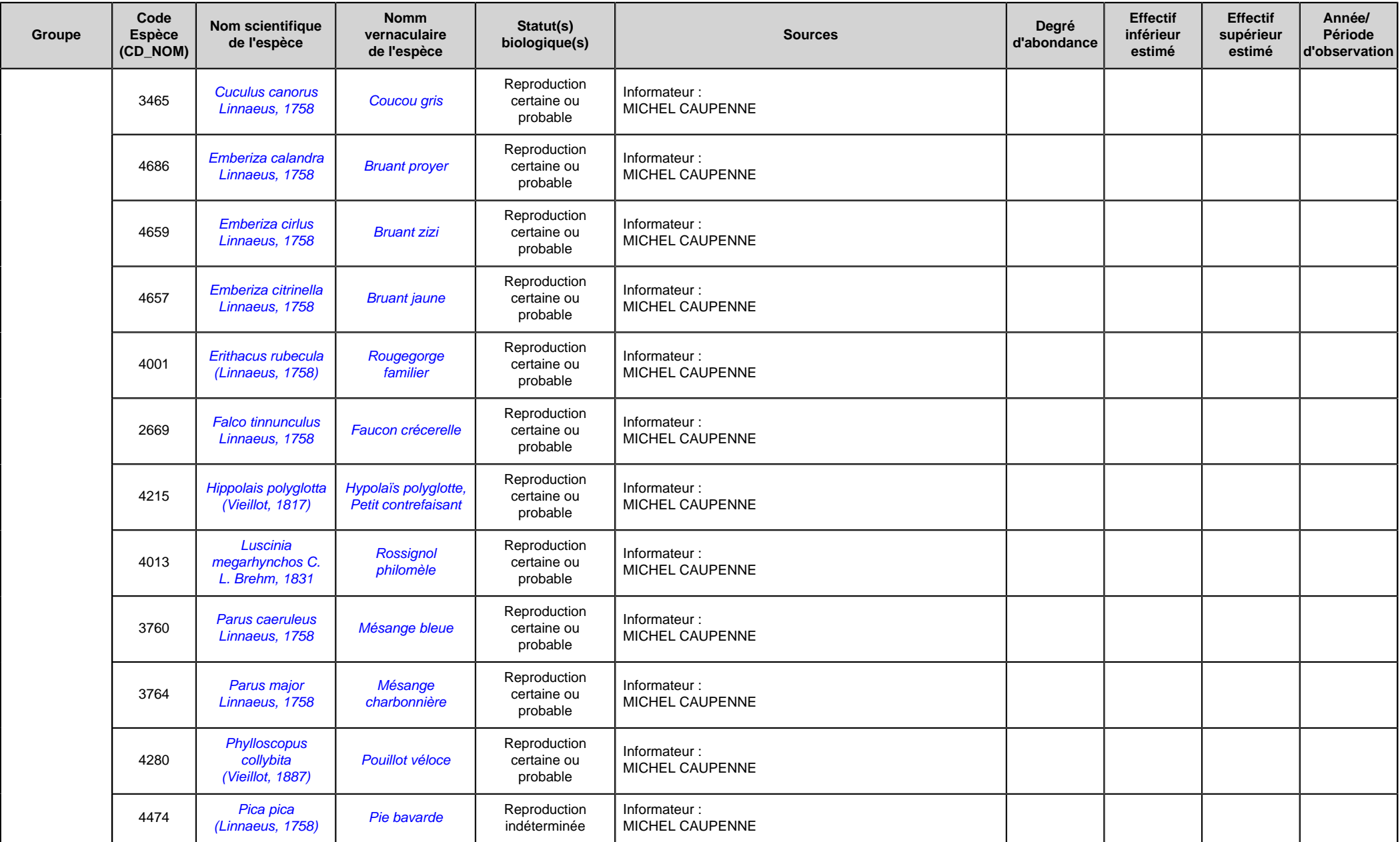

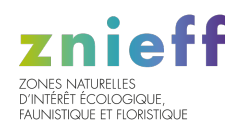

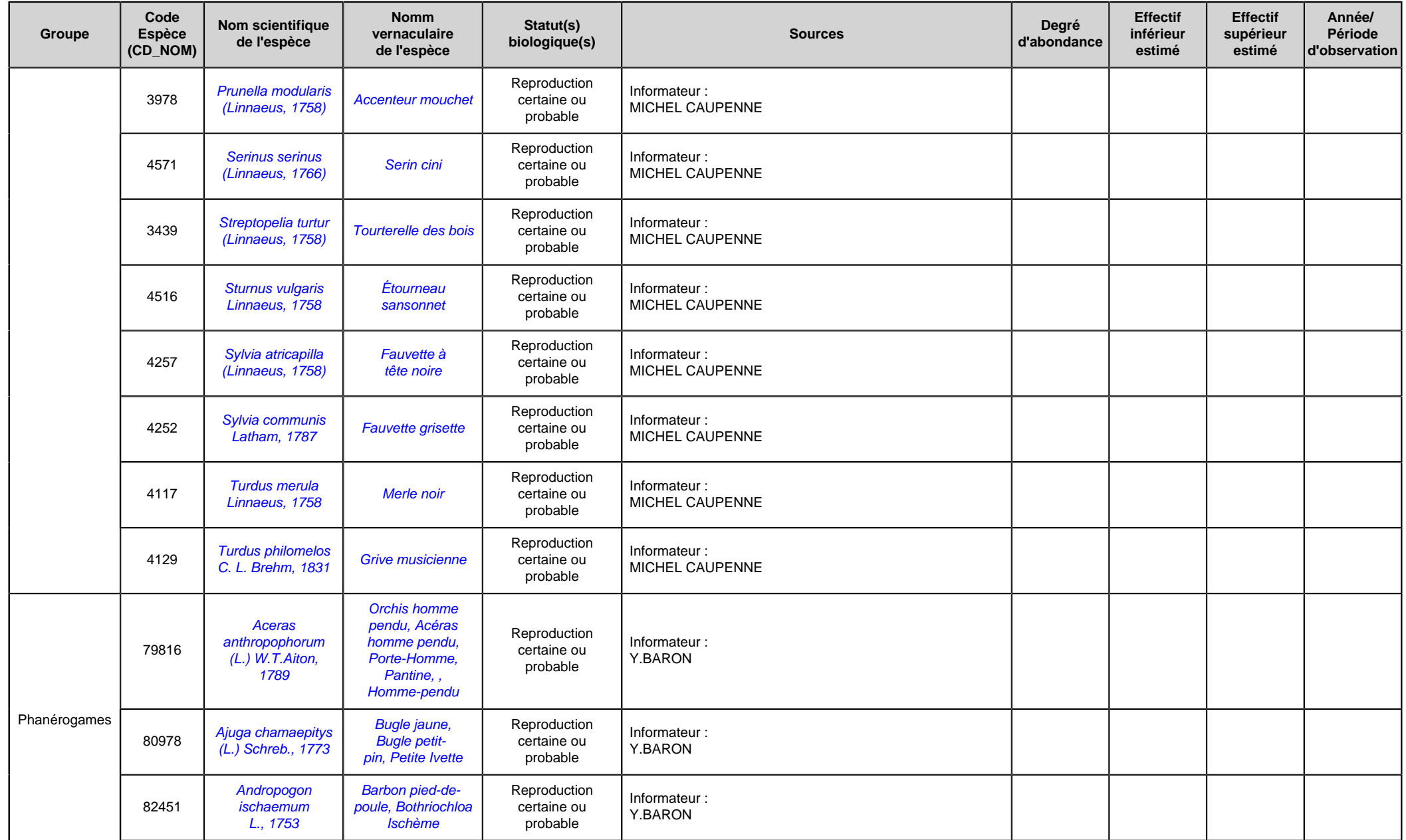

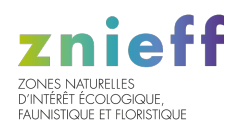

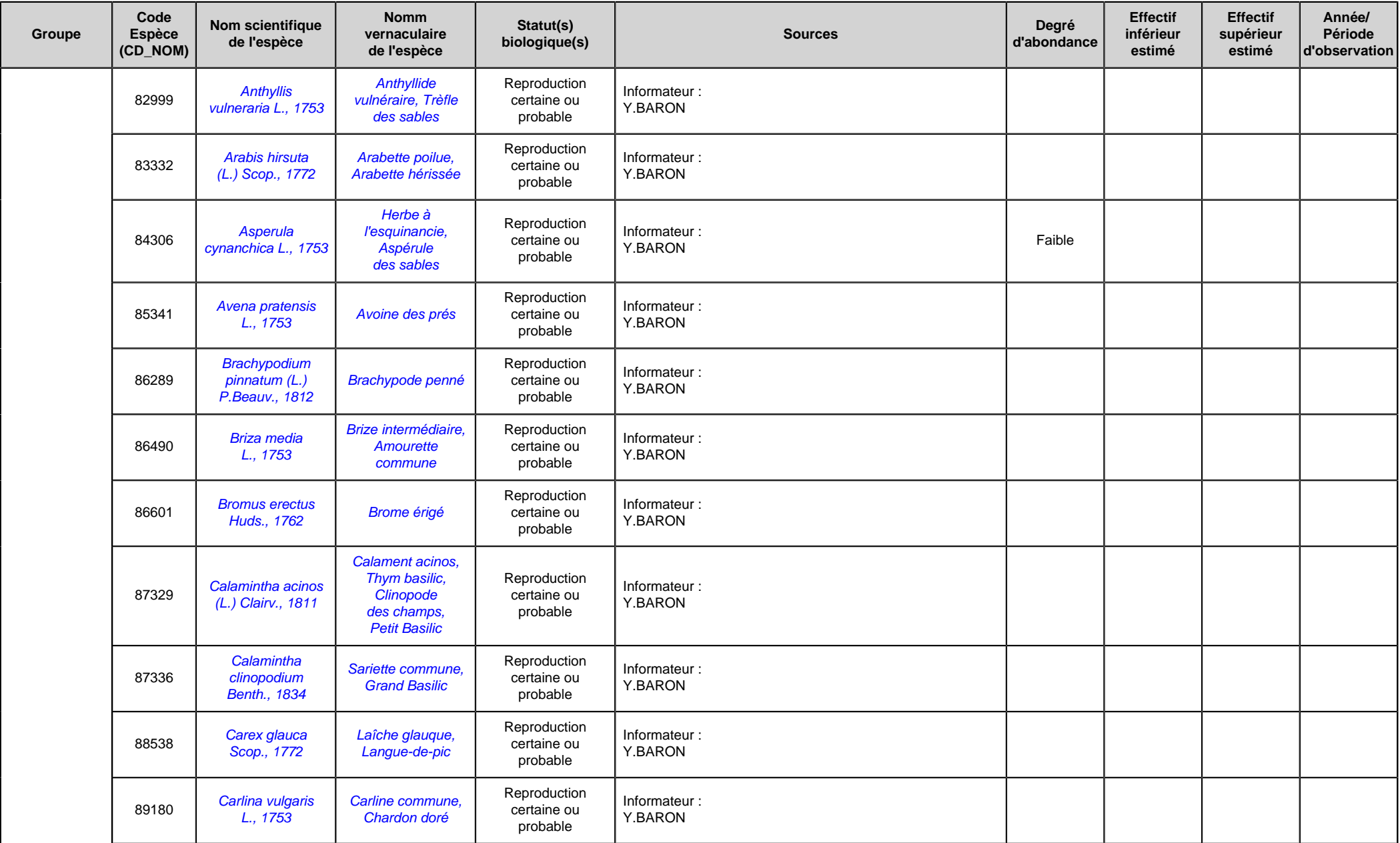

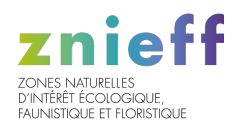

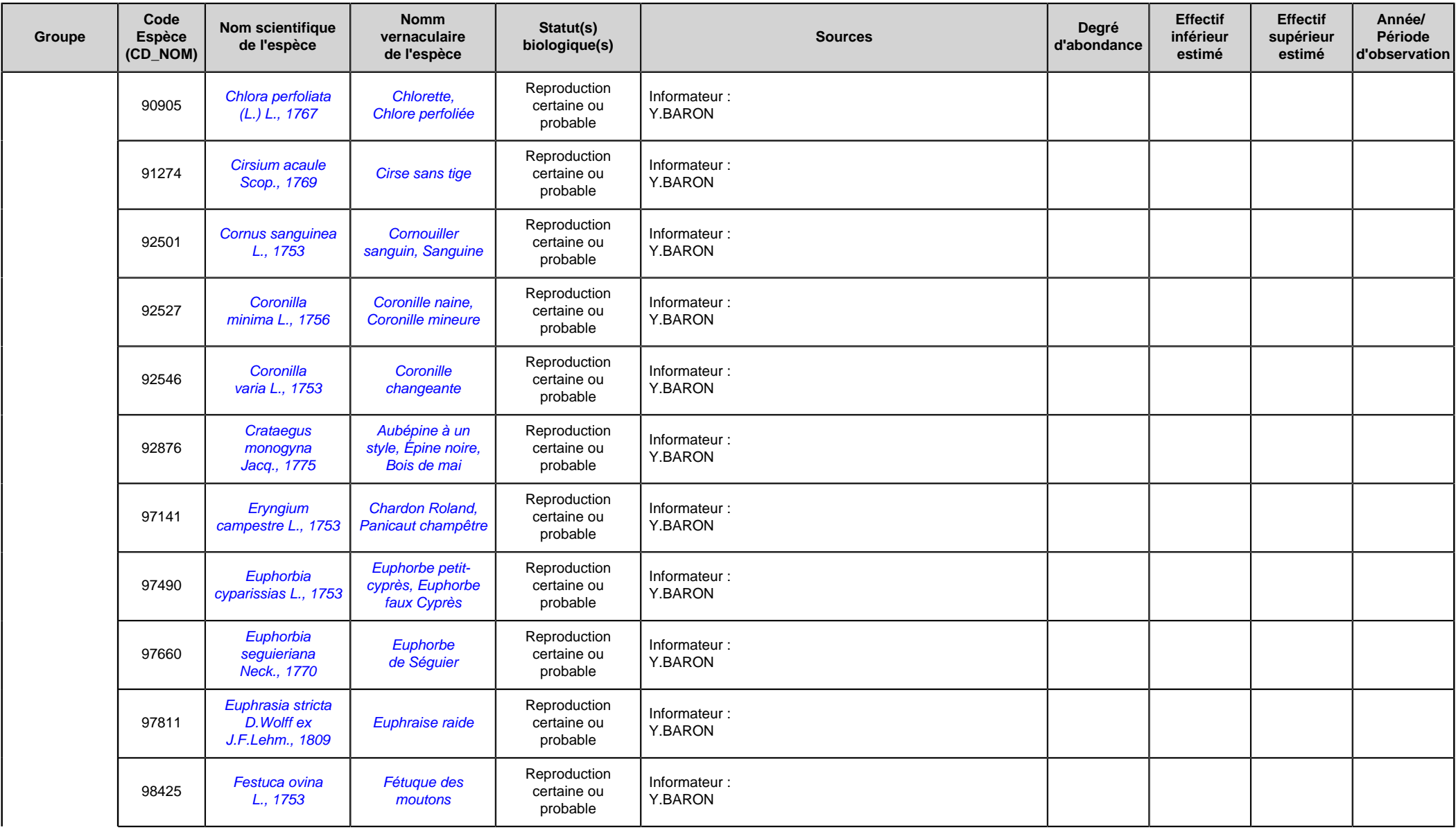

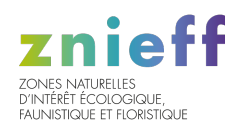

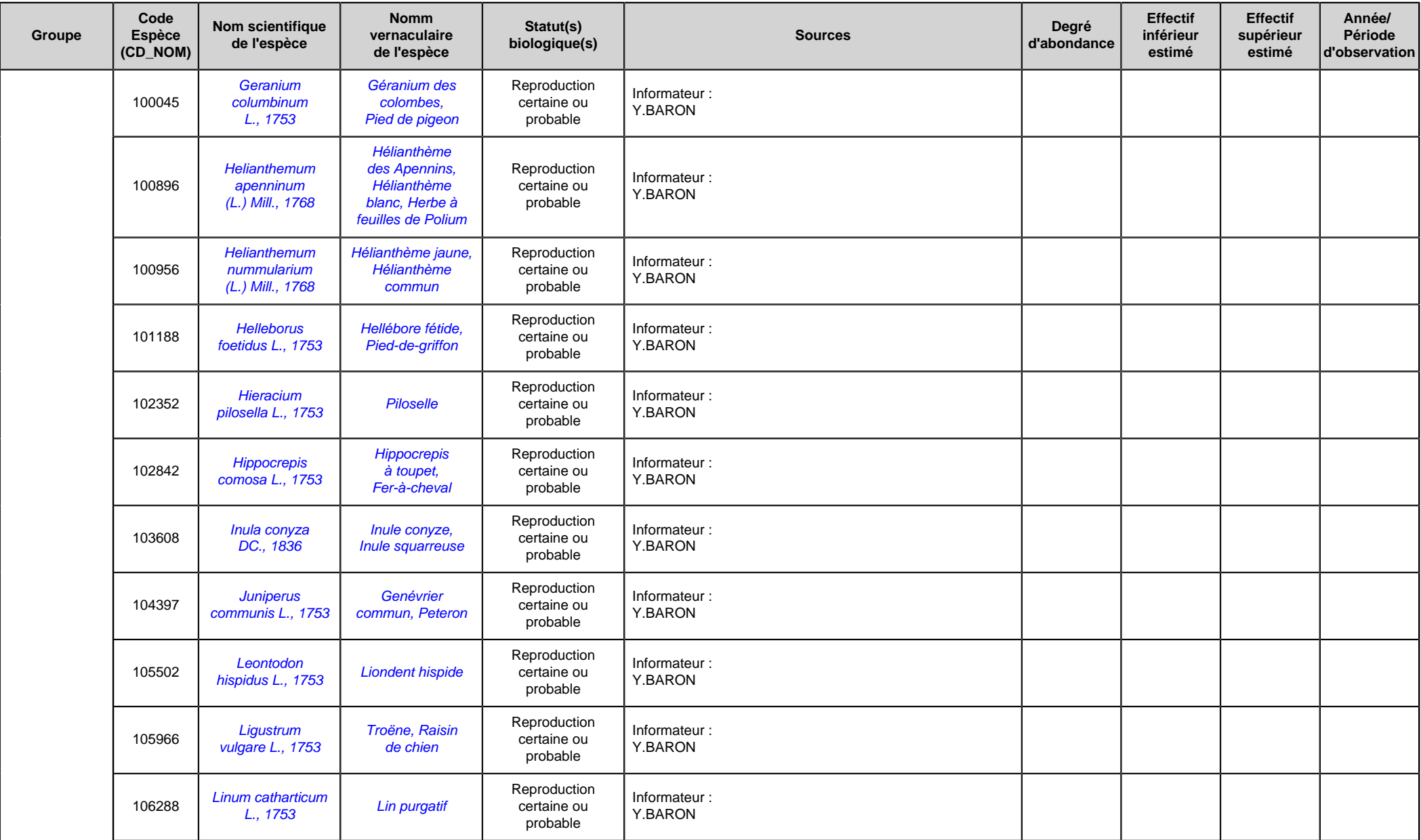

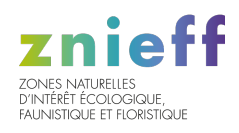

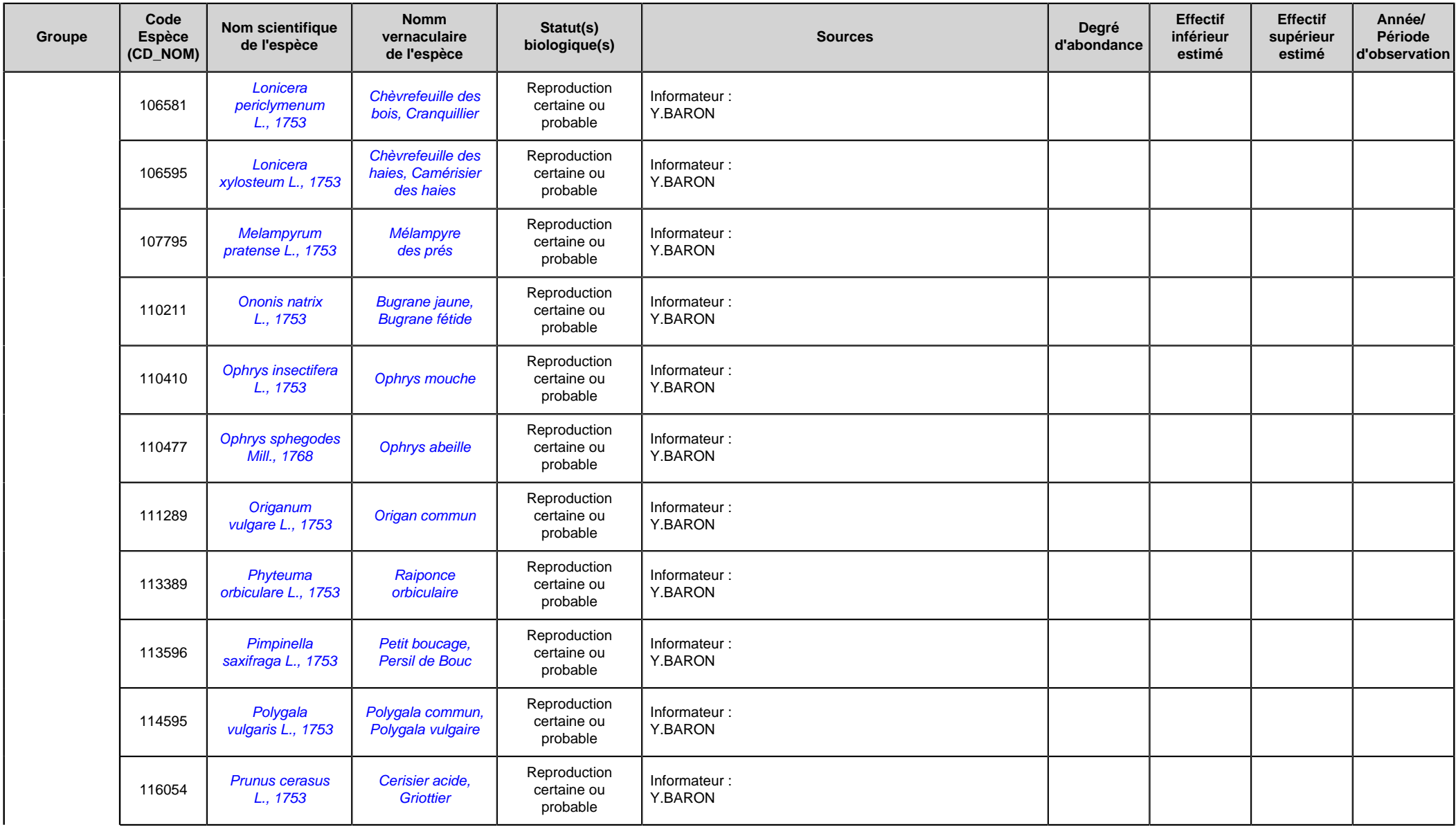

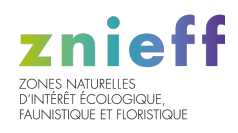

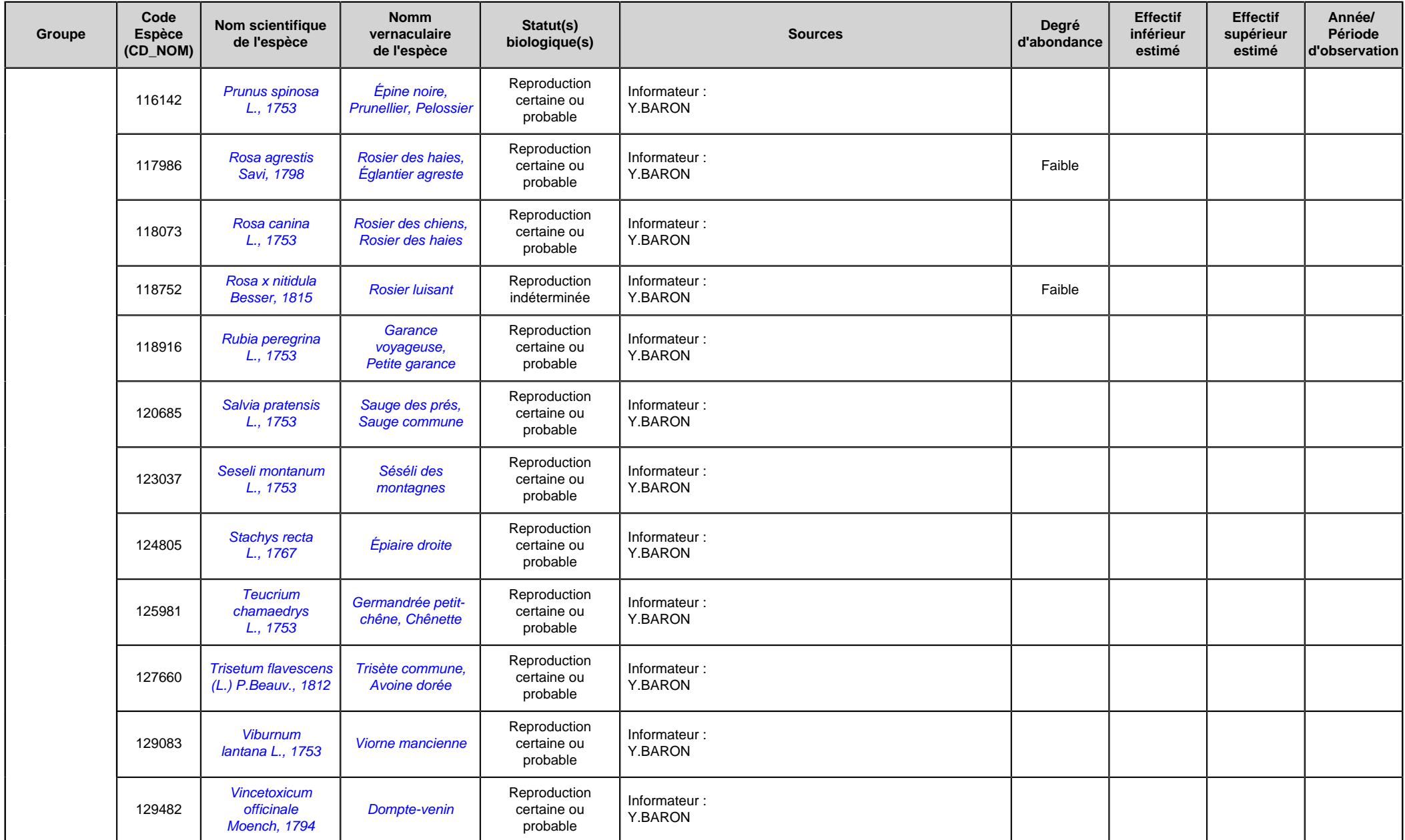

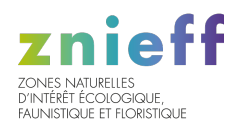

# 7.3 Espèces à statut réglementé

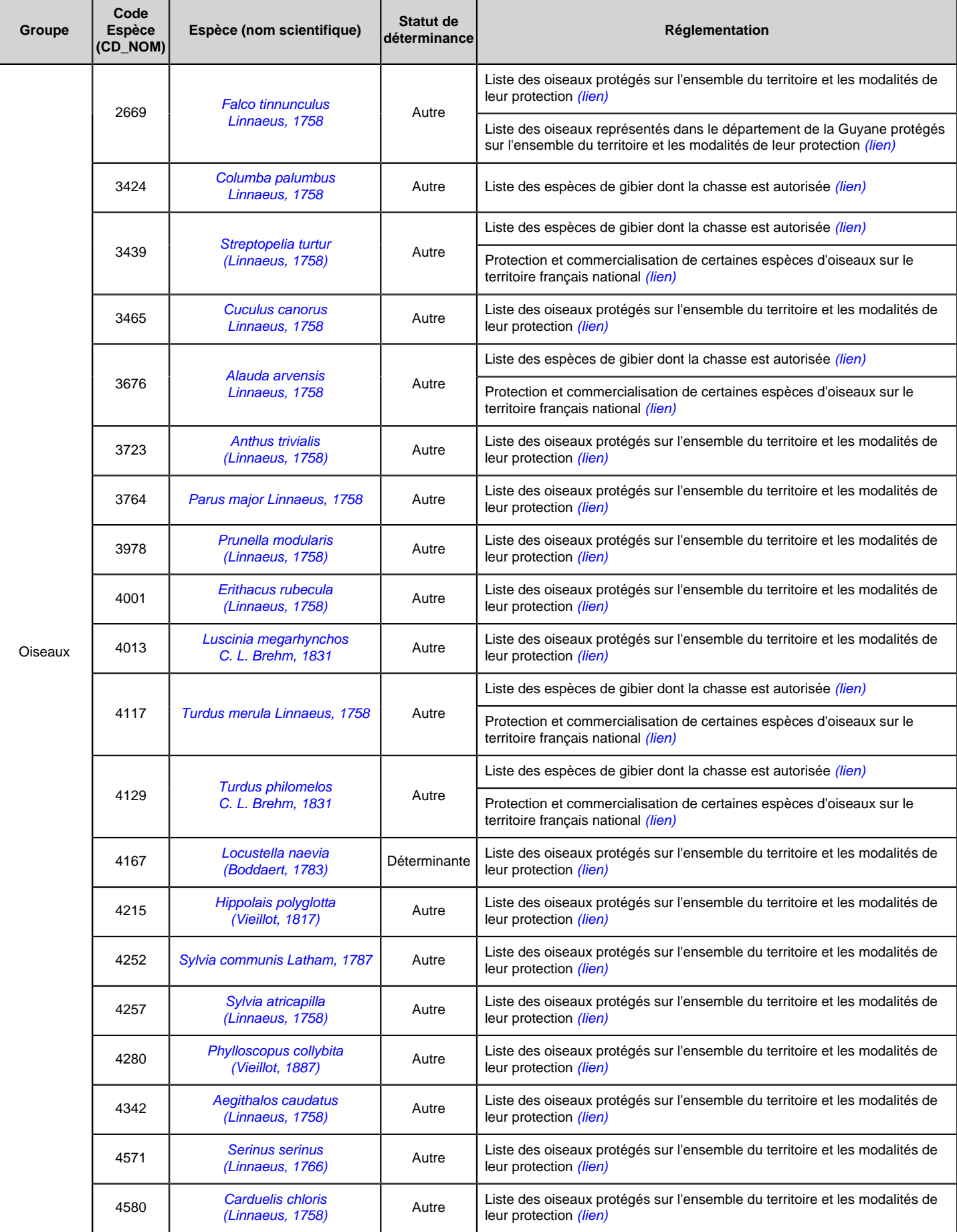

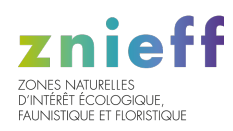

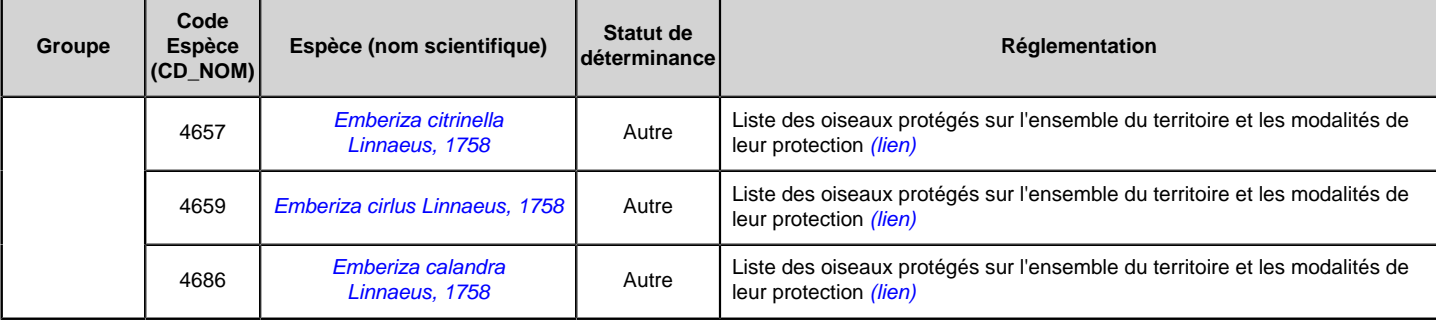

# 8. LIENS ESPECES ET HABITATS

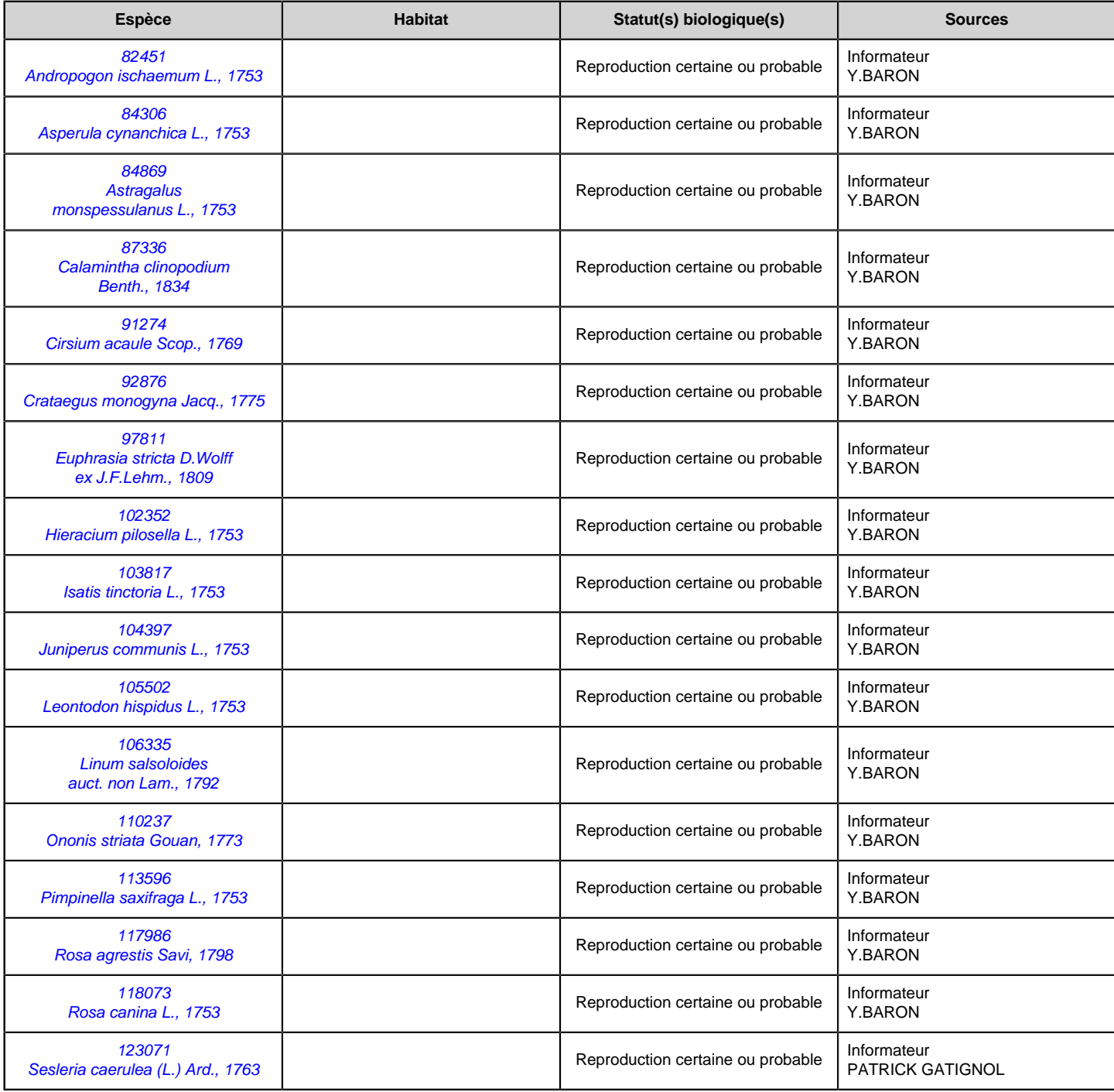

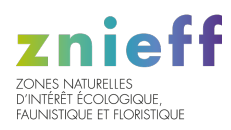

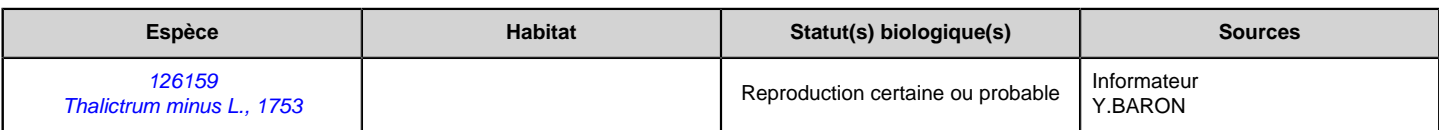

# 9. SOURCES

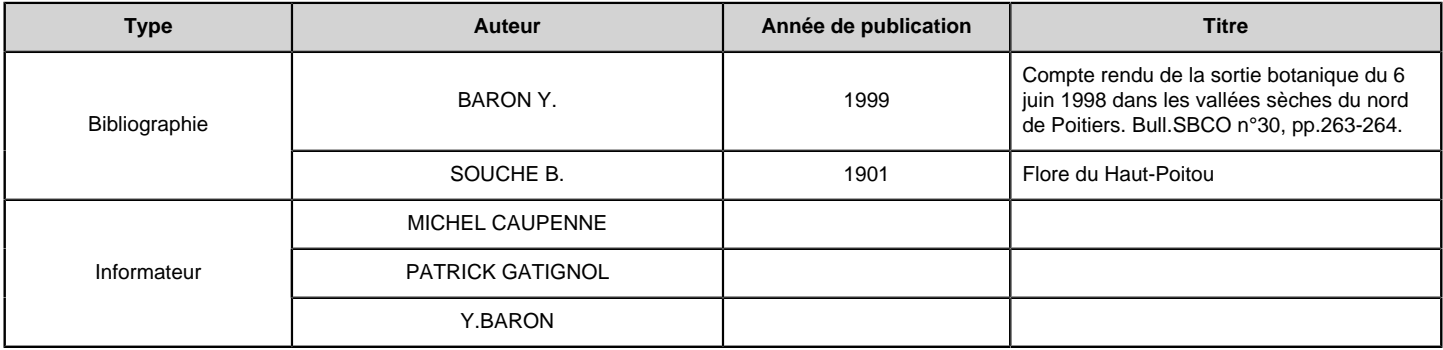

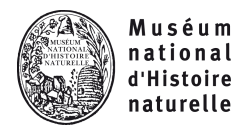

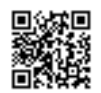

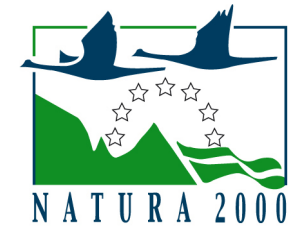

NATURA 2000 - FORMULAIRE STANDARD DE DONNEES Pour les zones de protection spéciale (ZPS), les propositions de sites d'importance communautaire (pSIC), les sites d'importance communautaire (SIC) et les zones spéciales de conservation (ZSC)

# FR5410014 - Forêt de Moulière, landes du Pinail, bois du Défens, du Fou et de la Roche de Bran

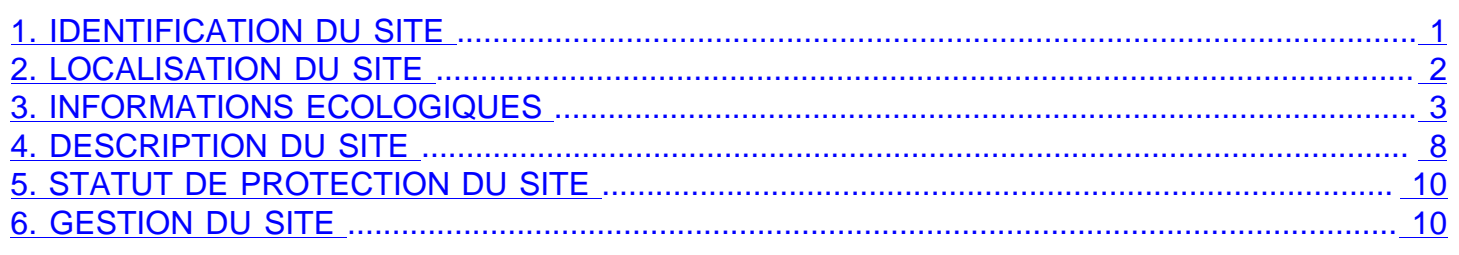

# 1. IDENTIFICATION DU SITE

1.1 Type A (ZPS) 1.2 Code du site FR5410014

1.3 Appellation du site

Forêt de Moulière, landes du Pinail, bois du Défens, du Fou et de la Roche de Bran

## 1.4 Date de compilation

30/09/1986

### 1.5 Date d'actualisation

31/12/2002

## 1.6 Responsables

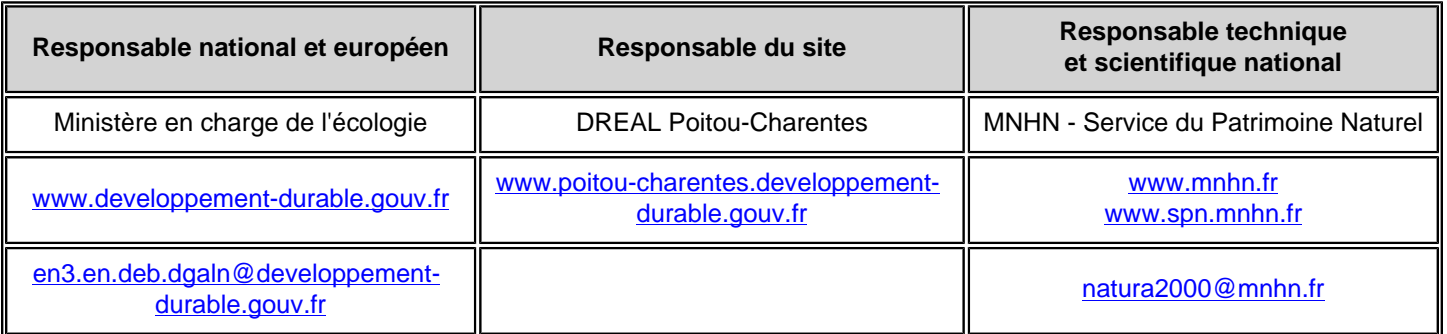

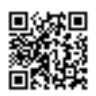

# <span id="page-49-0"></span>1.7 Dates de proposition et de désignation / classement du site

ZPS : date de signature du dernier arrêté (JO RF) : 06/07/2004

Texte juridique national de référence pour la désignation comme ZPS : [http://www.legifrance.gouv.fr/jo\\_pdf.do?](http://www.legifrance.gouv.fr/jo_pdf.do?cidTexte=JORFTEXT000000235806) [cidTexte=JORFTEXT000000235806](http://www.legifrance.gouv.fr/jo_pdf.do?cidTexte=JORFTEXT000000235806)

# 2. LOCALISATION DU SITE

### 2.1 Coordonnées du centre du site [en degrés décimaux]

2.2 Superficie totale

**Longitude :** ,5° **Latitude :** 46,65°

2.3 Pourcentage de superficie marine

8142 ha

Non concerné

### 2.4 Code et dénomination de la région administrative

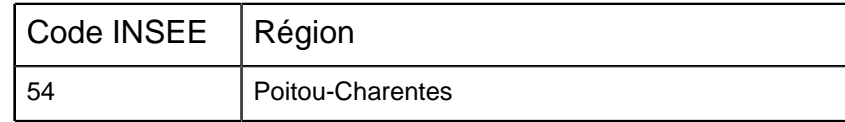

### 2.5 Code et dénomination des départements

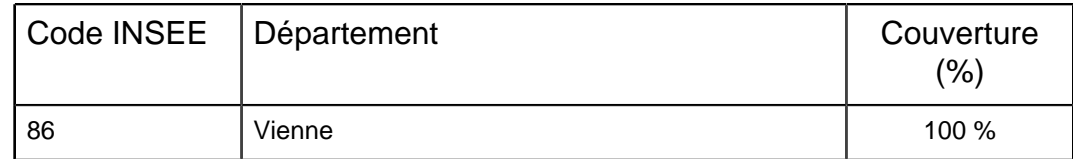

### 2.6 Code et dénomination des communes

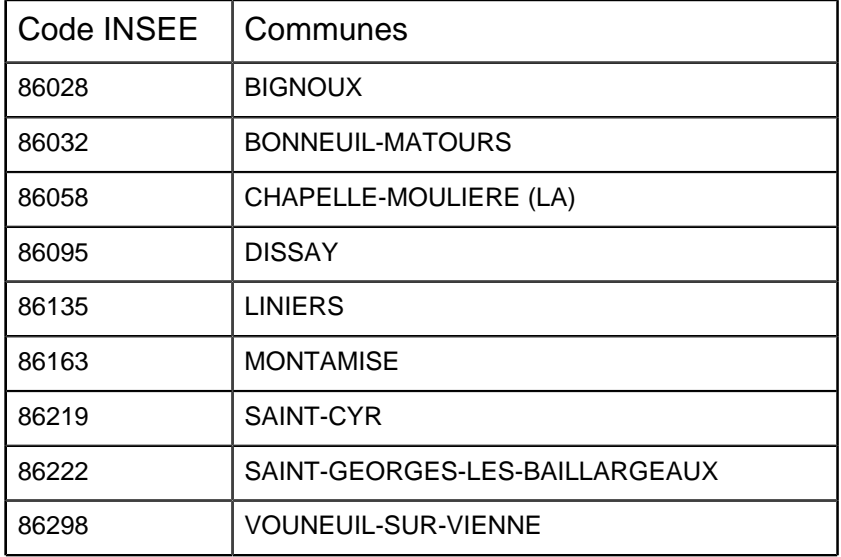

# 2.7 Région(s) biogéographique(s)

Atlantique (100%)

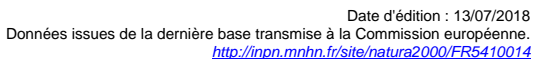

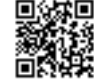

# <span id="page-50-0"></span>3. INFORMATIONS ÉCOLOGIQUES

### 3.1 Types d'habitats présents sur le site et évaluations

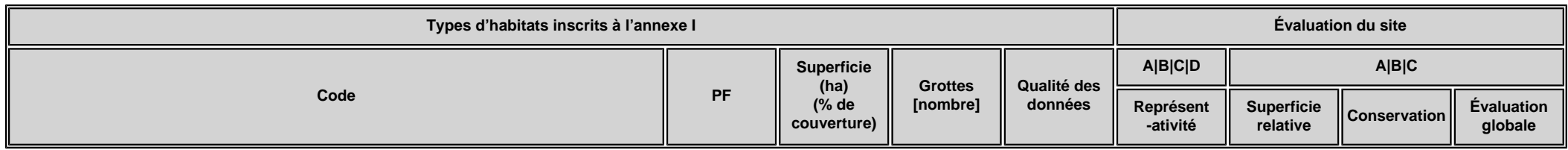

• **PF :** Forme prioritaire de l'habitat.

- **Qualité des données :** G = «Bonne» (données reposant sur des enquêtes, par exemple); M = «Moyenne» (données partielles + extrapolations, par exemple); P = «Médiocre» (estimation approximative, par exemple).
- **Représentativité :** A = «Excellente» ; B = «Bonne» ; C = «Significative» ; D = «Présence non significative».
- Superficie relative : A = 100  $\geq$  p > 15 % ; B = 15  $\geq$  p > 2 % ; C = 2  $\geq$  p > 0 % .
- **Conservation :** A = «Excellente» ; B = «Bonne» ; C = «Moyenne / réduite».
- **Evaluation globale :** A = «Excellente» ; B = «Bonne» ; C = «Significative».

#### 3.2 Espèces visées à l'article 4 de la directive 2009/147/CE et évaluation

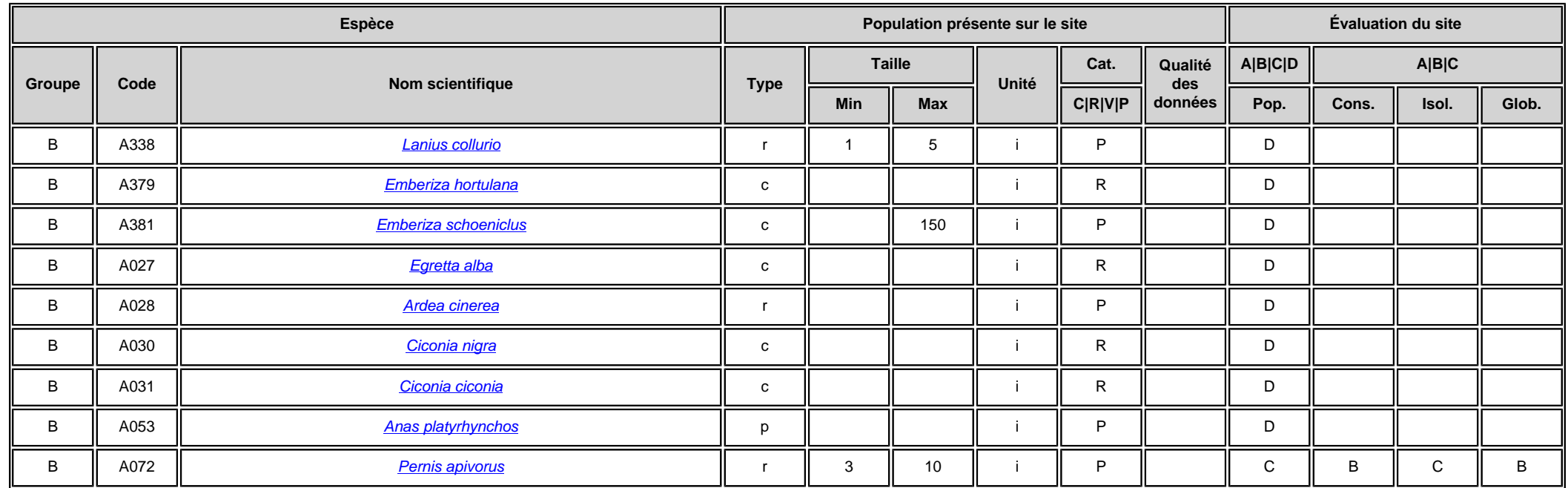

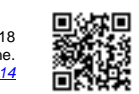

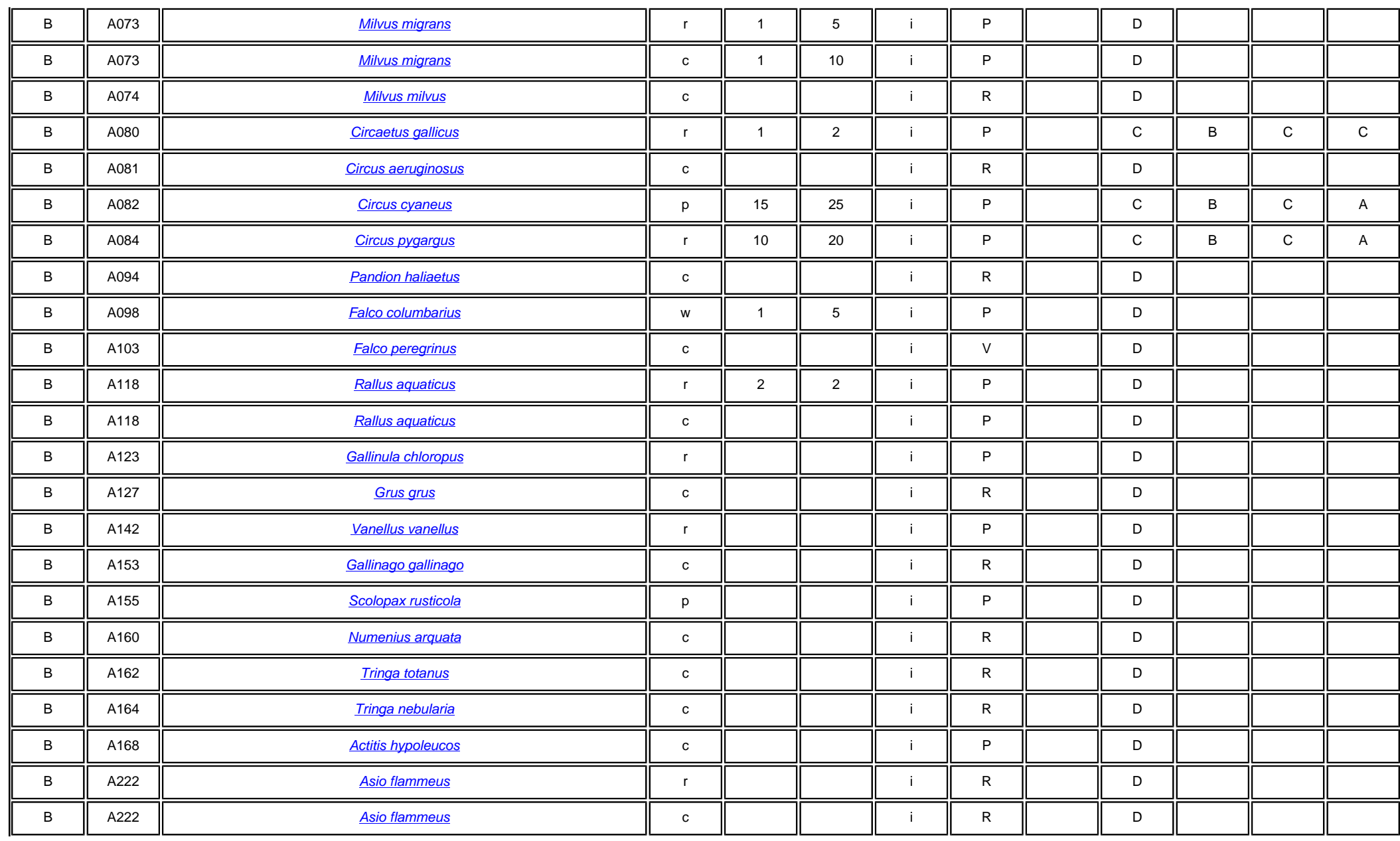

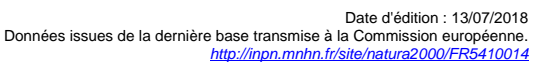

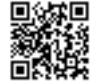

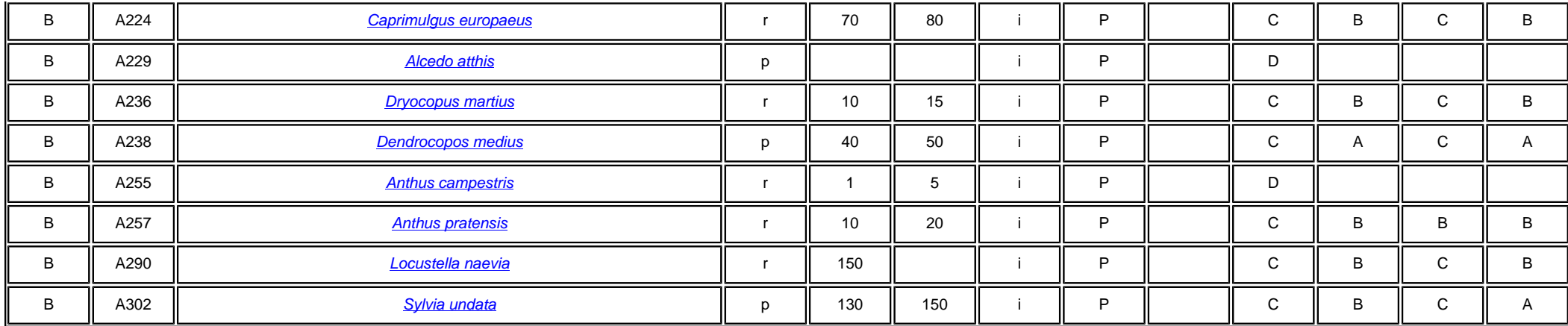

• **Groupe :** A = Amphibiens, B = Oiseaux, F = Poissons, I = Invertébrés, M = Mammifères, P = Plantes, R = Reptiles.

• **Type :** p = espèce résidente (sédentaire), r = reproduction (migratrice), c = concentration (migratrice), w = hivernage (migratrice).

• Unité : i = individus, p = couples, adults = Adultes matures, area = Superficie en m2, bremales = Femelles reproductrices, cmales = Mâles chanteurs, colonies = Colonies, fstems = Tiges florales, grids1x1 = Grille 1x1 km , grids10x10 = Grille 10x10 km , grids5x5 = Grille 5x5 km , length = Longueur en km , localities = Stations , logs = Nombre de branches , males = Mâles , shoots = Pousses , stones = Cavités rocheuses , subadults = Sub-adultes , trees = Nombre de troncs , tufts = Touffes.

• **Catégories du point de vue de l'abondance (Cat.) :** C = espèce commune, R = espèce rare, V = espèce très rare, P: espèce présente.

- **Qualité des données :**G = «Bonne» (données reposant sur des enquêtes, par exemple); M =«Moyenne» (données partielles + extrapolations, par exemple); P = «Médiocre» (estimation approximative, par exemple); DD = Données insuffisantes.
- **Population:**A = 100 <sub>≧</sub> p > 15 %;B = 15 <sub>≥</sub> p > 2 %;C = 2 <sub>≥</sub> p > 0 %;D = Non significative.
- **Conservation :** A = «Excellente» : B = «Bonne» : C = «Movenne / réduite».
- **Isolement :** A = population (presque) isolée ; B = population non isolée, mais en marge de son aire de répartition ; C = population non isolée dans son aire de répartition élargie.
- **Evaluation globale :** A = «Excellente» ; B = «Bonne» ; C = «Significative».

#### 3.3 Autres espèces importantes de faune et de flore

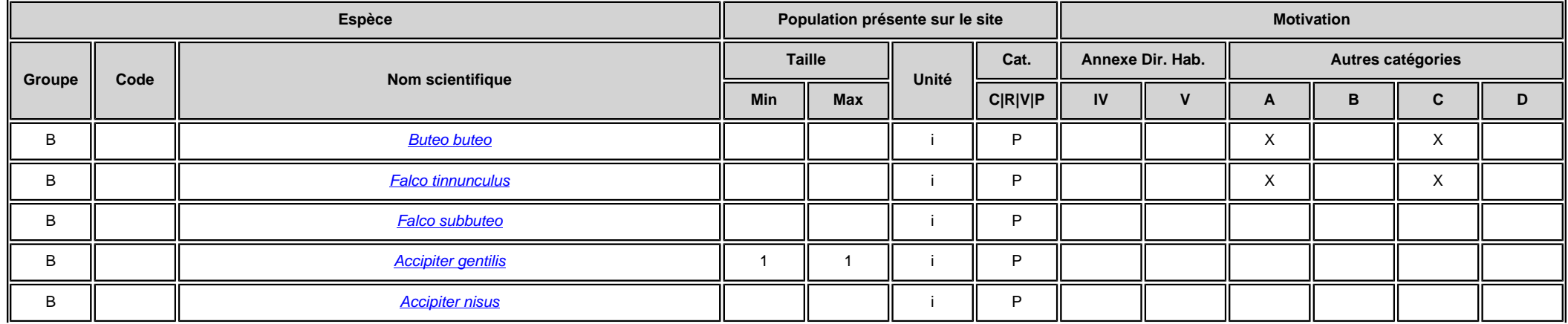

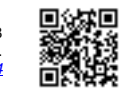

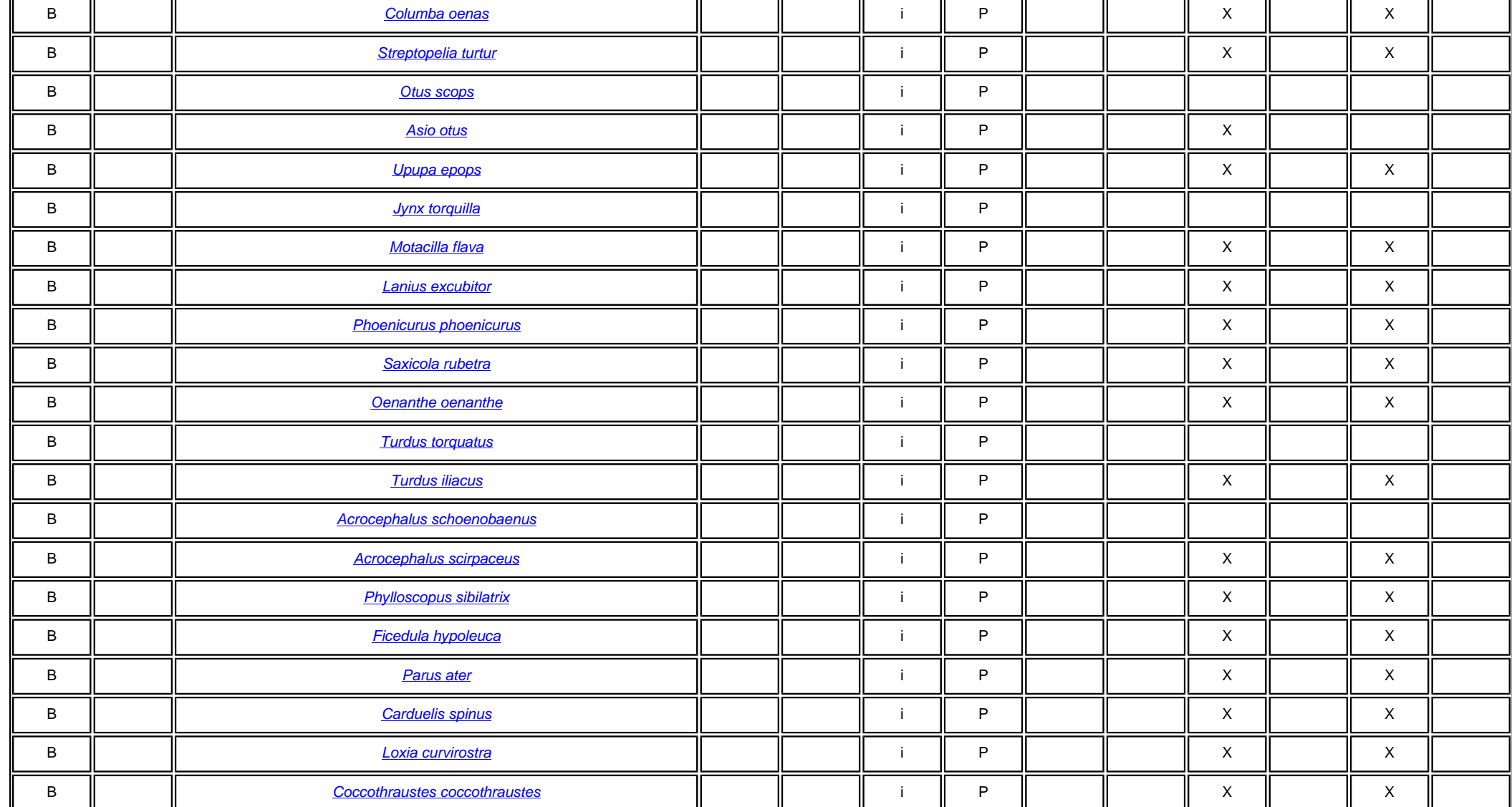

• **Groupe :** A = Amphibiens, B = Oiseaux, F = Poissons, Fu = Champignons, I = Invertébrés, L = Lichens, M = Mammifères, P = Plantes, R = Reptiles.

• Unité : i = individus, p = couples, adults = Adultes matures, area = Superficie en m2, bfemales = Femelles reproductrices, cmales = Mâles chanteurs, colonies = Colonies, fstems = Tiges florales, grids1x1 = Grille 1x1 km , grids10x10 = Grille 10x10 km , grids5x5 = Grille 5x5 km , length = Longueur en km , localities = Stations , logs = Nombre de branches , males = Mâles , shoots = Pousses , stones = Cavités rocheuses , subadults = Sub-adultes , trees = Nombre de troncs , tufts = Touffes.

• **Catégories du point de vue de l'abondance (Cat.) :** C = espèce commune, R = espèce rare, V = espèce très rare, P: espèce présente.

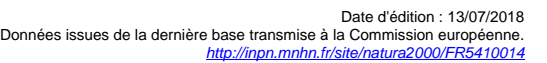

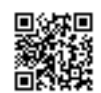

. Motivation : IV, V : annexe où est inscrite l'espèce (directive «Habitats») ; A : liste rouge nationale ; B : espèce endémique ; C : conventions internationales ; D : autres raisons.

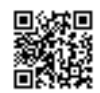

# <span id="page-55-0"></span>4. DESCRIPTION DU SITE

### 4.1 Caractère général du site

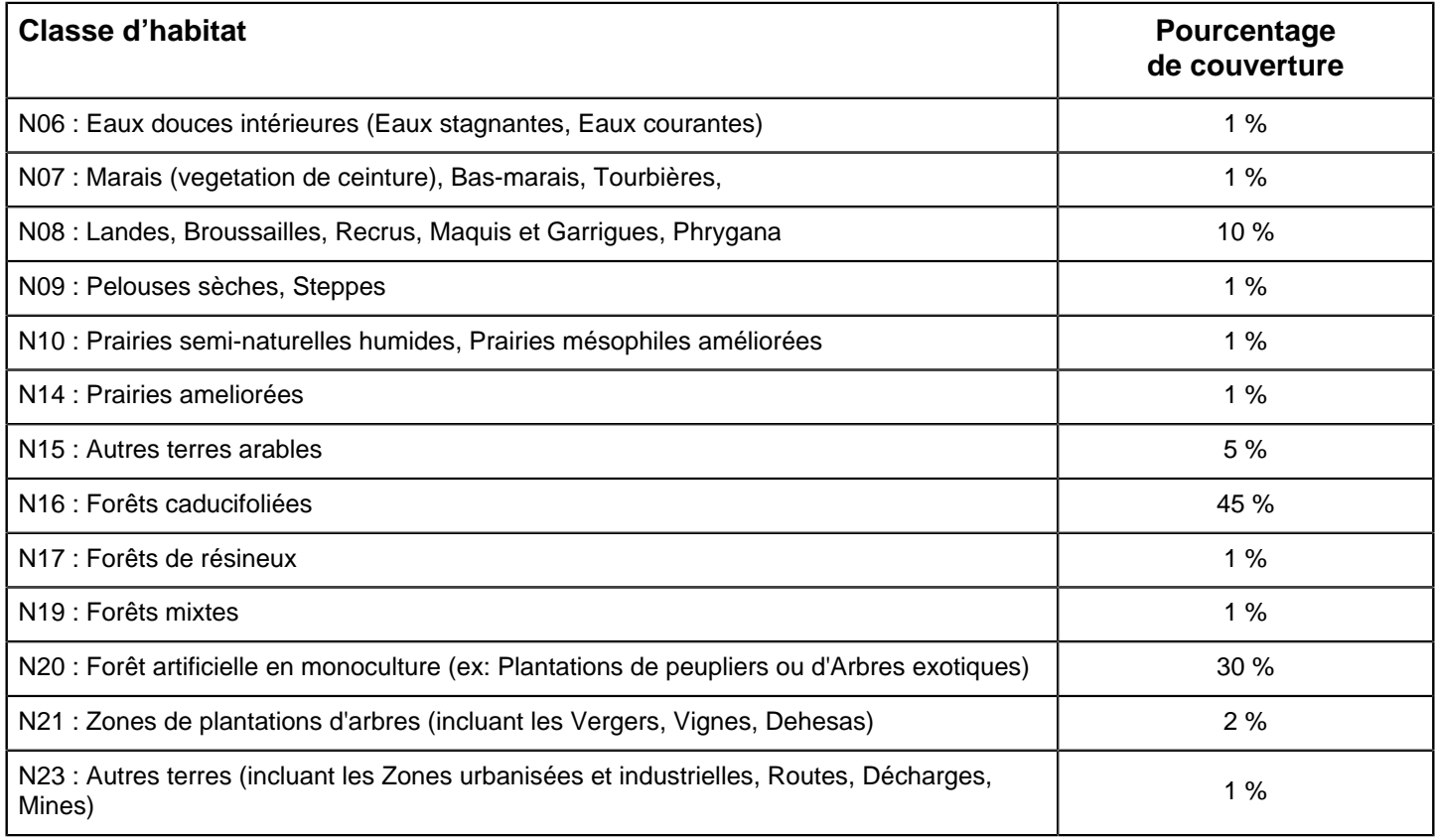

#### **Autres caractéristiques du site**

Important écocomplexe forestier dominé par Quercus sp. (vieilles futaies) et Pinus sp. (futaies de 50 ans et plantations récentes). Landes mésophiles à humides sur le secteur nord (landes du Pinail). Massif occupant un plateau interfluvial d'une altitude moyenne de 120 mètres. Sols variés formés d'alluvions quaternaires recouvrant un socle calcaire du Jurassique.

Vulnérabilité :

### 4.2 Qualité et importance

Site remarquable par l'état de conservation de ses vieux peuplements de chênes, d'une grande richesse avifaunistique, ainsi que par l'étendue et la diversité de ses végétations de landes abritant une forte densité d'espèces d'intérêt communautaire.

Zone de refuge et de réservoir ayant une importance majeure dans la dynamique des populations régionales de certaines espèces communautaires.

### 4.3 Menaces, pressions et activités ayant une incidence sur le site

Il s'agit des principales incidences et activités ayant des répercussions notables sur le site

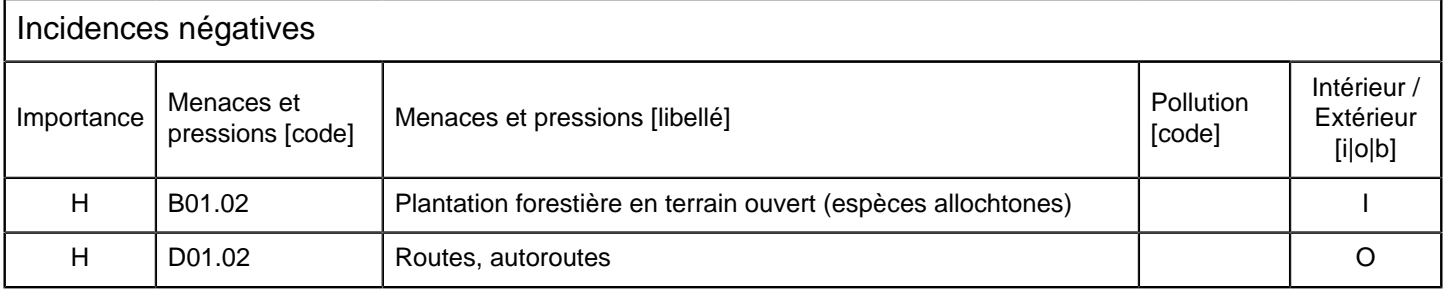

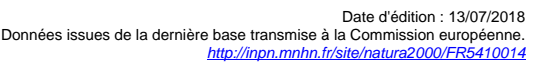

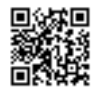

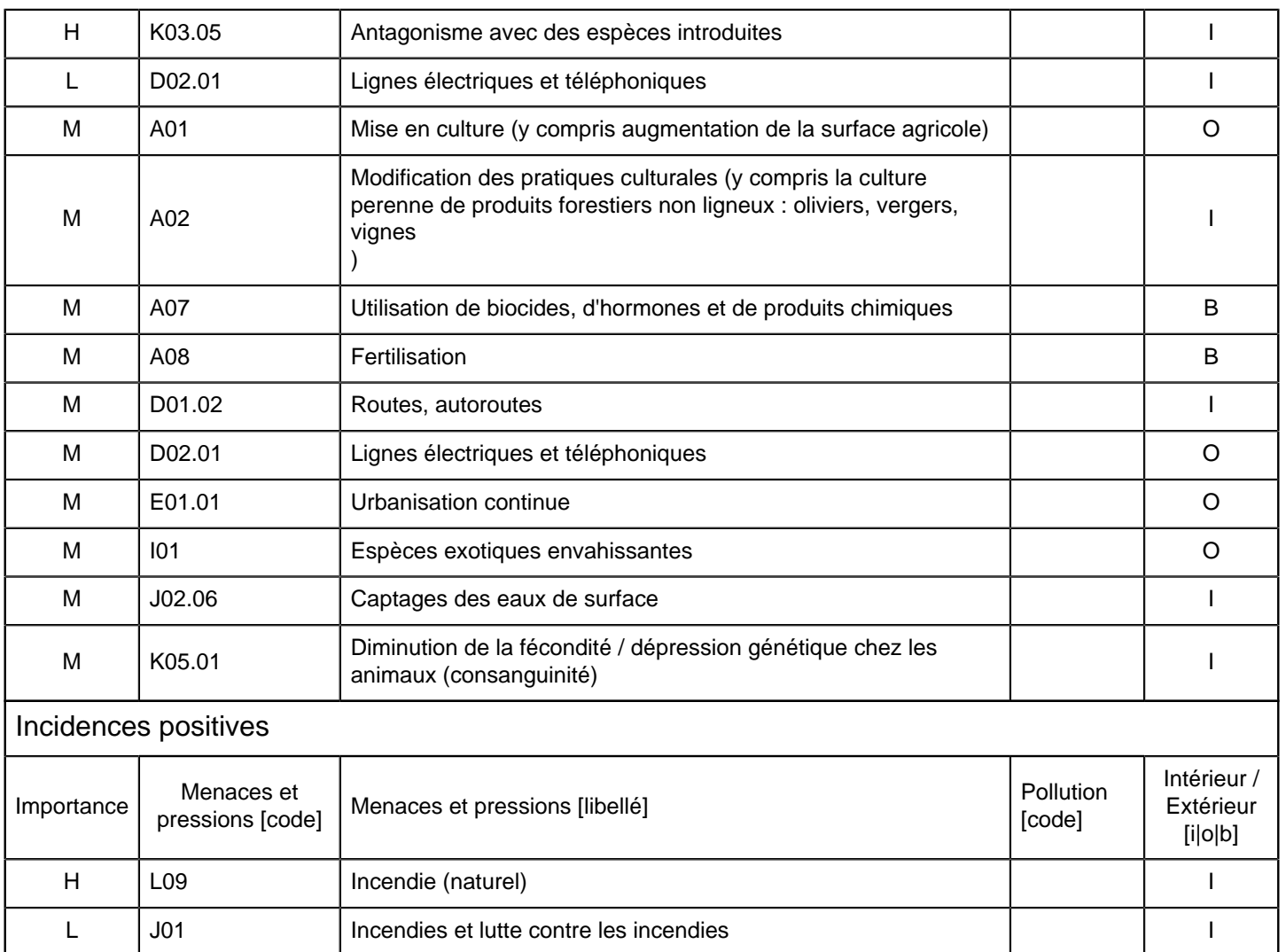

 $\bullet$  **Importance** :  $H =$  grande,  $M =$  moyenne,  $L =$  faible.

• **Pollution** : N = apport d'azote, P = apport de phosphore/phosphate, A = apport d'acide/acidification, T = substances chimiques inorganiques

toxiques, O = substances chimiques organiques toxiques, X = pollutions mixtes.

• **Intérieur / Extérieur** : I = à l'intérieur du site, O = à l'extérieur du site, B = les deux.

### 4.4 Régime de propriété

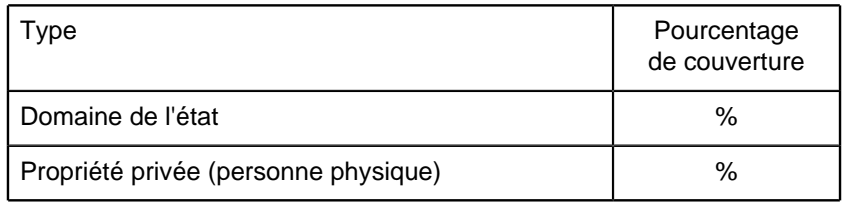

### 4.5 Documentation

LPO Vienne. 1992. Les Oiseaux du Pays de Moulière. Rapport interne. 60pp.

LPO Vienne. 1993. Faune du massif de Moulière. Inventaire et exigences écologiques. Notes de gestion. Rapport interne. 26 pp.

Rigaud, T. 1997. Recensement de la Fauvette pitchou, du Pic mar et de l'Engoulevent d'Europe dans la forêt de Moulière (Vienne) : reflet de la biodiversité forestière. L'Outarde, 40: 24-55.

Lien(s) :

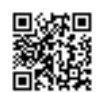

## <span id="page-57-0"></span>5.1 Types de désignation aux niveaux national et régional

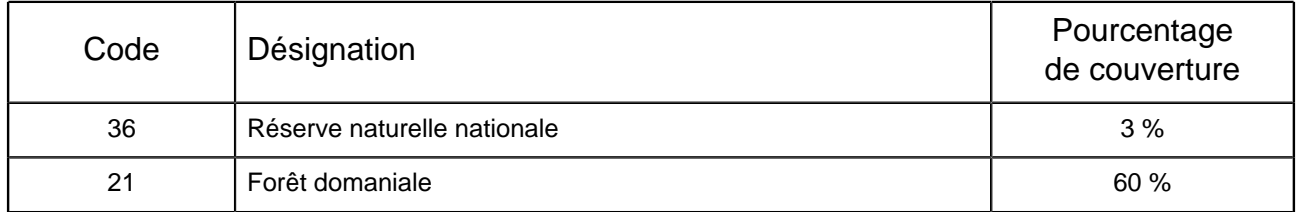

## 5.2 Relation du site considéré avec d'autres sites

### Désignés aux niveaux national et régional :

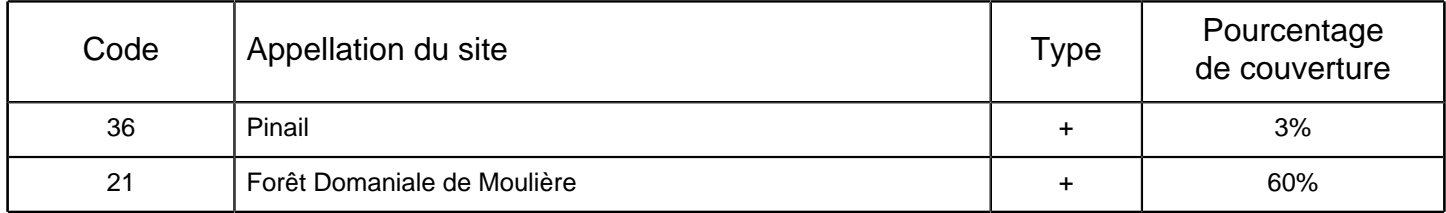

### Désignés au niveau international :

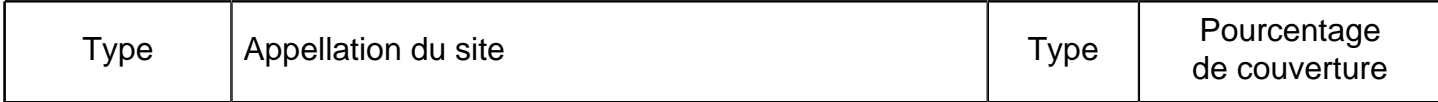

### 5.3 Désignation du site

# 6. GESTION DU SITE

### 6.1 Organisme(s) responsable(s) de la gestion du site

```
Organisation : ONF / GEREPI
```
Adresse :

Courriel :

## 6.2 Plan(s) de gestion

Existe-il un plan de gestion en cours de validité ?

1 Oui Non, mais un plan de gestion est en préparation.  $X \cap$  Non

### 6.3 Mesures de conservation

GEREPI. 1999. Plan de gestion de la Réserve Naturelle du Pinail. Période 1999-2003. Rapport Ministère de l'Environnement et de l'Aménagement du Territoire. Papot, D. 1998. Forêt de Moulière-Pinail : document d'objectifs Natura 2000. Rapport LPO Vienne /

DIREN. 72 pp.

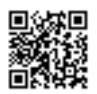

Plan d'Aménagement de la forêt domaniale de Moulière, révisé en 1996 pour une période de 10 ans. document ONF.

Plans simples de gestion pour les bois du Défens, du Fou et de la Roche de Bran. Document interne CRPF.

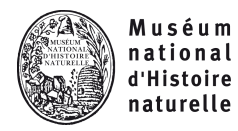

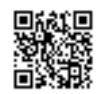

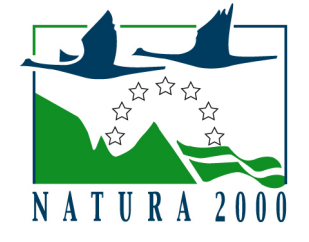

NATURA 2000 - FORMULAIRE STANDARD DE DONNEES Pour les zones de protection spéciale (ZPS), les propositions de sites d'importance communautaire (pSIC), les sites d'importance communautaire (SIC) et les zones spéciales de conservation (ZSC)

# FR5412018 - Plaines du Mirebalais et du Neuvillois

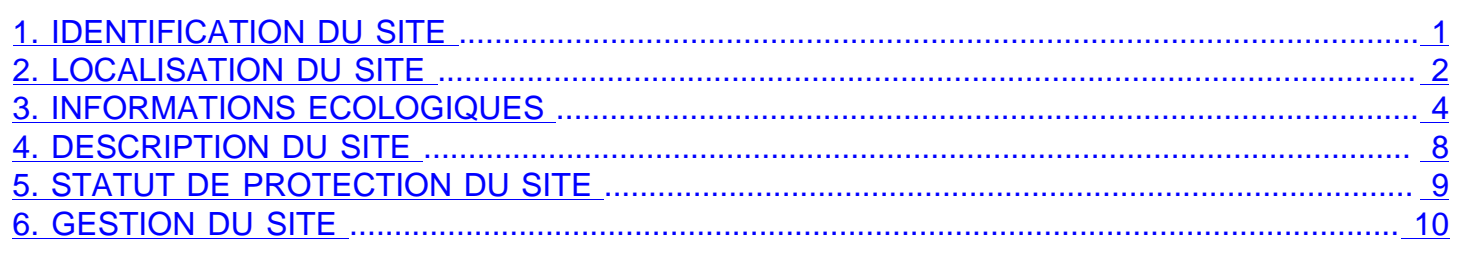

# 1. IDENTIFICATION DU SITE

1.1 Type 1.2 Code du site

A (ZPS)

FR5412018

1.3 Appellation du site Plaines du Mirebalais et du Neuvillois

## 1.4 Date de compilation

30/11/2000

1.5 Date d'actualisation 31/10/2003

## 1.6 Responsables

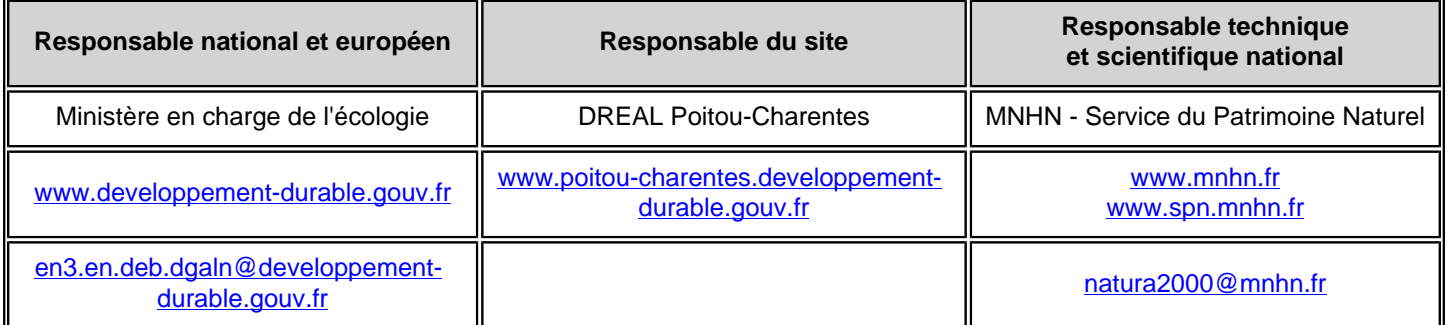

# 1.7 Dates de proposition et de désignation / classement du site

ZPS : date de signature du dernier arrêté (JO RF) : 26/08/2003

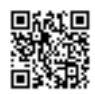

<span id="page-60-0"></span>Texte juridique national de référence pour la désignation comme ZPS : [http://www.legifrance.gouv.fr/jo\\_pdf.do?](http://www.legifrance.gouv.fr/jo_pdf.do?cidTexte=JORFTEXT000000431171) [cidTexte=JORFTEXT000000431171](http://www.legifrance.gouv.fr/jo_pdf.do?cidTexte=JORFTEXT000000431171)

# 2. LOCALISATION DU SITE

### 2.1 Coordonnées du centre du site [en degrés décimaux]

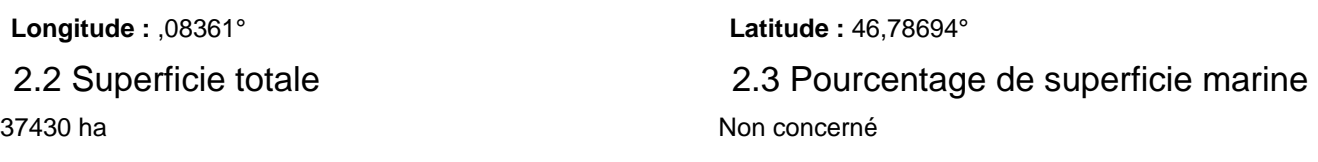

## 2.4 Code et dénomination de la région administrative

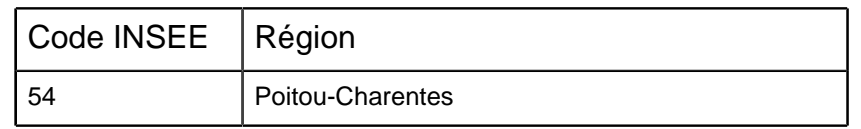

# 2.5 Code et dénomination des départements

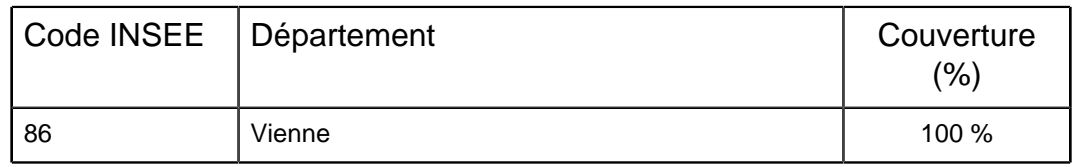

# 2.6 Code et dénomination des communes

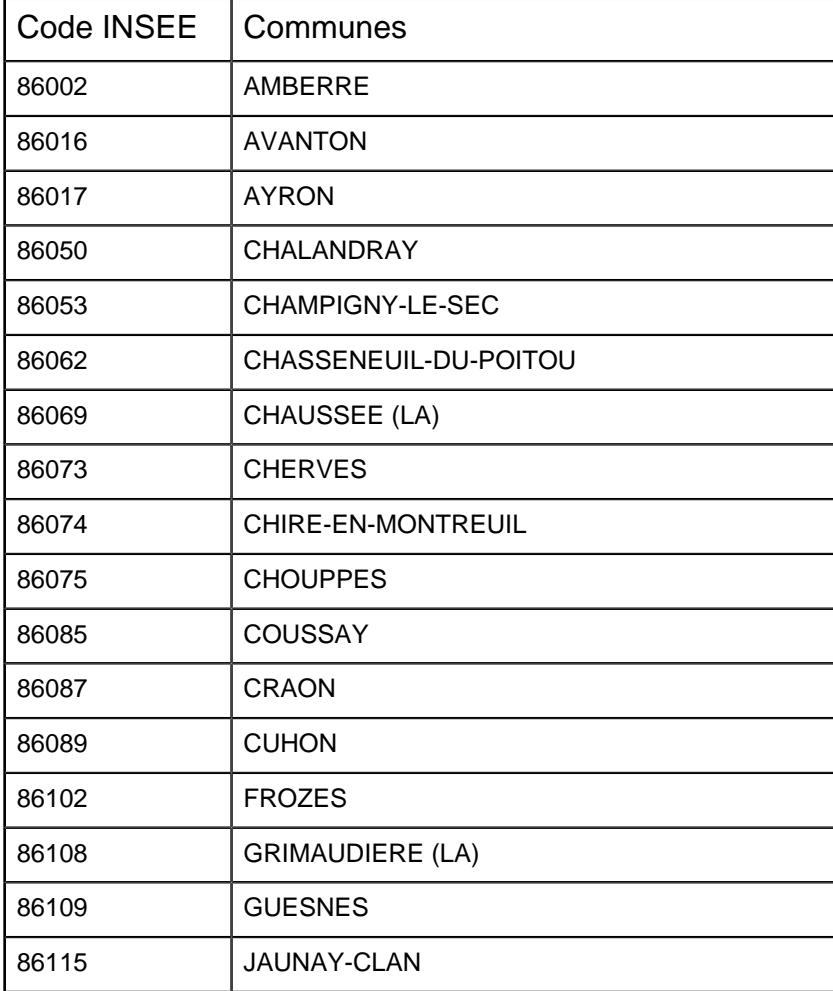

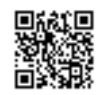

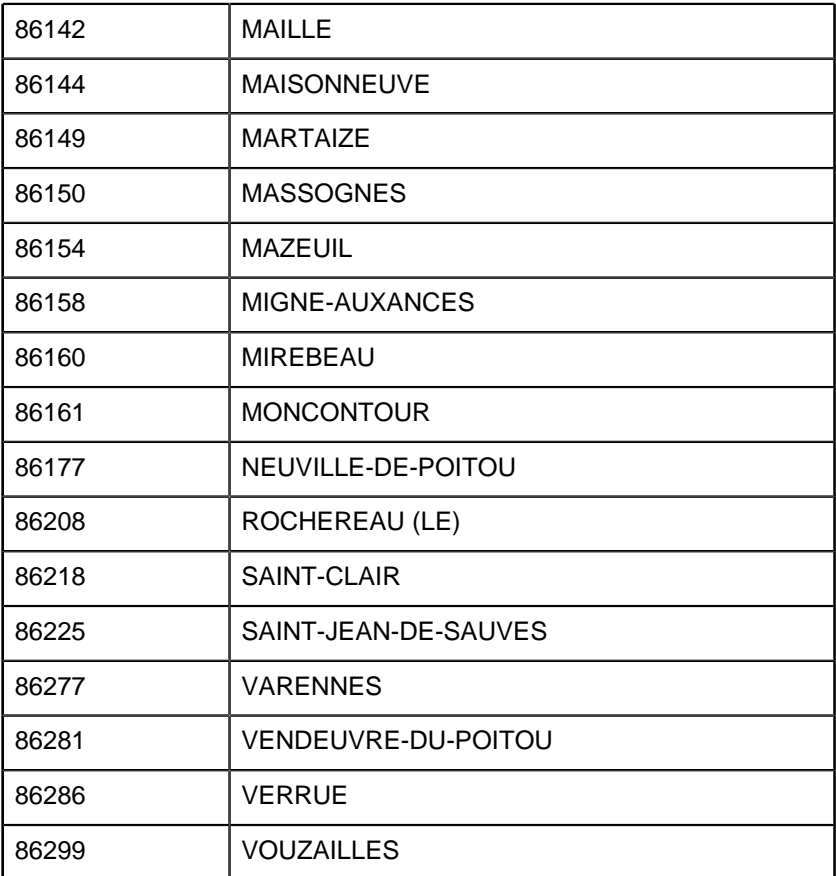

2.7 Région(s) biogéographique(s)

Atlantique (100%)

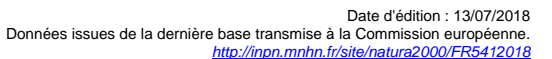

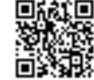

# <span id="page-62-0"></span>3. INFORMATIONS ÉCOLOGIQUES

### 3.1 Types d'habitats présents sur le site et évaluations

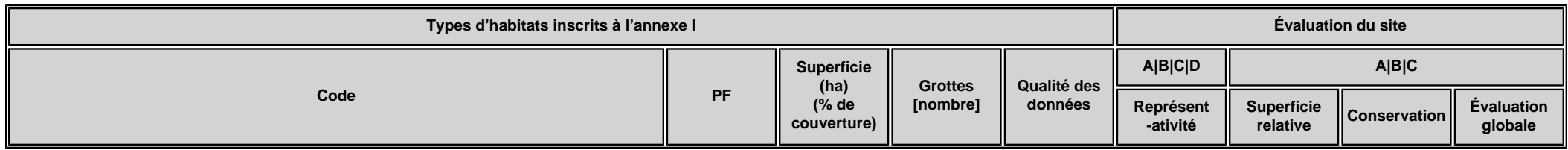

• **PF :** Forme prioritaire de l'habitat.

- **Qualité des données :** G = «Bonne» (données reposant sur des enquêtes, par exemple); M = «Moyenne» (données partielles + extrapolations, par exemple); P = «Médiocre» (estimation approximative, par exemple).
- **Représentativité :** A = «Excellente» ; B = «Bonne» ; C = «Significative» ; D = «Présence non significative».
- Superficie relative : A = 100  $\geq$  p > 15 % ; B = 15  $\geq$  p > 2 % ; C = 2  $\geq$  p > 0 % .
- **Conservation :** A = «Excellente» ; B = «Bonne» ; C = «Moyenne / réduite».
- **Evaluation globale :** A = «Excellente» ; B = «Bonne» ; C = «Significative».

#### 3.2 Espèces visées à l'article 4 de la directive 2009/147/CE et évaluation

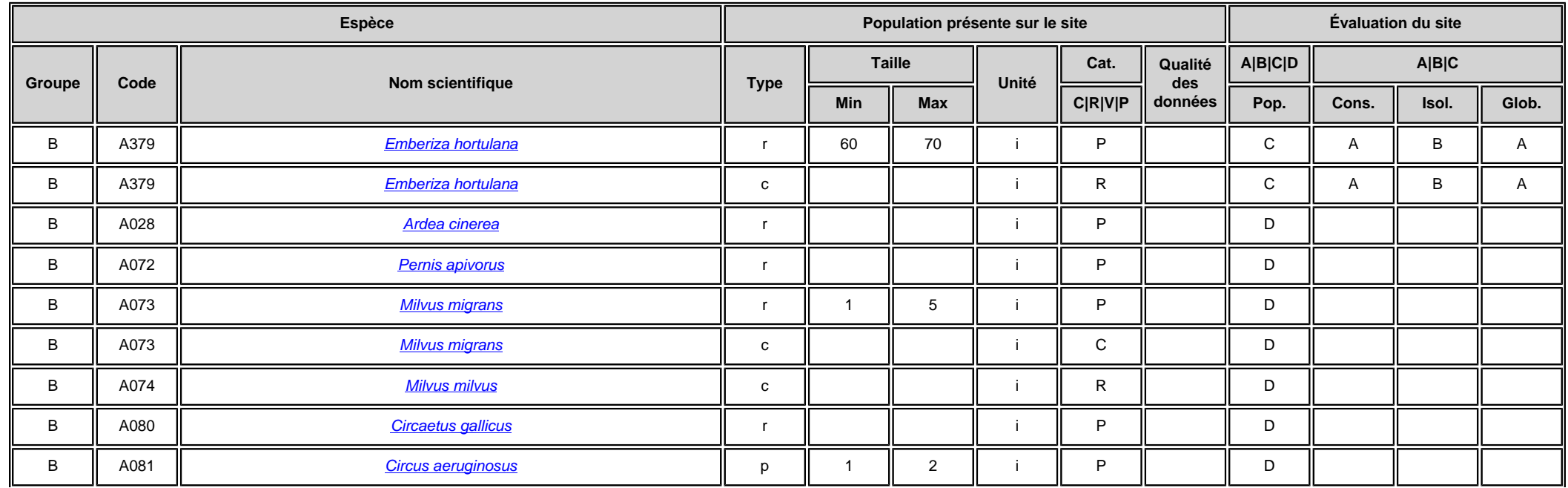

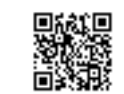

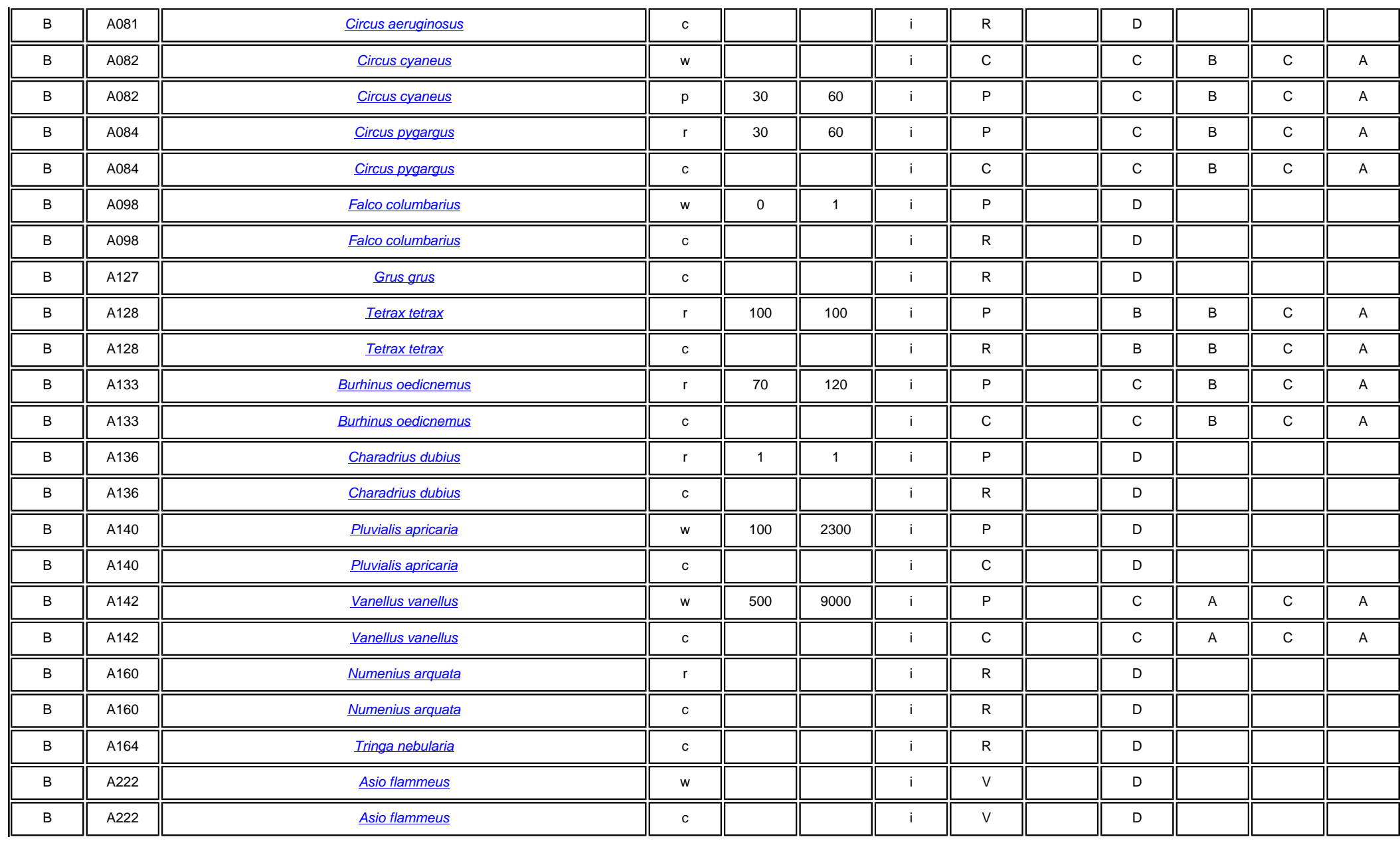

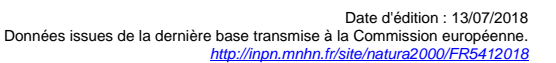

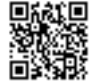

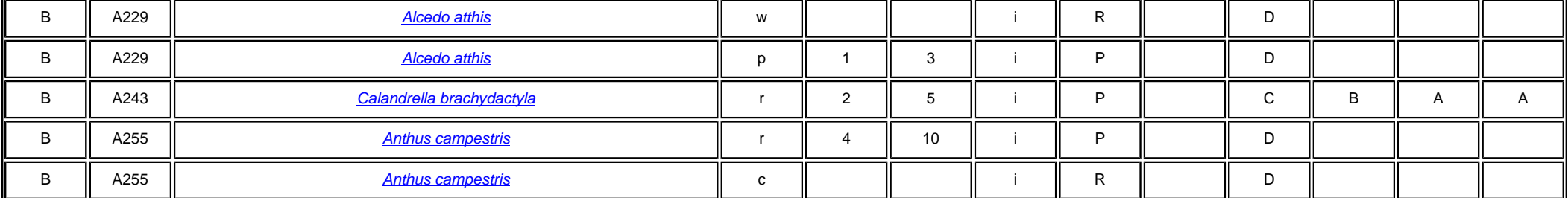

- **Groupe :** A = Amphibiens, B = Oiseaux, F = Poissons, I = Invertébrés, M = Mammifères, P = Plantes, R = Reptiles.
- **Type** :  $p = esp\acute{e}ce$  résidente (sédentaire), r = reproduction (migratrice), c = concentration (migratrice), w = hivernage (migratrice).
- Unité : i = individus, p = couples, adults = Adultes matures, area = Superficie en m2, bfemales = Femelles reproductrices, cmales = Mâles chanteurs, colonies = Colonies, fstems = Tiges florales, grids1x1 = Grille 1x1 km, grids10x10 = Grille 10x10 km, grids5x5 = Grille 5x5 km, length = Longueur en km, localities = Stations, logs = Nombre de branches, males = Mâles, shoots = Pousses, stones = Cavités rocheuses, subadults = Sub-adultes , trees = Nombre de troncs , tufts = Touffes.
- **Catégories du point de vue de l'abondance (Cat.) :** C = espèce commune, R = espèce rare, V = espèce très rare, P: espèce présente.
- **Qualité des données :**G = «Bonne» (données reposant sur des enquêtes, par exemple); M =«Moyenne» (données partielles + extrapolations, par exemple); P = «Médiocre» (estimation approximative, par exemple); DD = Données insuffisantes.
- **Population:**A = 100 <sub>≧</sub> p > 15 %;B = 15 <sub>≥</sub> p > 2 %;C = 2 <sub>≥</sub> p > 0 %;D = Non significative.
- **Conservation :** A = «Excellente» ; B = «Bonne» ; C = «Moyenne / réduite».
- **Isolement :** A = population (presque) isolée : B = population non isolée, mais en marge de son aire de répartition ; C = population non isolée dans son aire de répartition élargie.
- **Evaluation globale :** A = «Excellente» ; B = «Bonne» ; C = «Significative».

### 3.3 Autres espèces importantes de faune et de flore

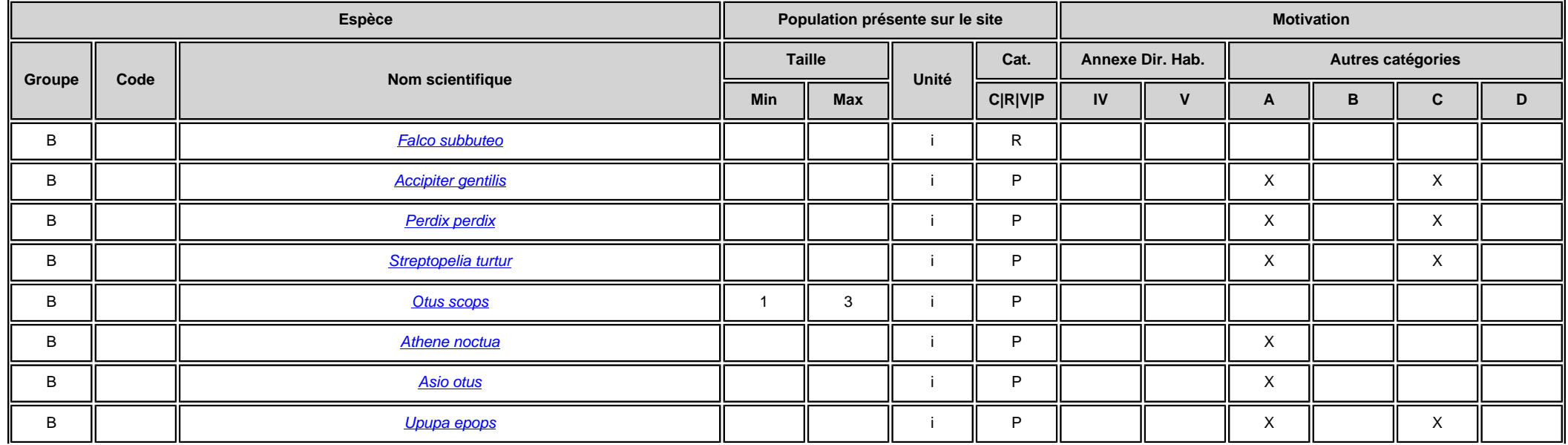

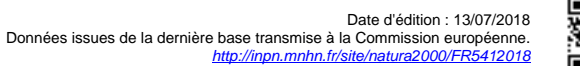

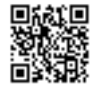

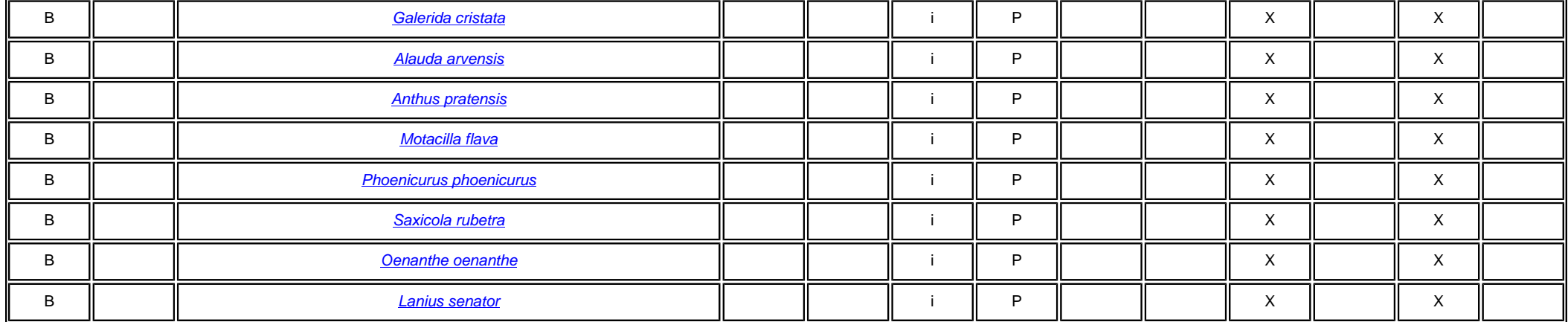

• **Groupe :** A = Amphibiens, B = Oiseaux, F = Poissons, Fu = Champignons, I = Invertébrés, L = Lichens, M = Mammifères, P = Plantes, R = Reptiles.

• Unité : i = individus, p = couples, adults = Adultes matures, area = Superficie en m2, bfemales = Femelles reproductrices, cmales = Mâles chanteurs, colonies = Colonies, fstems = Tiges florales, grids1x1 = Grille 1x1 km , grids10x10 = Grille 10x10 km , grids5x5 = Grille 5x5 km , length = Longueur en km , localities = Stations , logs = Nombre de branches , males = Mâles , shoots = Pousses , stones = Cavités rocheuses , subadults = Sub-adultes , trees = Nombre de troncs , tufts = Touffes.

• **Catégories du point de vue de l'abondance (Cat.) :** C = espèce commune, R = espèce rare, V = espèce très rare, P: espèce présente.

• Motivation : IV, V : annexe où est inscrite l'espèce (directive «Habitats»); A : liste rouge nationale; B : espèce endémique ; C : conventions internationales ; D : autres raisons.

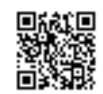

# <span id="page-66-0"></span>4. DESCRIPTION DU SITE

### 4.1 Caractère général du site

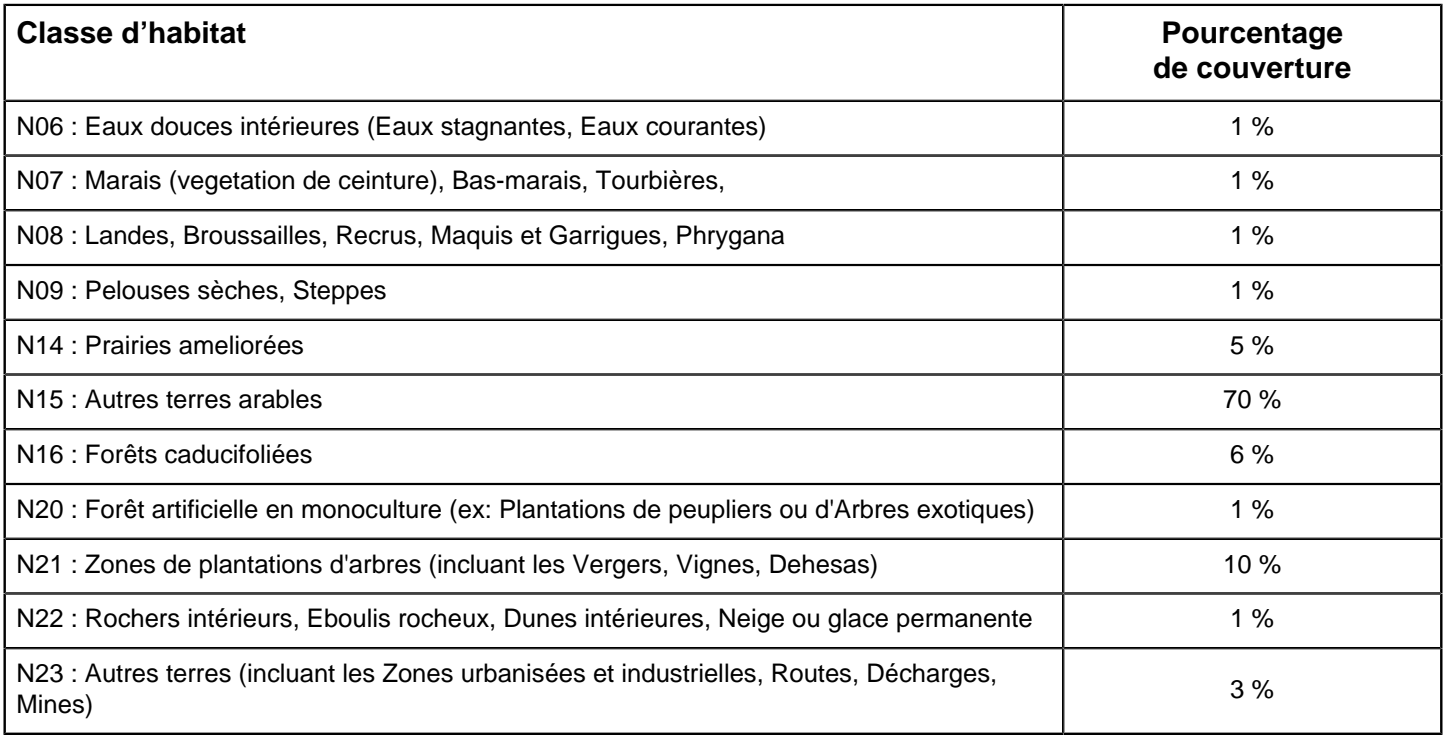

### **Autres caractéristiques du site**

Vaste plaine agricole dominée par les grandes cultures. Relief peu prononcé, substrat calcaire du Jurassique, climat très ensoleillé et faible pluviométrie.

Vignoble du Haut Poitou.

Paysage d'openfield attirant diverses espèces d'affinités méditerranéennes.

Vulnérabilité : La survie de l'Outarde canepetière et des autres espèces des plaines cultivées dépend de la mise en oeuvre à grande échelle et dans les plus brefs délais des mesures testées sous forme de contrats passés avec les agriculteurs (sur des zones témoins limitées) dans le cadre du Life Nature. Ceci pourra se faire via les CTE spécifiques existants, qui devraient ainsi bénéficier des bonus liés à Natura 2000, ou CAD à venir.

Ces mesures visent à compenser la perte de diversité paysagère et par voie de conséquence des habitats et de l'alimentation (à base d'invertébrés), liée à l'intensification agricole (augmentation de l'homogénéité parcellaire, disparitions des surfaces "pérennes" : prairies, luzernes, jachères, haies, etc...). Ce sont les éléments-clés de la survie de l'espèce.

### 4.2 Qualité et importance

Le site est une des huit zones de plaines à Outarde canepetière retenues comme majeures pour une désignation en ZPS en région Poitou-Charentes et la plus étendue en surface. Il s'agit de la principale zone de survivance de cette espèce dans le département de la Vienne. Celle-ci abrite ~ un quart des effectifs régionaux. Cette zone est par ailleurs en continuité avec une autre zone de même type en Deux-Sèvres également proposée en ZPS. Au total 17 espèces d'intérêt communautaire sont présentes dont 7 atteignent des effectifs remarquables sur le site.

Des effectifs importants de Vanneau (Vanellus vanellus) (plusieurs milliers) sont également notés en hivernage et au passage migratoire.

### 4.3 Menaces, pressions et activités ayant une incidence sur le site

Il s'agit des principales incidences et activités ayant des répercussions notables sur le site

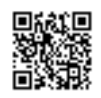

<span id="page-67-0"></span>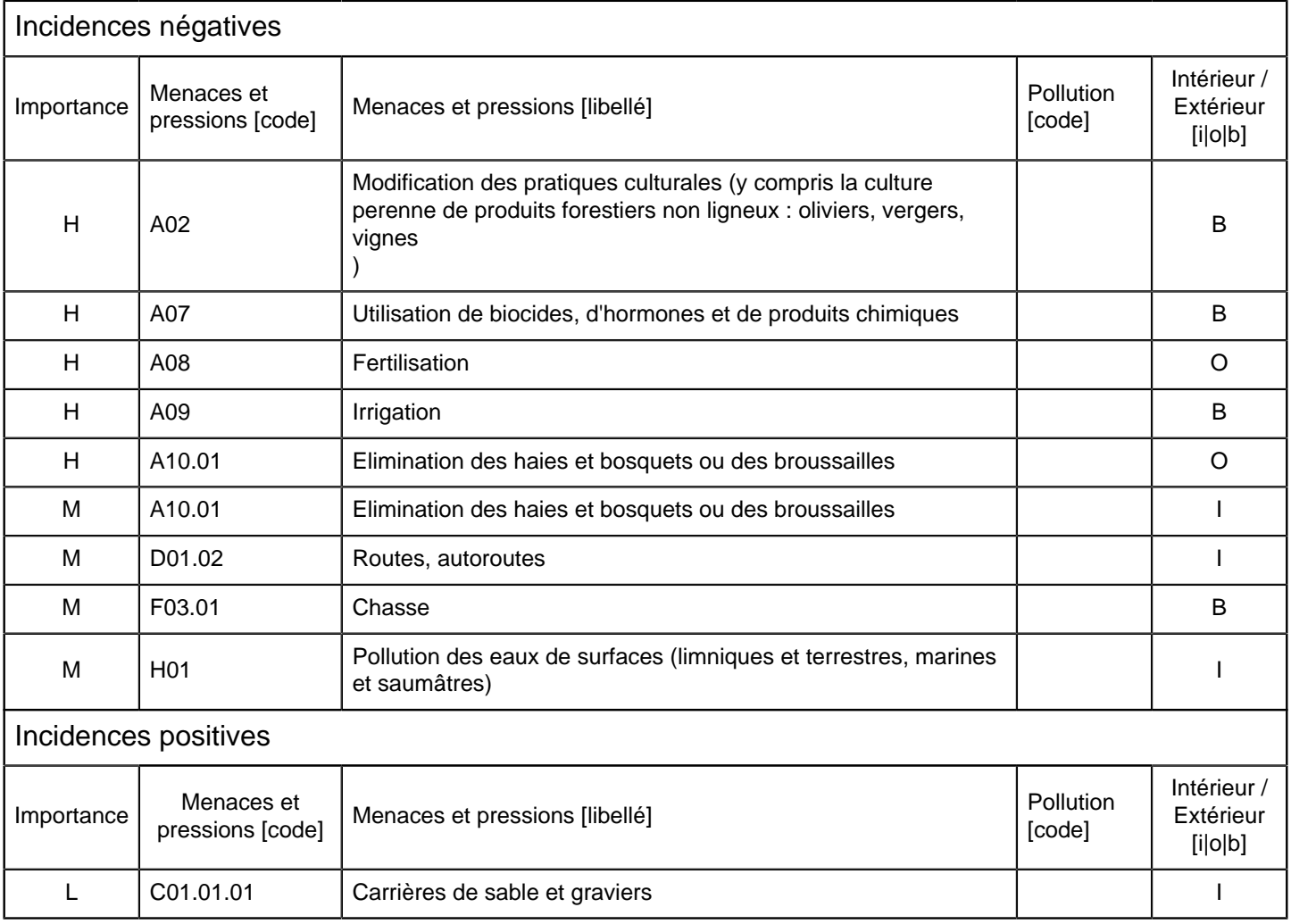

 $\bullet$  **Importance** :  $H =$  grande,  $M =$  moyenne,  $L =$  faible.

• **Pollution** : N = apport d'azote, P = apport de phosphore/phosphate, A = apport d'acide/acidification, T = substances chimiques inorganiques toxiques,  $O =$  substances chimiques organiques toxiques,  $X =$  pollutions mixtes.

• **Intérieur / Extérieur** : I = à l'intérieur du site, O = à l'extérieur du site, B = les deux.

### 4.4 Régime de propriété

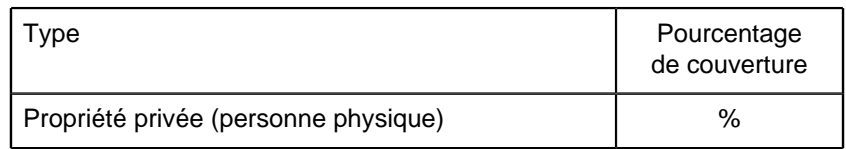

### 4.5 Documentation

Lien(s) :

### 5.1 Types de désignation aux niveaux national et régional

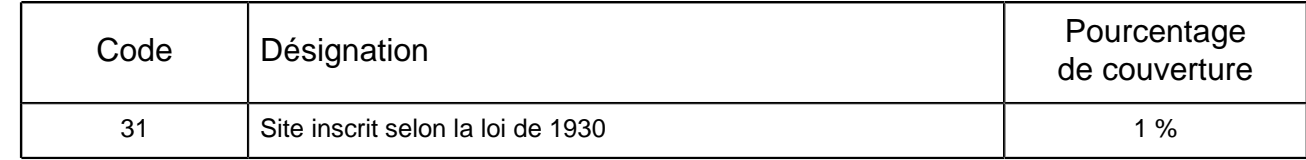

### 5.2 Relation du site considéré avec d'autres sites

Désignés aux niveaux national et régional :

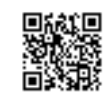

<span id="page-68-0"></span>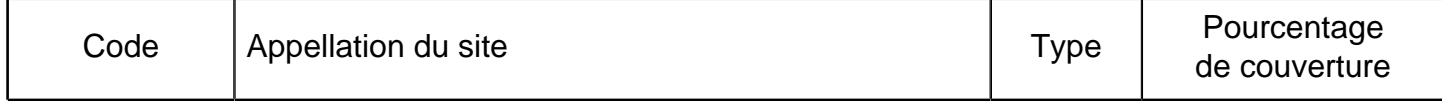

## Désignés au niveau international :

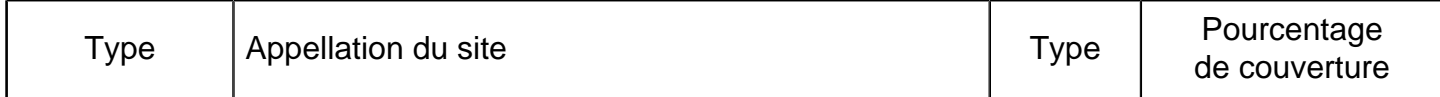

## 5.3 Désignation du site

# 6. GESTION DU SITE

### 6.1 Organisme(s) responsable(s) de la gestion du site

Organisation :

Adresse :

Courriel :

### 6.2 Plan(s) de gestion

Existe-il un plan de gestion en cours de validité ?

Oui

Non, mais un plan de gestion est en préparation.

 $X$  Non

6.3 Mesures de conservation

# **ANNEXE 7**

# **PLAN DE SURVEILLANCE GAZ A EFFET DE SERRE**

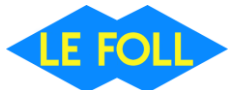

# **Gestion de la surveillance des émissions de CO2**

#### **Introduction**

Cette procédure a pour but de décrire les actions à mener concernant la gestion et le contrôle du plan de surveillance relatif à la vérification et à la quantification des émissions de CO2 déclarées dans le cadre du système d'échange de quotas d'émission de gaz à effet de serre pour sa troisième période 2013-2020 (arrêté du 31 octobre 2012).

L'exploitant prépare le plan de surveillance (simplifié car la centrale d'enrobage de matériaux à chaud est classé à faible niveau d'émission) et le notifie au Préfet par courrier RAR avec copie à l'Inspection des Installations Classées au format électronique.

Le plan de surveillance est réputé accepté en l'absence de réponse du préfet dans les 2 mois suivant la notification.

#### **Sommaire**

*NOTA :* Pour une bonne compréhension des documents, le repérage des paragraphes « Gestion de la surveillance des émissions de CO2 » se réfère au repérage des items de l'onglet « K\_ManagementControl » du fichier « ExcelV1 ».

#### K. MANAGEMENT & CONTROL (GESTION ET CONTROLE)

- 20 GESTION
	- (a) Description des responsabilités en matière de surveillance et de déclaration des émissions de Gaz à Effet de Serre
	- (b) Attribution des responsabilités et maintien de la compétence nécessaire du personnel responsable
	- (c) Evaluation régulière de la pertinence du Plan de Surveillance, description éventuelle des mesures d'amélioration de la méthode de surveillance

#### 21 – ACTIVITES DE GESTION DU FLUX DE DONNEES

(a) Description de la gestion des flux de données

#### 22 – ACTIVITES DE CONTROLE

- (a) Evaluation des risques inhérents et des risques de carence de contrôle
- (b) Assurance qualité de l'équipement de mesure
- (c) Assurance qualité des systèmes informatiques utilisés pour les activités de gestion du flux de données
- (d) Description de la méthode d'analyse et de validation interne des données fournies
- (e) Description de la méthode pour réaliser des corrections et prendre les mesures correctives
- (f) Contrôle des activités externalisées
- (g) Gestion de l'archivage et de la documentation

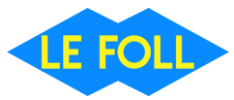

#### **20 – GESTION**

#### **(a) Description des responsabilités en matière de surveillance et de déclaration des émissions de Gaz à Effet de Serre**

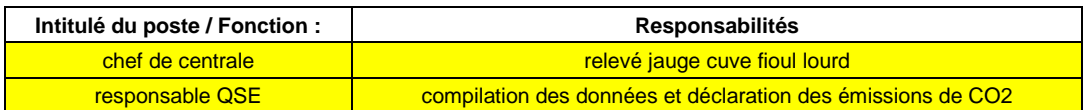

**(b) Attribution des responsabilités et maintien de la compétence nécessaire du personnel responsable**

### **(c) Evaluation régulière de la pertinence du Plan de Surveillance, description éventuelle des mesures d'amélioration de la méthode de surveillance**

Le Plan de Surveillance est relu au moins 1 fois par an par le Responsable QSE pour s'assurer s'il doit faire l'objet de modification notamment en cas de changement sur les installations (ajout ou suppression de sources, diminution des activités,…)

- Tous les 4 ans, le Responsable QSSE transmet le rapport relatif aux améliorations apportées à la méthode de surveillance, et au plus tard, le 30 juin.
- Le Plan de Surveillance sera à minima ré-actualisé pour la prochaine période en 2021.

#### **21 – ACTIVITES DE GESTION DU FLUX DE DONNEES**

#### **(a) Description de la gestion des flux de données**

Les flux de données sont résumés dans le synoptique ci-après également joint en annexe A du Plan de Surveillance.
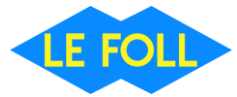

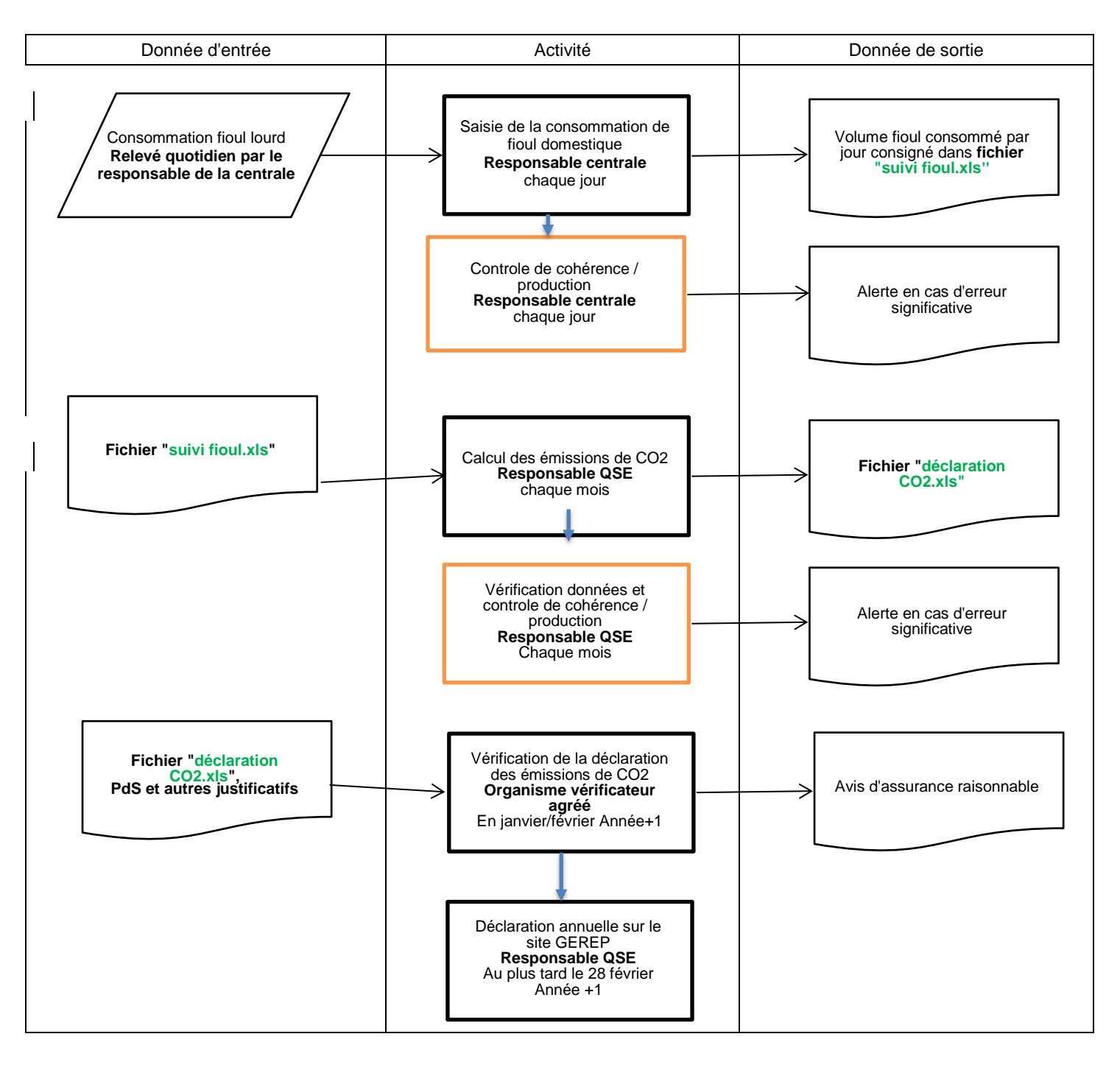

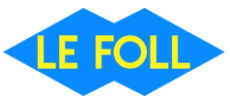

# **22 – ACTIVITES DE CONTROLE**

# **(a) Evaluation des risques inhérents et des risques de carence de contrôle**

● Contrôles sur le flux

Un contrôle de cohérence de la consommation du fiou lourd (facture) est réalisé par le contrôle de gestion. Celui-ci est basé sur les provisions budgétaires prévues.

Le Responsable QSSE consulte mensuellement les données, et vérifie la cohérence avec les livraisons terrain mensuel.

Le responsable QSSE vérifie la cohérence entre les factures avec les consommations.

● Contrôles sur les tonnes de CO2

Une vérification de la cohérence des tonnages de CO2 fioul lourd est réalisée par le responsable QSSE/ avec les tonnages CO2 des années précédentes.

# **(b) Assurance qualité de l'équipement de mesure**

La jauge fait l'objet de contrôles réguliers.

- **(c) Assurance qualité des systèmes informatiques utilisés pour les activités de gestion du flux de données**
- Archivage automatique

**(d) Description de la méthode d'analyse et de validation interne des données fournies**  $Cf(a)$ 

**(e) Description de la méthode pour réaliser des corrections et prendre les mesures correctives**

Remontée de l'information auprès du Responsable QSSE pour prise en compte et correction sur le document mensuel.

- **(f) Contrôle des activités externalisées**
- Sans objet
	- **(g) Gestion de l'archivage et de la documentation**
- Documents sauvegardés sur le partage envsecu > 6000/2 ICPE> EMISSIONS CO2

# **PLAN DE SURVEILLANCE DES ÉMISSIONS ANNUELLES**

# **SOMMAIRE**

Les noms des feuilles sont indiqués en caractères gras et les noms des rubriques en caractères normaux

**a\_Sommaire**

- **b-\_Lignes directrices et conditions**
- **A. Monitoring Plan versions (Versions du plan de surveillance)**
- 1 Liste des versions du plan de surveillance
- **B. Operator & Installation Identification (Identification de l'exploitant et de l'installation)**
	- 2 Exploitant:
		- 3 Installation
		- 4 Coordonnées
- **C. Installation Description (Description de l'installation)**
	- 5 Activités menées dans l'installation
	- <u>6</u> Émissions
- **D. Calculation Based Approaches (Méthodes fondées sur le calcul)**
	- 7 Calcul: Informations nécessaires pour les données à saisir dans la feuille suivante
- **E. SourceStreams (Flux)**
	- 8 Niveaux appliqués pour les données d'activité et les facteurs de calcul
- **J. Determination of transferred or inherent CO2 (Détermination du CO2 intrinsèque ou du CO2 transféré)**
	- 17 Détermination du CO2 intrinsèque et du CO2 transféré
	- 18 Informations concernant les pipelines utilisés pour le transport du CO2
	- 19 Informations concernant les installations de stockage géologique du CO2
- **K. Management & Control (Gestion et contrôle)**
	- 20 Gestion
	- 21 Activités de gestion du flux de données
	- 22 Activités de contrôle
	- 23 Liste des définitions et des abréviations employées
	- 24 Informations supplémentaires
	- 25 Changements concernant l'exploitation
- 26 Remarques **L. Member State specific further information (Informations complémentaires propres à l'État membre)**

# **Informations concernant le présent fichier:**

Plan de surveillance présenté par: **LE FOLL TP** Dénomination de l'installation: **Centrale d'enrobage TSM 21** Identificateur unique de l'installation:

Numéro de version du plan de surveillance: **1**

**Si votre autorité compétente exige que vous remettiez un exemplaire papier signé du plan de surveillance, veuillez signer dans l'espace ci-dessous:**

**Date** 

Nom et signature du responsable légal

# **Informations relatives à la version du modèle:**

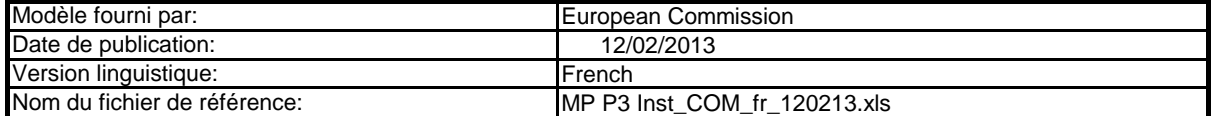

# **GUIDELINES AND CONDITIONS (LIGNES DIRECTRICES ET CONDITIONS)**

**1** En vertu de la directive 2003/87/CE (ci-après «la directive SEQE UE»), les exploitants des installations faisant partie du système d'échange de quotas d'émission de gaz à effet de serre de l'Union européenne (SEQE de l'UE) sont tenus de détenir une autorisation d'émettre des gaz à effet de serre en cours de validité, délivrée par l'autorité compétente, de surveiller et de déclarer leurs émissions et de faire contrôler ces déclarations par un vérificateur indépendant accrédité.

# Cette directive peut être téléchargée à partir de l'adresse suivante:

http://eur-lex.europa.eu/LexUriServ/LexUriServ.do?uri=CONSLEG:2003L0087:20090625:FR:PDF

**2** Le règlement relatif à la surveillance et à la déclaration [Règlement (UE) n° 601/2012 de la Commission du 21 juin 2012, ci-après «MRR» (Monitoring and Reporting //eur-lex.europa.eu/LexUriServ/LexUriServ.do?uri=OJ:L:2012:181:0030:0104:FR:PDF. Regulation)] définit d'autres exigences applicables à la surveillance et à la déclaration. Le MRR peut être téléchargé à partir de l'adresse suivante:

L'article 12 du MRR définit des exigences spécifiques concernant le contenu et la soumission du plan de surveillance et de ses mises à jour. L'article 12 insiste sur l'importance du plan de surveillance:

<sup>.</sup><br>Le plan de surveillance décrit de façon détaillée, exhaustive et transparente la méthode de surveillance appliquée par une installation spécifique ou par un *exploitant d'aéronef donné, et contient au moins les éléments indiqués à l'annexe I.*

Par ailleurs, l'article 74, paragraphe 1, énonce ce qui suit:

*Les États membres peuvent exiger que les exploitants ou les exploitants d'aéronefs utilisent des modèles électroniques ou des formats de fichiers spécifiques pour soumettre leurs plans de surveillance et les corrections apportées à ces plans, ainsi que pour remettre leurs déclarations annuelles d'émissions et de données relatives aux tonnes-kilomètres, leurs rapports de vérification et leurs rapports relatifs aux améliorations apportées. Ces modèles ou spécifications de formats de fichiers établis par les États membres contiennent au minimum les informations contenues dans les modèles électroniques et les spécifications de formats de fichiers publiés par la Commission.*

**3** Le présent fichier constitue ledit modèle, élaboré par les services de la Commission, pour la soumission des plans de surveillance des installations, et il contient les exigences définies à l'annexe I ainsi que les autres données requises pour aider l'exploitant à prouver qu'il respecte le MRR. Dans certaines conditions définies ciaprès, les autorités compétentes des États membres peuvent y apporter de légères modifications.

Le présent modèle de plan de surveillance reflète le point de vue des services de la Commission au moment de sa publication.

Il s'agit de la version finale du modèle de plan de surveillance destiné aux installations, telle qu'elle a été approuvée par le comité des changements climatiques lors de sa réunion du 7 juin 2012.

**4** En outre, le MRR (article 13) autorise les États membres à établir des plans de surveillance normalisés et simplifiés pour les installations «simples». *Sans préjudice des dispositions de l'article 12, paragraphe 3, les États membres peuvent autoriser les exploitants et les exploitants d'aéronefs à utiliser des plans de surveillance normalisés ou simplifiés.*

*À cet effet, les États membres peuvent publier des modèles de ces plans de surveillance, y compris la description des procédures de gestion du flux de données et de contrôle visées respectivement à l'article 57 et à l'article 58, basés sur les modèles et les lignes directrices publiés par la Commission.* D'après le document d'orientation n°1 de la Commission («Indications générales pour les installations»), ces modèles normalisés sont obtenus en ajoutant des textes standard au présent modèle, selon qu'il convient.

Si votre installation remplit les critères requis pour l'utilisation d'un plan de surveillance simplifié ou normalisé conformément aux indications figurant dans le document d'orientation n°1, veuillez vous adresser à votre autorité compétente ou consulter son site internet pour savoir si votre État membre propose des modèles

**5 http://ec.europa.eu/clima/policies/ets/monitoring/index\_en.htm** Tous les documents d'orientation de la Commission concernant le règlement relatif à la surveillance et à la déclaration peuvent être consultés à l'adresse suivante:

#### **6 Avant d'utiliser ce fichier, veuillez respecter les consignes suivantes:**

- (a) Lisez attentivement les instructions ci-après avant de remplir ce formulaire.
- (b) Déterminez l'autorité compétente (AC) dont vous dépendez dans l'État membre où l'installation est située (il peut y avoir plusieurs autorités compétentes par<br>État membre). Veuillez noter que «État membre» désigne ici t
- (c) Consultez la page internet de l'AC ou prenez directement contact avec elle pour vérifier que vous êtes en possession de la bonne version du modèle. La version du modèle (en particulier le nom du fichier de référence) est indiquée clairement sur la page de couverture du présent fichier.
- (d) Certains États membres peuvent vous demander d'utiliser un autre système, par exemple des formulaires en ligne au lieu d'un tableur. Vérifiez auprès de votre État membre. Dans ce cas, l'AC vous fournira de plus amples informations.
- **7** Le présent plan de surveillance doit être remis à votre autorité compétente, à l'adresse suivante:

Adresse précise à fournir par l'État membre

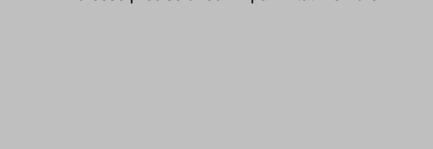

- **8** L'autorité compétente prendra éventuellement contact avec vous pour suggérer des modifications de votre plan de surveillance afin de faire en sorte que la surveillance et la déclaration des émissions annuelles soient précises et vérifiables, conformément aux exigences générales et spécifiques du MRR. Nonobstant les dispositions de l'article 16, paragraphe 1, du MRR, lorsque l'autorité compétente aura notifié son approbation, vous devrez appliquer la méthode indiquée dans la dernière version approuvée du plan de surveillance pour déterminer les émissions annuelles et pour mettre en œuvre vos activités d'acquisition et de traitement de données et vos activités de contrôle. Cette version servira également de référence pour la vérification de votre déclaration d'émissions annuelle.
- **9** Vous devez notifier toute proposition de modification importante du plan de surveillance à l'autorité compétente dans les meilleurs délais. Toute modification importante de la méthode de surveillance est soumise à l'approbation de l'autorité compétente, conformément aux dispositions des articles 14 et 15 du MRR.<br>Lorsque vous pouvez raisonnablement considérer (conformément à l'ar caractère important, vous pouvez notifier conjointement ces mises à jour à l'autorité compétente une fois par an en respectant les délais précisés dans cet article (sous réserve de l'accord de l'autorité compétente).
- **10** Vous devez mettre en œuvre et consigner toutes les modifications du plan de surveillance conformément à l'article 16 du MRR.
- **11** Adressez-vous à votre autorité compétente si vous avez besoin d'aide pour établir votre plan de surveillance. Certains États membres ont publié des guides qui pourraient vous être utiles.
- **12 Déclaration de confidentialité Les informations communiquées dans le cadre de la présente demande peuvent être soumises à certaines exigences concernant l'accès du public à l'information, notamment celles de la directive 2003/4/CE concernant l'accès du public à l'information en matière d'environnement. Si vous estimez que des renseignements que vous fournissez dans le cadre de votre demande doivent être traités comme des informations commerciales confidentielles, veuillez en informer votre autorité compétente. Nous vous rappelons qu'en vertu des dispositions de la**

## **13 Sources d'information:**

**Sites internet de l'UE:** Législation de l'UE: http://eur-lex.europa.eu/fr/index.htm Généralités sur le SE http://ec.europa.eu/clima/policies/ets/index\_en.htm Surveillance et déclaration dans le SEQE de l'UE: **Autres sites internet:** http://ec.europa.eu/clima/policies/ets/monitoring/index\_en.htm

 $1/2$ 

## <à fournir par l'État membre>

#### **Service d'assistance:**

<à fournir par l'État membre, le cas échéant>

#### **14 Comment utiliser ce fichier:**

Le présent modèle a été élaboré pour contenir les informations minimales requises dans un plan de surveillance conformément au MRR. Les exploitants sont donc invités à se reporter au MRR et aux exigences supplémentaires des États membres (le cas échéant) pour remplir le formulaire.

codes de couleur et polices de caractères: Il est recommandé de progresser dans le fichier en commençant par le début. Vous serez guidé tout au long du formulaire par certaines fonctions qui dépendent de l'information saisie précédemment, telles que le changement de couleur des cellules lorsqu'une entrée n'est pas nécessaire (voir codes de couleur ci-après). Dans plusieurs champs, vous pouvez choisir parmi des entrées prédéfinies. Pour effectuer votre choix à partir d'une telle «liste déroulante, cliquez avec la souris sur la petite flèche apparaissant sur le côté droit de la cellule ou appuyez simultanément sur les touches «Alt+Flèche vers le bas» après avoir sélectionné la cellule. Certains champs vous permettent de saisir votre propre texte, même s'il existe une liste déroulante. C'est le cas lorsque la liste déroulante contient des entrées

# **Texte noir en caractères**

Il s'agit du texte figurant dans le modèle de la Commission. Il ne doit pas être modifié.

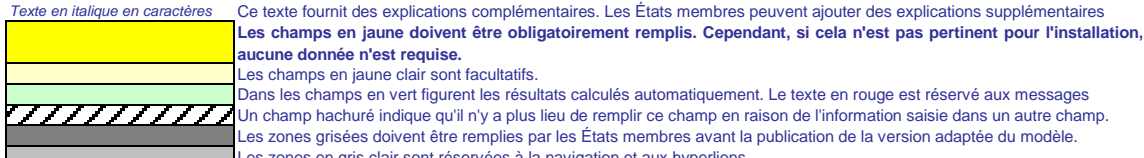

#### **aucune donnée n'est requise.** champs en jaune clair sont facultatifs.

Les zones en gris clair sont réservées à la navigation et aux hyperliens. Un champ hachuré indique qu'il n'y a plus lieu de remplir ce champ en raison de l'information saisie dans un autre champ. zones grisées doivent être remplies par les États membres avant la publication de la version adaptée du modèle. s les champs en vert figurent les résultats calculés automatiquement. Le texte en rouge est réservé aux messages

- **15** Les panneaux de navigation au début de chaque feuille contiennent des hyperliens permettant d'accéder rapidement aux différentes rubriques du document. La première ligne («Sommaire», «Feuille précédente», «Feuille suivante») et les points «Début de feuille» et «Fin de feuille» sont identiques sur toutes les feuilles. Selon la feuille, le menu comporte plus ou moins d'éléments.
- **16** Ce modèle a été verrouillé pour empêcher la saisie de données en dehors des champs en jaune. Toutefois, pour des raisons de transparence, aucun mot de passe n'a été établi. Cela permet de voir toutes les formules. Lors de l'utilisation de ce fichier pour l'introduction des données, il est recommandé de maintenir la protection activée. La protection des feuilles ne devrait être désactivée que pour vérifier la validité des formules. Il est recommandé de procéder à cette opération dans un fichier à part.

#### **17** Afin de protéger les formules contre toute modification involontaire aboutissant généralement à des résultats erronés et trompeurs il est extrêmement important de NE PAS UTILISER la fonction COUPER & COLLER. Si vous souhaitez déplacer des données, COPIEZ les et COLLEZ les d'abord, puis effacez les données non désirées de l'emplacement initial (erroné).

- **18** Les champs de données n'ont pas été optimisés pour certains formats numériques et autres. Cependant, la protection des feuilles a été limitée de manière à vous permettre d'utiliser vos propres formats. Vous pouvez notamment décider du nombre de décimales affichées. En principe, le nombre de décimales est indépendant du degré de précision du calcul. En principe, l'option «Precision as displayed» dans MS Excel devrait être désactivée. Pour de plus amples renseignements, consulter la fonction «Help» de MS Excel à ce sujet.
- **19 AVERTISSEMENT: Toutes les formules ont été soigneusement élaborées. Néanmoins, la possibilité qu'elles contiennent des erreurs ne peut être totalement exclue.**

**Comme indiqué précédemment, la transparence totale est assurée aux fins du contrôle de la validité des calculs. Ni les auteurs de ce fichier ni la Commission européenne ne peuvent être tenus pour responsables des éventuels dommages découlant de résultats erronés ou trompeurs obtenus à partir des calculs fournis.**

La vérification de l'exactitude des données notifiées à l'autorité compétente relève entièrement de la responsabilité de l'utilisateur de ce fichier (c'est-à**dire l'exploitant de l'installation relevant du SEQE de l'UE).**

- **20** À de nombreuses occasions, le présent modèle vous invite à décrire l'installation, son fonctionnement et les méthodes spécifiques que vous appliquez pour la surveillance. Des champs sont alors prévus pour la saisie des informations demandées, mais leur taille n'est parfois pas suffisante.
- **21** En pareil cas, veuillez joindre les informations (texte, formules, données de référence, diagrammes et schémas) sous la forme de fichiers séparés lors de l'envoi à l'autorité compétente. Vous êtes alors invités à indiquer la référence de ces fichiers. Dans ce cas, veuillez indiquer le nom de fichier de la pièce jointe. Il est en outre recommandé d'ajouter à la référence la date de la dernière modification du document et d'inclure un indicateur aisément lisible de cette date directement dans le fichier (imprimable).
- **22** L'autorité compétente peut limiter les formats de fichiers acceptables. Veuillez vous assurer que vous n'utilisez que des types de fichiers standard tels que .doc, .xls, .pdf. Pour connaître les autres types de fichiers acceptables, veuillez consulter votre autorité compétente ou son site internet.
- **23 Le présent fichier contient des macros de certaines fonctions (ajout d'articles sur des listes, et afficher/masquer les exemples). Si les macros sont désactivées sur votre ordinateur, vous pourrez toujours utiliser le modèle, mais sans ces fonctions. Pour vérifier que ces macros ne contiennent pas de virus, elles ont fait l'objet d'une signature électronique. Veuillez consulter les instructions concernant la vérification de l'authenticité du fichier modèle figurant sur la page internet de la Commission ou de l'autorité compétente.**

## **24 Des indications propres à l'État membre figurent ci-dessous:**

# **A. Monitoring Plan versions (Versions du plan de surveillance)**

## **1 Liste des versions du plan de surveillance**

*L'état du plan de surveillance à la date de référence doit être décrit dans la colonne «État». Les types d'états possibles sont «soumis à l'autorité compétente (AC)», «approuvé par l'AC», «projet de travail», etc. Cette feuille sert à déterminer la version du plan de surveillance. À chaque version du plan de surveillance doit correspondre un numéro de version unique et une date de référence.* En fonction des exigences de l'État membre, il se peut que l'autorité compétente et l'exploitant échangent différentes mises à jour du document, ou que l'exploitant seul conserve la trace des différentes<br>versions. En tout

Veuillez noter que la surveillance des émissions de votre installation doit toujours être effectuée conformément à la demière version approuvée du plan de surveillance, sauf dans les cas où une mise à<br>jour du plan de surve

*Pour afficher/masquer les exemples, cliquez sur le bouton «Exemples» dans la zone de navigation.*

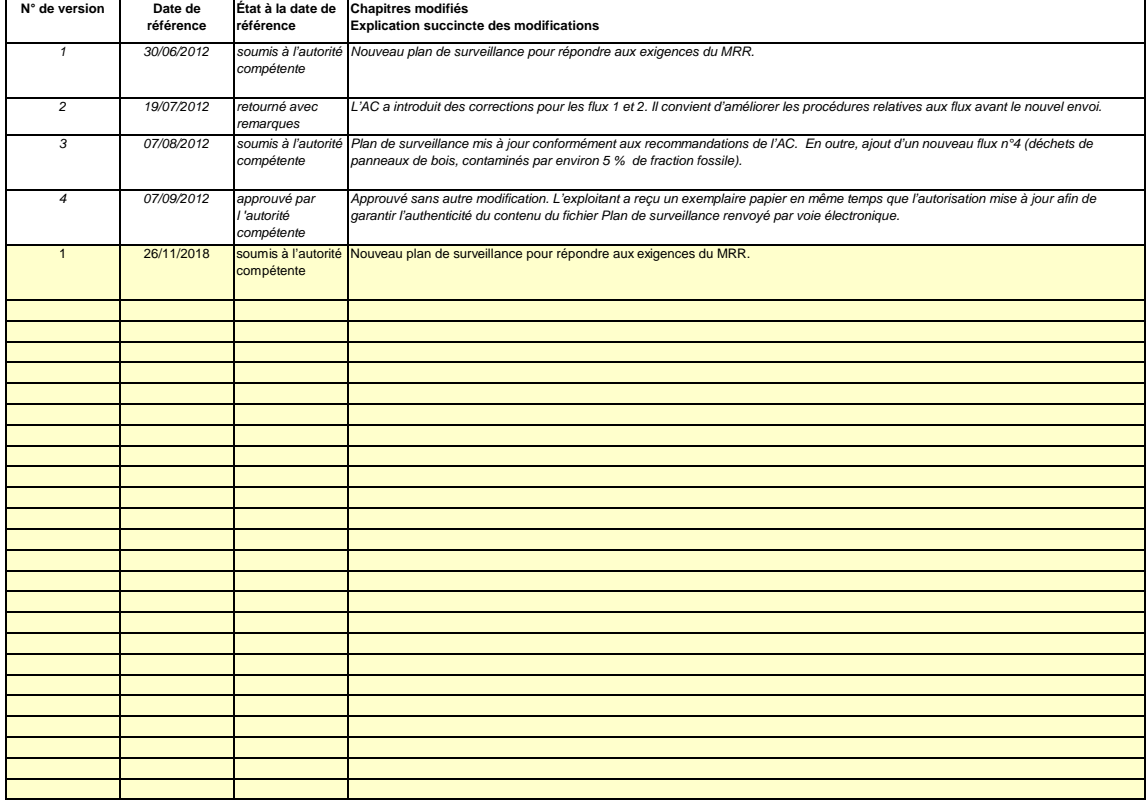

i.

# **B. Operator & Installation Identification (Identification de l'exploitant et de l'installation)**

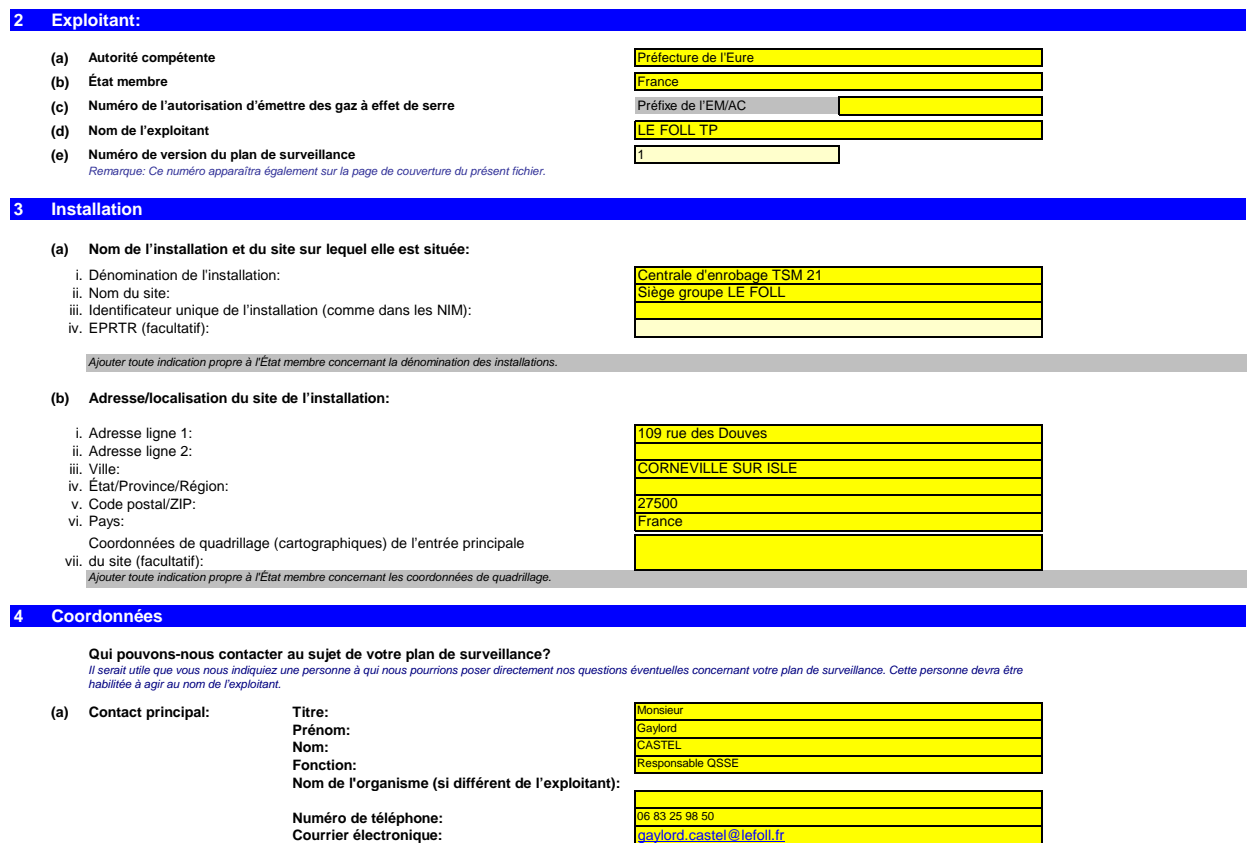

**(b)** Autre contact:

**Prénom: Nom: Fonction: Nom de l'organisme (si différent de l'exploitant): Numéro de téléphone:<br>Courrier électronique:** 

**Numéro de téléphone:**

gaylord.castel@lefoll.fr

# **C. Installation Description (Description de l'installation)**

# **5 (a) (b) Titre et référence du document constituant le diagramme des flux: (c)** *- - la capacité de production dans le cas des activités visées à l'annexe I dont l'inclusion dans le SEQE de l'UE est déterminée par la capacité de production.* **Réf. de l'activité Activité de l'annexe I (A1, A2…) Capacité totale de l'activité Unités de capacité GES émis** *A01 1500 tonnes par jour CO2* **Description de l'installation et des activités qui y sont menées:** Le sécheur, d'une puissance thermique de 20,3 MW, est alimenté en fioul lourd par le biais d'une cuve compartimentée dont la capacité (pour la partie fioul lourd) est de 50 m3. La puissance du sécheur étant supérieure à 20 MW, cette installation est soumise au SEQE3 (Système d'Echange de Quotas d'Emission - 3ème période :2013-2020). LE FOLL TP dispose d'une centrale d'enrobage de matériaux routiers à chaud mobile utilisée dans le cadre de chantiers sur le territoire national. nent est constitué d'un tambour sécheur malaxeur recycleur. http://elima/policies/ets/docs/guidance\_interpretation\_en.pdf *Veuillez vous assurer que les limites de l'installation sont correctes et conformes à l'annexe I de la directive SEQE UE. Pour de plus amples informations, veuillez consulter les sections pertinentes des orientations de la Commission sur l'interprétation de l'annexe I. Ce document se trouve sur la page suivante: La liste fournie ici sera proposée sous la forme d'une liste déroulante dans les tableaux ci-après lorsque la référence de l'activité sera demandée pour la description de l'installation. Pour afficher/masquer les exemples, cliquez sur le bouton «Exemples» dans la zone de navigation.* la puissance calorifique de combustion (pour les activités incluses dans le SEQE de l'UE à partir du seuil de 20 MW), c'est-à-dire la vitesse à laquelle le combustible peut être<br>brûlé en régime maximal continu, multipliée *Production de clinker Dans certains cas, la fourniture du diagramme peut être exigée par l'autorité compétente.* Pour faciliter la description des activités, il peut s'avérer utile de fournir un diagramme simple indiquant les sources d'émission, les flux, les points d'échantillonnage et les équipements de mesure.<br>Le cas échéant, veui *compétente.* Nota: cette installation est également soumise à la réglementation ICPE par le biais d'un arrêté temporaire d'autorisation d'exploiter (lié à chaque chantier). *Veuillez noter que, dans ce contexte, on entend par «capacité»:* **Liste des activités visées à l'annexe I de la directive SEQE UE menées dans l'installation:** *Veuillez également préciser la capacité de chacune des activités visées à l'annexe I menée dans votre installation. Veuillez fournir les informations techniques ci-après pour chacune des activités visées à l'annexe I de la directive SEQE UE menée dans votre installation.* **En particulier, les flux seront décrits plus en détail dans la feuille E-SourceStreams, et les points de mesure dans la feuille F\_MeasurementBasedApproaches** *La description doit contenir les liens qui sont nécessaires pour comprendre la manière dont les informations fournies dans les autres parties du présent modèle sont utilisées pour calculer les émissions. Ces données peuvent être aussi synthétiques que dans l'exemple donné dans la feuille D-\_CalculationBasedApproaches, rubrique 7 a).* **Veuillez utiliser cette feuille pour décrire votre installation. Les renseignements fournis ici préparent la saisie des informations détaillées qui seront Activités menées dans l'installation** Veuillez fournir ici une brève description du site et de l'installation, et décrire la localisation de l'installation sur le site. Cette description doit également inclure un résumé non technique des<br>activités menées dans

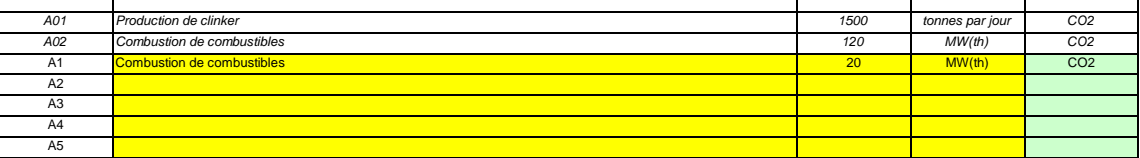

#### **(d) Estimation des émissions annuelles:**

Veuillez indiquer ici les émissions annuelles moyennes de votre installation. Cette information est nécessaire pour la catégorisation de l'installation conformément à l'article 19 du MRR. Veuillez<br>utiliser les émissions an

*La catégorie ainsi déterminée sert à définir les niveaux minimaux requis à la rubrique 8 (Flux).*

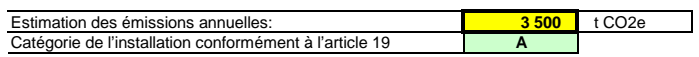

# (e) Installation à faible niveau d'émission?

*En vertu de cet article, l'exploitant peut présenter un plan de surveillance simplifié pour une installation dans laquelle aucune activité émettant du protoxyde d'azote n'est menée, lorsqu'il peut être établi que: Si vous indiquez «VRAI» ici, cela signifie que l'installation remplit les critères correspondant à une installation à faible niveau d'émission qui sont définis à l'article 47.*

- *- - dans le cas où les émissions vérifiées ne sont pas disponibles ou ne sont pas pertinentes, sur la base d'une estimation prudente, les émissions au cours des cinq prochaines les émissions annuelles moyennes vérifiées de l'installation au cours de la période d'échanges précédente étaient inférieures à 25 000 tonnes CO2(e) par an, ou*
- *années seront inférieures à 25 000 tonnes CO2(e) par an.*
- *Remarque: Les quantités ci-dessus tiennent compte du CO2 transféré, mais pas du CO2 issu de la biomasse.*

*Si le choix que vous avez fait ici est en contradiction avec la valeur que vous avez indiquée au point d) ci-dessus pour l'estimation des émissions, vous serez averti par un message. Veuillez fournir une justification appropriée ci-après. Si votre installation est une installation à faible niveau d'émission au sens de l'article 47, plusieurs simplifications s'appliquent pour le plan de surveillance.*

## **(f)**

**Justification de la valeur d'estimation**<br>Si la réponse que vous avez donnée quant au statut d'installation à faible niveau d'émission est en contradiction avec la valeur que vous avez indiquée au point d) ou si cette vale

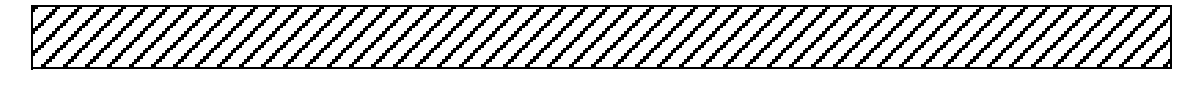

# **Émissions**

**6**

# **(a) Méthodes de surveillance proposées:**

*Veuillez préciser lesquelles des méthodes de surveillance ci-après vous envisagez d'appliquer:*

Conformément à l'article 21, les émissions peuvent être déterminées soit par une méthode sur le calcul («calcul») soit par une méthode fondée sur la mesure («mesure»), sauf lorsque les<br>dispositions du MRR exigent l'applica

Remarque: L'exploitant peut, sous réserve de l'approbation de l'autorité compétente, l'exploitant peut combiner la méthode de mesure et la méthode de calcul pour différentes sources<br>L'exploitant est tenu de s'assurer et de

## *Veuillez vous assurer de ne pas laisser ces champs vides, car les informations saisies à ce niveau conditionnent le formatage qui vous guidera dans tout le document.*

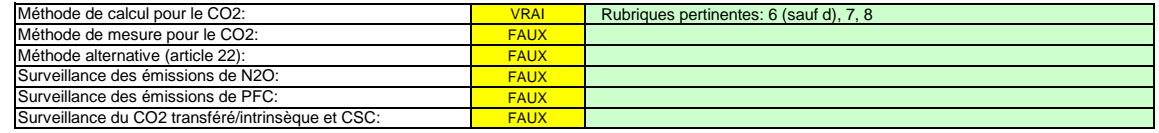

Veuillez vous assurer de remplir le reste de cette feuille, les rubriques pertinentes pour chaque méthode sélectionnée ci-dessus, avant de passer à la feuille<br>«K--\_ManagementControl» (rubriques 20 à 25), obligatoire pour t

### **(b) Sources d'émission:**

En vertu de l'annexe I, les plans de surveillance doivent contenir une description de l'installation et des activités devant faire l'objet d'une surveillance qui sont réalisées dans cette installation, y<br>compris une liste *réalisées par d'autres exploitants.*

La référence de l'activité dans la dernière colonne renvoie à la référence de l'activité indiquée à la rubrique 5 c) ci-dessus. Lorsqu'une source d'émission correspond à plusieurs activités, veuillez<br>indiquer «A1, A2» ou «

*Pour afficher/masquer les exemples, cliquez sur le bouton «Exemples» dans la zone de navigation. La liste ci-dessous sera proposée sous la forme d'une liste déroulante aux points c), d) et e) ci-dessous lorsque la référence de la source d'émission considérée sera demandée.*

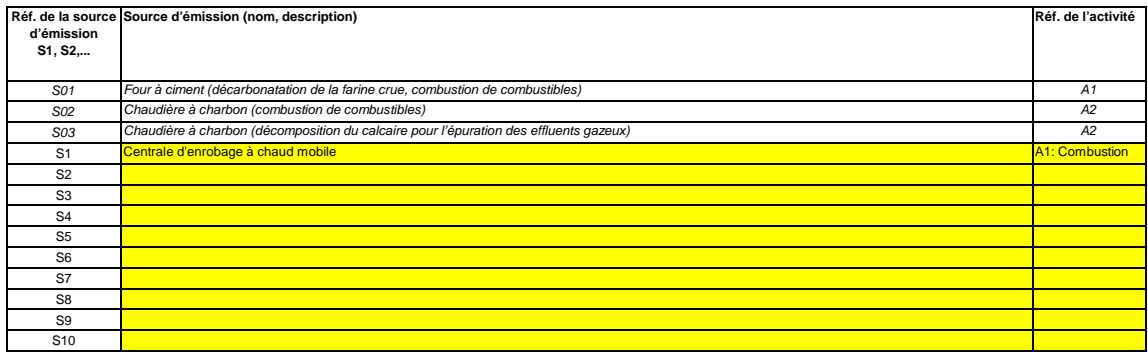

**Cliquez sur « + » pour ajouter d'autres sources d'émission**

# **(c) Points d'émission et GES émis:**

45.

*Veuillez énumérer et décrire brièvement tous les points d'émission pertinents (y compris les sources d'émission diffuse).*

Veuillez également sélectionner les activités relevant de l'annexe I, les sources d'émission et les GES émis dans les listes déroulantes (en fonction des données saisies à la rubrique 5 c) ci-<br>dessus). Si plusieurs activit

*La liste ci-dessous sera proposée sous la forme d'une liste déroulante aux points d) et e) ci-dessous lorsque la référence du point d'émission considéré sera demandée.*

*Pour afficher/masquer les exemples, cliquez sur le bouton «Exemples» dans la zone de navigation.*

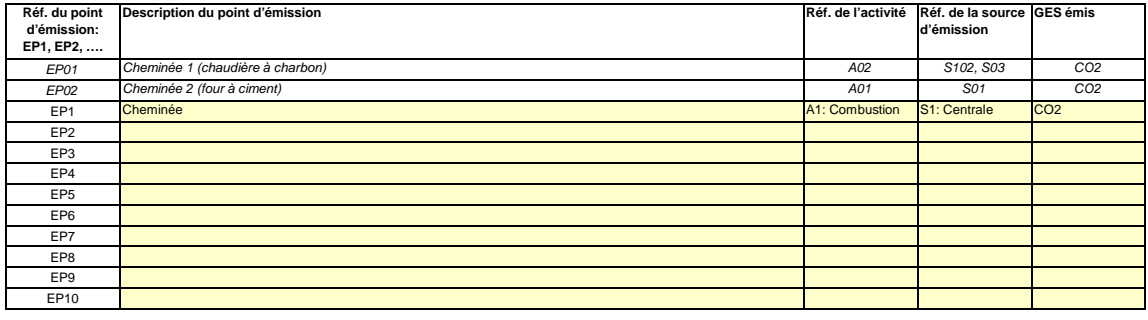

**Cliquez sur « + » pour ajouter d'autres points d'émission**

**(d) Points de mesure, lorsque des systèmes de mesure continue sont installés:**

- 2

Passez aux points **non pertinent**

*Pour que ce modèle propose automatiquement des catégories de sources d'émission, il est nécessaire de définir au préalable les sources d'émission pour lesquelles des méthodes fondées sur la mesure sont appliquées.*

*Veuillez énumérer et décrire ici tous les points de mesure au niveau desquels les GES sont mesurés au moyen de systèmes de mesure continue des émissions (SMCE). Incluez les points de mesure dans les systèmes de pipeline qui sont utilisés pour le transfert du CO2 aux fins de son stockage géologique.*

*Aucune donnée n'est requise si vous avez indiqué qu'aucune méthode fondée sur la mesure n'est appliquée à la rubrique 6 a) ci-dessus.*

*Pour chaque point de mesure, veuillez également donner une estimation des émissions annuelles correspondantes. Cette information est nécessaire pour déterminer le niveau applicable.* Conformément à l'article 41, paragraphe 1, l'application d'un niveau inférieur peut être autorisée pour chaque source d'émission émettant moins de 5 000 tonnes de CO2(e) par an ou<br>représentant moins de 10 % des émissions a

*Toutes les autres sources d'émissions seront catégorisées en tant que sources d'émission «majeures».*

*Ces estimations des émissions permettent également de catégoriser les flux faisant l'objet de la méthode fondée sur le calcul au point f), lorsqu'une telle méthode est appliquée. Pour afficher/masquer les exemples, cliquez sur le bouton «Exemples» dans la zone de navigation.*

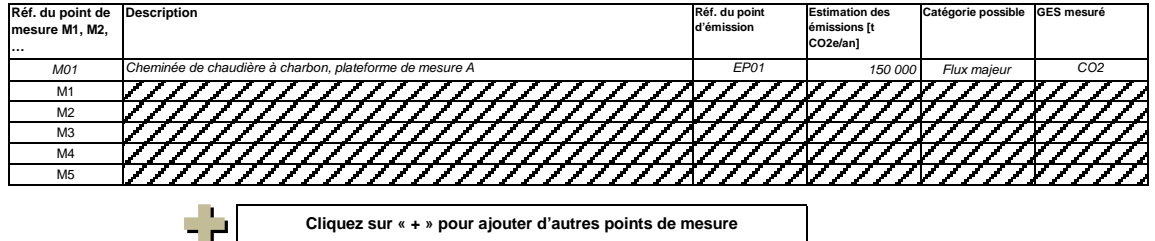

**(e) Flux à prendre en considération: pertinent**

#### Veuillez saisir des données dans cette rubrique

Veuillez énumérer ici tous les flux (combustibles, matières, produits,…) qui doivent faire l'objet d'une surveillance dans votre installation au moyen d'une méthode fondée sur le calcul (à savoir<br>méthode standard ou bilan *veuillez vous reporter au point 14 c) de la feuille «I-\_PFC».*

*Les flux peuvent être désignés comme suit «gaz naturel», «fioul lourd», «farine crue à ciment»,…*

*Le type de flux définit un ensemble de règles à appliquer conformément au MRR. Cette classification détermine d'autres obligations, par exemple les niveaux à appliquer.*

La liste déroulante permettant de sélectionner le type de flux est basée sur les activités sélectionnées à la rubrique 5 c) ci-dessus. La réponse donnée ici est nécessaire pour déterminer le niveau<br>minimal applicable dans

Pour permettre à l'autorité compétente de bien comprendre le fonctionnement de votre installation, veuillez sélectionner dans chaque liste déroulante les activités relevant de l'annexe I, les<br>sources d'émission et les poin

# *Pour afficher/masquer les exemples, cliquez sur le bouton «Exemples» dans la zone de navigation.*

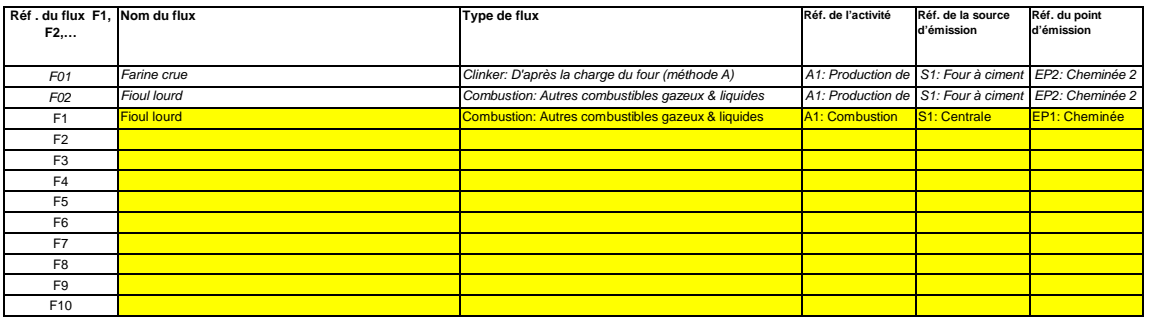

## **Cliquez sur « + » pour ajouter d'autres flux**

## **(f) Estimation des émissions et catégories de flux:**

*Veuillez indiquer l'estimation des émissions pour chaque flux (méthode fondée sur le calcul, y compris PFC), et sélectionner une catégorie appropriée de flux.*

*Les données correspondant aux références des flux et au nom complet des flux (nom du flux et type de flux) seront automatiquement reprises du point d) ci-dessus.*

*Lorsque des flux sortent d'un bilan massique, les émissions doivent être saisies sous la forme de valeurs négatives.*

*Contexte: En application de l'article 19, paragraphe 3, vous pouvez catégoriser chaque flux dans en tant que flux «majeur», «mineur» ou «de minimis».*

- Les flux «mineurs» sont des flux qui représentent au total moins de 5 000 tonnes de CO2 fossile par an ou moins de 10 %, à concurrence de 100 000 tonnes de CO2 fossile<br>par an, la quantité la plus élevée en valeur absolue
- *- Les flux «de minimis» sont des flux qui représentent au total moins de 1 000 tonnes de CO2 fossile par an ou moins de 2 %, à concurrence de 20 000 tonnes de CO2 fossile par an, la quantité la plus élevée en valeur absolue étant retenue;*
- *- Les flux «majeurs» sont les flux qui n'entrent ni dans la catégorie des flux «mineurs» ni dans celles des flux «de minimis».*

*Dans le cas des flux qui entrent dans un bilan massique, ce sont les valeurs absolues qui sont prises en compte pour la classification.*

*Pour vous aider à sélectionner la catégorie appropriée, la catégorie possible s'affiche automatiquement, pour chaque flux, dans le champ vert.*

Veuillez noter que cet affichage automatique n'indique que la catégorie possible pour chaque flux pris séparément. En cas de dépassement d'un des seuils définis ci-dessus, les catégories<br>possibles ne changeront pas, mais u

*Lorsque vous aurez saisi les émissions estimées pour tous les flux, la somme sera comparée aux émissions annuelles totales indiquées au point 5 d) ci-dessus. Si la somme des émissions estimées s'écarte de plus de 5 % des émissions annuelles totales, un message d'erreur s'affichera automatiquement.*

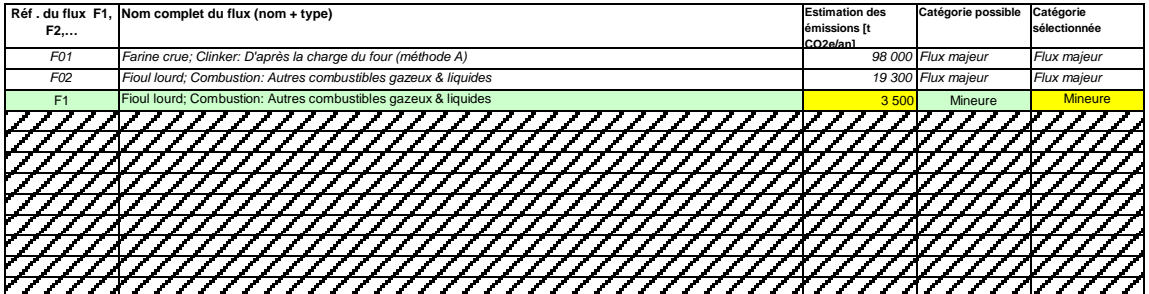

Message d'erreur (somme des flux mineurs):

Message d'erreur (somme des flux de minimis):

Message d'erreur (Émissions totales, différence par rapport au  $\overline{\hspace{1cm}0.0\%}$ 

# **(g)**

**Parties d'installations et activités ne relevant pas du SEQE de l'UE, le cas échéant:**<br>Veuillez fournir des précisions sur les parties d'installations ou les activités qui ne sont pas incluses dans le SEQE de l'UE lorsque *sont pris en compte par des dispositifs de mesure qui servent également à des activités visées à l'annexe I. Pour plus de précisions, veuillez consulter les points b), c) et c) ci-dessus.*

*Pour afficher/masquer les exemples, cliquez sur le bouton «Exemples» dans la zone de navigation.*

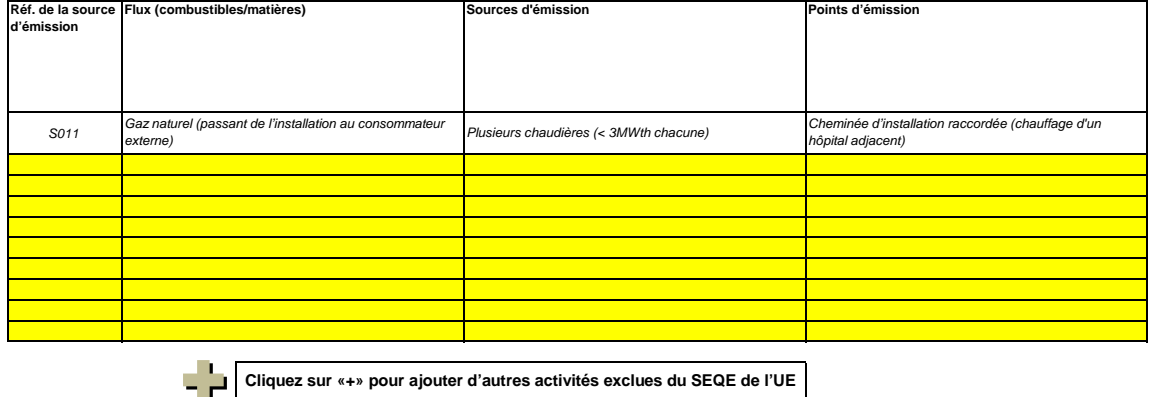

 $\overline{\phantom{a}}$ 

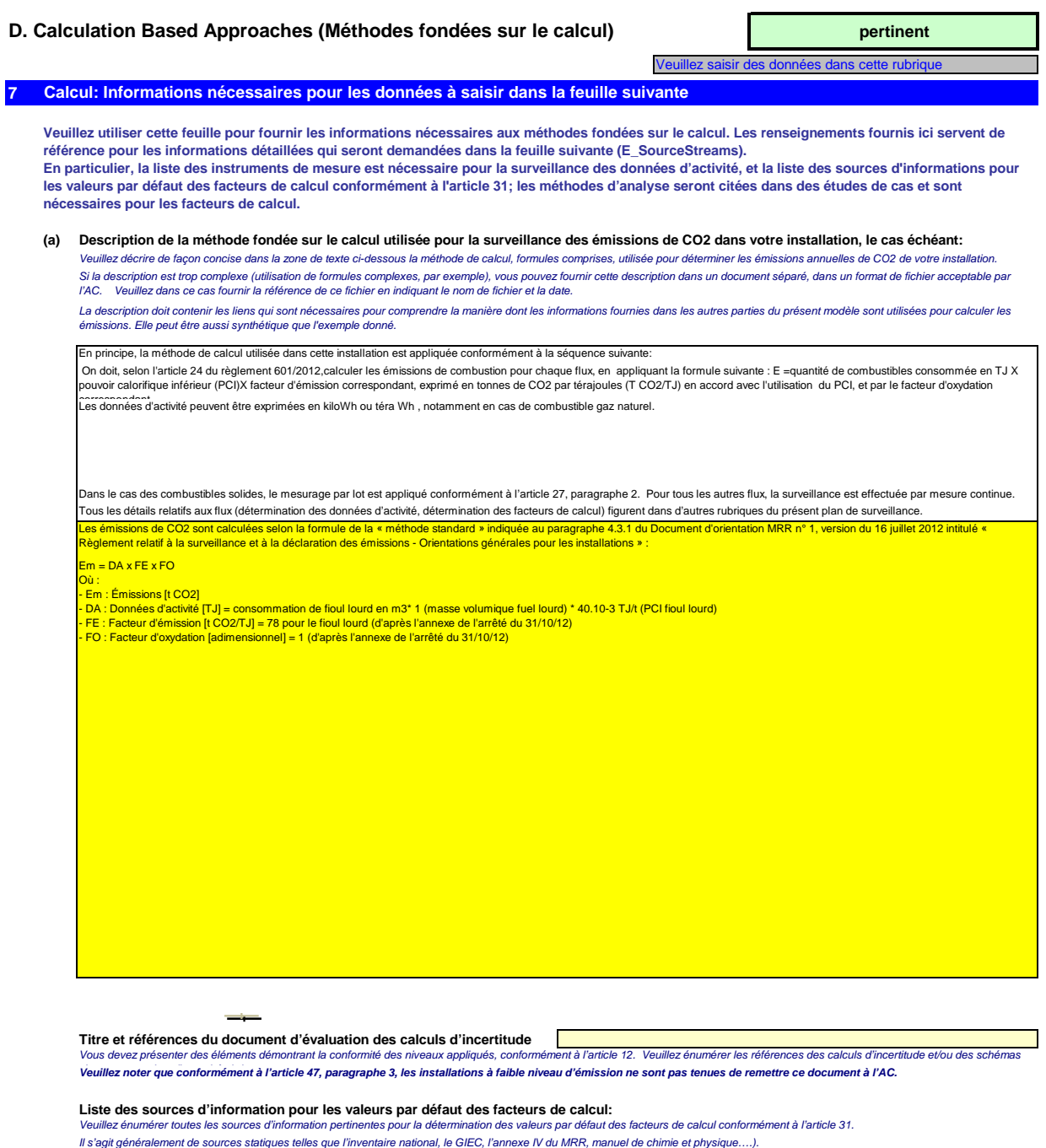

Pour afficher/masquer les exemples, cliquez sur le bouton «Exemples» dans la zone de navigation. Ce n'est qu'en cas de changement des valeurs par défaut d'une année sur l'autre que l'exploitant doit préciser la source autorisée applicable pour la valeur en question, à savoir une source<br>Cette liste sera proposée sous l

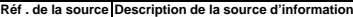

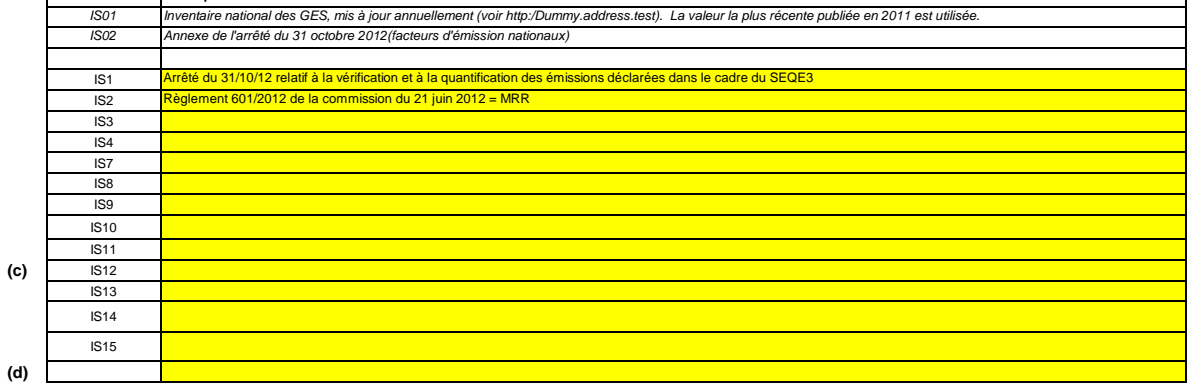

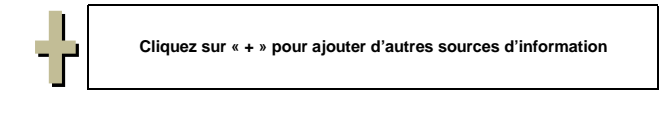

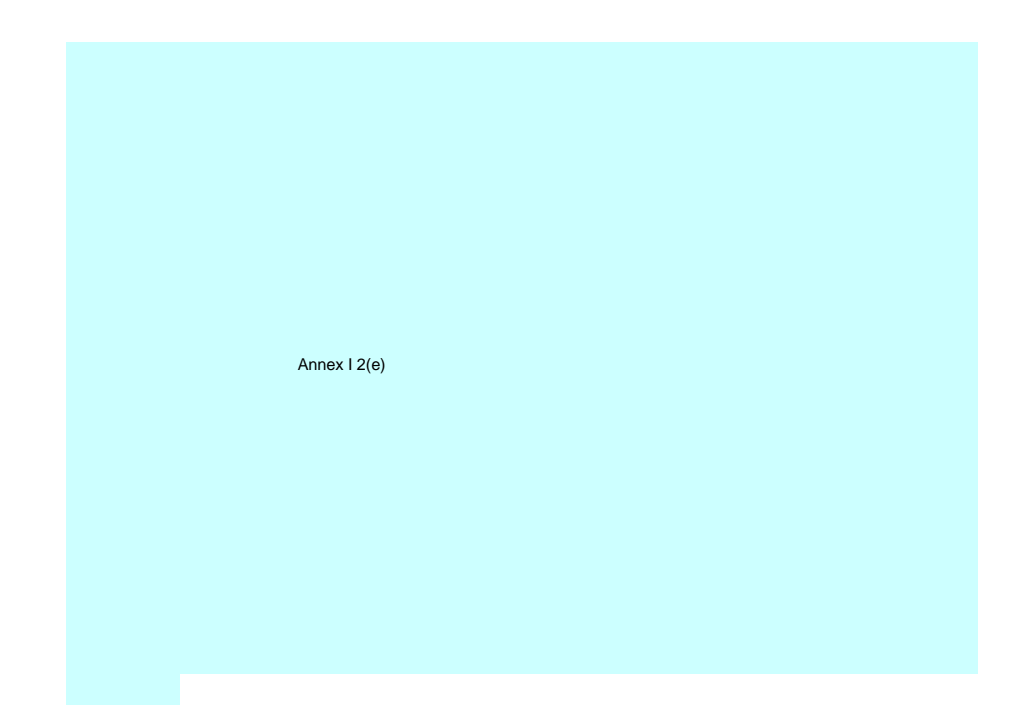

**(j)**

# **pertinent** Veuillez saisir des données dans cette rubrique **E. Source Streams (Flux)**

### **8 Niveaux appliqués pour les données d'activité et les facteurs de calcul**

**Veuillez noter que le texte explicatif ne s'affiche que pour le premier flux.**

Si vous souhaitez afficher les données pour d'autres flux, veuillez cliquer sur les signes «+» à gauche (fonction de groupement de données).<br>Pour ajouter d'autres flux, veuillez passer à la rubrique 6 e) sur la feuille C--

**Pour afficher/masquer les exemples, cliquez sur le bouton «Exemples» dans la zone de navigation.**

**L'exemple est intégré dans le premier flux.**

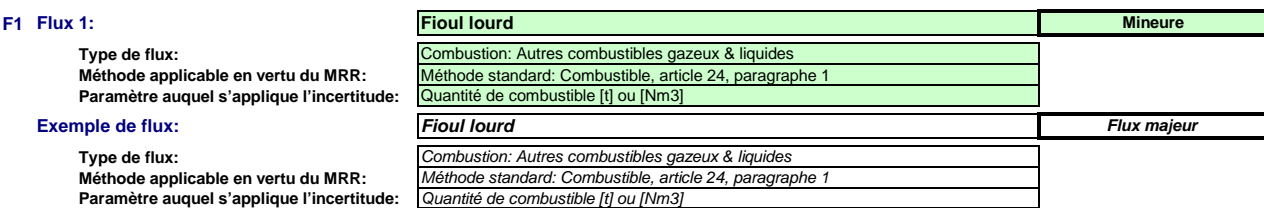

*Le nom du flux, le type de flux et la catégorie s'afficheront automatiquement en fonction des données que vous avez saisies à la rubrique 6 e) de la feuille C\_InstallationDescription*

Si vous n'avez pas classé le flux dans une catégorie (majeur, mineur, de minimis) à ce moment-là, veuillez utiliser la catégorie qui s'affiche automatiquement dans la présente rubrique. En pareil cas, le<br>modèle ne peut pa

*Étant donné que le type de flux peut être clairement attribué à une méthode de surveillance applicable conformément au MRR (article 24 et 25) et aux paramètres auxquels s'applique l'incertitude des données d'activité (Annexe II), cette information est fournie automatiquement, sur la base du MRR.*

# **Assistance automatique pour les niveaux applicables:**

Dans les rubriques c) et f), ci-après, les niveaux requis pour les données d'activité et les facteurs de calcul s'affichent dans les champs verts en fonction des données que vous avez saisies aux rubriques 5 d), 5 e), 6 e) et 6 f). Il s'agit des niveaux minimaux pour des flux majeurs dans des installations de catégorie C. Toutefois, des niveaux plus bas peuvent être admis. Des conseils appropriés s'affichen<br>dans l'encadré ve

- *des exigences allégées s'appliquent aux installations à faible niveau d'émission, conformément à l'article 47, paragraphe 2;*
- *catégorie de l'installation (A, B ou C) conformément à l'article 19;*
- *des exigences allégées s'appliquent aux flux mineurs et aux flux de minimis, conformément à la classification établie à l'article 19, paragraphe 3.*

*Le présent message concernant les niveaux applicables vaut pour les données d'activité et pour tous les facteurs de calcul.*

Article 47,paragraphe 6, Installation à faible niveau d'émission (petit émetteur): pour tous les flux, l'exploitant peut appliquer au minimum le niveau 1 pour déterminer le niveau d'activité et les facteurs de calcul, à moins qu'un niveau de précision plus élevé puisse être obtenu sans effort supplémentaire de sa part, sans avoir à démontrer que l'application de niveaux plus élevés n'est pas techniquement possible ou risque d'entraîner des coûts excessifs.

## Exemple **Exemple**

*Article 26, paragraphe 1: Les niveaux minimaux affichés ci-dessous sont applicables au minimum.*

*Vous pouvez toutefois descendre jusqu'à deux niveaux en dessous (le niveau 1 étant un minimum) si vous parvenez à démontrer de manière concluante à l'autorité compétente que le niveau prescrit conformément au premier alinéa n'est pas techniquement réalisable ou risque d'entraîner des coûts excessifs.*

## **Données d'activité:**

#### **(a) Méthode de détermination des données d'activité:**

i. Méthode de détermination:

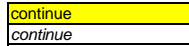

*Conformément à l'article 27, paragraphe 1, les données d'activité d'un flux peuvent être déterminées a) par mesurage en continu au niveau du procédé responsable des émissions, ou b) par cumul des quantités livrées séparément, compte tenu des variations des stocks (mesurage par lot).*

Référence de la procédure utilisée pour déterminer les stocks à la fin de l'année:

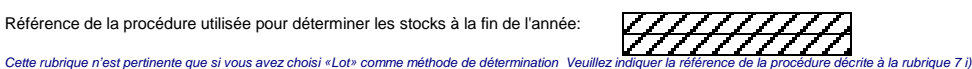

*Les exploitants d'installations à faible niveau d'émission [rubrique 5 e)] ne sont pas tenus d'inclure la détermination des stocks dans leur évaluation de l'incertitude*

ii. Instrument contrôlé par:

**Exploitant** 

**Exploitant**<br>Veuillez choisir «Exploitant» și l'instrument de mesure se trouve sous vo *Veuillez choisir «Exploitant» si l'instrument de mesure se trouve sous votre propre contrôle et «Partenaire commercial» s'il n'est pas sous votre contrôle..*

*Si plusieurs instruments sont concernés, veuillez choisir «Partenaire commercial» si tel est le cas pour au moins un des instruments utilisés pour ce flux. Dans ce cas, utiliser la zone de texte au point b) cidessous pour indiquer quels instruments sont sous le contrôle de l'exploitant et lesquels sont sous le contrôle du partenaire commercial.*

a. Veuillez confirmer que les conditions énoncées à l'article 29, paragraphe 1 sont satisfaites:

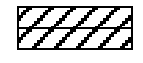

*Conformément à l'article 29, paragraphe 1, vous n'êtes autorisés à recourir à des instruments qui ne sont pas placés sous votre contrôle que si ces instruments permettent d'appliquer un niveau au moins aussi élevé que vos propres instruments, qu'ils donnent des résultats plus fiables et qu'ils présentent un moindre risque de carence de contrôle.*

b. Utilisez-vous des factures pour déterminer la quantité de ce combustible ou de cette matière ?

*Ce point n'est pertinent que si vous n'êtes pas le propriétaire de l'instrument de mesure.*

*Ce point n'est pertinent que si vous n'êtes pas le propriétaire de l'instrument de mesure.*

c. Veuillez confirmer que le partenaire commercial et l'exploitant sont indépendants:

*Ce point n'est pertinent que si vous n'êtes pas le propriétaire de l'instrument de mesure.*

Conformément à l'article 29, paragraphe 1, point a), vous ne pouvez recourir aux factures que si les partenaires commerciaux sont indépendant

#### (b) Instruments de mesure utilisés:

*MI01 MI03 Veuillez sélectionner ici un ou plusieurs des instruments que vous avez définis à la rubrique 7 b).* Si plus de 5 instruments de mesure sont utilisés pour ce flux, par exemple si la compensation p/T est réalisée à l'aide d'un instrument distinct, veuillez utiliser la zone de texte ci-dessous pour compléter la *description.*

#### Commentaire/Description de la méthode, lorsque plusieurs instruments sont utilisés:

Veuillez expliquer pourquoi et comment plusieurs instruments sont nécessaires, le cas échéant. Par exemple, il se peut qu'un instrument soit nécessaire pour soustraire une partie du combustible qui ne<br>relève pas du SEQE. D

- **(c) Niveaux requis pour les données d'activité:** 2 L'incertitude ne doit pas dépasser ± 5,0%
- 
- 

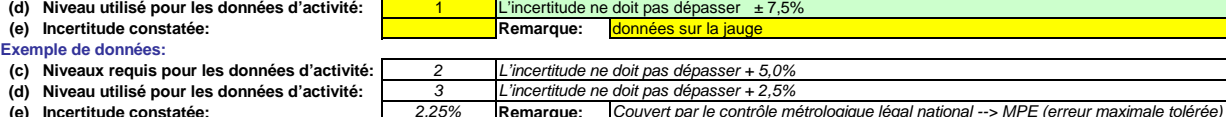

- (e) Incertitude constatée: vermelus et le niveau utilisé, veuillez indiquer ici lincertitude constate en service sur l'ensemble de la période de déclaration.<br>En ce qui concerne le niveau requis et le niveau utilisé, veuill *En général, cette valeur doit résulter d'une évaluation de l'incertitude [voir rubrique 7 c)]. Toutefois, l'article 28, paragraphes 2 et 3, et l'article 29, paragraphe 2, autorisent plusieurs simplifications:*
	- *- vous pouvez utiliser l'erreur maximale tolérée spécifiée pour l'instrument de mesure en service ou, si elle est inférieure, l'incertitude associée à l'étalonnage multipliée par un facteur de correction prudent pour tenir compte de l'effet de l'incertitude en service, pour autant que les instruments de mesure soient installés dans un environnement adapté à leurs caractéristiques de fonctionnement, ou*
	- *- vous pouvez utiliser l'erreur maximale tolérée en service en tant qu'incertitude constatée pour autant que l'instrument de mesure soit soumis au contrôle métrologique légal national.*

*Veuillez utiliser la zone de texte [point h) ci-dessous] pour décrire la manière dont est déterminée l'incertitude sur l'ensemble de la période. Pour de plus amples indications, veuillez consulter les articles 28 et 29 du MRR et la rubrique 5.3 du document d'orientation n°1.*

### **Facteurs de calcul:**

*Conformément à l'article 30, paragraphe 1, les facteurs de calcul peuvent être déterminés soit sous la forme de valeurs par défaut soit sur la base d'analyse de laboratoire. Ce choix est déterminé par le niveau applicable.*

*Les catégories de niveaux suivantes sont utilisées à titre indicatif (conformément au document d'orientation n°1):*

- *Valeurs par défaut de type I paragraphe 1, points d) ou e), c.-à-d. des valeurs garanties par le fournisseur ou résultant d'analyses réalisées antérieurement mais toujours valables. Valeurs par défaut de type I : Il s'agit soit des facteurs standard énumérés à l'annexe VI (c.-à-d. en principe les valeurs du GIEC) soit d'autres constantes conformément à l'article 31,*
- Valeurs par Valeurs par défaut de type II : Il s'agit des facteurs d'émission spécifiques par pays conformément à l'article 31, paragraphe 1, points b) et c), c.-à-d. des valeurs utilisées pour<br>défaut de type l'inventaire
- **Variables** II s'agit de méthodes basées sur des corrélations empiriques établies au moins une fois par an conformément aux exigences applicables pour les analyses de laboratoire. Toutefois, **représentatives:** ces analyses n'étant effectuées qu'une fois par an, ce niveau correspond donc à un niveau inférieur aux analyses complètes. Les corrélations avec variables représentatives peuven<br>reposer sur:
	- *- la mesure de la densité de certaines huiles ou de certains gaz, notamment ceux couramment utilisés dans l'industrie du raffinage ou la sidérurgie, ou*
	- *- le pouvoir calorifique inférieur de certains types de charbons.*

Données Le pouvoir calorifique inférieur peut être déterminé d'après les données d'achat communiquées par le fournisseur de combustible, à condition que cette détermination ait été réalisée *d'achat : conformément aux normes nationales ou internationales reconnues (applicable uniquement dans le cas des combustibles marchands).*

*Analyses de Dans ce cas, les dispositions des articles 32 à 35 relatives aux analyses sont intégralement applicables. laboratoire :*

*Fraction issue Une des méthodes suivantes, considérées comme équivalentes, est appliquée : de la biomasse*

- *de type I*
- utilisation d'une valeur par défaut ou d'une méthode d'estima *utilisation d'une valeur par défaut ou d'une méthode d'estimation publiée par la Commission conformément à l'article 39, paragraphe 2;*
- utilisation d'une valeur déterminée conformément à l'article 39, paragraphe 2, deuxième alinéa, c.-à-d. en considérant que la matière est totalement fossile (BF=0),<br>ou utilisation d'une méthode d'estimation approuvée par
- *- Application de l'article 39, paragraphe 3, dans le cas des réseaux de gaz naturel dans lesquels du biogaz est injecté, c.-à-d. utilisation d'un système de garantie*
- *d'origine établi conformément à l'article 2, point j) et à l'article 15 de la directive 2009/28/CE [directive sur les sources d'énergie renouvelables].*

Fraction issue La fraction issue de la biomasse est déterminée conformément à l'article 39, paragraphe 1, c.-à-d. par des analyses de laboratoire. Dans ce cas, la norme applicable et les méthodes<br>**de la biomasse** d'analyse *de type II*

*Remarque:*

*Les niveaux requis dans le tableau ci-dessous correspondent toujours à des flux majeurs. Veuillez vous reporter aux informations figurant dans la zone de texte de l'en-tête de ce flux si des niveaux inférieurs sont autorisés.*

*Conformément à l'article 26, paragraphe 4, pour le facteur d'oxydation et le facteur de conversion, l'exploitant applique, au minimum, les niveaux les plus bas indiqués à l'annexe II.*

### **(f) Niveaux appliqués pour les facteurs de calcul:**

**niveau requis niveau appliqué texte intégral pour le niveau appliqué Facteur de calcul**

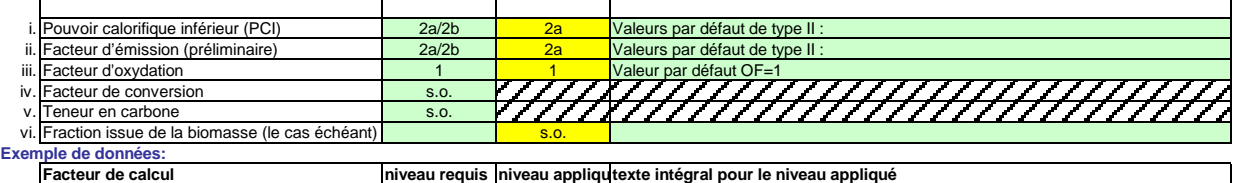

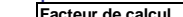

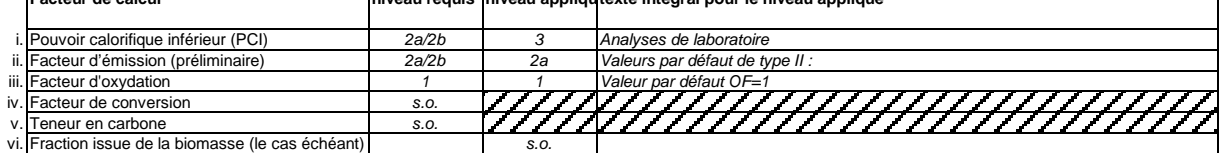

*En fonction du niveau choisi (valeurs par défaut ou analyse de laboratoire), vous êtes invités à fournir les informations suivantes pour chaque facteur de calcul, suivant le cas:* Dans le cas d'une valeur par défaut, veuillez indiquer la valeur, l'unité et la source de la littérature au moyen d'une référence au tableau 7 d) de la feuille précédente. Cette valeur doit rendre compte de la<br>valeur cons

*Dans le cas d'une analyse de laboratoire, veuillez indiquer la méthode/le laboratoire d'analyse au moyen d'une référence au tableau 7 e) de la feuille précédente, la référence de votre plan d'échantillonnage et la fréquence d'analyse à appliquer.*

#### **(g) Précisions sur les facteurs de calcul:**

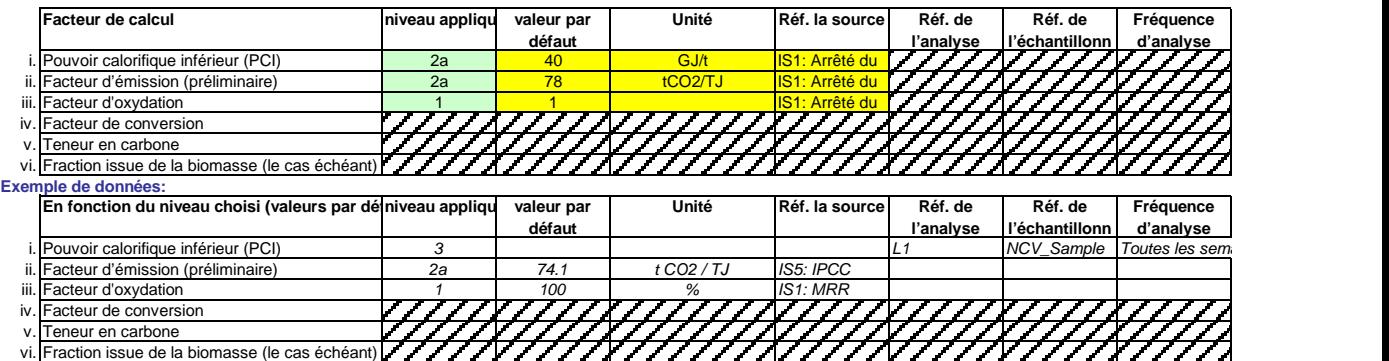

# **Remarques et explications:**

#### **(h) Remarques:**

*Veuillez faire part de vos remarques éventuelles ci-dessous. Des explications peuvent s'avérer nécessaires, par exemple pour la méthode d'estimation de la biomasse, la méthode des variables* <u>.</u><br>La consommation de fioul lourd est issue d'un relevé quotidien du niveau de la cuve. Un contrôle de cohérence est réalisé en comparant cette donnée à la consommation théorique basée sur les données de production de la centrale

#### **(i) Justification lorsque les niveaux requis ne sont pas appliqués:**

Lorsqu'un plan d'amélioration est requis conformément à l'article 26, il doit être soumis avec le présent plan de surveillance et sa référence communiquée ci-dessous. Lorsque la justification s'appuie sur<br>des coûts excessi *Si un des niveaux requis conformément à l'article 26 n'est pas appliqué pour les données d'activité ou pour un des facteurs de calcul, veuillez fournir une justification ci-dessous.*

#### **F2 Flux 2:**

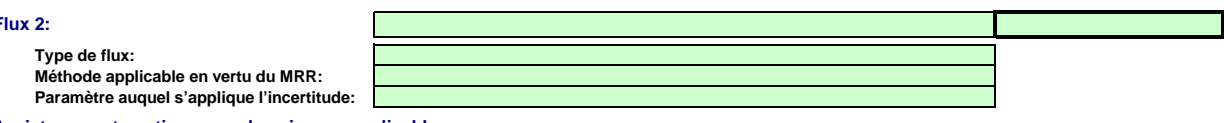

**Assistance automatique pour les niveaux applicables:**

## **Données d'activité:**

#### **(a) Méthode de détermination des données d'activité:**

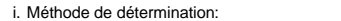

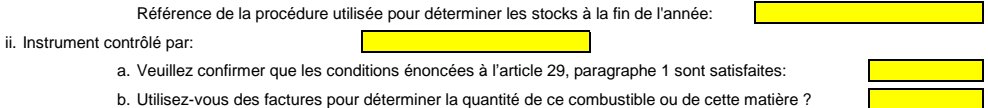

c. Veuillez confirmer que le partenaire commercial et l'exploitant sont indépendants:

# **(b) Instruments de mesure utilisés:**

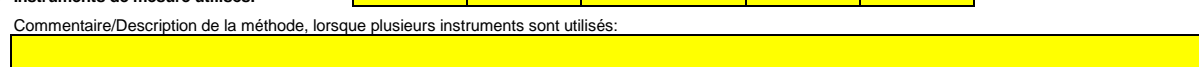

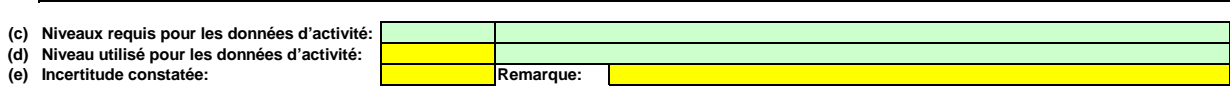

## **Facteurs de calcul:**

# **(f) Niveaux appliqués pour les facteurs de calcul:**

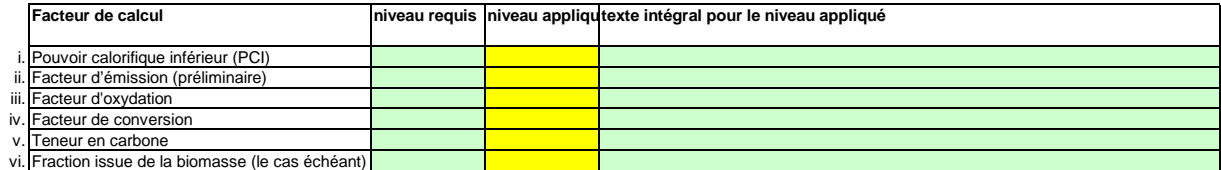

#### **(g) Précisions sur les facteurs de calcul:**

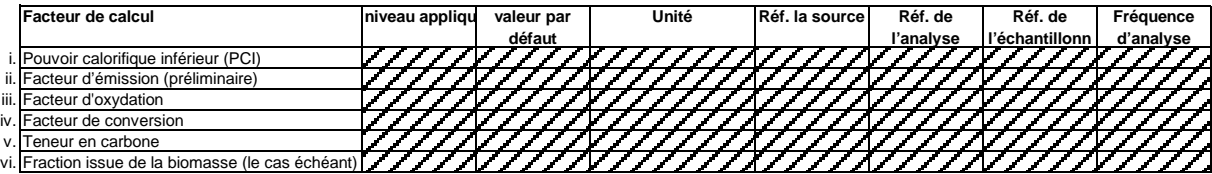

# **Remarques et explications:**

**(h) Remarques:**

- **(i) Justification lorsque les niveaux requis ne sont pas appliqués:**
- **F3 Flux 3:**

**Type de flux:**

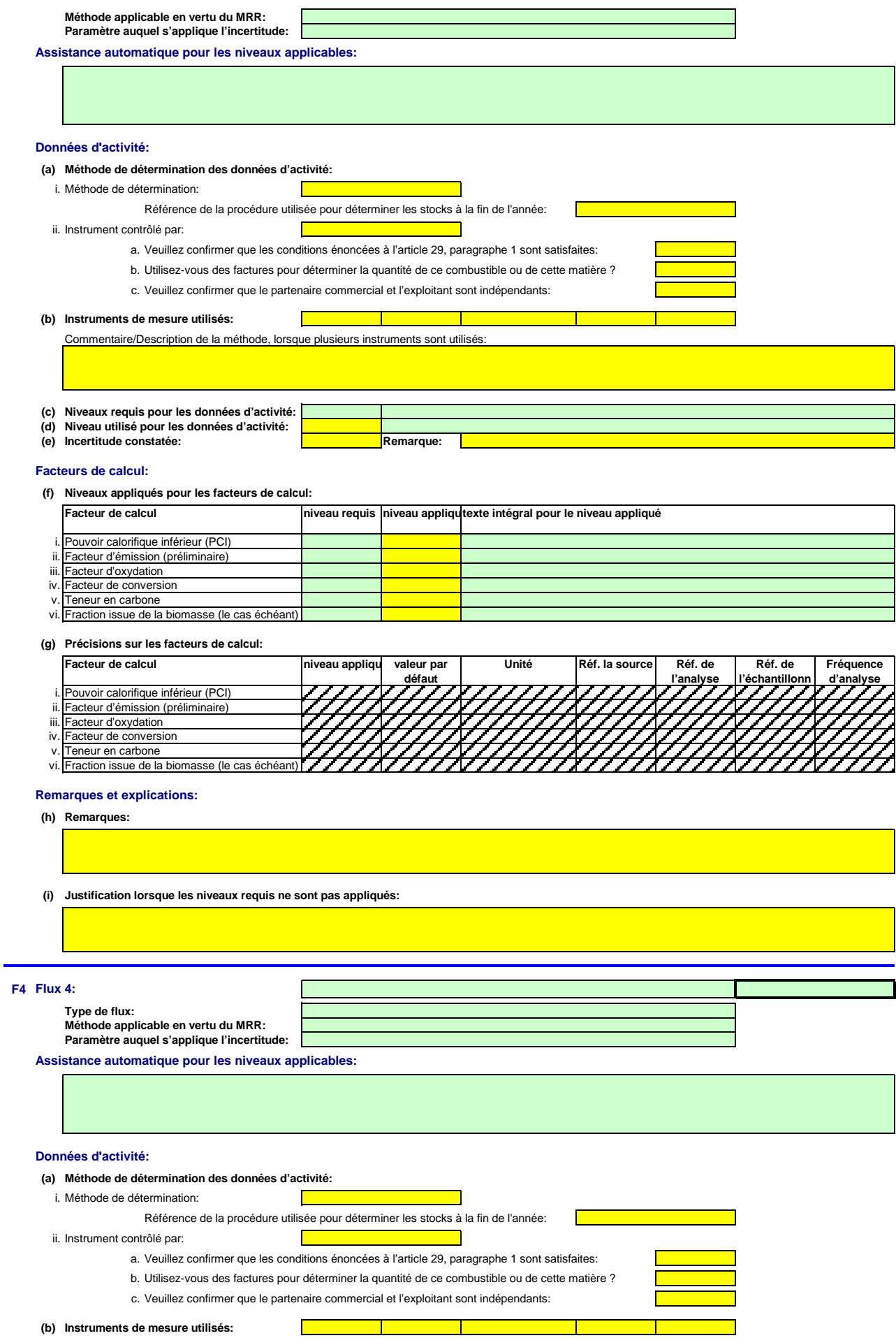

Commentaire/Description de la méthode, lorsque plusieurs instruments sont utilisés:

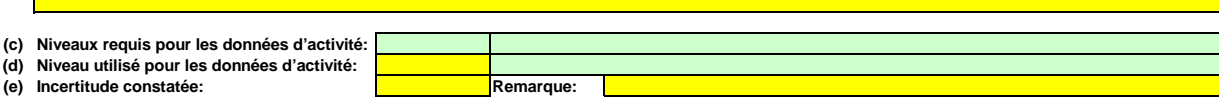

# **Facteurs de calcul:**

# **(f) Niveaux appliqués pour les facteurs de calcul:**

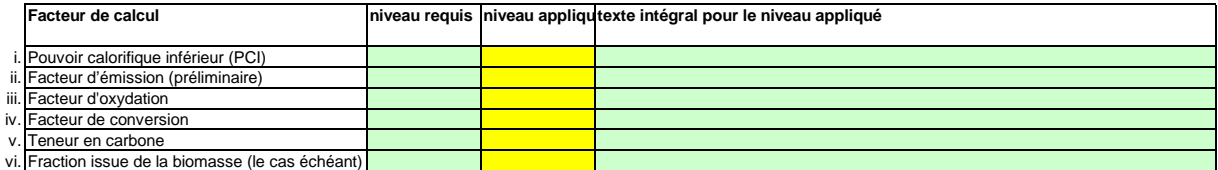

# **(g) Précisions sur les facteurs de calcul:**

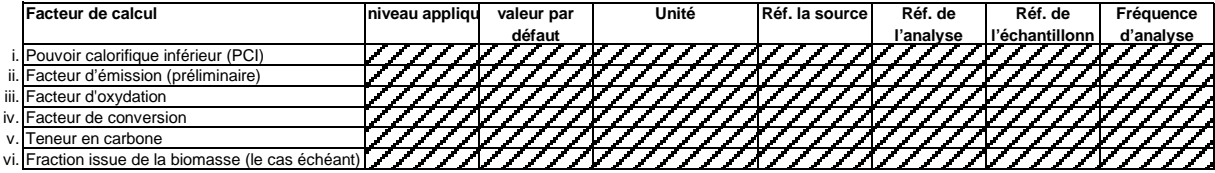

# **Remarques et explications:**

**(h) Remarques:**

**(i) Justification lorsque les niveaux requis ne sont pas appliqués:**

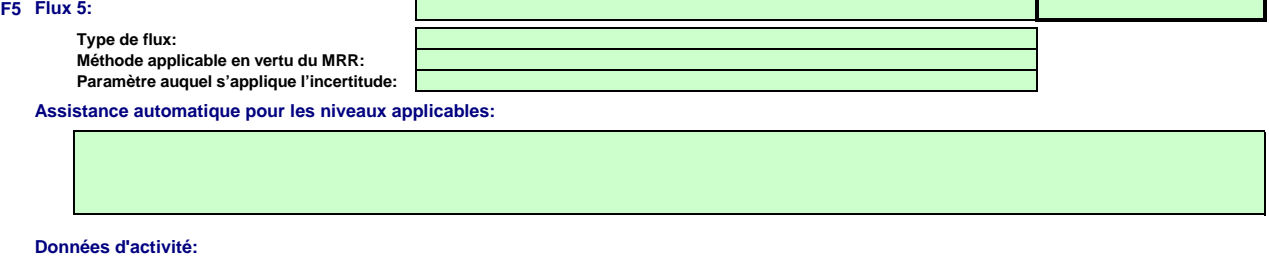

## **(a) Méthode de détermination des données d'activité:**

i. Méthode de détermination:  $\overline{\phantom{a}}$ 

Référence de la procédure utilisée pour déterminer les stocks à la fin de l'année:

ii. Instrument contrôlé par:

- a. Veuillez confirmer que les conditions énoncées à l'article 29, paragraphe 1 sont satisfaites:
- b. Utilisez-vous des factures pour déterminer la quantité de ce combustible ou de cette matière ?
- c. Veuillez confirmer que le partenaire commercial et l'exploitant sont indépendants:

**(b) Instruments de mesure utilisés:**

 $\overline{\phantom{a}}$ Commentaire/Description de la méthode, lorsque plusieurs instruments sont utilisés:

 $\mathbf \Gamma$ 

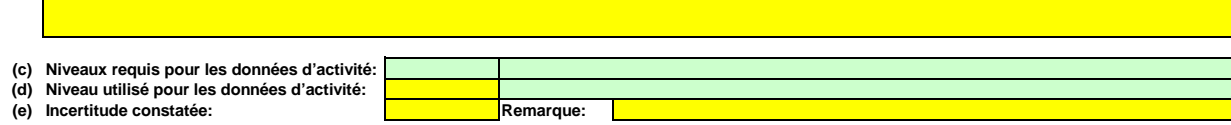

# **Facteurs de calcul:**

# **(f) Niveaux appliqués pour les facteurs de calcul:**

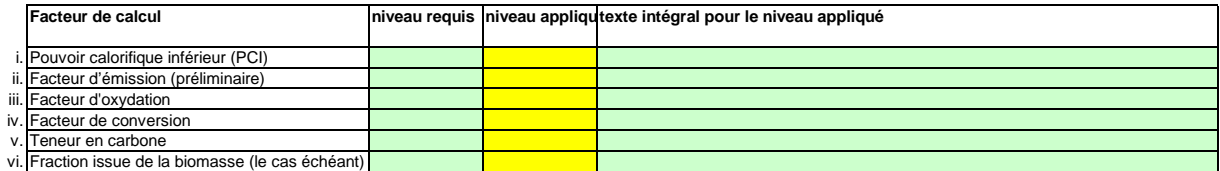

**(g) Précisions sur les facteurs de calcul:**

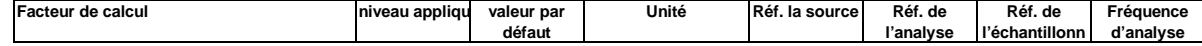

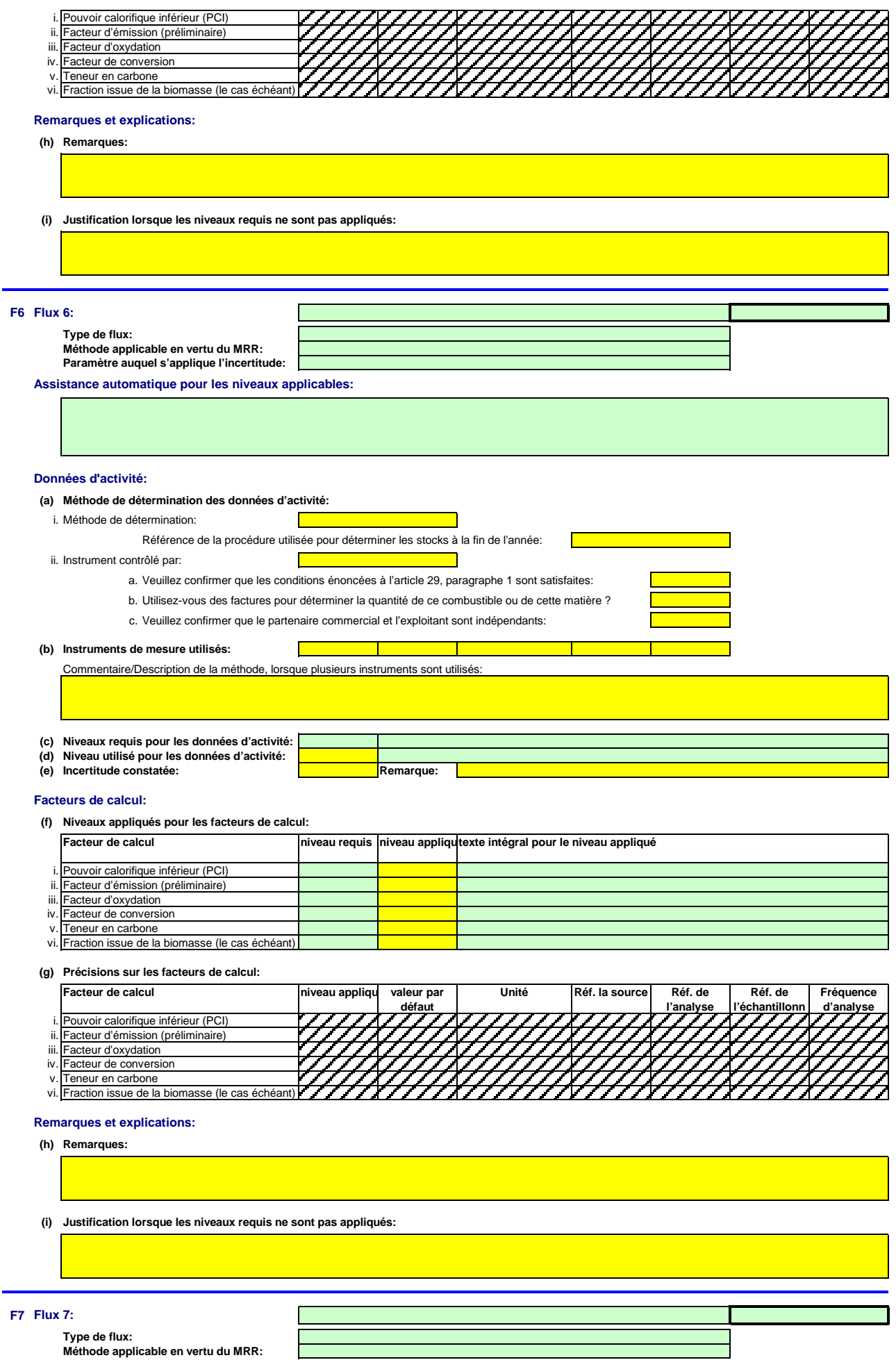

**Paramètre auquel s'applique l'incertitude:**

**Assistance automatique pour les niveaux applicables:**

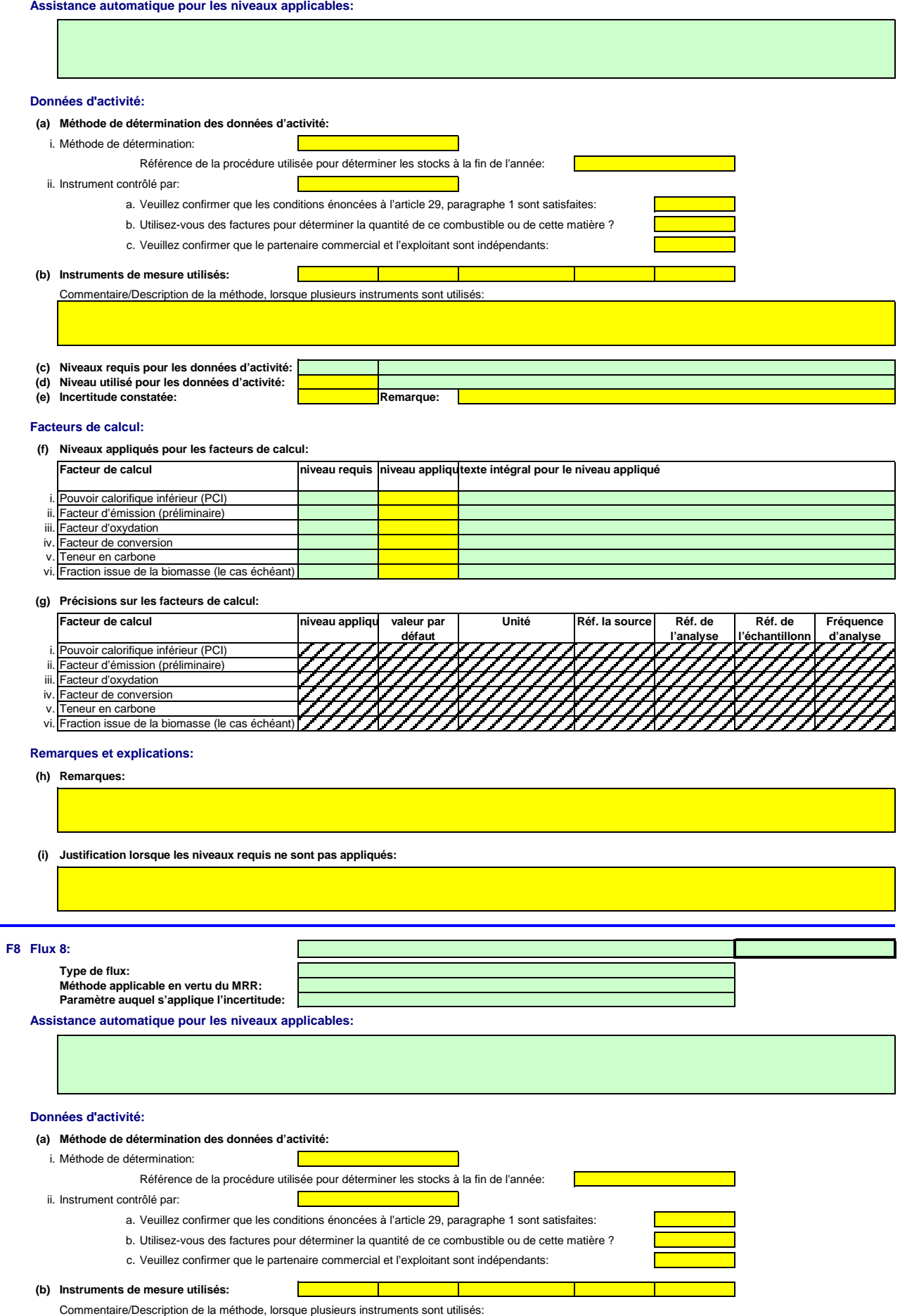

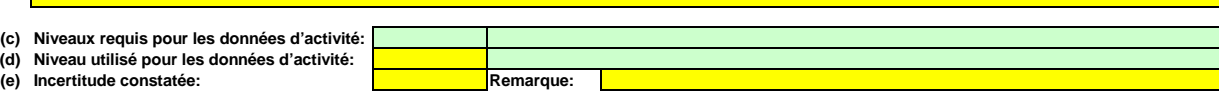

# **Facteurs de calcul:**

**(f) Niveaux appliqués pour les facteurs de calcul:**

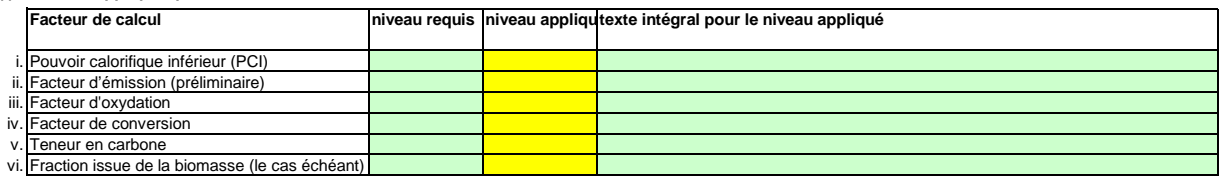

# **(g) Précisions sur les facteurs de calcul:**

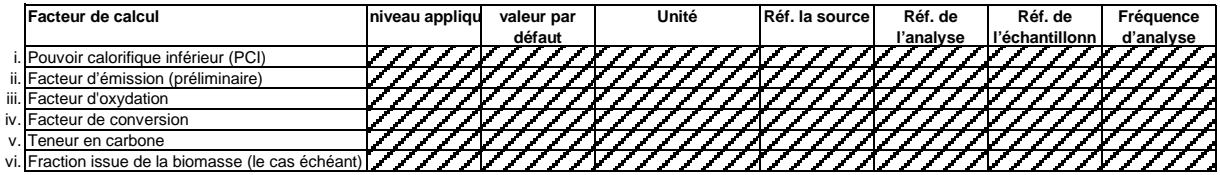

# **Remarques et explications:**

**(h) Remarques:**

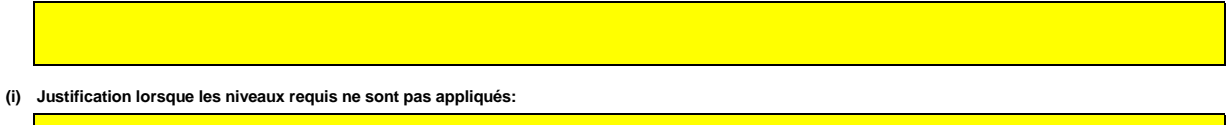

#### **F9 Flux 9:**

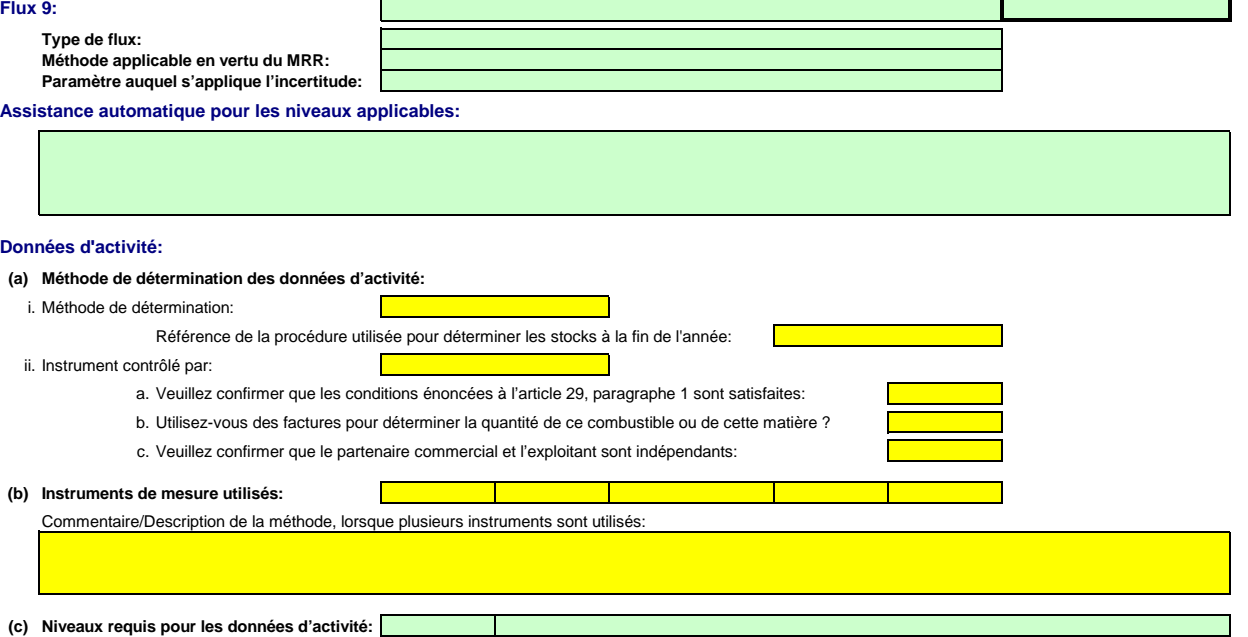

# **Facteurs de calcul:**

# **(f) Niveaux appliqués pour les facteurs de calcul:**

**(d) Niveau utilisé pour les données d'activité: (e) Incertitude constatée: Remarque:**

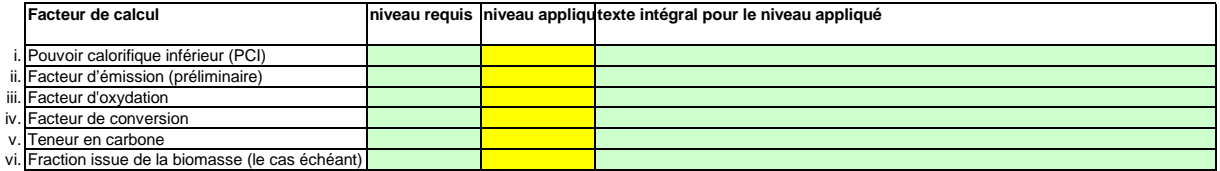

# **(g) Précisions sur les facteurs de calcul:**

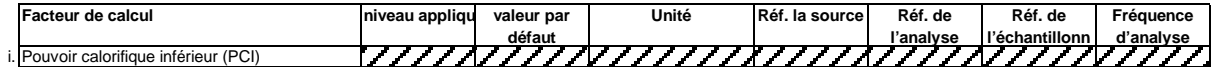

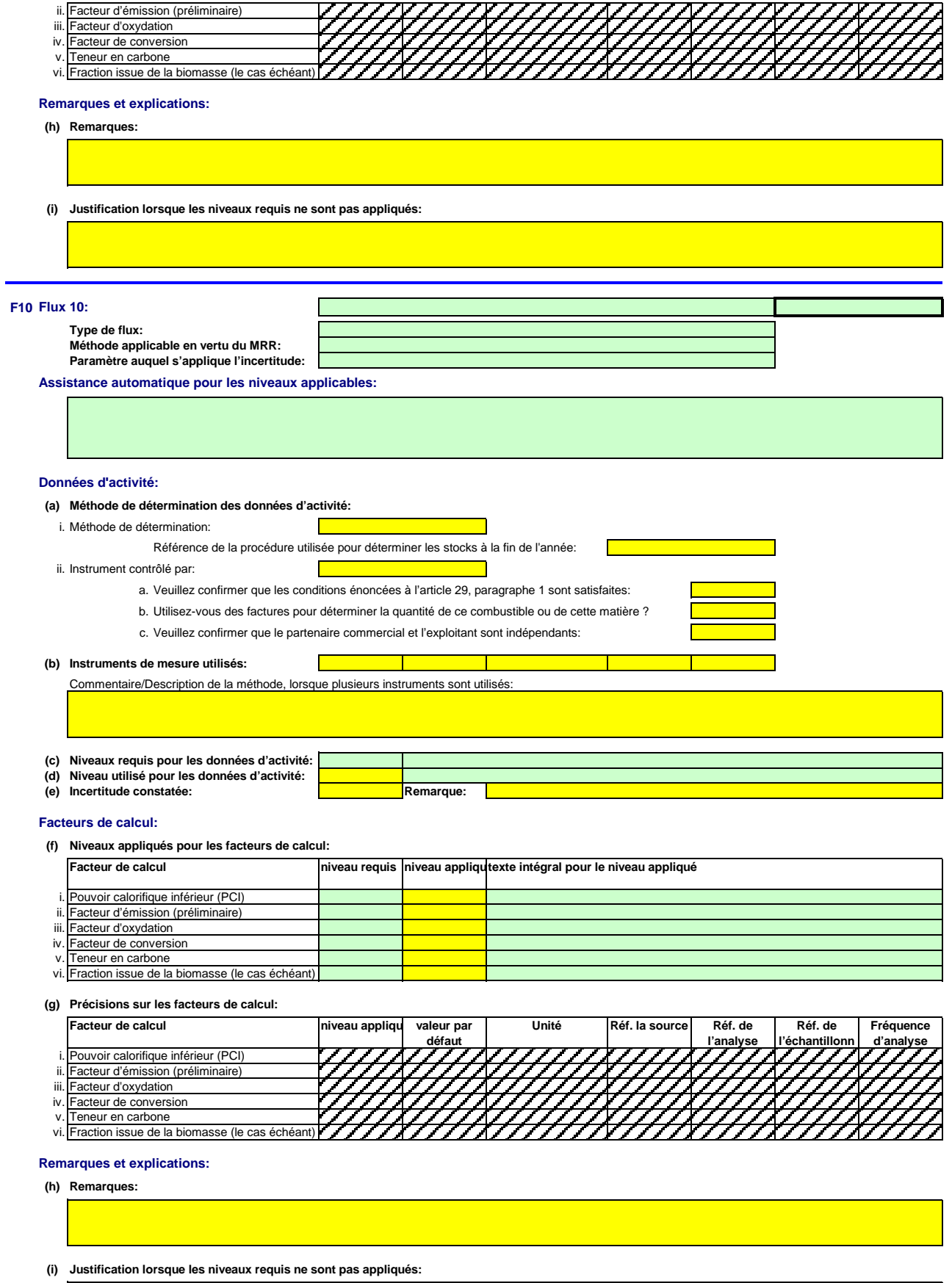

### **17 Détermination du CO2 intrinsèque et du CO2 transféré**

**Remarque: Cette rubrique doit être remplie en cas de transfert de CO2 intrinsèque en tant que composant d'un combustible conformément à l'article 48 du MRR ou de transfert de CO2 conformément à l'article 49 du MRR. En outre, cette feuille permet de fournir les informations requises lorsque des activités de captage, de transport en pipeline et de stockage géologique**

 $<<$  Cl

**du CO2 visées à l'annexe I de la directive SEQE UE sont menées. Les informations concernant les points de mesure et les instruments de mesure doivent être fournies sur la feuille F\_MeasurementBasedApproaches.**

#### **(a) Veuillez fournir une description détaillée de la méthode de surveillance utilisée pour déterminer le CO2 intrinsèque ou transféré.**

*Veuillez décrire de façon concise dans la zone de texte ci-dessous la méthode de surveillance utilisée, formules comprises, pour déterminer les émissions annuelles de CO2 ou de CO2(e) de* La description doit couvrir en particulier les quantités de CO2 à ajouter du fait de la réception de CO2 transférer ou à déduire du fait du transfert en dehors de l'installation, suivant le cas. Veuillez *vous assurer que ce calcul est conforme aux dispositions de l'article 48 et 49 du MRR.*

Si la description est trop complexe (utilisation de formules complexes, par exemple) ou si elisate un scheme, nous<br>format de fichier acceptable par l'AC. Veuillez dans ce cas fournir la référence de ce fichier en indiquant

La description doit contenir les liens qui sont nécessaires pour comprendre la manière dont les informations fournies dans les autres parties du présent modèle sont utilisées pour calculer les<br>émissions. Ces données peuven

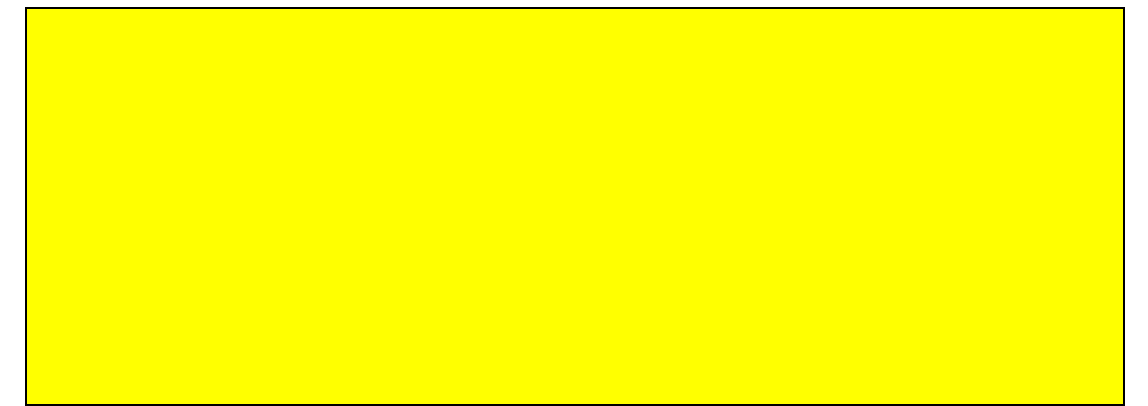

#### **(b) Veuillez fournir des précisions sur l'installation réceptrice et l'installation qui transfère.**

Veuillez indiquer ici, pour chaque installation (ou autre entité) qui vous transfère du stansférez du CO2 intrinsèque ou transféré, les informations suivantes:<br>**Dénomination de** Indiquez ici le nom de l'installation ou de *l'installation Nom de l'exploitant de cette installation ou entité hors SEQE l'autorité compétente et dans le registre.*

*Nom de l'exploitant Identificateur unique Type de Méthode de* Pour les installations relevant du SEQE de l'UE, donnez l'identificateur unique de l'installation qui est utilisé par le système de registres. En cas de doute, prenez contact avec<br>l'autorité compétente pour connaître le fo Choisissez dans la liste déroulante ci-dessous un transfert en provenance ou à destination d'une installation ou d'une entité hors SEQE et indiquez s'il s'agit de CO2<br>intrinsèque (article 48) ou de CO2 transféré (article 4

*mesure* En vertu de l'article 48, paragraphe 3, vous pouvez déterminer le CO2 transféré ou le CO2 intrinsèque soit à l'aide de vos propres instruments, soit en recourant aux mesures<br>de l'autre installation, ou bien vous pouvez uti

*Remarque: Les données détaillées concernant la méthode de mesure continue, les points de mesure et les instruments de mesure doivent être saisies dans la feuille F\_MeasurementBasedApproaches.*

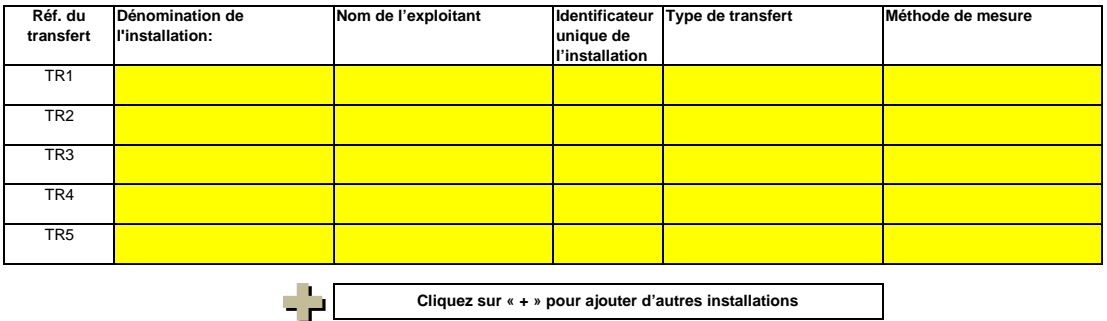

**(c) Lorsqu'une partie du CO2 transféré est issu de la biomasse, ou lorsqu'une installation ne relève que partiellement de la directive SEQE UE, veuillez détailler la procédure écrite utilisée pour déduire la quantité de CO2 transféré qui ne provient pas de carbone fossile utilisé dans le cadre d'activités relevant de la directive SEQE UE.**

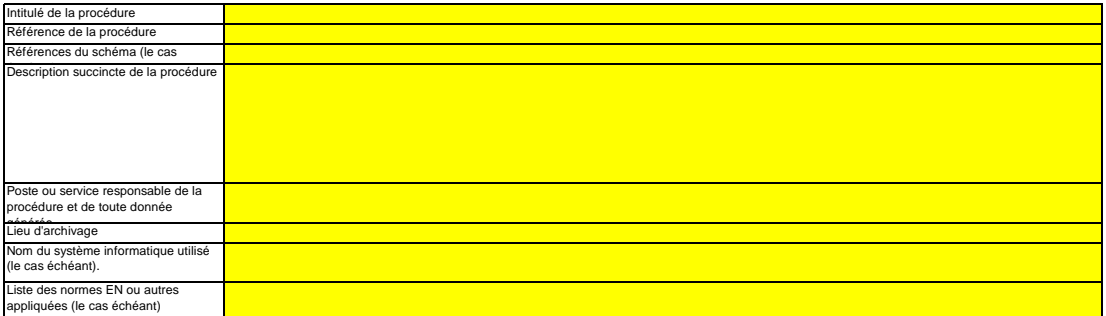

#### **18 Informations concernant les pipelines utilisés pour le transport du CO2**

- **(a) Veuillez indiquer la méthode de surveillance choisie pour votre réseau de transport:** Conformément à l'annexe IV, rubrique 22.B du MRR, vous pouvez choisir une des deux méthodes suivantes: la méthode A consiste en un bilan massique (fondé sur la mesure) de tout le CO2<br>émis, entrant ou sortant du réseau, tan
- $\overline{\phantom{a}}$ **(b) Le cas échéant, veuillez donner la référence de l'analyse d'incertitude:** Si vous avez choisi la méthode B, vous devez lournir des éléments démontrant que le souvée aux sous de sous de fensemble du réseau de transport ne dépasse pas 7,5 % et<br>que la méthode B donne des résultats plus fables. Veui

# **(c) Le cas échéant, veuillez décrire les équipements de mesure de la température et de la pression utilisés au sein du réseau de transport;** Veuillez énumérer tous les équipements utilisés pour mesurer la température et la pression dans le réseau de transport lors de la détermination des émissions dues à des fuites conformément à<br>l'annexe IV, section 22 du MRR.

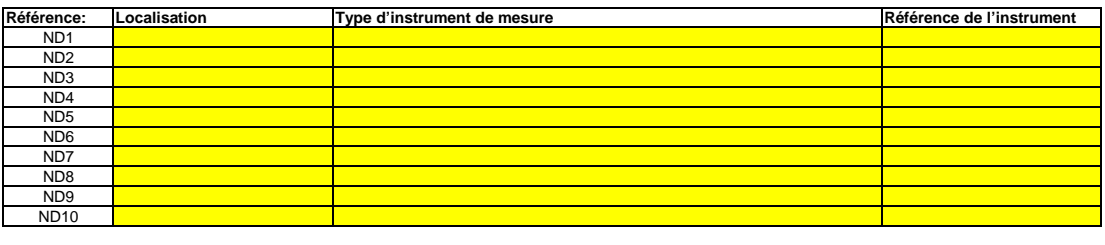

**Cliquez sur « + » pour ajouter d'autres instruments de mesure**

#### **(d) Référence d'une description plus détaillée, le cas échéant:**

Si nécessaire, vous pouvez fournir la liste du point c) et une description plus détaillée dans un dorument à part, dans un format de fichier acceptable pour l'AC. Dans ce cas, veuillez donner la<br>référence du fichier ici, s

 $\mathbf{\mathsf{r}}$ 

#### **(e) Le cas échéant, veuillez détailler la procédure écrite utilisée pour la prévention, la détection et la quantification des fuites dans les réseaux de transport.**

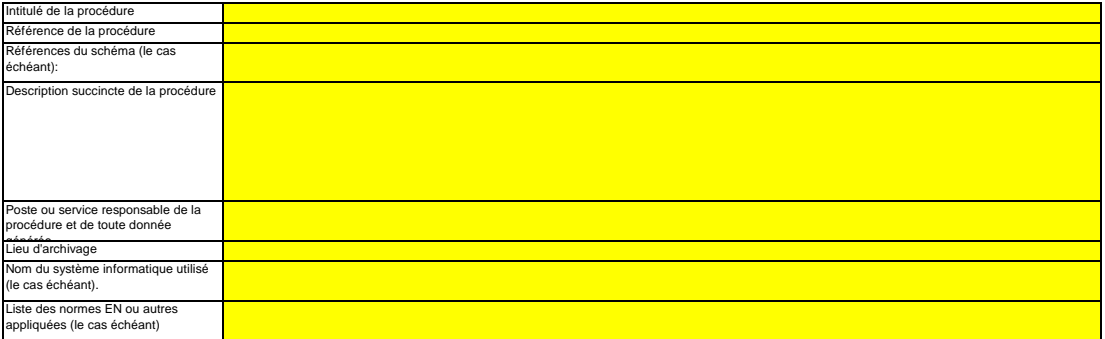

### **(f)** Dans le cas des réseaux de transport, veuillez détailler la procédure écrite garantissant que le CO2 n'est transféré que vers des installations<br>disposant d'une autorisation valable d'émettre des gaz à effet de serre ou dan **prise en compte conformément à l'article 49.**

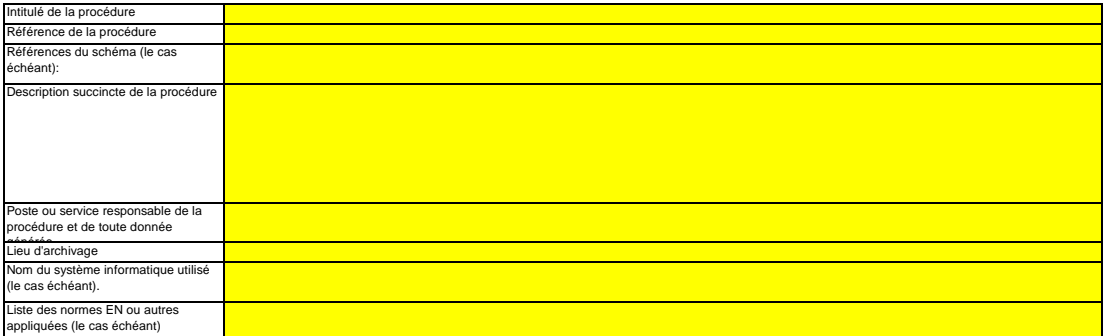

#### **(g) Si la méthode B est appliquée pour les systèmes de pipeline, veuillez décrire ici la procédure utilisée pour valider le résultat de la méthode B par la méthode A au moins une fois par an:**

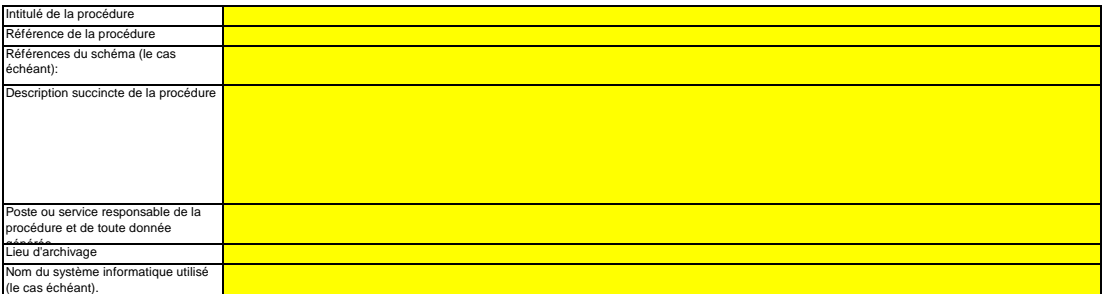

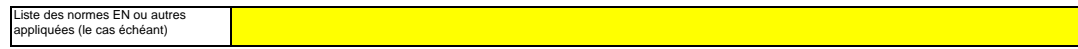

## **(h) Si la méthode B est appliquée, décrivez ici la procédure utilisée pour déterminer les émissions fugitives:**

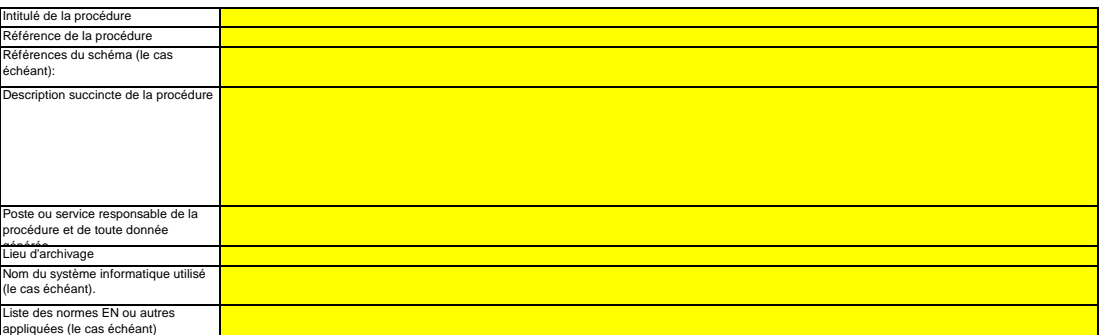

#### **(i) Si la méthode B est appliquée, décrivez ici la procédure utilisée pour déterminer les émissions de purge:**

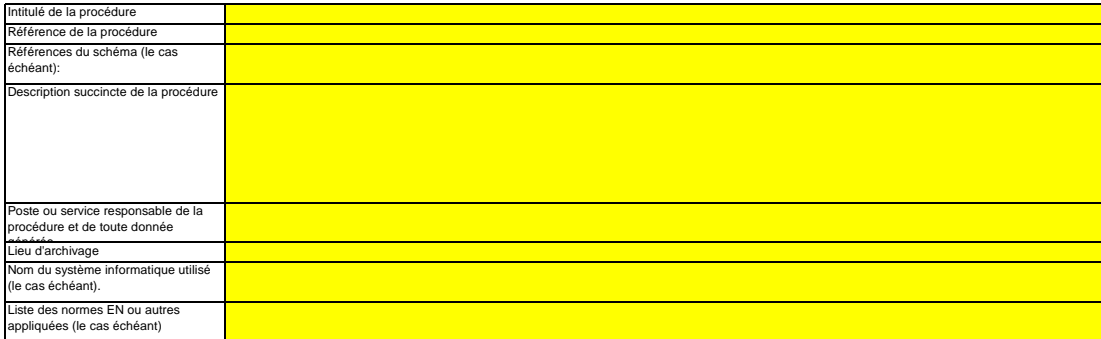

#### **19 Informations concernant les installations de stockage géologique du CO2**

**Remarque: Dans le cas du stockage géologique du C02, les émissions à partir du complexe de stockage ainsi que le dégagement de CO2 dans la** colonne d'eau ne doivent faire l'objet d'une surveillance que lorsqu'une fuite est détectée. Si aucune fuite n'est détectée, le plan de surveillance peut ne<br>pas prévoir de dispositions particulières de surveillance.<br>Il est

plan de surveillance doit être mis à jour dans les meilleurs délais.<br>Veuillez détailler la procédure utilisée pour l'évaluation régulière du plan de surveillance en vue d'apprécier sa pertinence. À cet effet, veuillez util **le point 19 c) de la feuille K\_ManagementControl.**

#### **(a) Le cas échéant, veuillez détailler la procédure écrite décrivant les méthodes de quantification des émissions ou des dégagements de CO2 dans la colonne d'eau susceptibles de résulter de fuites, ainsi que les méthodes de quantification appliquées et éventuellement adaptées pour les émissions réelles ou les dégagements réels de CO2 dans la colonne d'eau dus à des fuites, conformément aux prescriptions de la section 23 de l'annexe IV.**

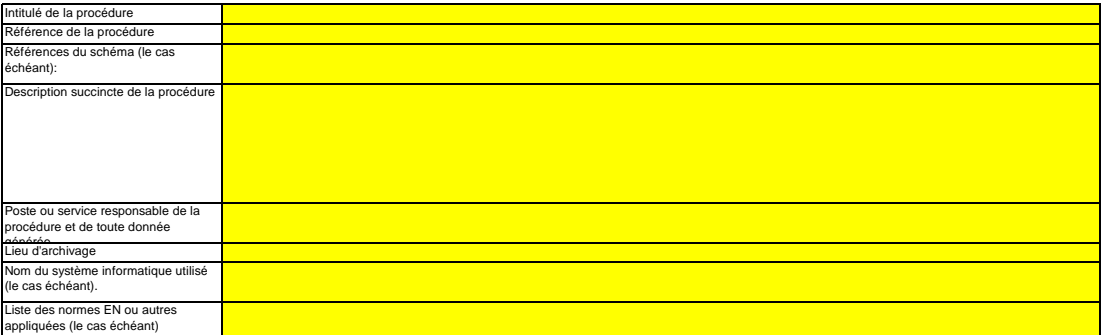

### **(b)** Veuillez décrire ici la méthode et la procédure utilisée pour déterminer toute émission fugitive ou émission de purge provenant notamment de<br>sites où se déroulent des opérations de récupération assistée des hydrocarbures. **articles 41 à 46 ne sont pas appliquées, il y a lieu de fournir une justification concernant les coûts excessifs.**

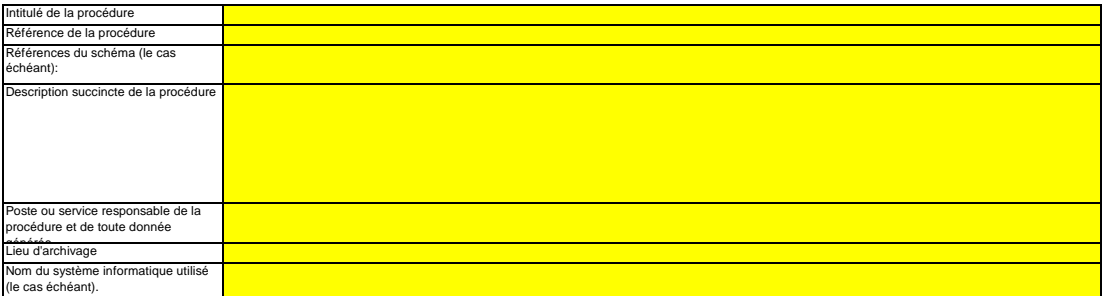

- 51

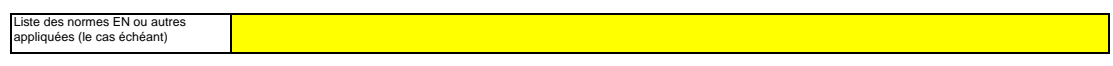

(c) Décrivez ici la procédure utilisée pour déterminer l'incertitude associée aux émissions résultant de fuites, le cas échéant, en vue de corriger le<br>chiffre des émissions conformément à la section 23, point B.3. de l'ann

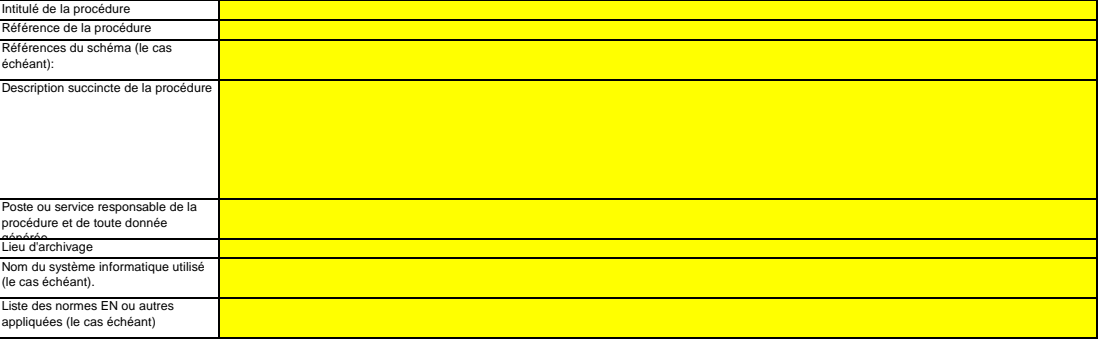

**Cliquez sur « + » pour ajouter d'autres procédures**

# **K. Management & Control (Gestion et contrôle)**

**Cette feuille concerne tous les types d'installations** veuillez saisir des données des données des données de la

**pertinent**

**20 Gestion**

**(a)** Veuillez indiquer les intitulés de poste/emplois et résumer brièvement le rôle du titulaire en ce qui concerne la surveillance et la déclaration. Seuls les postes à responsabilités<br>générales et les autres fonctions clés do **Veuillez décrire les responsabilités en matière de surveillance et de déclaration des émissions de l'installation, conformément à l'article 61 du**

*Vous pouvez joindre à cet effet un diagramme arborescent ou un organigramme.*

*Si le flux de données (et le journal des modifications) est complet, toutes les responsabilités devraient être décrites dans les procédures, et il ne devrait pas être nécessaire d'ajouter d'autres personnes.*

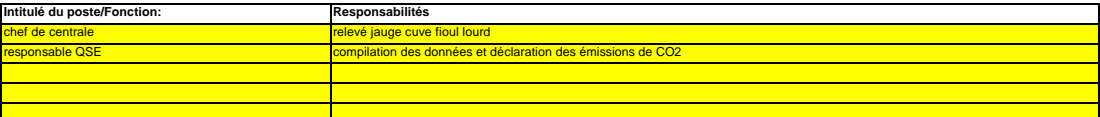

#### **(b) Veuillez détailler la procédure utilisée pour gérer l'attribution des responsabilités en matière de surveillance et de déclaration dans l'installation, et pour gérer les compétences du personnel responsable, conformément à l'article 58, paragraphe 3, point c) du MRR.**

Cette procédure doit décrire la façon dont sont attribuées aux personnes désignées ci-dessus les responsabilités en matière de surveillance et de déclaration, la façon dont la<br>formation et l'évaluation des performances son *qui ne prend pas part au relevé et à la collecte de ces données.*

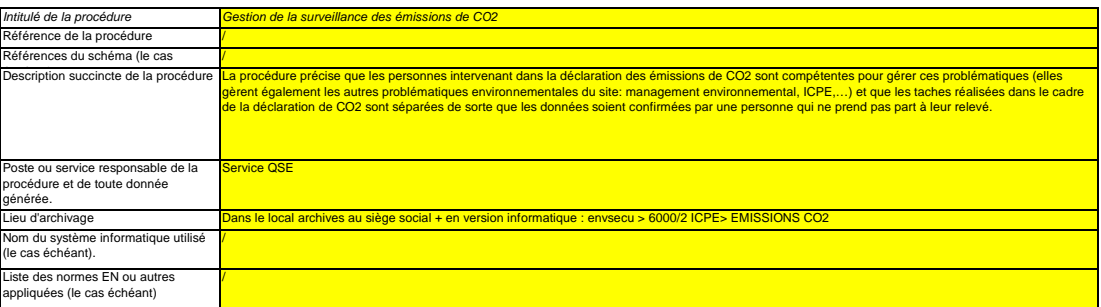

#### **(c) Veuillez détailler la procédure utilisée pour l'évaluation régulière de la pertinence du plan de surveillance, y compris les éventuelles mesures d'amélioration de la méthode de surveillance.**

*La procédure décrite ci-dessous doit couvrir les aspects suivants:*

*i- la vérification de la liste des sources d'émission et des flux afin d'en garantir l'exhaustivité et de veiller à ce que tous les changements survenus concernant la nature ou le* fonctionnement de l'installation soient consignés dans le plan de surveillance;<br>ii - l'évaluation du respect des seuils d'incertitude définis pour les données d'activité et les aures paramètres (le cas échéant) pour les ni

*chaque flux et source d'émission; et iii – l'évaluation des éventuelles mesures d'amélioration de la méthode de surveillance appliquée.*

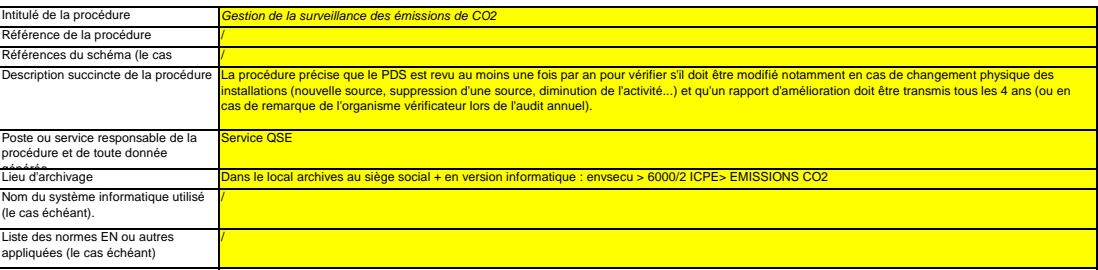

## **21 Activités de gestion du flux de données**

#### **(a) Veuillez fournir des précisions sur les procédures utilisées pour les activités de gestion du flux de données conformément à l'article 57 du MRR.**

*Lorsque plusieurs procédures sont utilisées, veuillez préciser la procédure globale qui couvre les principales étapes des activités de gestion du flux de données et fournir un* schéma montrant comment sont reliées les procédures de gestion des données (veuillez fournir la référence du schéma ci-dessous et le joindre à votre plan de surveillance).<br>Vous avez également la possibilité de détailler de

À la rubrique «Description des étapes de traitement», veuillez indiquer chaque étape du flux de données, depuis les données primaires jusqu'aux émissions annuelles, afin de<br>rendre compte de la succession des activités de g émissions à partir des données primaires. Donnez des précisions sur les systèmes électroniques de taitement et de stockage de données, ainsi que sur les autres saisies de

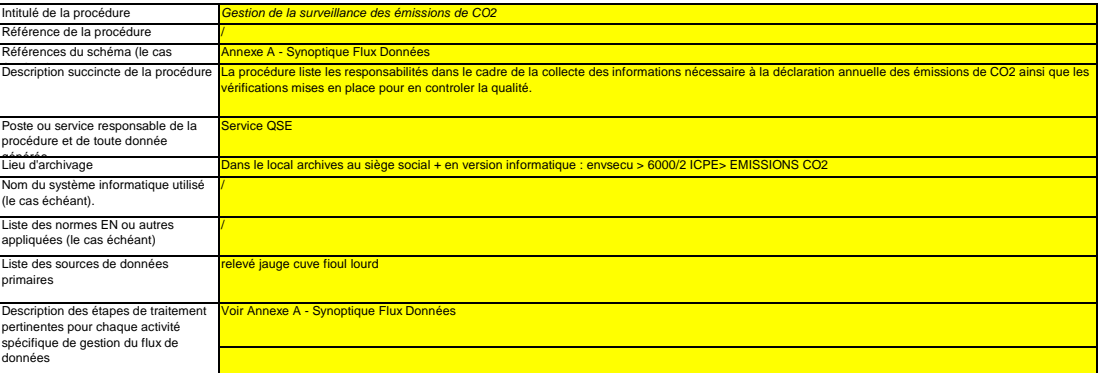

## **22 Activités de contrôle**

# **(a) Veuillez fournir des précisions sur les procédures utilisées pour évaluer les risques inhérents et les risques de carence de contrôle conformément à l'article 58 du MRR.**

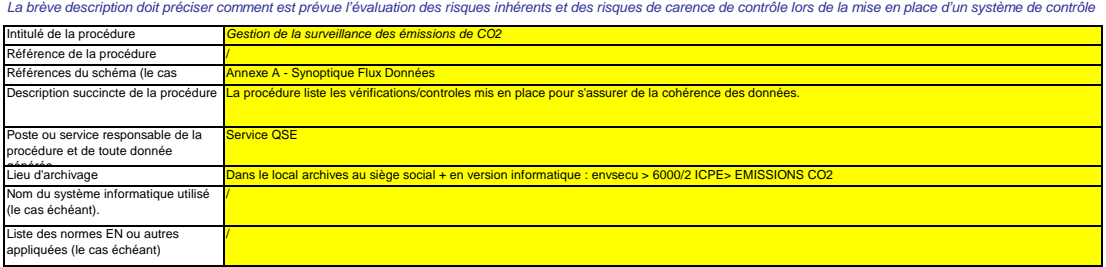

#### **(b) Veuillez fournir des précisions sur les procédures utilisées pour l'assurance qualité de l'équipement de mesure, conformément aux articles 58 et 59 du MRR.**

*La brève description doit indiquer comment tous les instruments de mesure sont étalonnés et vérifiés à intervalles réguliers, le cas échéant, et quelles sont les dispositions prises en cas de non-conformité. non*

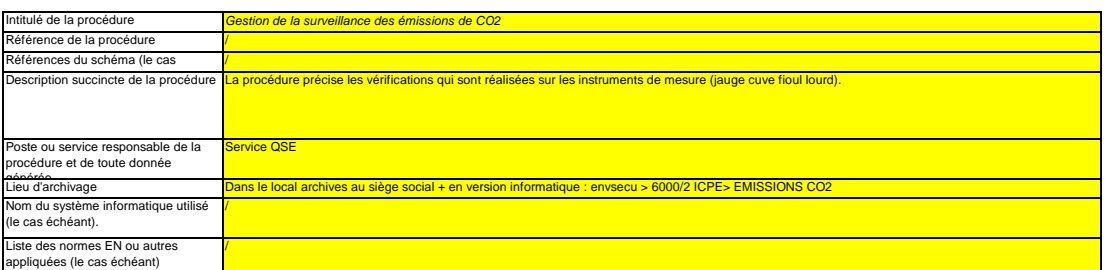

#### **(c) Veuillez fournir des précisions sur les procédures utilisées pour l'assurance qualité des systèmes informatiques utilisés pour les activités de gestion du flux de données, conformément aux articles 58 et 60 du MRR.**

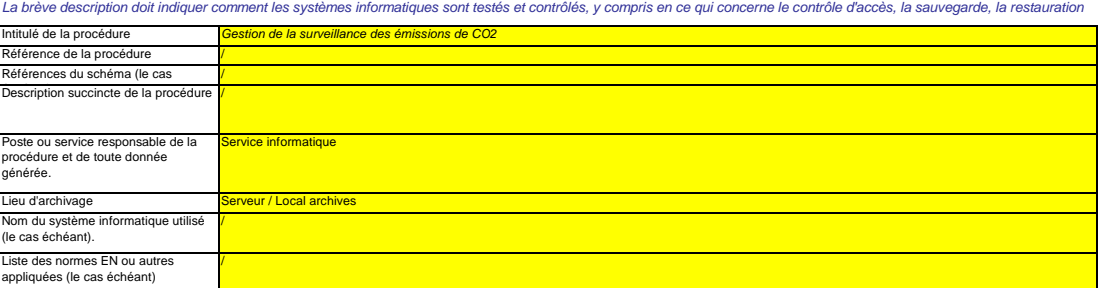

#### **(d) Veuillez fournir des précisions sur les procédures utilisées pour les analyses et la validation internes des données conformément aux articles 58 et 62 du MRR.**

La brève description doit indiquer que le processus d'analyse et de validation consiste à vérifier si les données sont complètes, à comparer ces données à celles des années<br>précédentes, à comparer la consommation doir de d

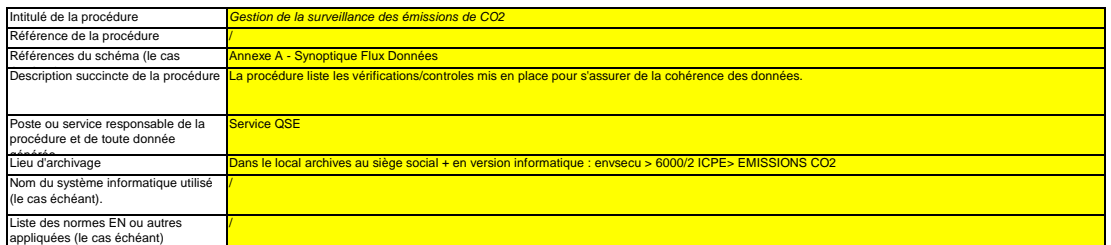

#### **(e) Veuillez fournir des précisions sur les procédures utilisées pour effectuer les corrections et prendre les mesures correctives conformément aux articles 58 et 63 du MRR.**

*La brève description doit indiquer quelles mesures appropriées sont prises s'il apparaît que les activités de gestion du flux de données et les activités de contrôle ne se déroulent pas de manière efficace. La procédure doit indiquer comment la validité des résultats est évaluée, comment sont déterminées les causes d'erreur et comment il est remédié aux erreurs.*

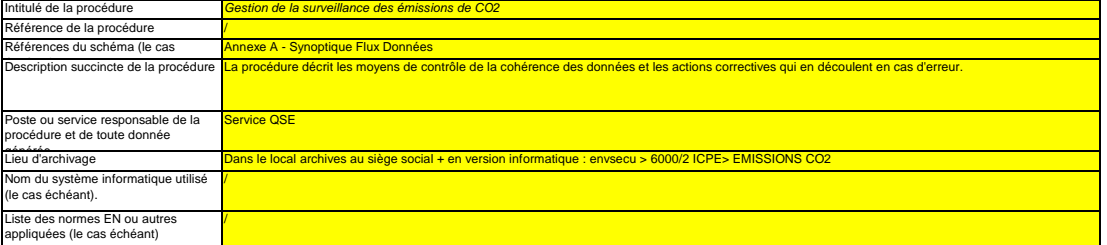

#### **(f) Veuillez fournir des précisions sur les procédures utilisées pour contrôler les activités externalisées conformément aux articles 59 et 64 du MRR.**

La brève description doit indiquer comment sont contrôlées les activités de gestion du flux de données et les activités de contrôle des activités externalisées et préciser quels<br>contrôles sont effectués sur la qualité des

Intitulé de la procédur Non concerné

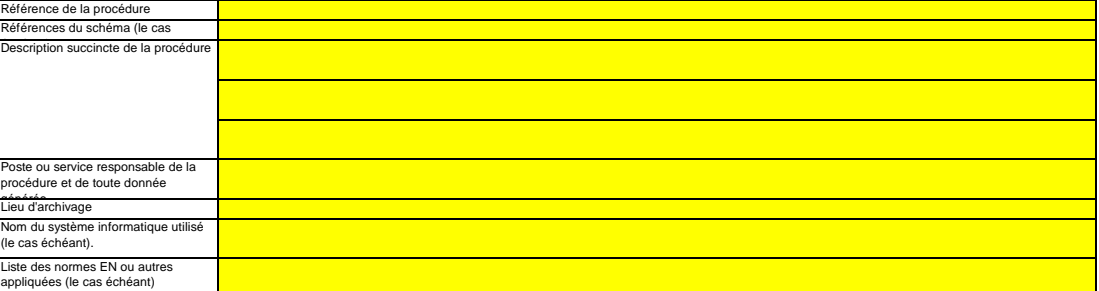

#### **(g) Veuillez fournir des précisions sur les procédures utilisées pour gérer l'archivage et la documentation conformément aux articles 58 et 66 du**

en en en en *i*<br>**Intitulé de la procédure** Références du schéma (le cas Description succincte de la procédure *Gestion de la surveillance des émissions de CO2* ence de la proce / / **MRR.** *La brève description doit préciser le processus de conservation des documents, plus particulièrement en ce qui concerne les données et informations spécifiées à l'annexe IX du MRR, et indiquer comment les donnés sont conservées de sorte que les informations soient immédiatement mises à la disposition de l'autorité compétente ou du vérificateur qui* me informatique utilisé **Jom du système**<br>le cas échéant) Liste des normes EN ou autres / Poste ou service responsable de la procédure et de toute donnée générée. Lieu d'archivage Service informatique

- **(h) Veuillez fournir la référence des résultats consignés d'une évaluation des risques qui établit que les activités et procédures de contrôle sont** proportionnées aux risques mis en évidence conformément à l'article 12, paragraphe 1, point b) du MRR. (Remarque: L'obligation de soumetti l'évaluation des risques à l'AC ne s'applique pas aux installations à faible niveau d'émission, conformément à l'article 47, paragraphe 3, du MRR.<br>Veuillez indiquer dans l'encadré ci-dessous la référence du fichier/documen Non concerné car IFNE
- **(i)** oui **Votre organisation dispose-t-elle d'un système de management environnemental attesté par des documents?**
- **(j)** pas de norme de référence (référentiel groupe) **Si le système de management environnemental est certifié par un organisme accrédité, veuillez préciser la norme de référence (ISO14001, EMAS, etc.).**

## **23 Liste des définitions et des abréviations employées**

**(a) Veuillez énumérer les abréviations, les acronymes ou les définitions que vous avez utilisés lors de l'établissement du présent plan de**

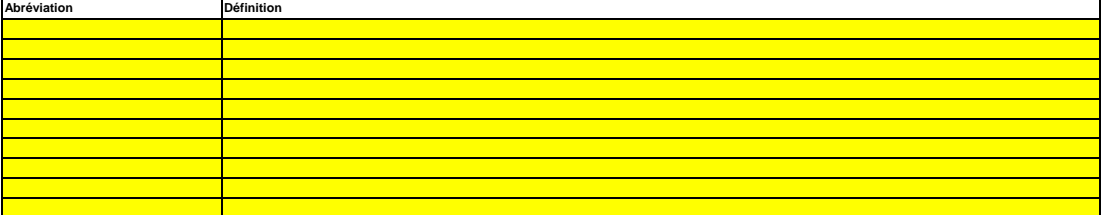

## **24 Informations supplémentaires**

**(a) Veuillez indiquer ici toute autre information que vous souhaitez voir prendre en considération. Dans la mesure du possible, veuillez transmettre ces informations sous forme électronique. Vous pouvez utiliser les formats suivants: Microsoft Word, Excel, ou Adobe Acrobat.** Il est recommandé d'éviter de fournir des informations non pertinentes car cela peut ralentir l'approbation du plan de surveillance. Les documents supplémentaires fournis<br>doivent être clairement référencés, et les noms de *Veuillez indiquer ci-dessous le(s) nom(s) de fichier(s) (s'il s'agit de documents électroniques) ou le(s) numéro(s) de référence du/des document(s) (s'il s'agit de documents sur*

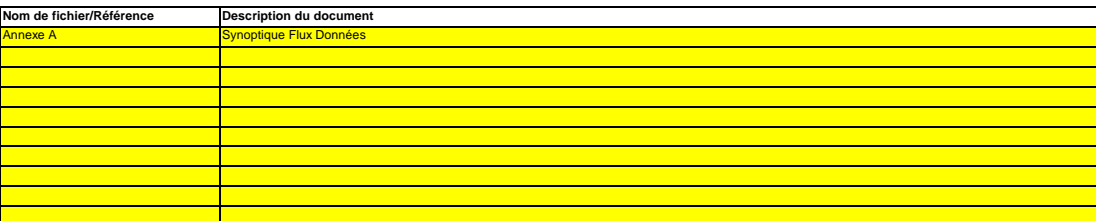

#### **25 Changements concernant l'exploitation**

# **Cette rubrique est facultative pour les États membres**

En vertu de l'article 24, paragraphe 1, de la décision 2011/278/CE de la Commission, les États membres doivent veïller à ce que les informations concernant toute modification<br>prévue ou effective de la capacité, du niveau d

**(a) Veuillez fournir des précisions sur la procédure utilisée pour faire en sorte que des analyses soient régulièrement menées pour repérer toute** *répondre à ces exigences.* **modification effective ou prévue de la capacité, du niveau d'activité ou de l'exploitation de l'installation ayant une incidence sur l'allocation de** *La procédure décrite ci-dessous doit couvrir les aspects suivants:*

*- planification et exécution de contrôles réguliers pour déterminer si les modifications prévues ou effectives de la capacité, du niveau d'activité ou du fonctionnement d'une installation sont à prendre en considération au titre de la décision 2011/278/CE de la Commission, et*

*- procédures pour faire en sorte que ces informations soient soumises à l'autorité compétente chaque année, au plus tard le 31 décembre.*

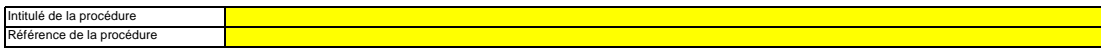

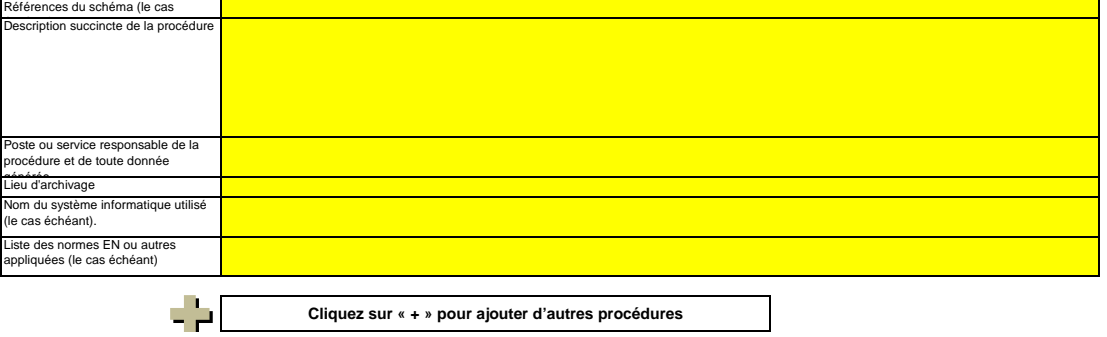

# **L. Member State specific further information (Informations complémentaires propres à**

**26 Remarques**

**Cadre réservé aux autres observations:**

# **ANNEXE 8**

# **AVIS DU MAIRE SUR LA REMISE EN ETAT DU TERRAIN**

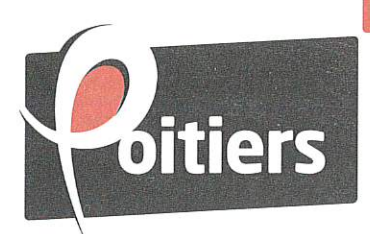

# 

Direction Générale Espaces publics et cadre de vie Direction Hygiène publique - Qualité environnementale

N / Réf.: JBP/VA - A18-021048 / D18-012109 Dossier suivi par Josiane BEAUVAIS-PAPIN Tél.: 05 49 52 36 15 direction.hygiene.environnement@poitiers.fr

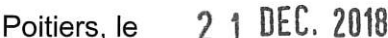

Le Maire

à

Monsieur le Directeur LE FOLL TRAVAUX PUBLICS 109 RUE DES DOUVES 27500 CORNEVILLE SUR RISLE

A l'attention de Monsieur Gaylord CASTEL Responsable QSSE

Objet : Installation temporaire - Centrale d'enrobage

Monsieur le Directeur.

Vous avez sollicité l'avis de la Collectivité sur le projet d'installation d'une centrale d'enrobage temporaire (chantier de rechargement de l'autoroute A10) que vous envisagez le long de la barrière de péage de l'échangeur numéro 29 de Poitiers Nord.

Dans le cadre de l'instruction de votre dossier au titre des installations classées pour l'environnement, il vous appartient effectivement de proposer à la Collectivité, les dispositions que vous mettrez en œuvre pour la remise en état du site lors de l'arrêt définitif de l'installation.

Vous proposez une remise en état à l'identique de celui trouvé avant travaux. Par ailleurs, je prends note de votre engagement à l'arrêt de l'exploitation pour :

- évacuer et éliminer tout produit dangereux ou déchet présent sur le site  $\mathbf{r}$
- $\sim$ interdire l'accès au site
- supprimer tout risque d'incendie et d'explosion  $\sim$
- assurer une surveillance des effets des installations sur l'environnement (suivi du taux de pollution des sols).

En effet. le site pouvant faire l'objet d'écoulements de produits nocifs pour l'environnement au cours de la durée de l'exploitation, il pourrait être demandé des travaux de dépollution avant remise en état.

Au regard de ces engagements et du contexte environnemental de ce site, la Collectivité émet un avis favorable.

Je vous prie d'agréer, Monsieur le Directeur, mes salutations distinguées.

Pour le Maire, Le Conseiller municipal déléqué

**Patrick CORONAS** 

# **ANNEXE 9**

# **VALEURS TOXICOLOGIQUES DE REFERENCE**

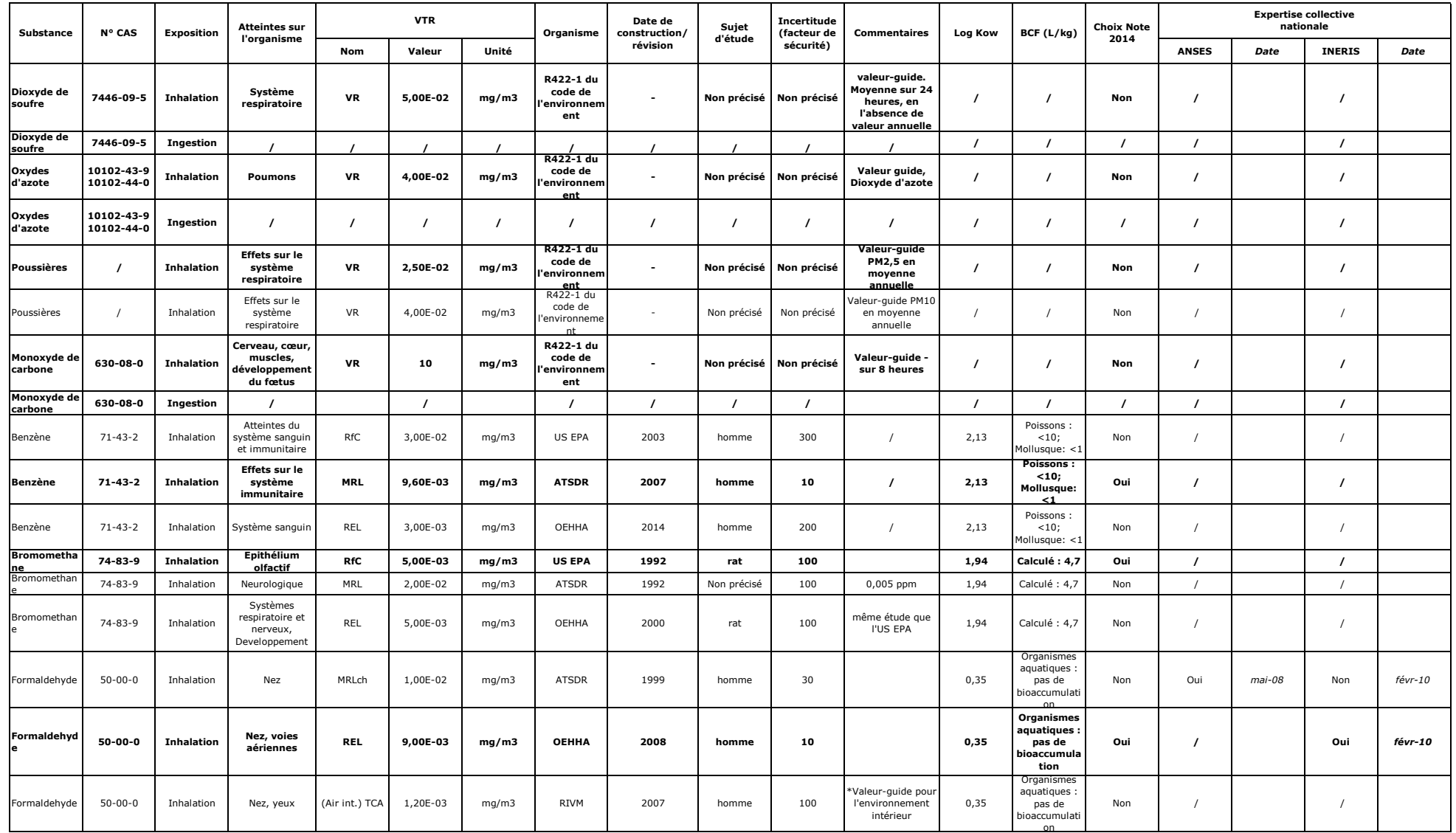

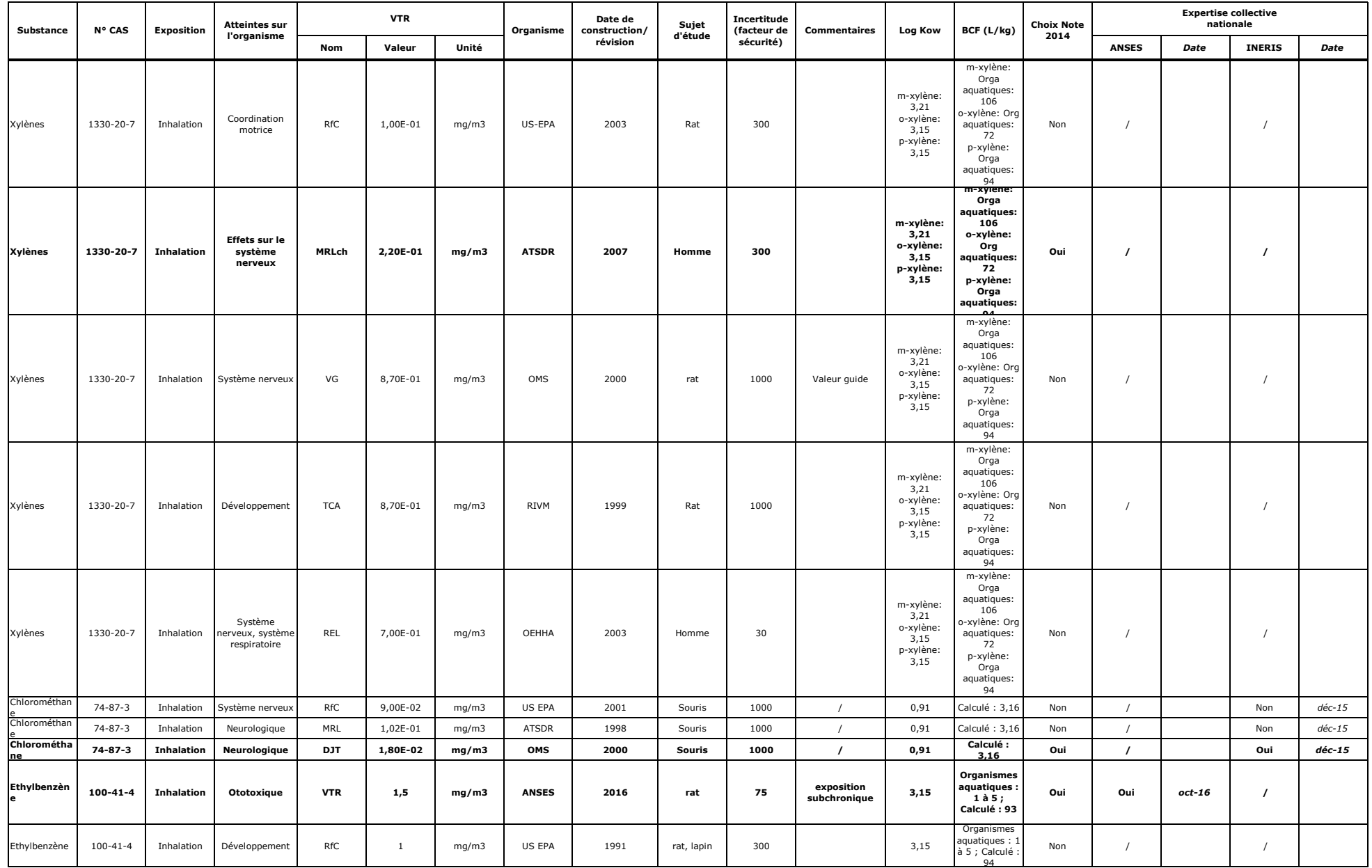

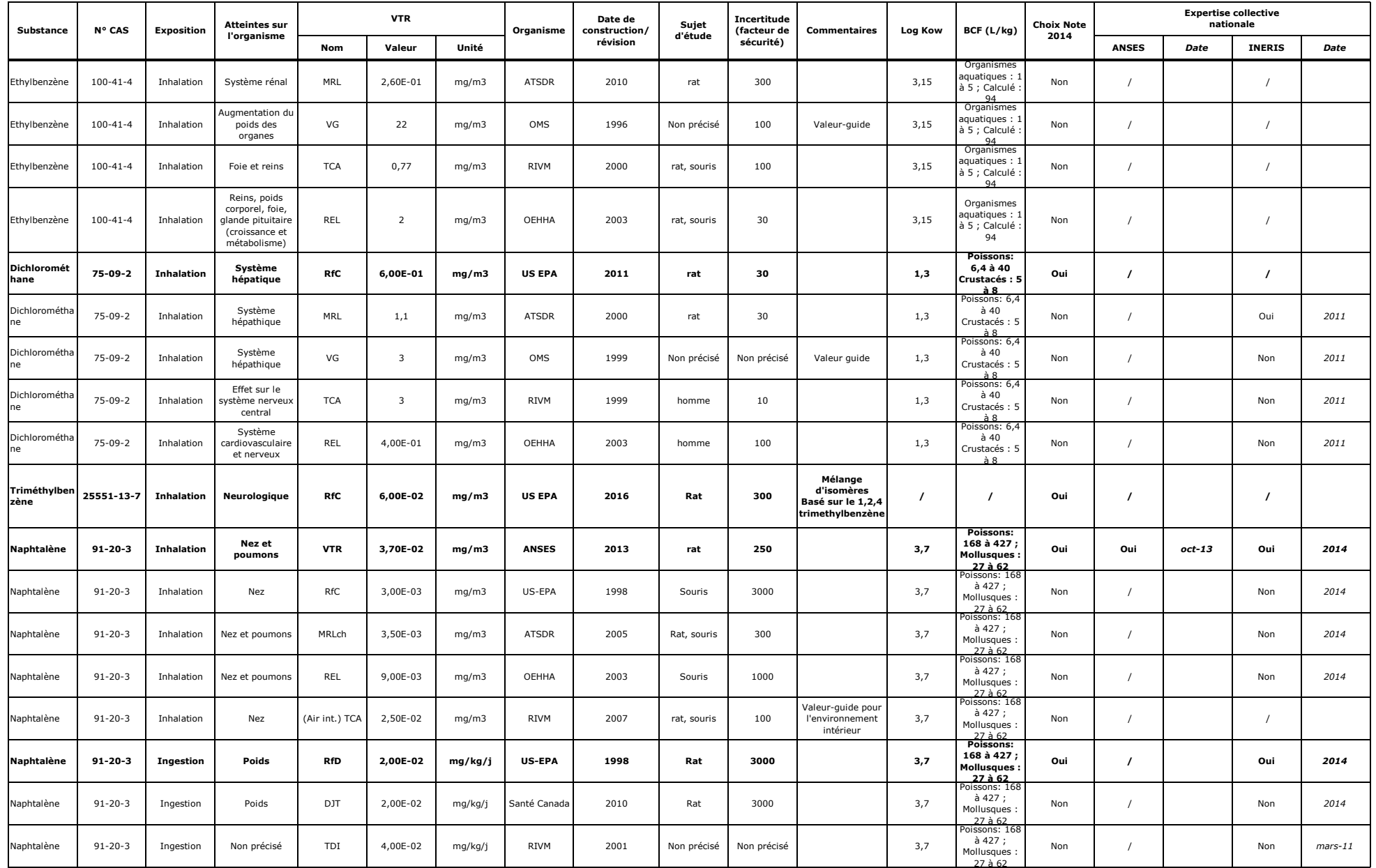
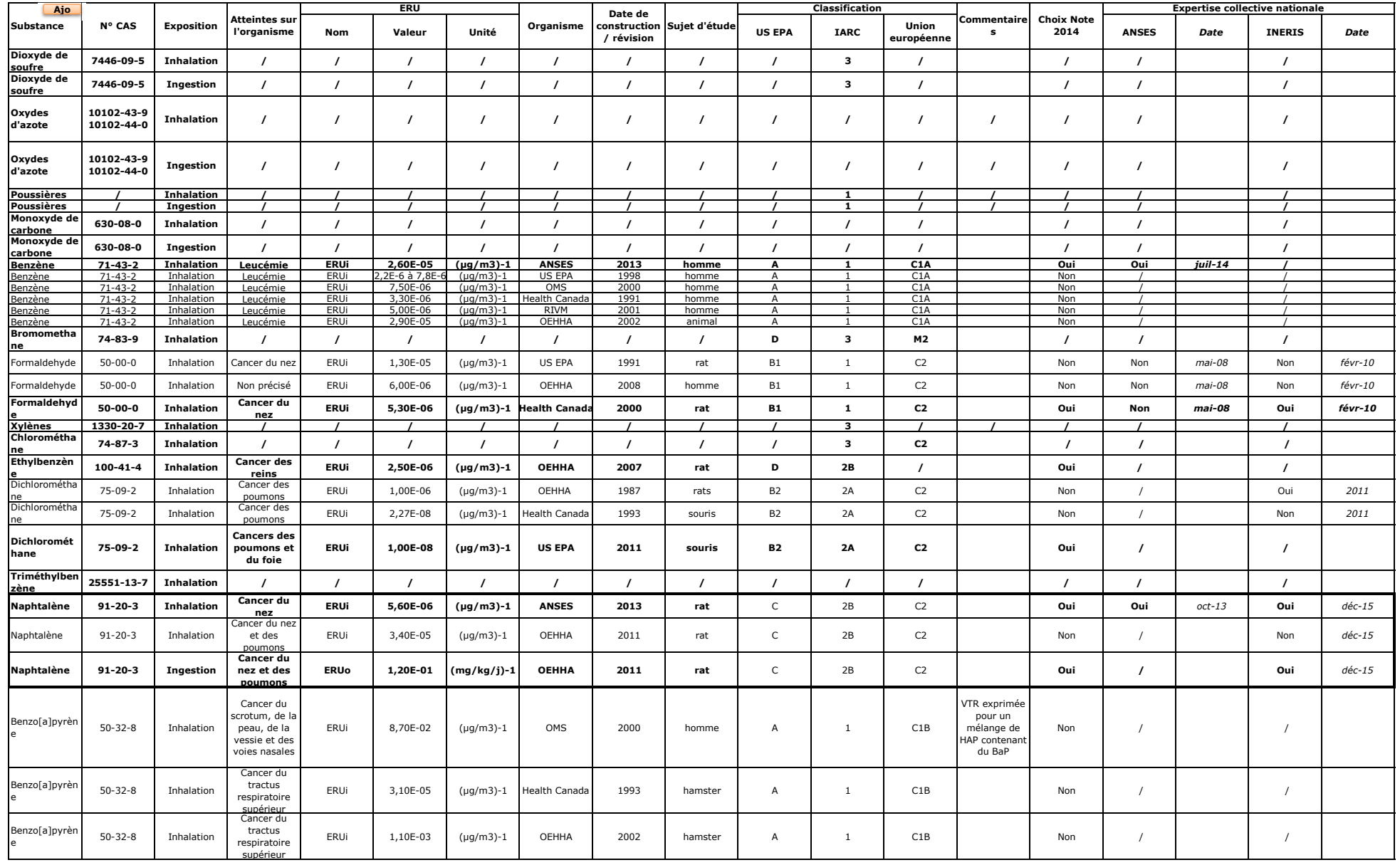

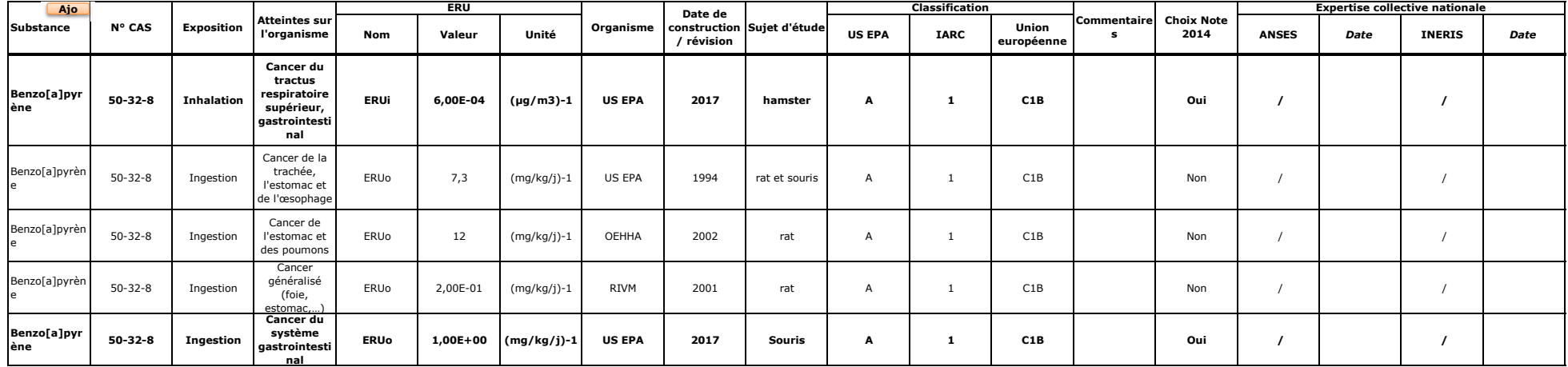

# **ANNEXE 10**

# **CARTES DE DISPERSION ATMOSPHERIQUE**

## **Xylène – CMA - µg/m<sup>3</sup>**

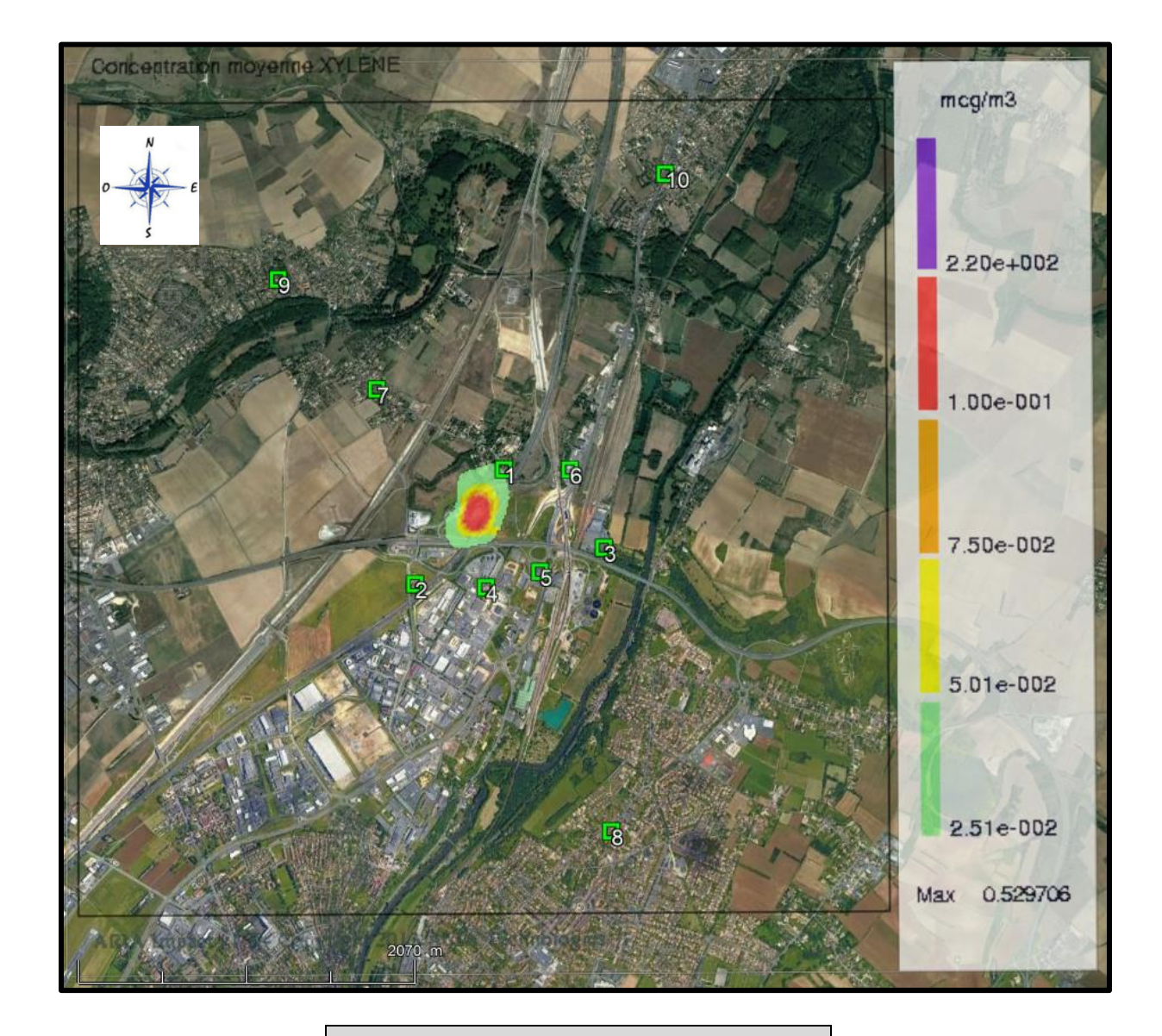

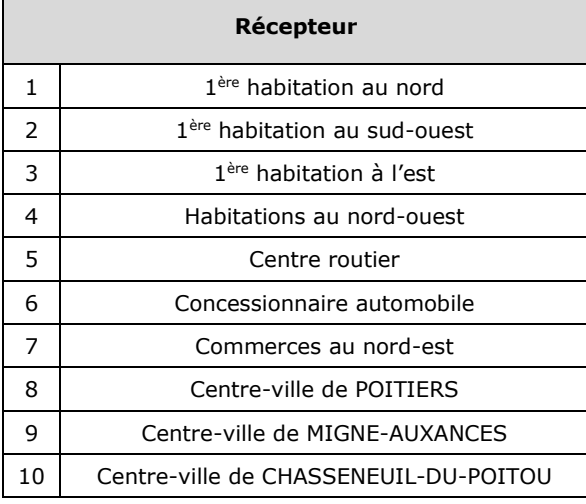

## **Benzène – CMA - µg/m<sup>3</sup>**

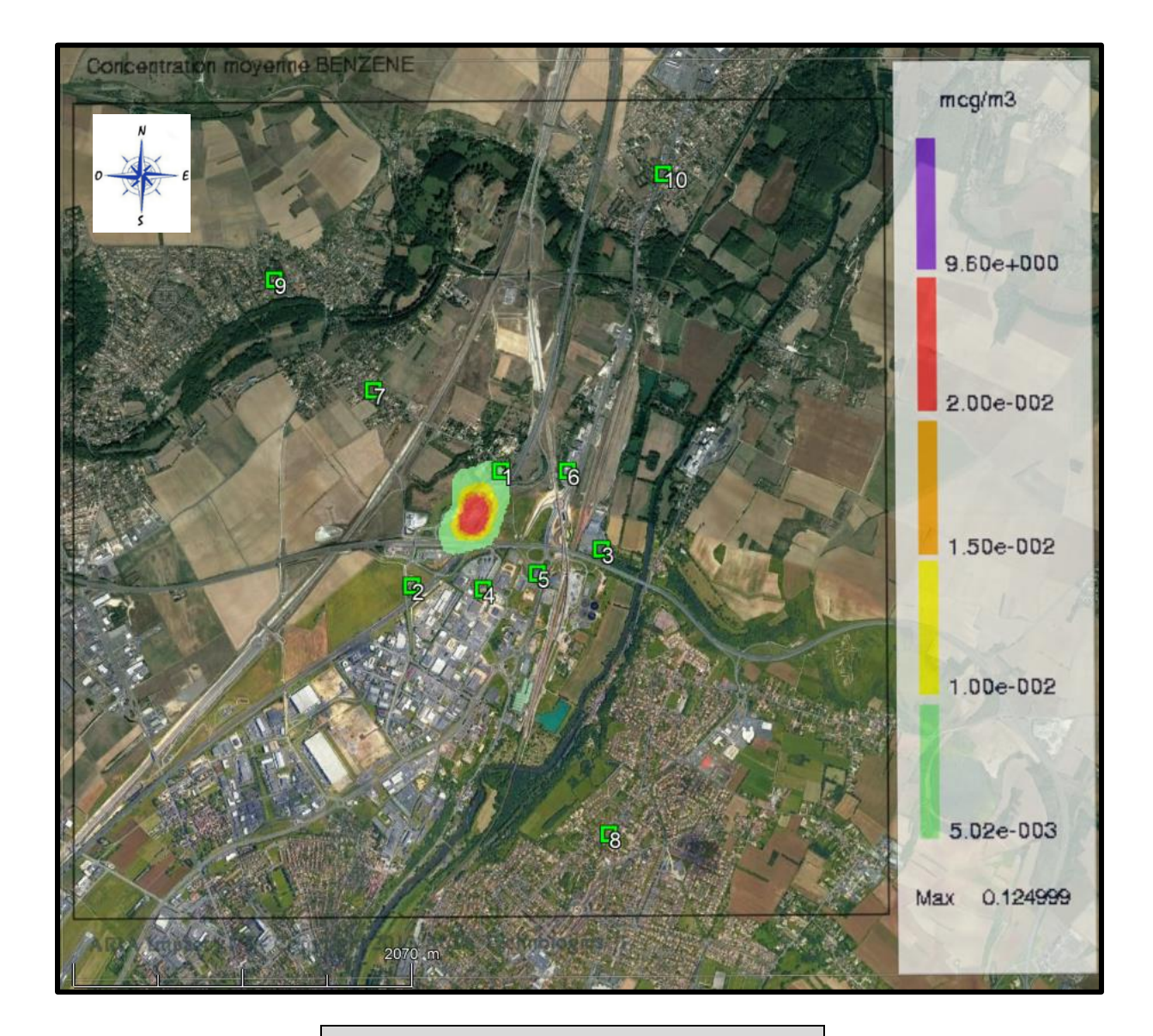

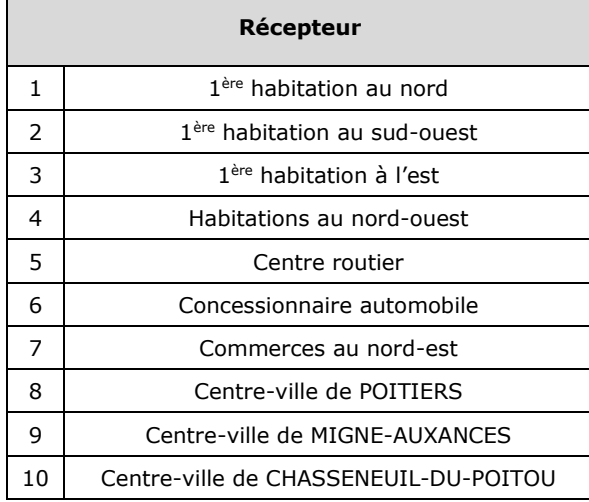

## **Benzo[a]pyrène – CMA - µg/m<sup>3</sup>**

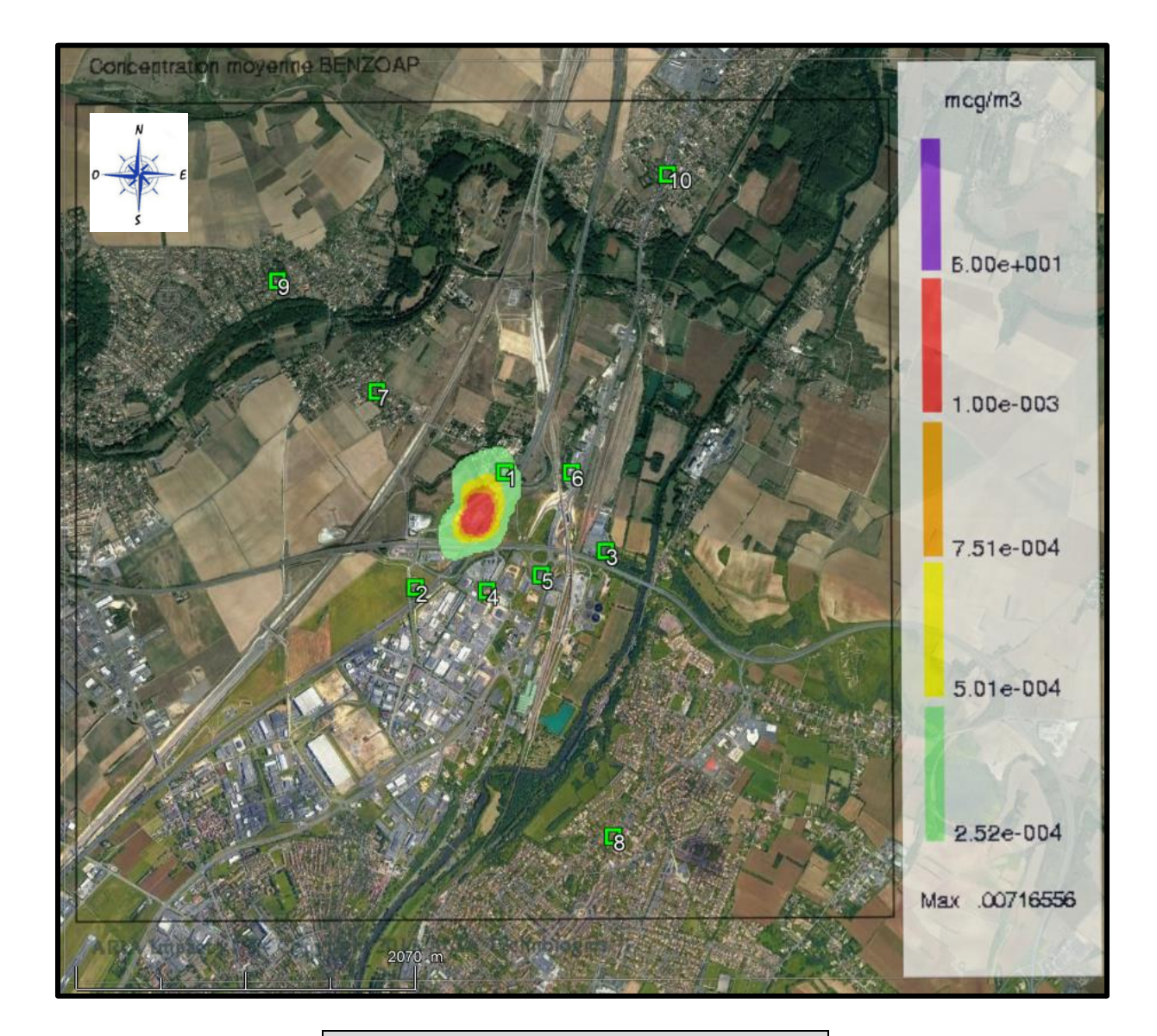

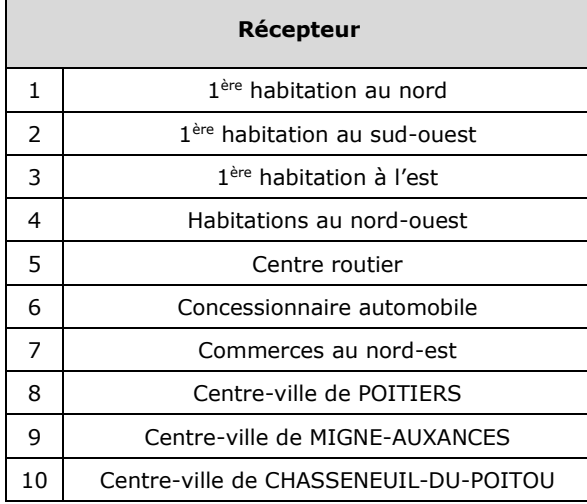

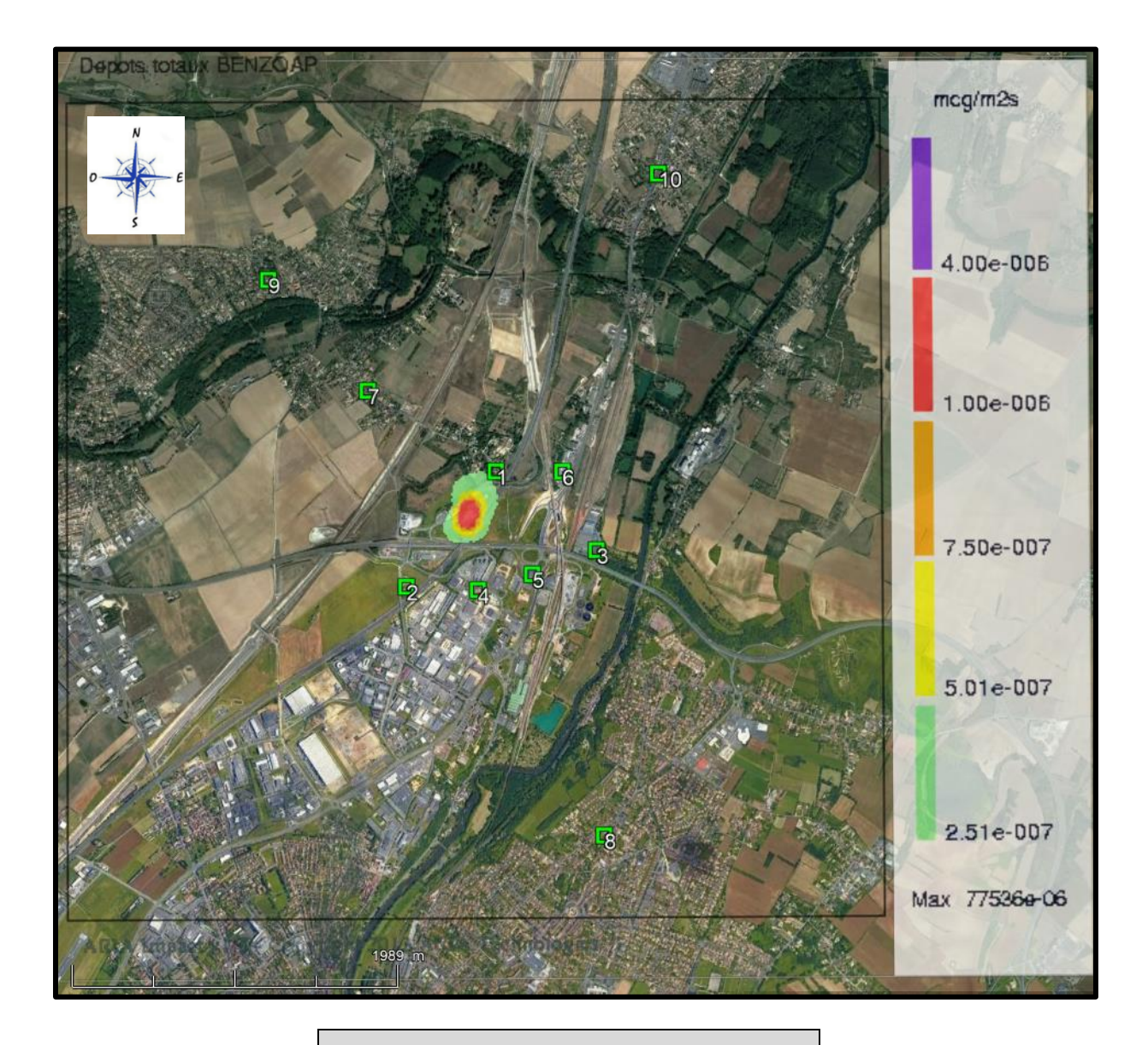

## **Benzo[a]pyrène – Dépôts totaux - µg/m²/s**

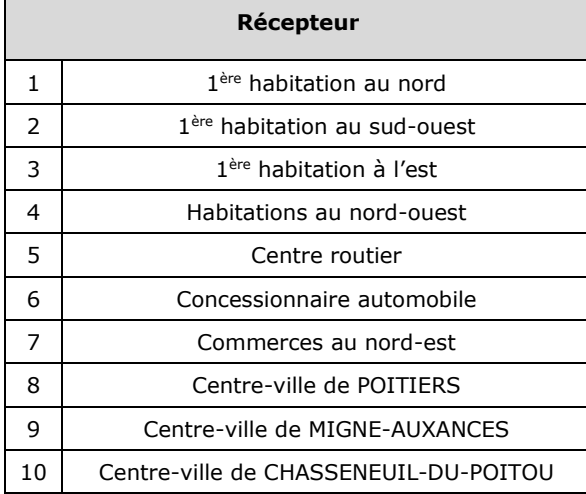

## **Bromoéthane – CMA - µg/m<sup>3</sup>**

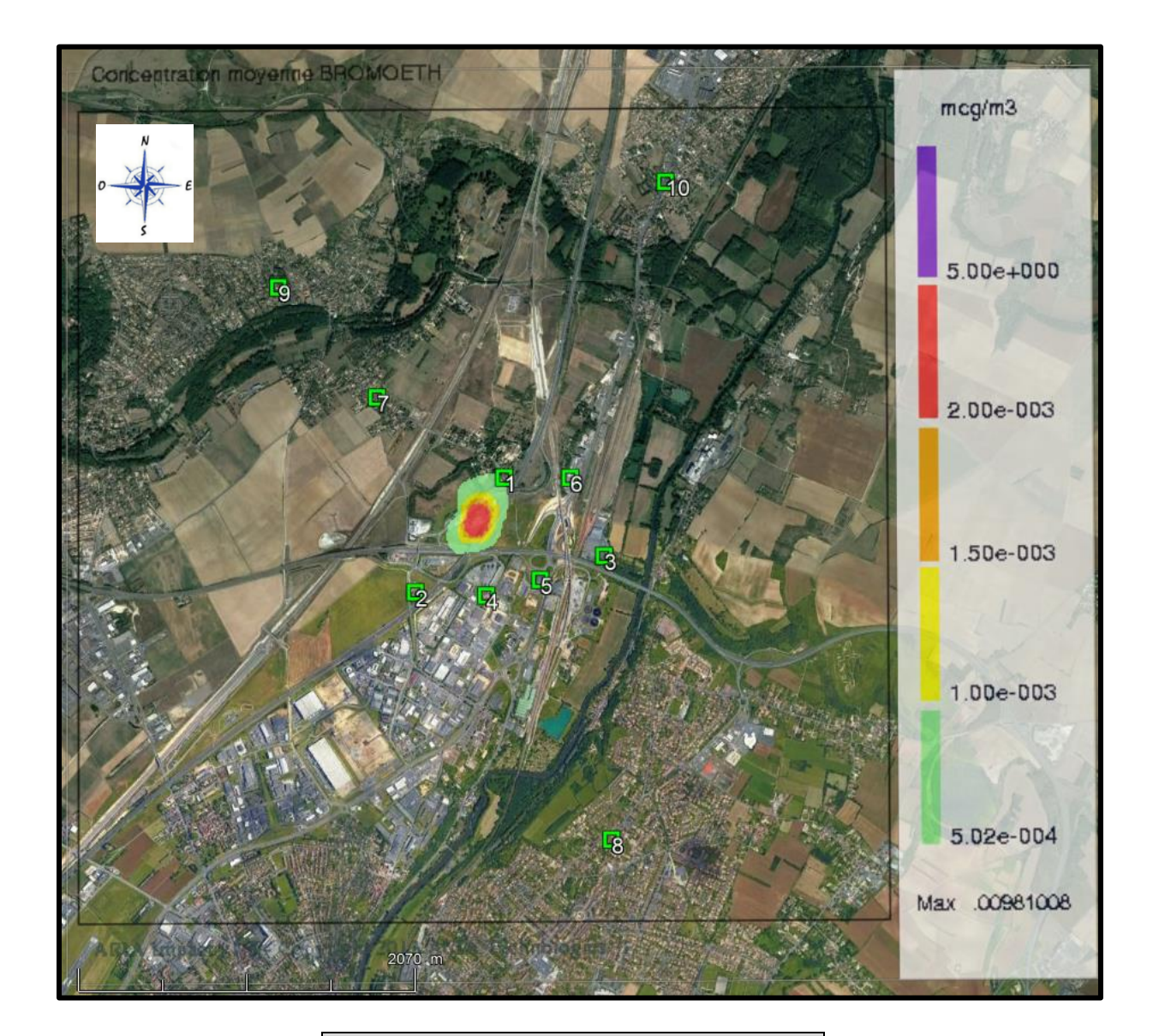

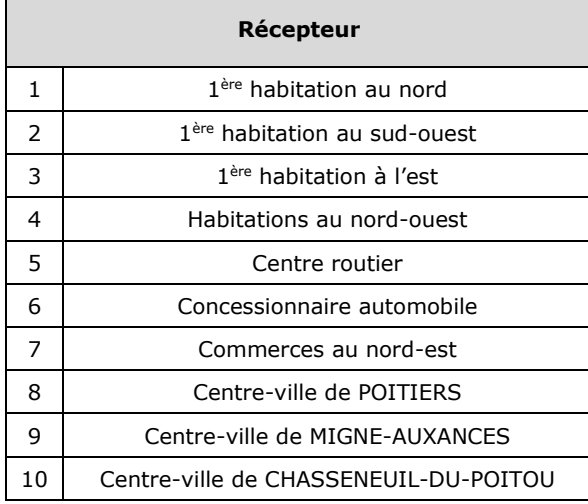

## **Chlorométhane – CMA - µg/m<sup>3</sup>**

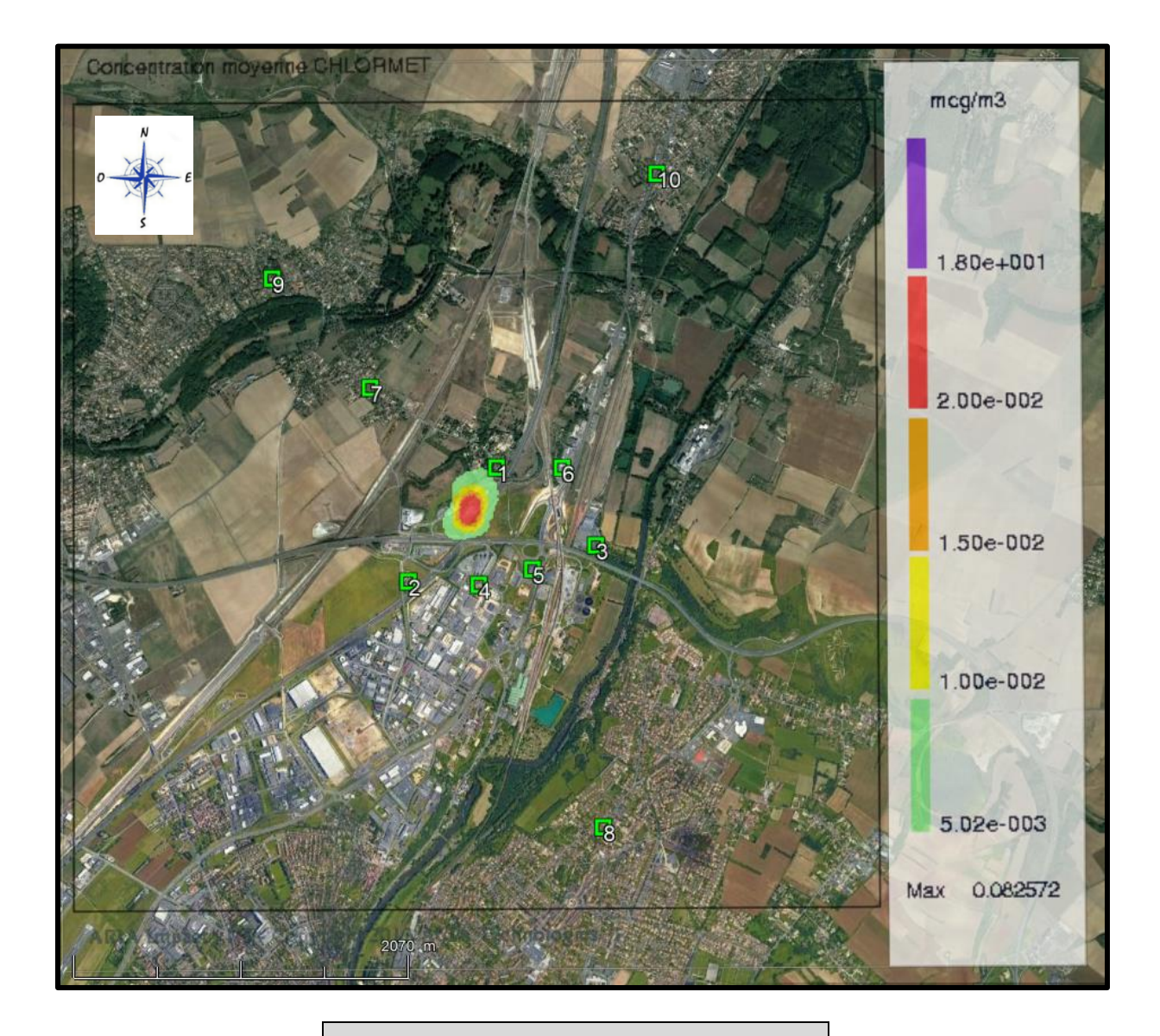

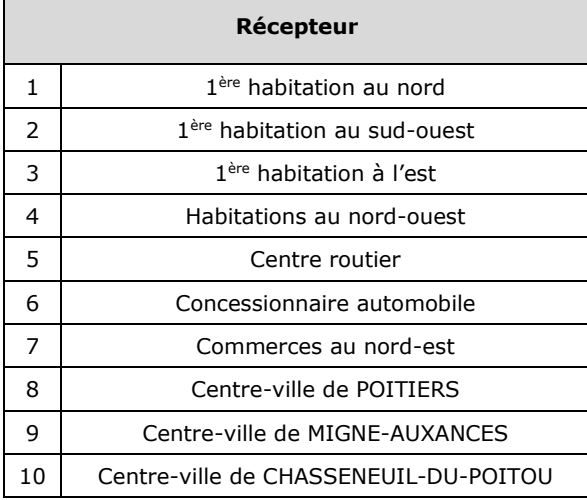

KALIES – KAR  $18.36.$ <sub>v1</sub> 6

## **Monoxyde de carbone – CMA - µg/m<sup>3</sup>**

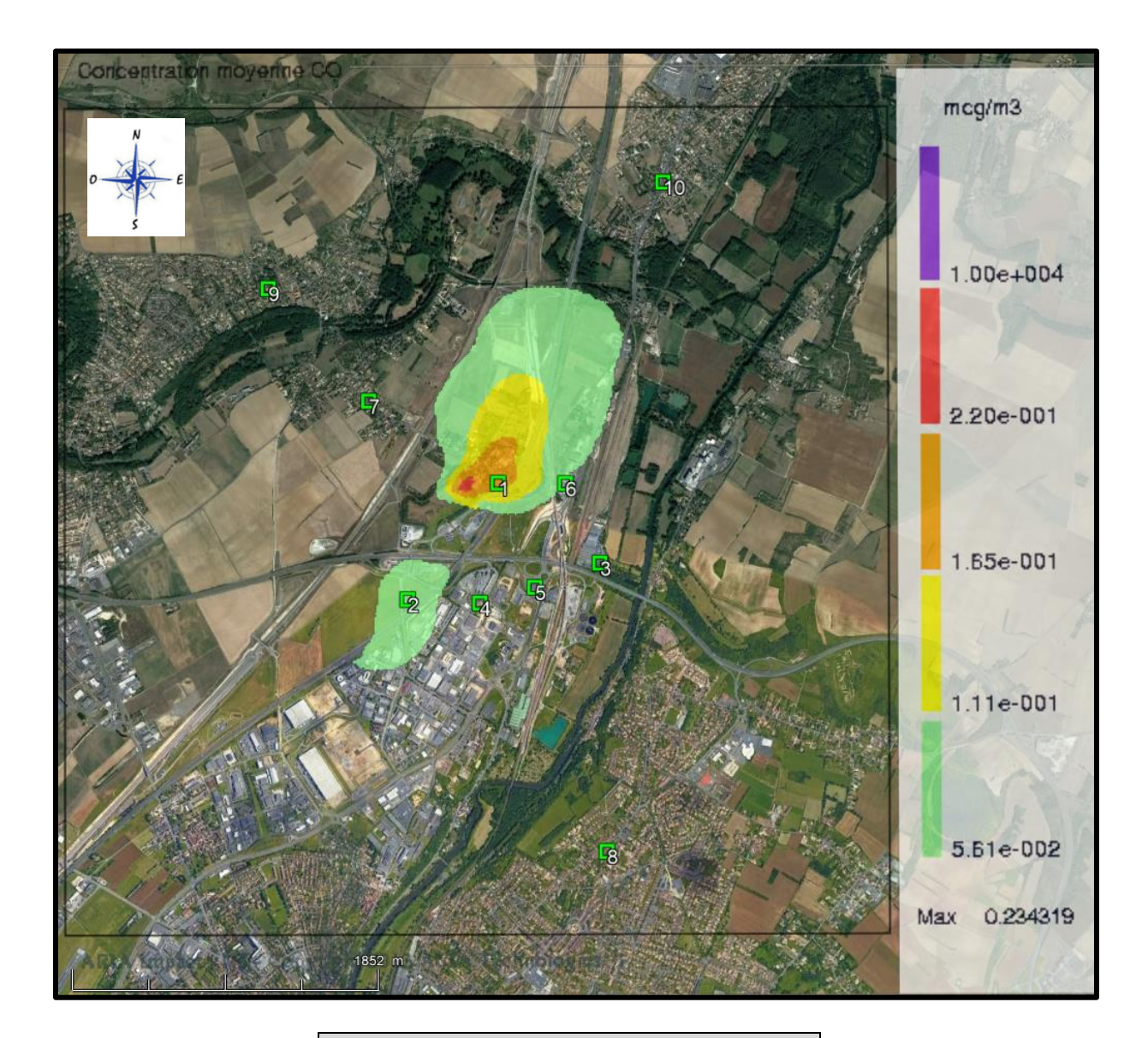

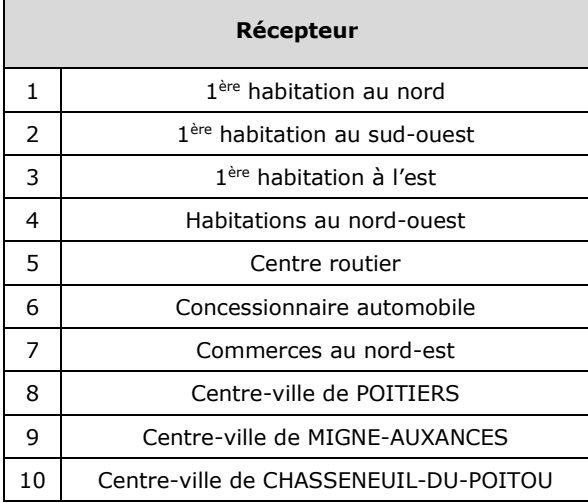

## **Dichlorométhane – CMA - µg/m<sup>3</sup>**

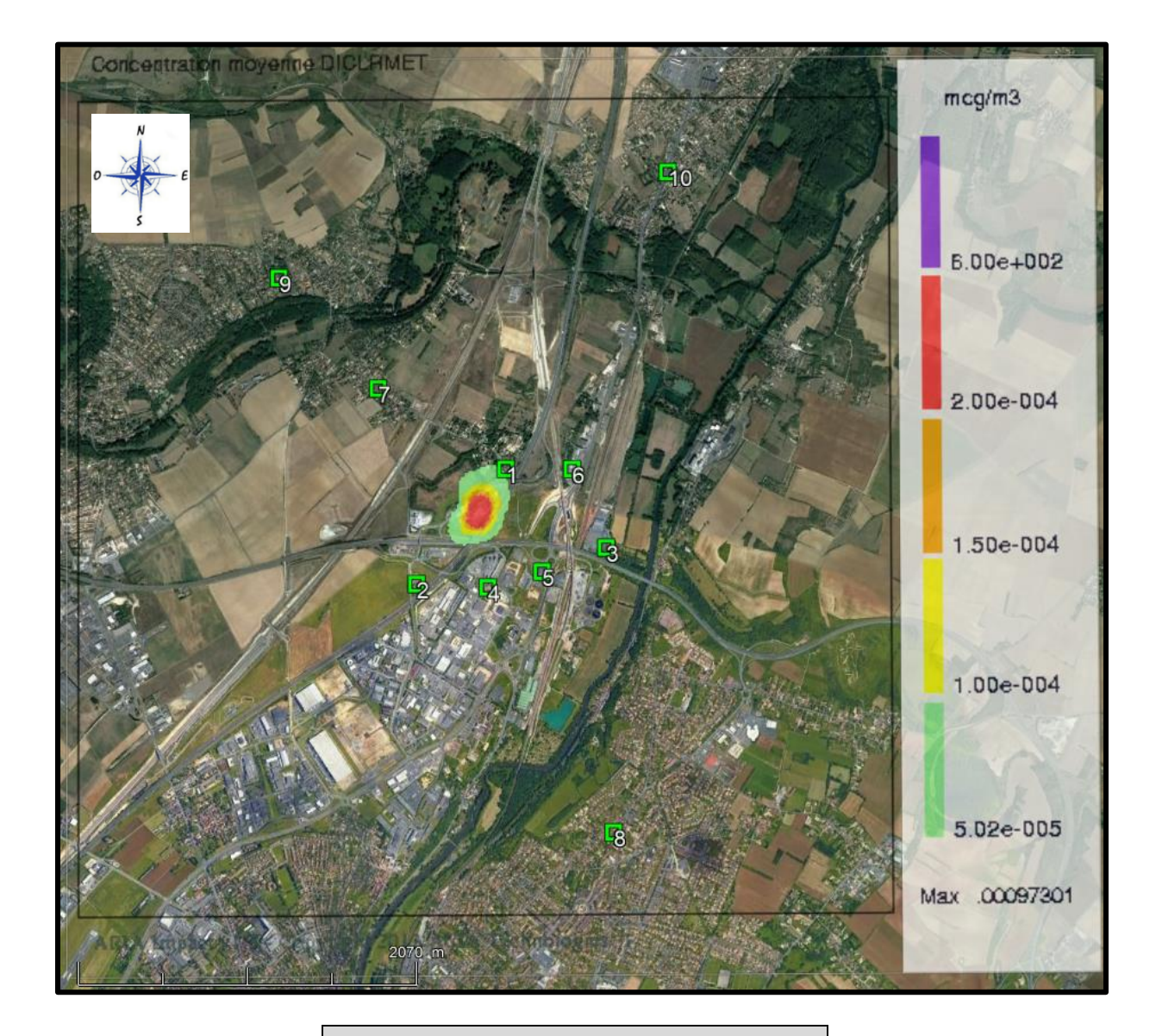

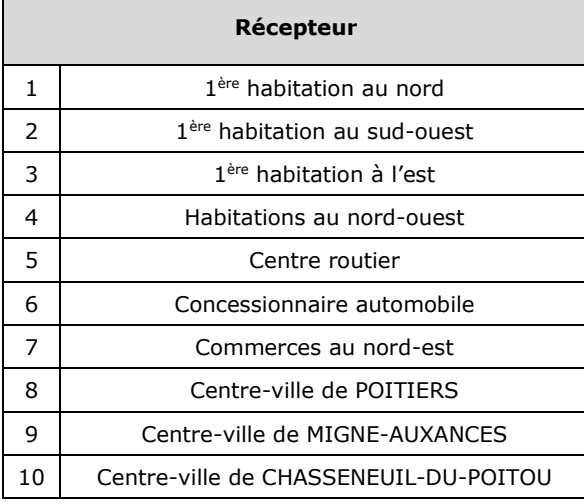

## **Ethylbenzène – CMA - µg/m<sup>3</sup>**

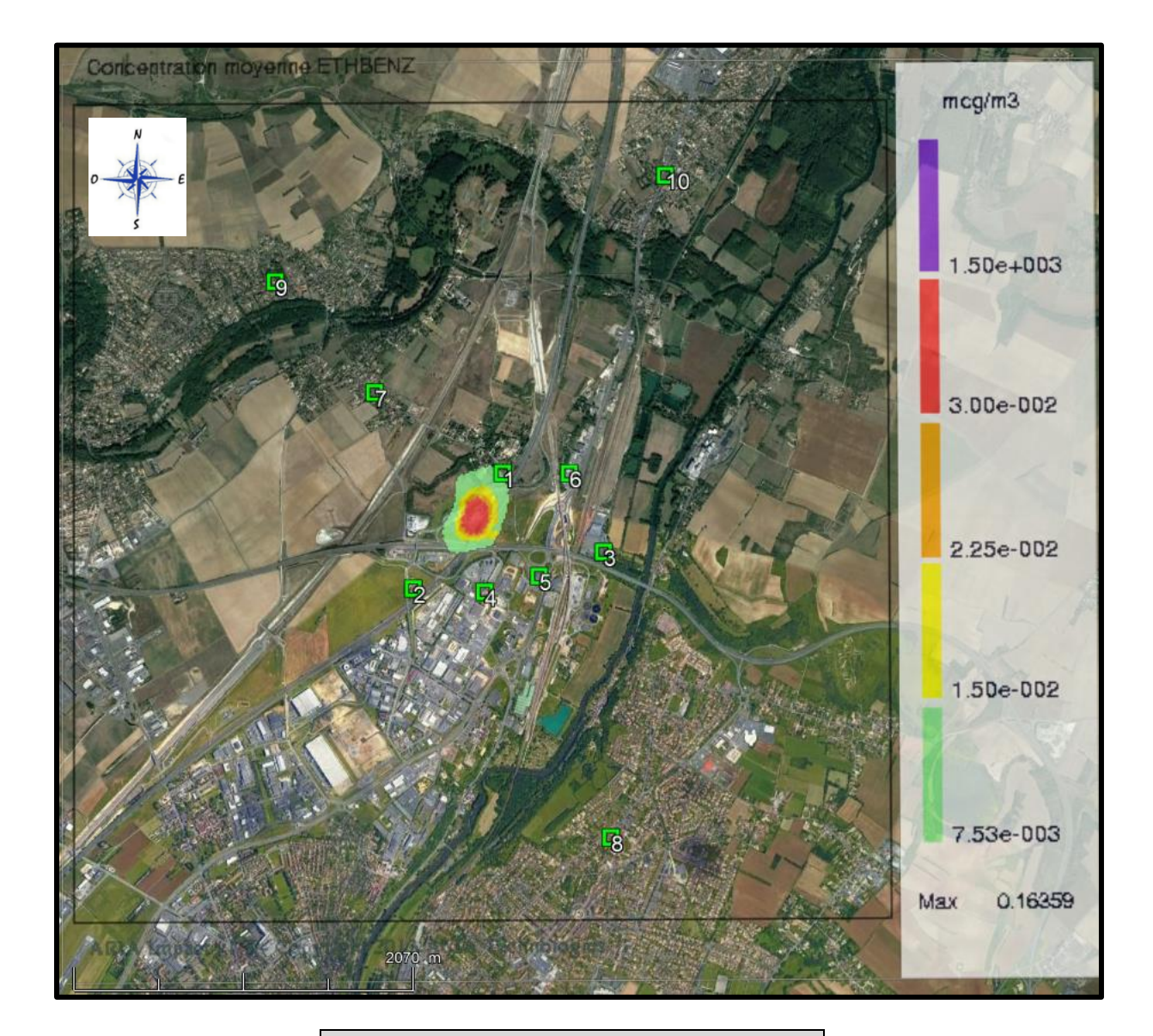

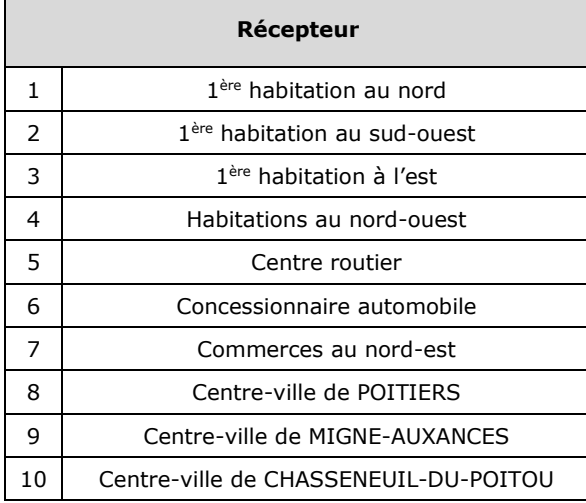

## **Formaldéhyde – CMA - µg/m<sup>3</sup>**

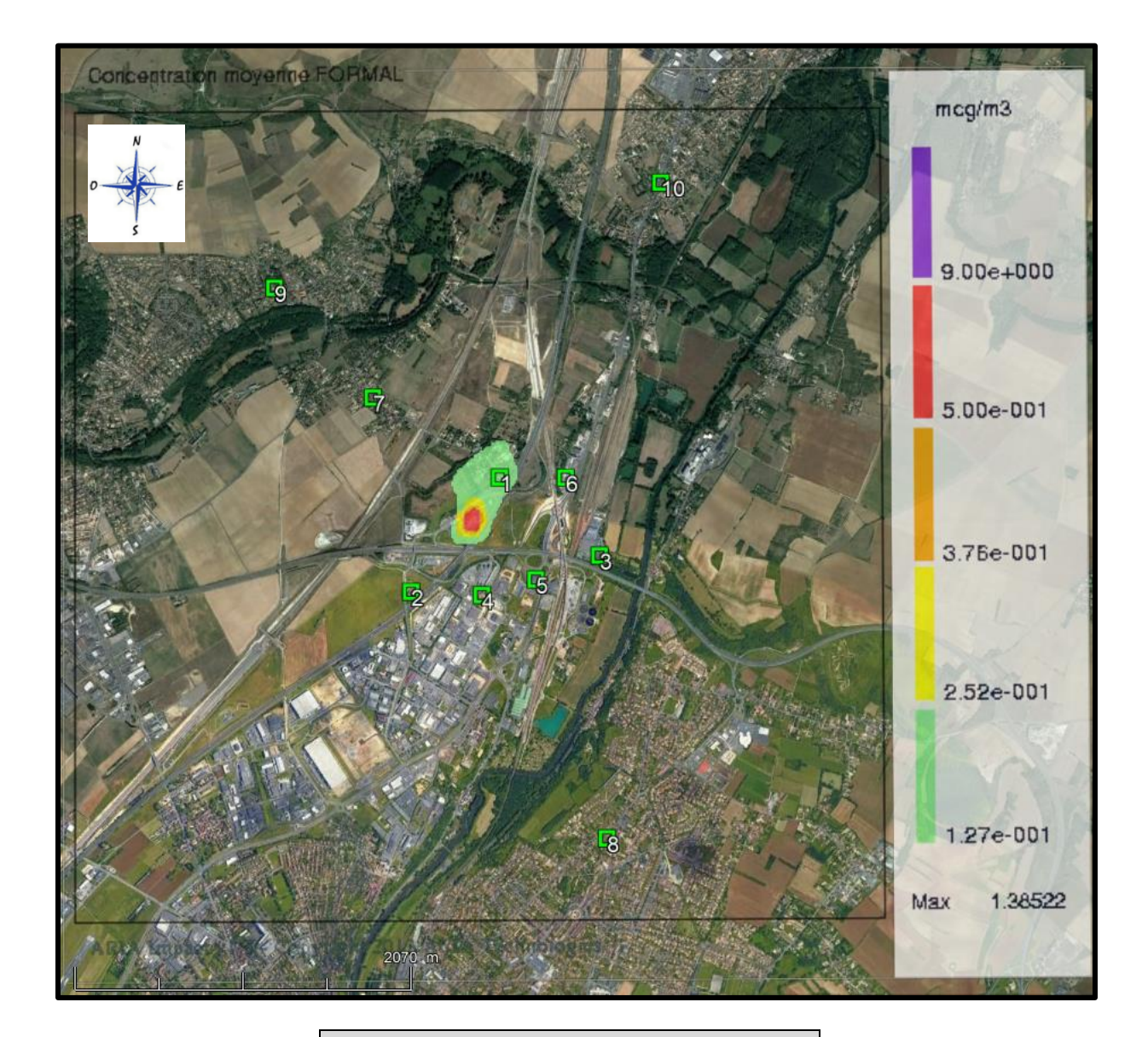

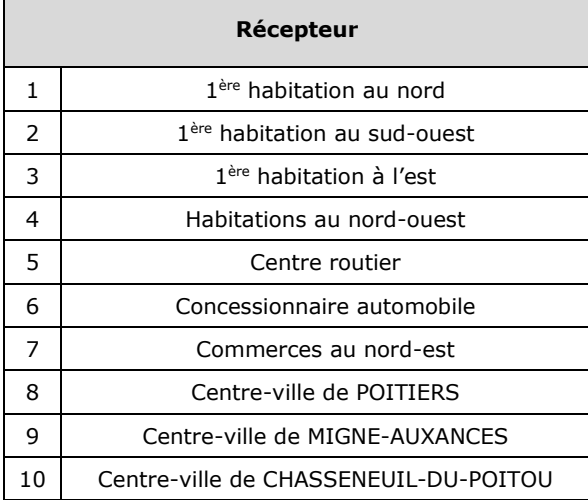

## **Naphtalène – CMA - µg/m<sup>3</sup>**

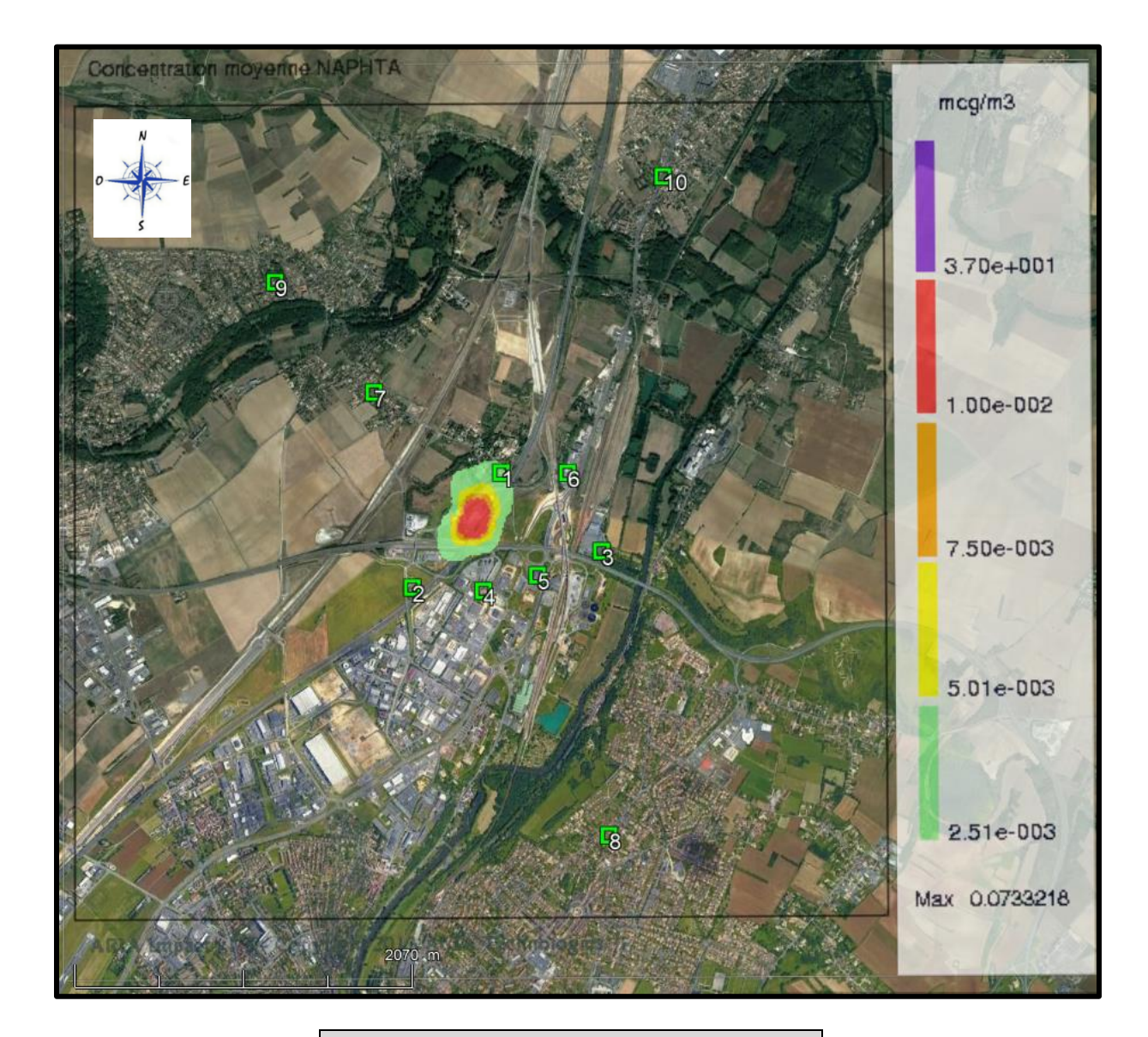

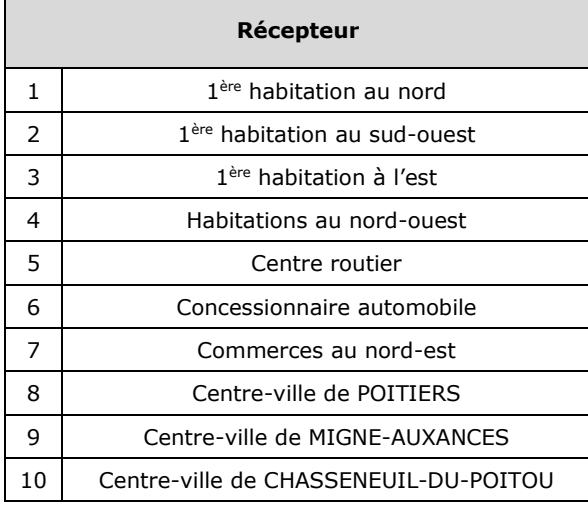

## **Naphtalène – Dépôts totaux - µg/m²/s**

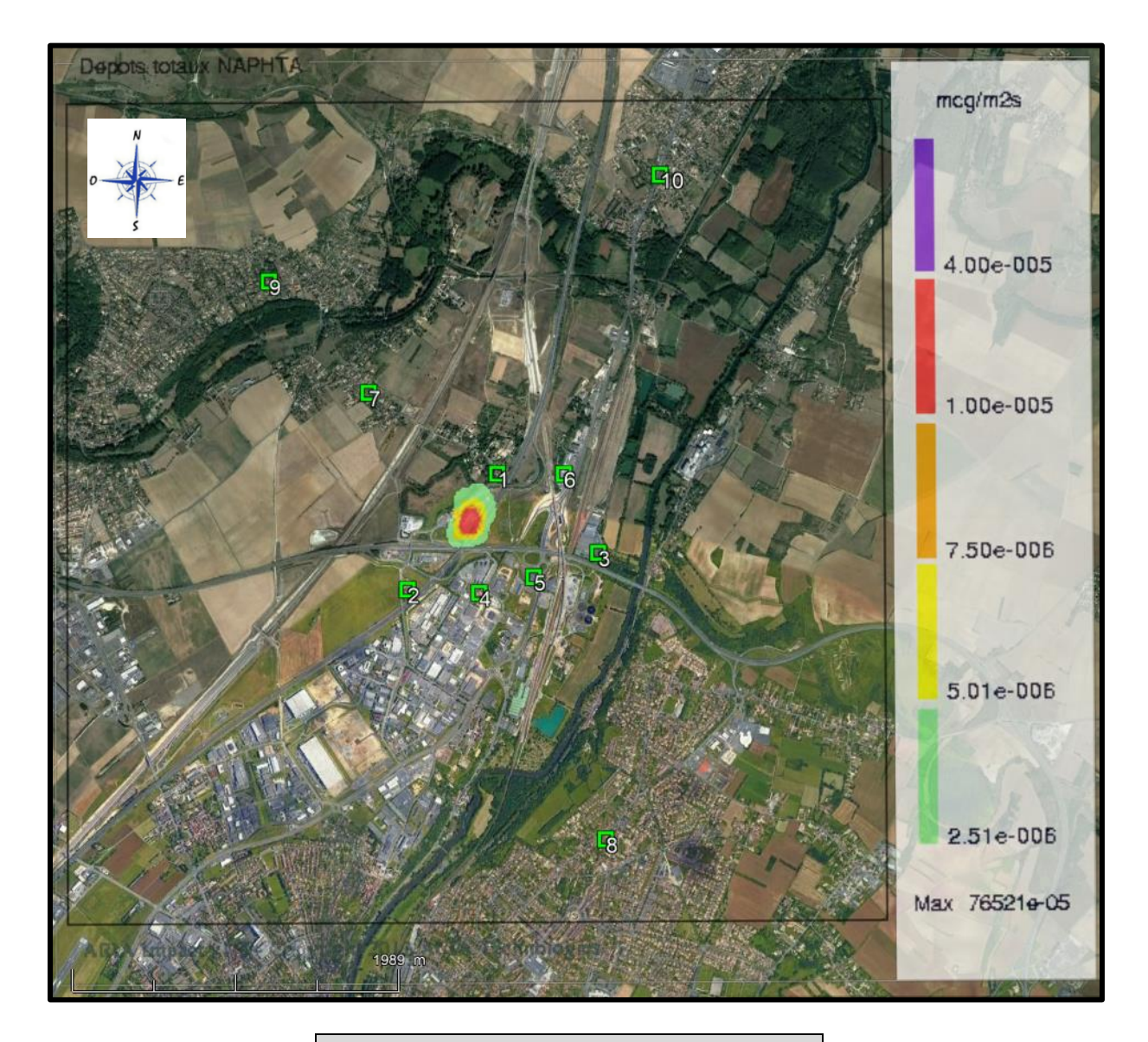

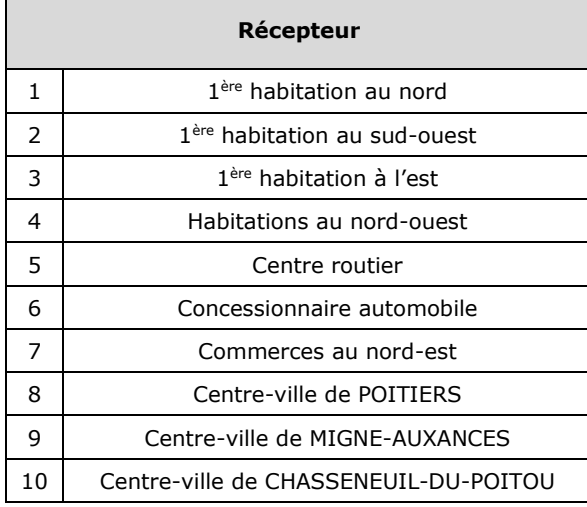

KALIES – KAR  $18.36.$ <sub>v1</sub> 12

## **Oxydes d'azote – CMA - µg/m<sup>3</sup>**

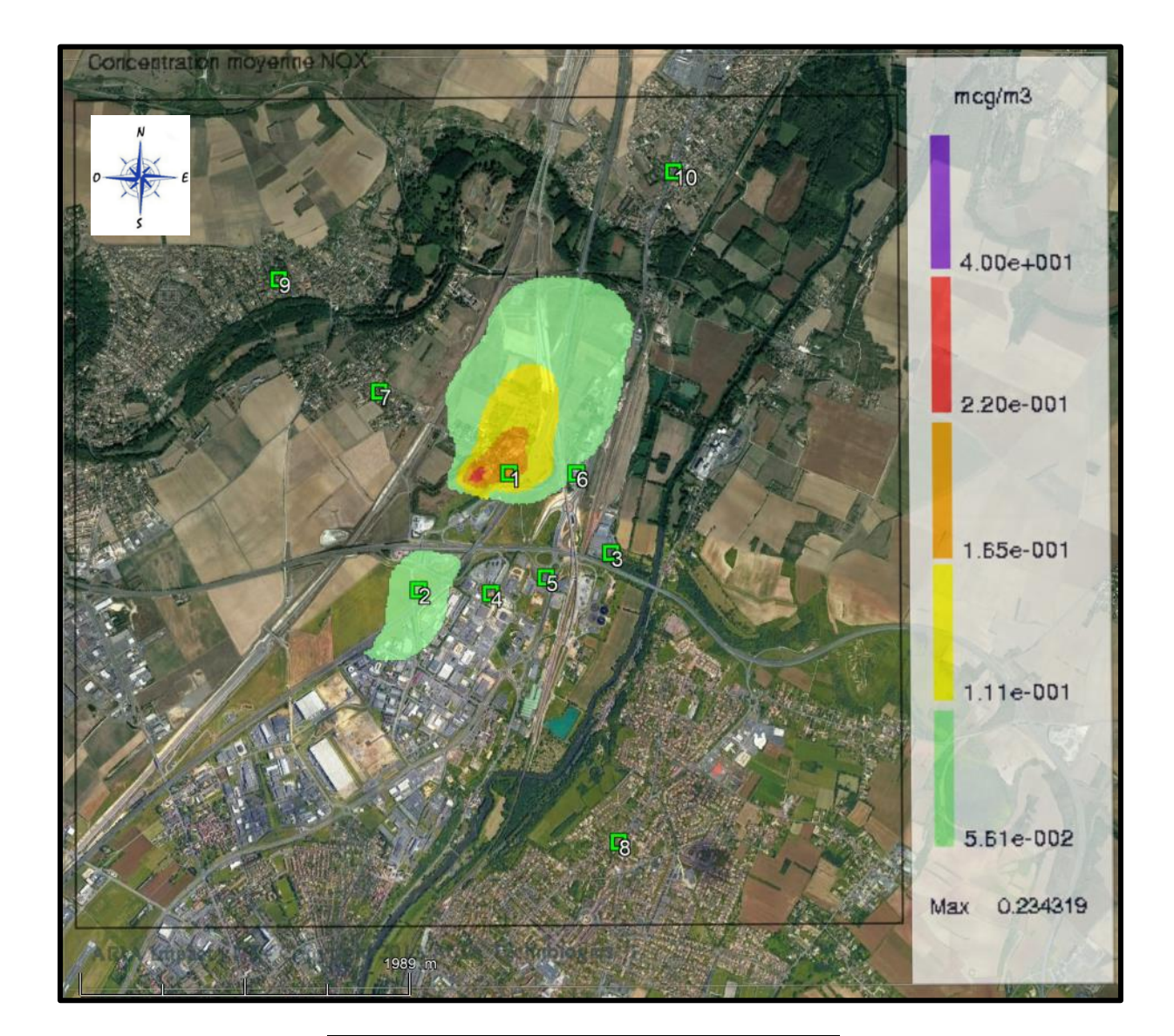

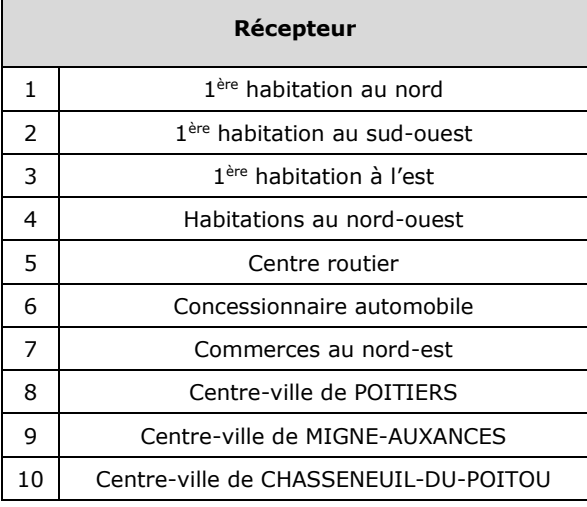

## **Poussières – CMA - µg/m<sup>3</sup>**

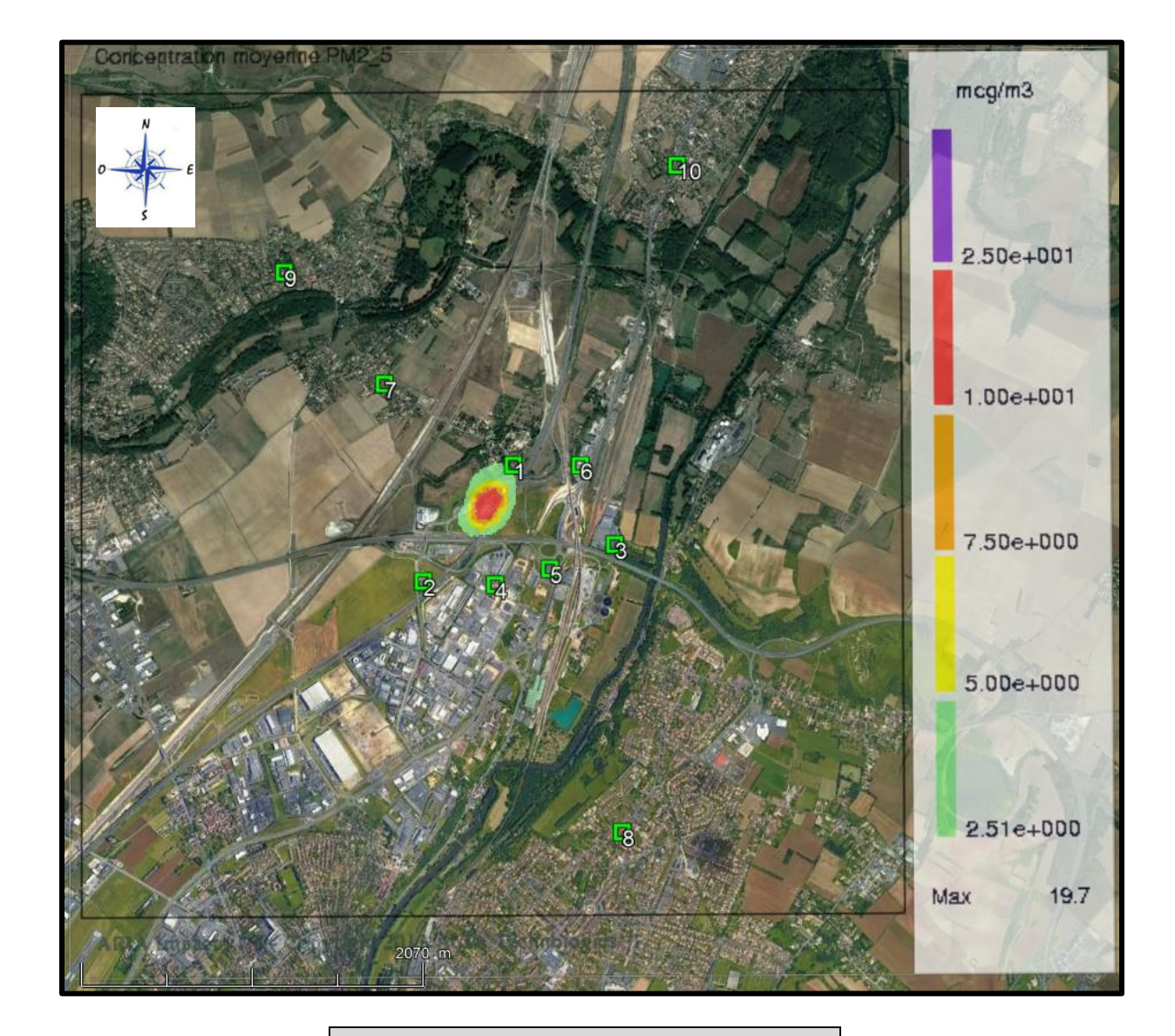

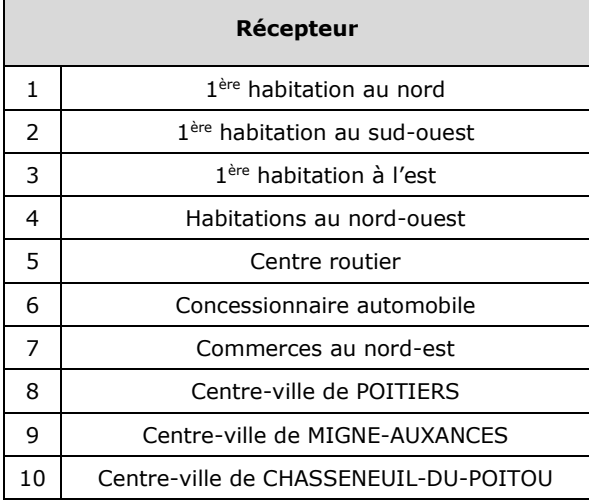

## **Dioxyde de soufre – CMA - µg/m<sup>3</sup>**

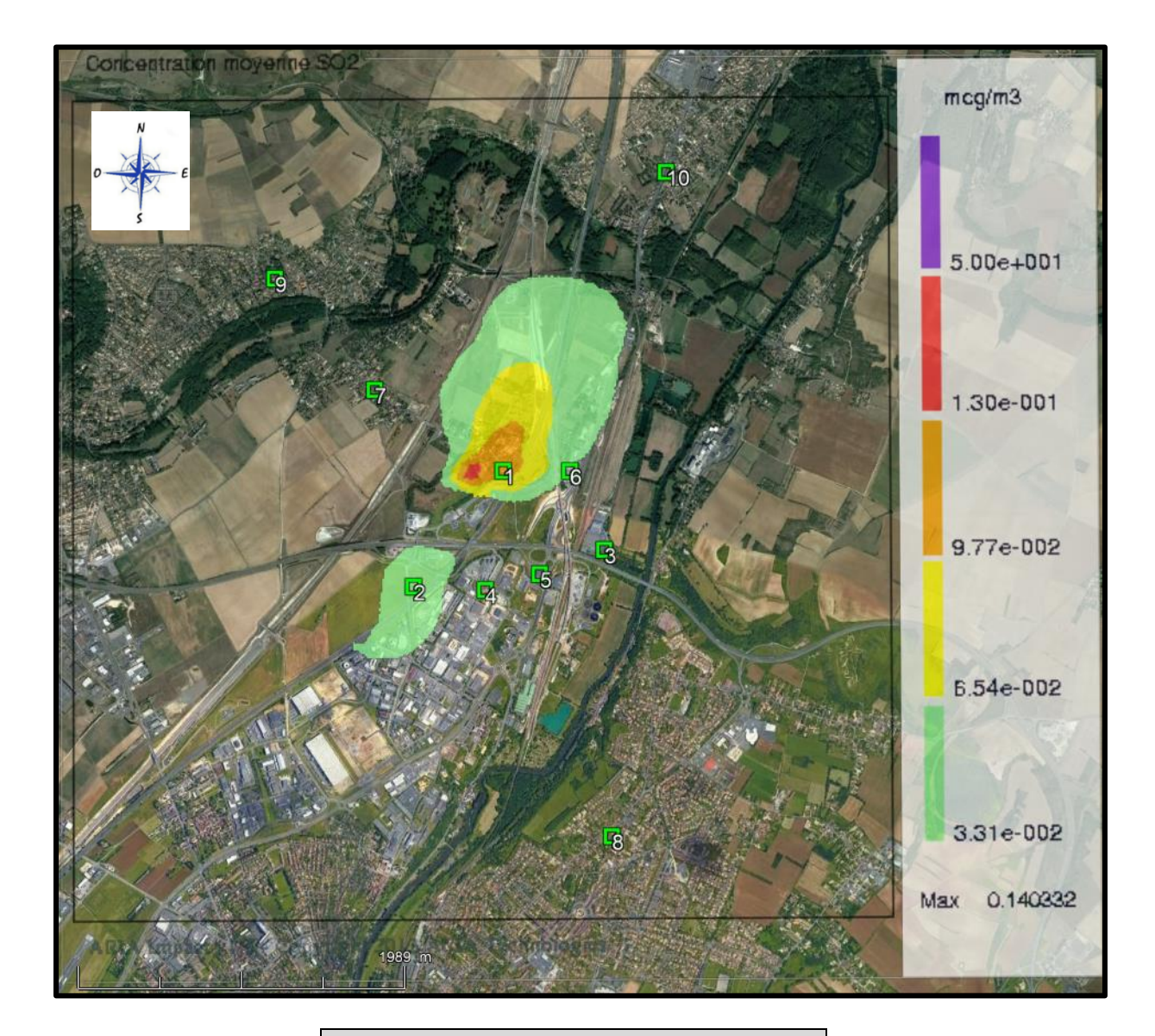

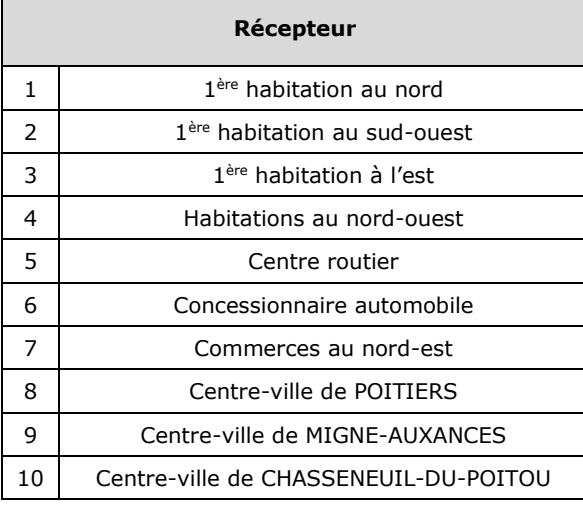

## **Triméthylbenzène – CMA - µg/m<sup>3</sup>**

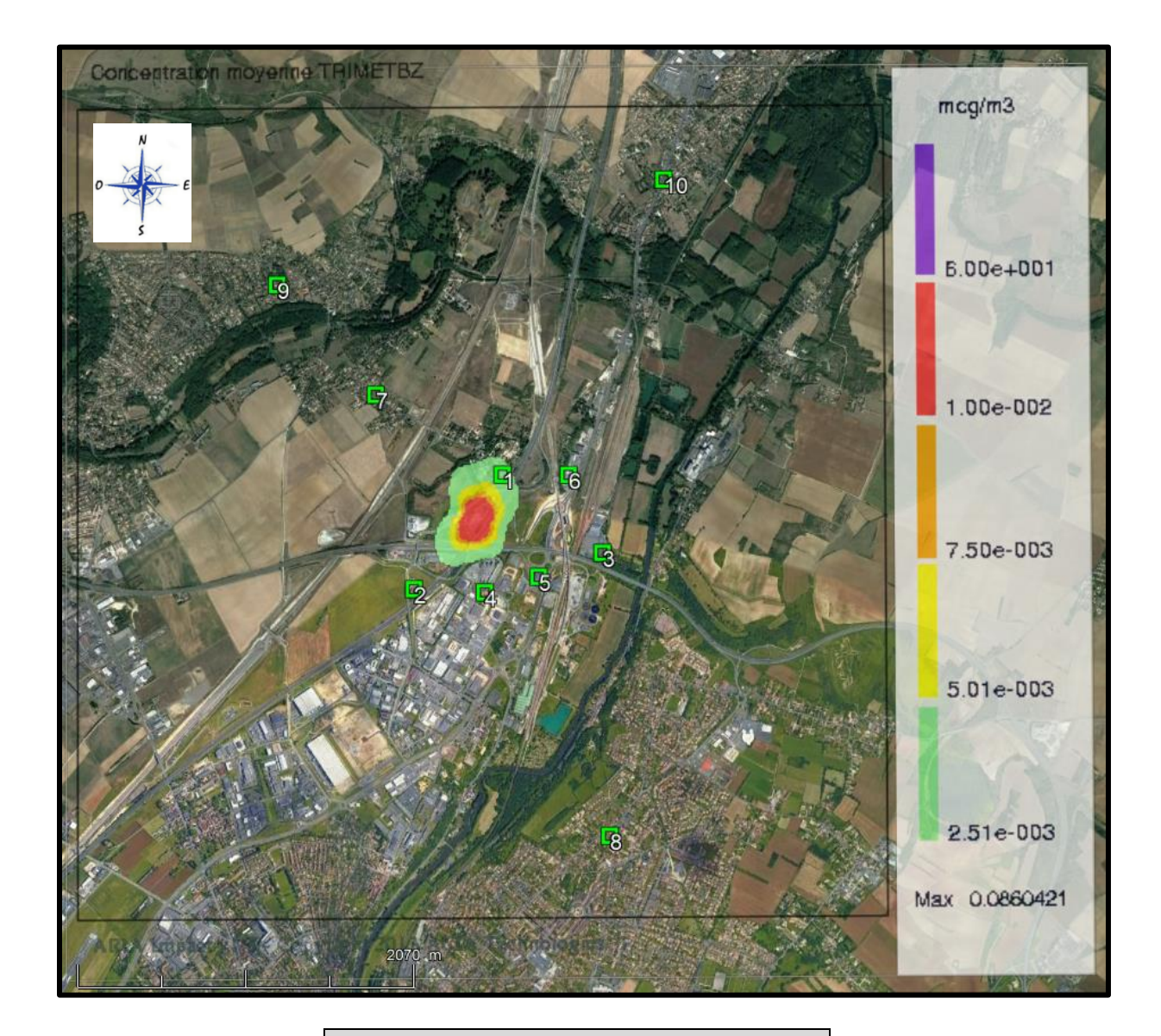

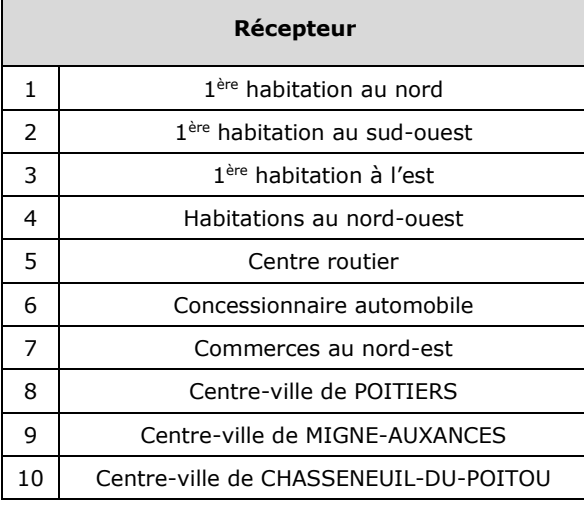

## **ANNEXE 11**

## **ACCIDENTOLOGIE**

## Accidentologie

*(Edité le 04/12/2018) Source : www.aria.developpement-durable.gouv.fr*

Nombre d'évéments : 68 Nombre d'évéments retenus : 26

Critères : Mot clé : Activité(s) :Fabrication d'autres produits minéraux non métalliques n.c.a. / Construction de routes et autoroutes Pays : Type d'accident(s) : Type d'événement(s) : Mention(s) CLP : Dates :Du 01/01/2010 au 31/12/2017

#### **N° ARIA : 38067**

Survenu le : 05/04/2010

Pays : FRANCE / Département : 57 / Commune : HEMING

Activité : Construction de routes et autoroutes

Conséquences : Humaine : 0 / Environnementale : 0 / Economique : 0 / Matérielle : 0

#### **Feu de cuves de bitume**

Dans une usine fabriquant de l'enrobé soumise à autorisation, un feu se déclare vers 6 h sur un cuve de 3 m<sup>3</sup> de bitume. Une cinquantaine de pompiers protège le reste du stock de l'usine et éteint l'incendie vers 8 h avec 1 lance à mousse. Une fuite d'huile à 200 °C du circuit de réchauffage se serait enflammée en partie basse de la cuve.

#### **N° ARIA : 38079**

Survenu le : 07/04/2010

Pays : FRANCE / Département : 59 / Commune : COURCHELETTES

Activité : Fabrication d'autres produits minéraux non métalliques n.c.a.

Conséquences : Humaine : 0 / Environnementale : 0 / Economique : 0 / Matérielle : 0

**Dégagement de fumée d'une cuve de bitume**

Dans une usine fabriquant des membranes d'étanchéité bitumeuses en cours de maintenance, un dégagement de fumée est constaté vers 9h50 sur l'évent situé au sommet d'une cuve de 65 t contenant 15 t de bitume à 170 °C. L'exploitant coupe le circuit de chauffe. Les secours effectuent des relevés de température et d'explosimétrie en partie haute. A 10 h, le produit est stabilisé, un très léger dégagement de vapeur d'eau subsiste et les relevés d'explosimétrie sont négatifs. Les 15 t de bitume sont évacuées dans les jours suivants. Selon l'exploitant, de l'eau est entrée dans la cuve via les collecteurs des évents et s'est vaporisée brutalement créant un effet de souffle et vaporisant ainsi les huiles et corps gras des parois de la cuve. A la suite de l'événement, l'industriel nettoie la cuve et prévoit d'installer un système d'agitation afin de limiter l'encrassement de la capacité.

#### **N° ARIA : 38088**

Survenu le : 16/04/2010

Pays : FRANCE / Département : 13 / Commune : LAMANON

Activité : Construction de routes et autoroutes

Conséquences : Humaine : 1 / Environnementale : 0 / Economique : 0 / Matérielle : 1

**Explosion dans une entreprise de travaux publics.**

Dans une unité de production d'enrobés routiers, une explosion se produit vers 14h50 alors que les employés de l'entreprise nettoient un tapis roulant utilisé pour le chargement d'enrobés. Un ouvrier est brûlé par des gouttes de gazole dont certaines ont été projetées jusqu'à 100 m et un autre est blessé à la tête par un morceau de tôle. Un déversement de gazole mal maîtrisé (quantité trop importante ?) sur le tapis roulant encore chaud serait à l'origine de la déflagration.

#### **N° ARIA : 39133**

Survenu le : 09/08/2010

Pays : FRANCE / Département : 10 / Commune : SAINT-PARRES-LES-VAUDES Activité : Fabrication d'autres produits minéraux non métalliques n.c.a.

Conséquences : Humaine : 0 / Environnementale : 0 / Economique : 0 / Matérielle : 0

#### **Écoulement de bitume lors d'un dépotage**

Lors du dépotage vers 9h20 d'un camion-citerne de bitume dans une usine d'enrobés, 5 à 10 tonnes de bitume sont déversées dans une cuvette de rétention. Plusieurs causes seraient à l'origine de l'accident: absence du chauffeur au poste de dépotage lors du transvasement l'empêchant ainsi d'actionner l'arrêt d'urgence, défaillance d'un capteur de niveau sur la cuve sensé arrêter les pompes.L'exploitant nettoie et évacue le bitume froid. Il prévoit de remplacer les capteurs de niveau, d'ajouter une 2ème sécurité mécanique (niveau haut avec piquage sur le trop plein par exemple), d'optimiser la surveillance vidéo lors du dépotage (en élargissant le champ visuel par exemple), de sensibiliser les chauffeurs sur l'obligation de présence à proximité immédiate du poste de dépotage et d'instaurer périodiquement un contrôle du bon fonctionnement des niveaux des cuves.

#### **N° ARIA : 40595**

Survenu le : 22/02/2010 Pays : FRANCE / Département : 88 / Commune : SAINT-ETIENNE-LES-REMIREMONT Activité : Construction de routes et autoroutes Conséquences : Humaine : 0 / Environnementale : 1 / Economique : 0 / Matérielle : 0

#### **Rejet d'hydrocarbures dans un cours d'eau**

Lors d'un épisode pluvieux accompagnant la fonte des neiges, un riverain signale vers 14 h à la préfecture la présence d'irisations sur la MOSELLE. Les pompiers mettent en place des barrages flottants et recherchent avec la gendarmerie et l'ONEMA la source de la fuite. Les 10 à 15 l d'hydrocarbure proviennent du système défaillant de collecte et traitement des eaux de chaussées d'une centrale d'enrobage à chaud de matériaux routiers implantée sur les berges d'un affluent de la rivière. L'exploitant met en place des merlons en terre pour contenir les eaux de pluie polluées par lessivage de la zone de dépotage du site. Le lendemain, une entreprise agréée vidange le débourbeur-séparateur des eaux pluviales. Les berges sont polluées sur 2 km.Le rejet s'est produit au cours d'une phase de maintenance de la centrale. L'entretien du revêtement de l'aire de dépotage et du réseau de collecte du site était insuffisant, le séparateur sous-dimensionné était saturé et le bassin de rétention des eaux pluviales situé hors site entre le point de rejet de l'exploitant et le cours d'eau ne disposait pas de moyen d'obturation.Le maire s'est rendu sur place le jour même. L'inspection des installations classées propose un arrêté de mise en demeure de respecter les niveaux de rejets autorisés.A la suite de l'accident, les revêtements de la voirie du site et de l'aire de dépotage sont rénovés et un bassin de rétention de 600 m<sup>3</sup> est creusé en amont du séparateur d'hydrocarbures. Des bennes à déchets, ainsi que des vannes d'obturation sont installées ; des consignes et procédures d'entretien du séparateur et d'intervention en cas de rejet accidentel sont mises en place.

#### **N° ARIA : 41512**

Survenu le : 19/12/2011

Pays : FRANCE / Département : 64 / Commune : BAYONNE Activité : Fabrication d'autres produits minéraux non métalliques n.c.a.

Conséquences : Humaine : 1 / Environnementale : 0 / Economique : 0 / Matérielle : 0

**Feu électrique dans une société de production d'enrobés**

Lors de travaux de maintenance réalisés par un sous traitant sur un système électrique, un feu se déclare vers 10h50 dans un local technique d'une société d'enrobés soumise à autorisation. Un employé présent à proximité est gravement brûlé (mains et visage). Les pompiers l'évacuent puis éteignent l'incendie avant qu'il ne menace les bureaux et les cuves d'enrobés. Les secours quittent le site à 13h50.

#### **N° ARIA : 41967**

Survenu le : 04/04/2012 Pays : FRANCE / Département : 66 / Commune : THUIR Activité : Construction de routes et autoroutes Conséquences : Humaine : 0 / Environnementale : 0 / Economique : 0 / Matérielle : 0

#### **Feu de cuve à bitume liquide**

L'exploitant d'une entreprise de travaux publics signale, vers 9h30, un feu sur une citerne de 80 m<sup>3</sup> de bitume. Les pompiers établissent un périmètre de sécurité limité au site industriel ainsi que des lances à mousse et un merlon de terre en cas de fuite. Après avoir relevé une température de 330 °C en surface (auto inflammation du produit à 300 °C), les secours dégarnissent le calorifugeage de la cuve et la refroidissent par aspersion d'eau. L'exploitant assure par ses propres moyens la fin du refroidissement jusqu'à une température permettant le transfert du produit. Un élu s'est rendu sur place, l'inspection des installations classées est informée.Les opérations sont perturbées par l'absence totale d'alimentation en eau du réseau incendie du site. Des camionsciternes de grande capacité ont dû être mobilisés.L'emploi de résistances chauffantes pour vaporiser l'eau présente dans la citerne est à l'origine de l'accident.

#### **N° ARIA : 42101**

Survenu le : 23/04/2012

Pays : FRANCE / Département : 59 / Commune : COURCHELETTES Activité : Fabrication d'autres produits minéraux non métalliques n.c.a. Conséquences : Humaine : 0 / Environnementale : 0 / Economique : 0 / Matérielle : 0 **Feu de cuve à bitume**

Dans une usine de produits minéraux soumise à autorisation, un débordement se produit vers 14 h sur une cuve de bitume lors du dépotage d'un camion. Du bitume s'infiltre ensuite dans le calorifuge de la cuve au niveau d'un trou d'homme. A 17 h, des opérateurs intervenant dans la zone détectent un départ de feu, donnent l'alerte et commencent à attaquer l'incendie.Un dysfonctionnement des capteurs de niveau dû à un encrassement malgré une maintenance préventive tous les 2 mois serait à l'origine de l'événement. La cause du départ de feu n'est en revanche pas identifiée par l'exploitant.Aucun impact sur l'environnement n'est détecté. Les eaux d'extinction sont contenues dans la rétention de la cuve de stockage. Elles sont ensuite prises en charge par une société spécialisée.A la suite de l'accident, l'exploitant prend des mesures visant à limiter les risques de débordement de la cuve de bitume et à modifier le calorifugeage du stockage. Il augmente notamment la fréquence des nettoyages lors des opérations de maintenance préventive et change la technologie des capteurs de sécurité (passage de capteurs capacitifs vers des lames vibrantes).

#### **N° ARIA : 42158**

Survenu le : 11/05/2012 Pays : FRANCE / Département : 40 / Commune : CAUNA Activité : Fabrication d'autres produits minéraux non métalliques n.c.a. Conséquences : Humaine : 0 / Environnementale : 0 / Economique : 0 / Matérielle : 0

#### **Feu dans un malaxeur d'enrobé**

Un feu se déclare vers 12h30 sur un malaxeur d'enrobé à la suite d'une élévation de la température du produit. Les secours installent des lances en prévention et vidangent la capacité, puis quittent les lieux vers 15h20. L'entreprise, employant 4 personnes, sera en fermeture technique pendant 8 jours.

#### **N° ARIA : 42512**

Survenu le : 27/07/2012

Pays : FRANCE / Département : 39 / Commune : SAINT-AUBIN

Activité : Construction de routes et autoroutes

Conséquences : Humaine : 0 / Environnementale : 0 / Economique : 1 / Matérielle : 0

**Incendie un site de production d'enrobé**

Un feu se déclare peu avant minuit dans un local de 100 m<sup>2</sup> abritant des matériaux divers et des huiles lubrifiantes sur un site de production d'enrobé routier. Les pompiers éteignent l'incendie à 1h15 avec 1 lance à mousse. Les dégâts, estimés à 100 k€ n'ont aucune incidence sur la production. La gendarmerie s'est rendue sur place.

#### **N° ARIA : 43003**

Survenu le : 21/08/2012

Pays : FRANCE / Département : 973 / Commune : REMIRE-MONTJOLY

Activité : Fabrication d'autres produits minéraux non métalliques n.c.a.

Conséquences : Humaine : 0 / Environnementale : 0 / Economique : 1 / Matérielle : 1

#### **Départ de feu sur un groupe électrogène dans une société de bitume**

Dans une société de fabrication de bitume, une défaillance électrique sur un groupe électrogène d'appoint provoque un départ de feu à 7h10. Les flammes se propagent à une cuve de gazole et la percent. L'hydrocarbure pollue le sol sur 100 m<sup>2</sup> ; 15 à 20 m<sup>3</sup> de terre sont excavés pour être traités dans une filière appropriée. Le coût du traitement est estimé à 20 keuros. L'exploitant recherche des solutions d'optimisation des consommations énergétiques du site.

#### **N° ARIA : 43319**

Survenu le : 23/01/2013 Pays : FRANCE / Département : 37 / Commune : MARIGNY-MARMANDE Activité : Construction de routes et autoroutes Conséquences : Humaine : 0 / Environnementale : 0 / Economique : 0 / Matérielle : 1 **Feu dans une centrale d'enrobés.**

Un feu se déclare au petit matin dans une centrale d'enrobés, au niveau de l'alimentation en fioul d'une chaudière à fluide caloporteur utilisée pour réchauffer une cuve de 45 m<sup>3</sup> de bitume. Les flammes menacent une cuve de 30 m<sup>3</sup> de fioul remplie au dixième. Le chef de poste, alerté par un message "défaut chaudière fluide" reçu sur son téléphone à 6h45, se rend sur place et alerte les pompiers à 7h45. A l'arrivée des premiers camions à 8 h, le sinistre s'est propagé à un conteneur métallique utilisé comme atelier. Celui-ci abrite l'ensemble des extincteurs du site, regroupés en prévision d'un contrôle prévu le jour-même, ainsi qu'un cadre à souder (bouteilles d'oxygène et d'acétylène) et 3 bouteilles de propane. La réserve de 11 m<sup>3</sup> d'eau présente sur site étant insuffisante, les pompiers s'approvisionnent par camion au point d'eau le plus proche (distant de 3 km) pour éteindre les flammes et refroidir la cuve de bitume (température montée à 210 °C). La bouteille d'oxygène éclate. Les pompiers confinent pendant 1h30 les 10 habitants de 3 maisons situées à 400 m et dégarnissent le calorifuge de la cuve afin d'accélérer son refroidissement. Les eaux d'extinction sont contenues dans une rétention. Les bassins de rétention des cuves, utilisés pour retenir les eaux d'extinction, présentent des fuites. L'exploitant contient le rejet en réalisant un merlon en terre. A l'issue de l'accident, la cuve de bitume est fortement endommagée et la citerne de fioul est déformée par le rayonnement thermique, sans fuir. Un élu et la presse locale se sont rendus sur place.Avertie par la préfecture dans la matinée, l'inspection des installations classées se rend sur place à 14h30 et propose au préfet de prendre un arrêté de mesure d'urgence imposant le pompage et le traitement des eaux d'extinction et déchets solides par une société spécialisée, le décapage des terres souillées par les eaux et la sécurisation des installations avant reprise de l'enrobage à froid. L'inspection propose également la mise en demeure de l'exploitant de respecter son arrêté préfectoral d'autorisation avant toute reprise de l'enrobage à chaud : faire contrôler ses installations électriques (le dernier contrôle remonte à plus de 2 ans avant l'accident), faire réparer ses bacs de rétention et remettre en état le dispositif de chauffage détruit par l'incendie.

#### **N° ARIA : 43355**

Survenu le : 01/02/2013

Pays : FRANCE / Département : 71 / Commune : LA CHAPELLE-SOUS-DUN

Activité : Construction de routes et autoroutes

Conséquences : Humaine : 0 / Environnementale : 0 / Economique : 0 / Matérielle : 0

**Feu de centrale à enrobé dans une carrière**

Le dysfonctionnement du système de régulation de température d'une centrale à bitume d'une carrière entraîne la surchauffe de l'huile caloporteuse et provoque un départ de feu vers 7h30. Les employés appellent les secours, dressent des merlons de sable pour contenir tout écoulement et attaquent le feu à l'aide d'extincteurs. Les secours éteignent le sinistre en 10 min. Des pompiers venant de plusieurs centres du département sont intervenus en raison des risques liés à la présence d'une cuve de 30 m<sup>3</sup> de fioul. Le dispositif est levé à 11h15.

#### **N° ARIA : 44635**

Survenu le : 26/11/2013

Pays : FRANCE / Département : 12 / Commune : NAUCELLE

Activité : Construction de routes et autoroutes

Conséquences : Humaine : 0 / Environnementale : 0 / Economique : 0 / Matérielle : 1

**Feu d'une cuve de bitume dans une entreprise de travaux**

Un feu se déclare vers 23h50 sur le réchauffeur d'une citerne de 30 t de fioul et de bitume d'une centrale d'enrobé pour travaux routiers. Un vigile donne l'alerte. Les pompiers éteignent l'incendie vers 0h20 avec 2 lances à mousse et refroidissent la cuve. L'exploitant est incommodé par les fumées.

#### **N° ARIA : 46386**

Survenu le : 19/03/2015

Pays : FRANCE / Département : 974 / Commune : SAINT-PAUL

Activité : Fabrication d'autres produits minéraux non métalliques n.c.a.

Conséquences : Humaine : 0 / Environnementale : 0 / Economique : 0 / Matérielle : 0

**Explosion d'une cuve de bitume dans une centrale de stockage d'enrobé.**

Dans une entreprise de travaux publics soumise à autorisation (rubrique 1521), une explosion suivie d'un incendie se produit vers 9h50 sur une cuve de 30 000 l contenant 5 000 l de bitume. La paroi est éventrée et le bitume se déverse dans le bac de rétention.Les secours évacuent les employés. Ils protègent les cuves voisines et éteignent l'incendie vers 12 h. L'exploitant enlève le toit de la cuve.

#### **N° ARIA : 46514**

Survenu le : 23/04/2015

Pays : FRANCE / Département : 22 / Commune : SAINT-GUEN Activité : Construction de routes et autoroutes

Conséquences : Humaine : 0 / Environnementale : 0 / Economique : 0 / Matérielle : 0

#### **Feu de cuve de bitume**

Vers 13h10, un feu se déclare au niveau d'une cuve destinée à contenir 30 t de bitume. Celle-ci est vide mais se trouve dans une unité de stockage d'enrobé à chaud de 1 200 m<sup>2</sup> d'une usine de fabrication d'enrobé. Un livreur constate la présence de fumée et alerte les secours. Les pompiers évacuent les 2 ouvriers présents et maîtrisent le sinistre vers 15 h. Les cuves sont sur un bassin de rétention mais celui-ci se révèle fuyard. 2 ou 3 m<sup>3</sup> d'eau d'extinction et de bitume se déversent dans le hangar. Les pompiers colmatent la fuite et la contiennent avec du sable.

Deux des 5 cuves en fonction ne sont plus utilisables. Un court-circuit sur une électrovanne permettant de maintenir le contenu de la cuve à 175 °C serait à l'origine de l'inflammation. L'incendie se serait ensuite propagé à l'isolation de la cuve de bitume.

#### **N° ARIA : 47152**

Survenu le : 15/09/2015

Pays : FRANCE / Département : 31 / Commune : SAINT-JORY

Activité : Fabrication d'autres produits minéraux non métalliques n.c.a.

Conséquences : Humaine : 0 / Environnementale : 0 / Economique : 0 / Matérielle : 0

#### **Feu de citerne de bitume liquide**

Vers 12h30, un feu se déclare sur une citerne de 90 000 l contenant du bitume liquide dans une entreprise fabriquant des enrobés. L'incendie concerne le mécanisme arrière de la citerne. Les employés sont évacués et mis en sécurité à l'arrière de l'établissement. L'enveloppe externe de la citerne est endommagée par la chaleur de l'incendie. Les secours éteignent le sinistre à l'aide de deux lances et dépotent la citerne.

#### **N° ARIA : 47263**

Survenu le : 14/10/2015

Pays : FRANCE / Département : 69 / Commune : AMPUIS Activité : Construction de routes et autoroutes

Conséquences : Humaine : 0 / Environnementale : 1 / Economique : 0 / Matérielle : 0

#### **Pollution du RHÔNE par des résidus de bitume**

Vers 17h30, une pollution aux hydrocarbures est constatée sur le RHÔNE. Elle s'étend sur 200 m<sup>2</sup> et touche également le canal d'un barrage. Son origine est due à un déversement de résidus de bitume provenant d'une entreprise de travaux publics. Les secours mettent en place un barrage flottant. Le lendemain matin, l'exploitant fait intervenir une entreprise spécialisée pour les opérations de nettoyage et de dépollution.

**N° ARIA : 47802** Survenu le : 10/03/2016 Pays : FRANCE / Département : 94 / Commune : BONNEUIL-SUR-MARNE

Activité : Fabrication d'autres produits minéraux non métalliques n.c.a.

Conséquences : Humaine : 0 / Environnementale : 0 / Economique : 0 / Matérielle : 0 **Feu sur un tapis convoyeur dans une centrale d'enrobage**

Un feu se déclare vers 13h45 sur un tapis convoyeur d'une centrale d'enrobage en phase d'essai. L'unité est mise en sécurité. Le personnel éteint l'incendie en 30 min avant l'arrivée des pompiers. Les dommages matériels sont estimés à 7 000 euros.

La bavette d'étanchéité située à l'entrée des matériaux recyclés dans le tambour d'un sécheur s'est enflammée. Un problème de montage est suspecté. L'exploitant déduit également que les bavettes ne sont pas adaptées pour résister à des fortes températures. Il contacte son fournisseur afin de remédier au dysfonctionnement.

#### **N° ARIA : 47896**

Survenu le : 12/04/2016

Pays : FRANCE / Département : 17 / Commune : SAINT-SAUVEUR-D'AUNIS

Activité : Construction de routes et autoroutes

Conséquences : Humaine : 2 / Environnementale : 0 / Economique : 0 / Matérielle : 0

**Accident du travail dans un silo d'enrobé**

Vers 13 h, dans une entreprise de travaux publics, un homme est retrouvé inanimé en haut d'un silo d'enrobé de 10 m. Les secours ne parviennent pas à le réanimer.

#### **N° ARIA : 47993**

Survenu le : 11/04/2016

Pays : FRANCE / Département : 41 / Commune : BLOIS

Activité : Fabrication d'autres produits minéraux non métalliques n.c.a.

Conséquences : Humaine : 0 / Environnementale : 0 / Economique : 0 / Matérielle : 0

**Feu d'une cuve de bitume**

Un feu se déclare vers 13 h au pied d'une cuve de 60 m<sup>3</sup> de bitume dans une usine d'enrobés. L'exploitant d'une usine voisine donne l'alerte. La circulation est interrompue. Les pompiers éteignent l'incendie vers 15 h. Les eaux d'extinction sont confinées dans la rétention de la cuve. Le bardage et le calorifugeage sont

endommagés mais pas le réservoir. Le bitume est transféré vers une autre capacité.

Une fuite est constatée au niveau d'une canalisation de retour de fluide caloporteur vers la chaufferie. Il n'est pas possible d'établir si cette fuite est une cause ou une conséquence du sinistre. Néanmoins, l'exploitant prévoit d'utiliser à l'avenir un fluide caloporteur disposant d'un point éclair plus élevé.

L'inspection des installations classées conditionne le redémarrage des activités aux contrôles du réservoir, des équipements et à la réfection des parties endommagées par l'incendie.

#### **N° ARIA : 48157**

Survenu le : 13/06/2016

Pays : FRANCE / Département : 58 / Commune : BRASSY

Activité : Construction de routes et autoroutes

Conséquences : Humaine : 1 / Environnementale : 0 / Economique : 0 / Matérielle : 0

**Renversement d'un camion d'enrobé chaud**

Vers 12h30, un camion transportant 20 t d'enrobé chaud se renverse lors de la réfection d'une voie communale. Le chargement se déverse au sol. Les secours transportent à l'hôpital le chauffeur gravement blessé au bras. Une société spécialisée relève le camion et récupère le bitume déversé.

### **N° ARIA : 48860**

Survenu le : 11/05/2016

Pays : FRANCE / Département : 76 / Commune : NOTRE-DAME-DE-BONDEVILLE

Activité : Construction de routes et autoroutes

Conséquences : Humaine : 0 / Environnementale : 0 / Economique : 1 / Matérielle : 0

**Fuite de bitume enflammée dans un centre d'enrobage**

À 17h30, une fuite de bitume chaud est constatée en pied d'une cuve dans une centrale d'enrobage routier. Le réservoir contient 30 t d'un mélange d'acide polyphosphorique et de bitume. Le produit, à 160 °C, s'écoule dans la cuvette de rétention. La cuve est vidangée vers une autre capacité de stockage par le biais d'un camion porteur. À 18h20, la vidange est terminée. Un fond de produit, correspondant à la quantité non vidangeable soit 1 t, reste dans la cuve. Le personnel quitte les lieux vers 18h30.

À 21 h, un sous-traitant resté sur site détecte de la fumée et des flammes au pied de la cuve. Il alerte les secours et l'exploitant. À leur arrivée sur site, ils constatent que la fuite a repris. Du produit s'écoule à nouveau dans la rétention et des câbles électriques sont enflammés. L'installation est mise en sécurité. La vanne d'isolement du réseau d'assainissement est fermée. Les pompiers arrosent la cuve et maîtrisent le sinistre. Une société spécialisée récupère et traite 1 t de bitume et 1 m<sup>3</sup> d'eau d'extinction collectés dans la cuvette. Les dégâts sont estimés à 120 k?.

L'exploitant réalise une expertise de la cuve à l'origine de la fuite. Une corrosion importante y est découverte : cratères de corrosion et sous-épaisseurs sont détectés sur le fond de cuve. Cette dégradation a été provoquée par l'incompatibilité entre l'acier de la cuve et l'acide polyphosphorique, introduit avant le bitume selon les procédures d'exploitation. De plus, après sa vidange, les alimentations électriques des résistantes chauffantes de la cuve n'ont pas été coupées. Ceci aurait provoqué l'inflammation du mélange et du calorifuge imprégné de produit.

L'exploitant suspend l'activité de mélange en cause. Il initie des travaux de développement d'un nouveau procédé de fabrication. Il modifie sa procédure de consignation afin que les cuves ne soient plus alimentées électriquement lorsqu'elles sont arrêtées. Le fond de cuve est remplacé.

#### **N° ARIA : 49554**

Survenu le : 25/04/2017

Pays : FRANCE / Département : 29 / Commune : CAST

Activité : Fabrication d'autres produits minéraux non métalliques n.c.a.

Conséquences : Humaine : 0 / Environnementale : 0 / Economique : 0 / Matérielle : 0

**Incendie dans une centrale de fabrication d'enrobés**

Vers 12h15, une explosion se produit dans une cuve calorifugée d'émulsion de bitume de 20 m<sup>3</sup>. Le produit est maintenu à 65 °C grâce à des résistances électriques pilotées par une sonde de température. Les pompiers éteignent l'incendie et protégent 2 autres cuves voisines (dont une de fioul). Les eaux d'extinction sont collectées dans le fond de la capacité détruite et dans le dispositif de rétention du site.

Le stockage détruit servait temporairement aux livraisons excédentaires de bitume. L'accident n'empêche donc pas le fonctionnement de l'entreprise. Toutefois, des dégâts matériels sont notés sur une cuve de fioul calorifugée.

#### **N° ARIA : 50779**

Survenu le : 24/10/2017 Pays : FRANCE / Département : 33 / Commune : BASSENS Activité : Fabrication d'autres produits minéraux non métalliques n.c.a. Conséquences : Humaine : 1 / Environnementale : 0 / Economique : 0 / Matérielle : 0

**Brûlure d'un conducteur lors d'un dépotage**

Vers 8 h, le conducteur d'un poids lourd est brûlé au visage par du bitume en zone de dépotage d'une centrale d'enrobage. Les procédures de déchargement n'auraient pas été respectées. En effet, la fermeture des vannes de pied et de fond de la citerne avant de brancher le flexible n'auraient pas été vérifiées.

#### **N° ARIA : 50463**

Survenu le : 07/09/2017

Pays : FRANCE / Département : 92 / Commune : GENNEVILLIERS

Activité : Fabrication d'autres produits minéraux non métalliques n.c.a.

Conséquences : Humaine : 0 / Environnementale : 0 / Economique : 1 / Matérielle : 0

#### **Incendie dans une centrale d'enrobage**

Vers 1h40, lors de la production de 15 t d'asphalte, un feu se déclare sur un filtre dépoussiéreur de la centrale d'enrobage d'une entreprise de matériaux enrobés. L'incendie se passe en milieu confiné. Un opérateur actionne l'arrêt d'urgence. L'installation est mise en sécurité. Les pompiers utilisent 3 m<sup>3</sup> d'eau pour circonscrire l'incendie. La production est mise à l'arrêt jusqu'à la remise en état du filtre. Le redémarrage de la centrale est prévu le 25/09/2017. Un changement complet du filtre est effectué lors du prochain arrêt technique. L'accident génère 5 t de déchets.

Causes de l'accident

A la suite d'un défaut d'alimentation en sable du tambour sécheur, la température du filtre est montée très rapidement jusqu'à 220 °C entraînant la combustion des manches filtrantes. Par ailleurs, plusieurs défaillances techniques et humaines se sont rajoutées :

Défaillance des systèmes d'alarme:

La défaillance de la sonde, censée alertée par voyant lumineux le conducteur du chargeur et l'opérateur que le prédoseur est au 1/3 plein et a besoin d'être rechargé.

La défaillance du palpeur de veine. Ce palpeur temporise la chaîne de production lorsque le prédoseur est vide et envoi une alerte sur l'écran de commande à l'opérateur. Après analyse, il s'avère que le palpeur n'était pas configuré correctement dans l'automate.

Absence de coupure du brûleur gaz par les sondes de sécurité

Mesures prises

Les actions correctives suivantes sont réalisées :

vérification et remise en état éventuel des différentes sondes, modification des périodicités de contrôles ;réglage et vérification régulière de la consigne renseignée dans l'automate qui déclenche la coupure du brûleur ;diminution du seuil de température d'une sonde ;protection par mot de passe sur l'accès aux données

## **ANNEXE 12**

# **ANALYSE PRELIMINAIRE DES RISQUES**

### **1 PRESENTATION DE LA DEMARCHE**

L'APR est une méthode couramment utilisée dans le domaine de l'analyse des risques. Il s'agit d'une méthode inductive, systématique et assez simple à mettre en œuvre. Concrètement, l'application de cette méthode réside dans le renseignement d'un tableau en groupe de travail pluridisciplinaire.

Le tableau utilisé est présenté ci-après :

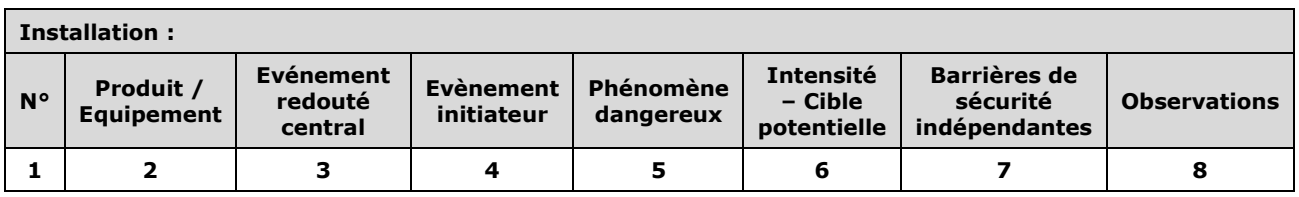

La première ligne permet de situer la partie de l'installation étudiée. Les modes de fonctionnement normal, transitoire et dégradé sont étudiés dans l'analyse des risques. Seuls ceux retenus apparaissent dans l'étude.

La **colonne n°1** désigne les numéros des scénarios étudiés.

La **colonne n°2** désigne le produit ou l'équipement étudié en rapport avec la partie de l'installation désignée à la première ligne.

La **colonne n°3** désigne l'Evènement Redouté Central (situation de danger). Par exemple, la mise en suspension de poussières, la fuite de gaz ou l'inflammation de matières combustibles.

La **colonne n°4** désigne l'Evènement Initiateur (cause de la situation de danger). Un Evènement Redouté Central peut avoir plusieurs Evènements Initiateurs, aussi bien internes (défaillance mécanique, erreur humaine, points chauds, …) qu'externes (effets dominos, ..).

La **colonne n°5** désigne les Phénomènes dangereux susceptibles de découler de l'Evènement Redouté Central (ex : explosion, incendie, pollution des eaux superficielles, etc.)

La **colonne n°6** recense les Cibles potentielles (homme, structures, …) pouvant être atteintes par le Phénomène dangereux considéré et l'Intensité du phénomène : Sur site et/ou Hors du site. Cette information permet la cotation de la gravité G. Si, au cours de l'analyse des risques, le groupe de travail a des difficultés pour estimer les effets du Phénomène dangereux, notamment pour déterminer si ces effets sont susceptibles de sortir des limites d'exploitation, une modélisation peut être réalisée dès ce stade afin de lever cette incertitude.

La **colonne n°7** présente pour les scénarios, les principales barrières de sécurité indépendantes. La distinction entre les barrières de protection et de prévention est réalisée sous la forme de 2 souscolonnes.

La **colonne n°8** comprend les éventuelles observations ou remarques relatives au scénario considéré. Sont à consigner dans cette colonne, l'argumentaire relatif à la définition du phénomène dangereux, à la prise en compte ou non de certaines cibles, ou à la cotation en gravité.

Seuls les évènements plausibles, compte tenu des conditions de mises en œuvre des produits ou des installations, ont été retenus. Les enchainements d'évènement considérés comme physiquement impossible ne sont pas repris dans les tableaux.

### **2 PERIMETRE DE L'ANALYSE DES RISQUES**

Cette analyse des risques porte sur la totalité des installations projetées.

Le découpage fonctionnel des installations est le suivant :

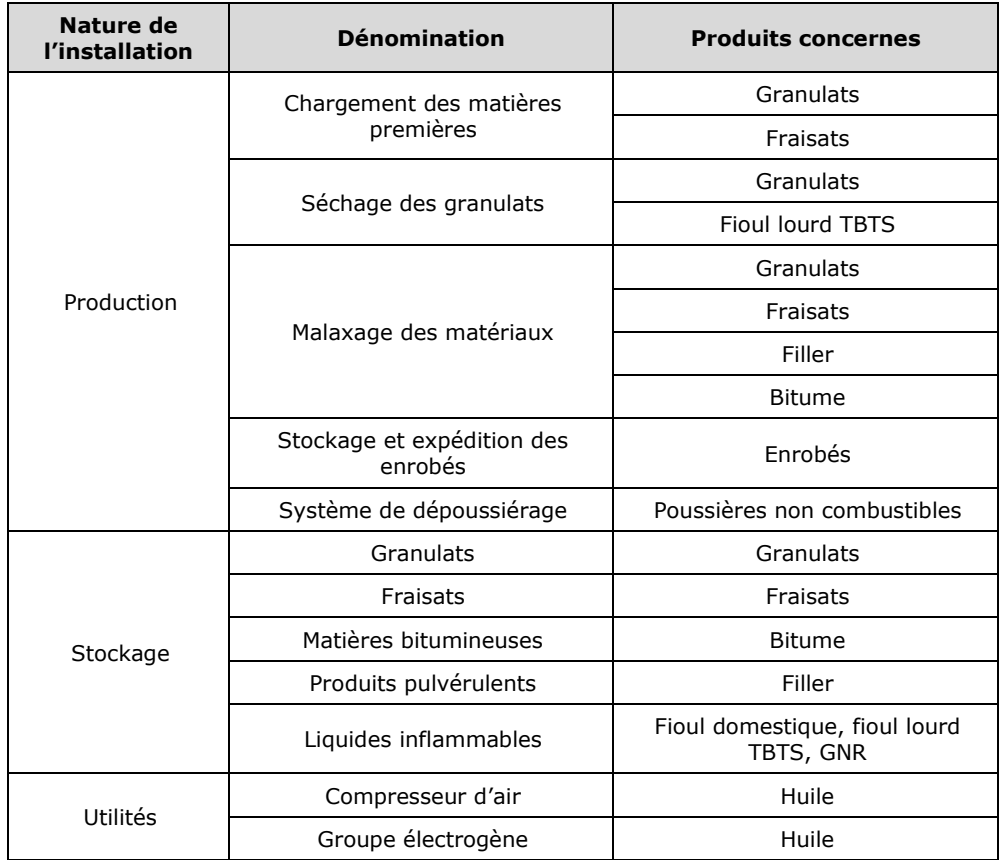

### **3 COMPOSITION DU GROUPE DE TRAVAIL**

La démarche d'analyse de risque s'est effectuée en deux temps.

Le découpage fonctionnel a tout d'abord été proposé par un ingénieur de KALIES puis validé par LE FOLL TP.

L'analyse des risques a été faite par le groupe de travail suivant :

- Monsieur CASTEL, *Ingénieur sécurité environnement, LE FOLL TP*,
- Monsieur VARIN, *Chargé d'affaires, KALIES*.

## **PRODUCTION**

Les étapes de la production de l'enrobé bitumineux sont rappelées ci-dessous :

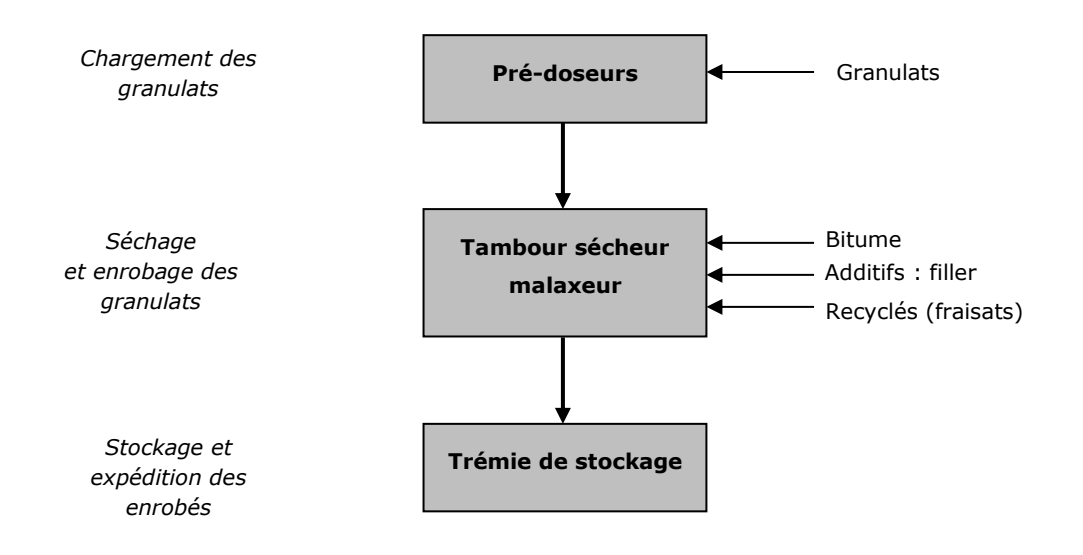

Au vu des produits mis en œuvre au niveau des pré-doseurs (granulats, fraisats), les installations de chargement de ces matières premières ne présentent pas de risque particulier.

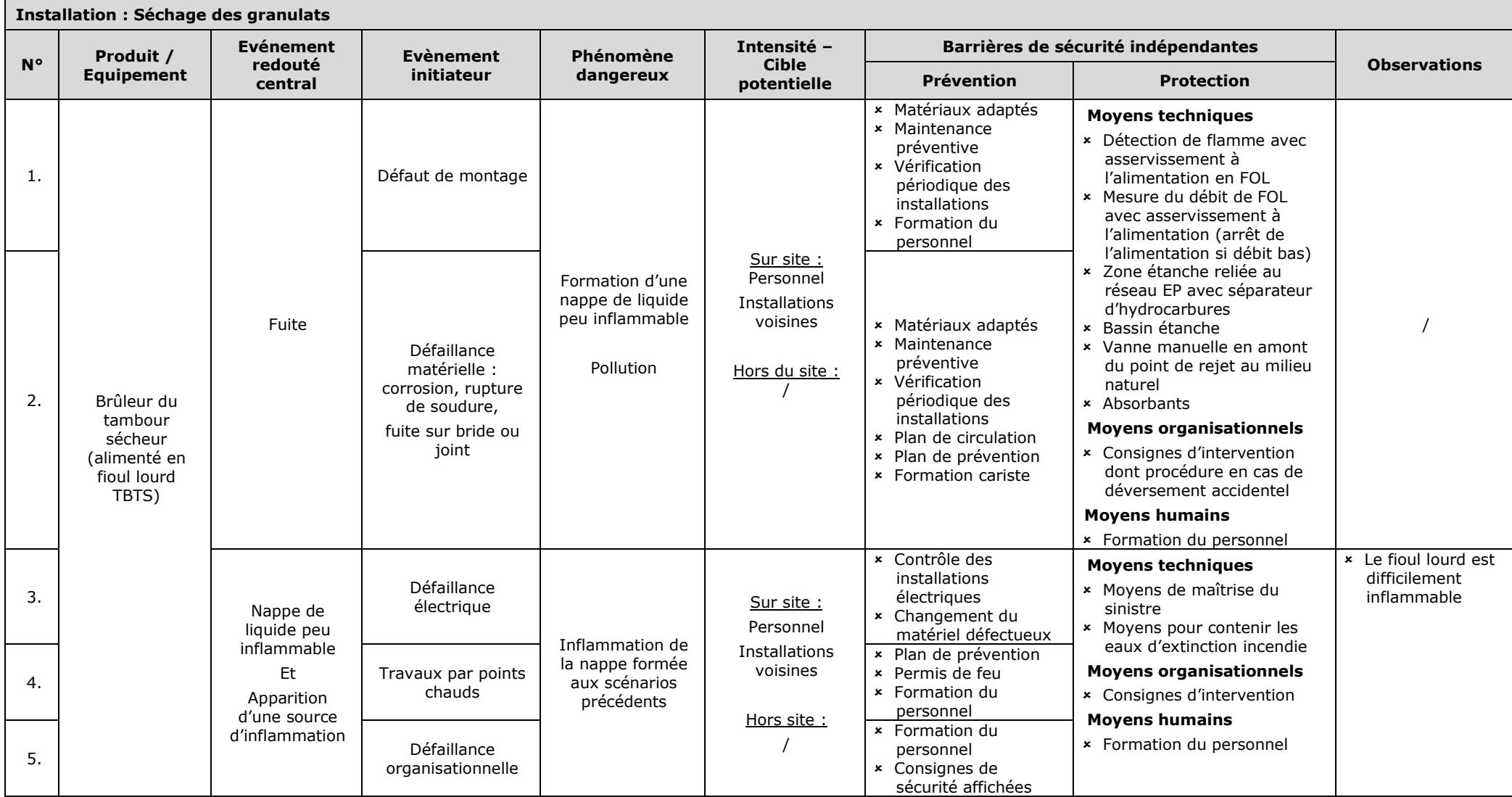

Ē.

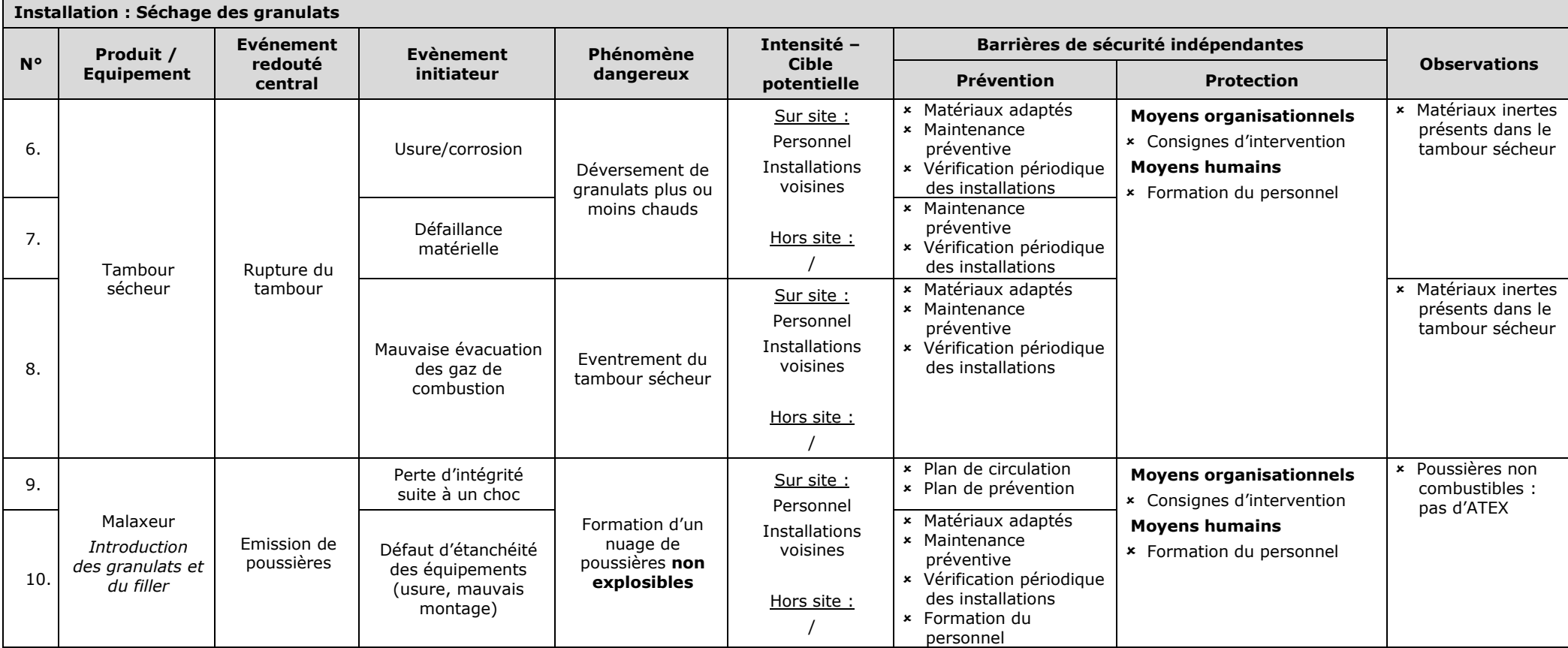

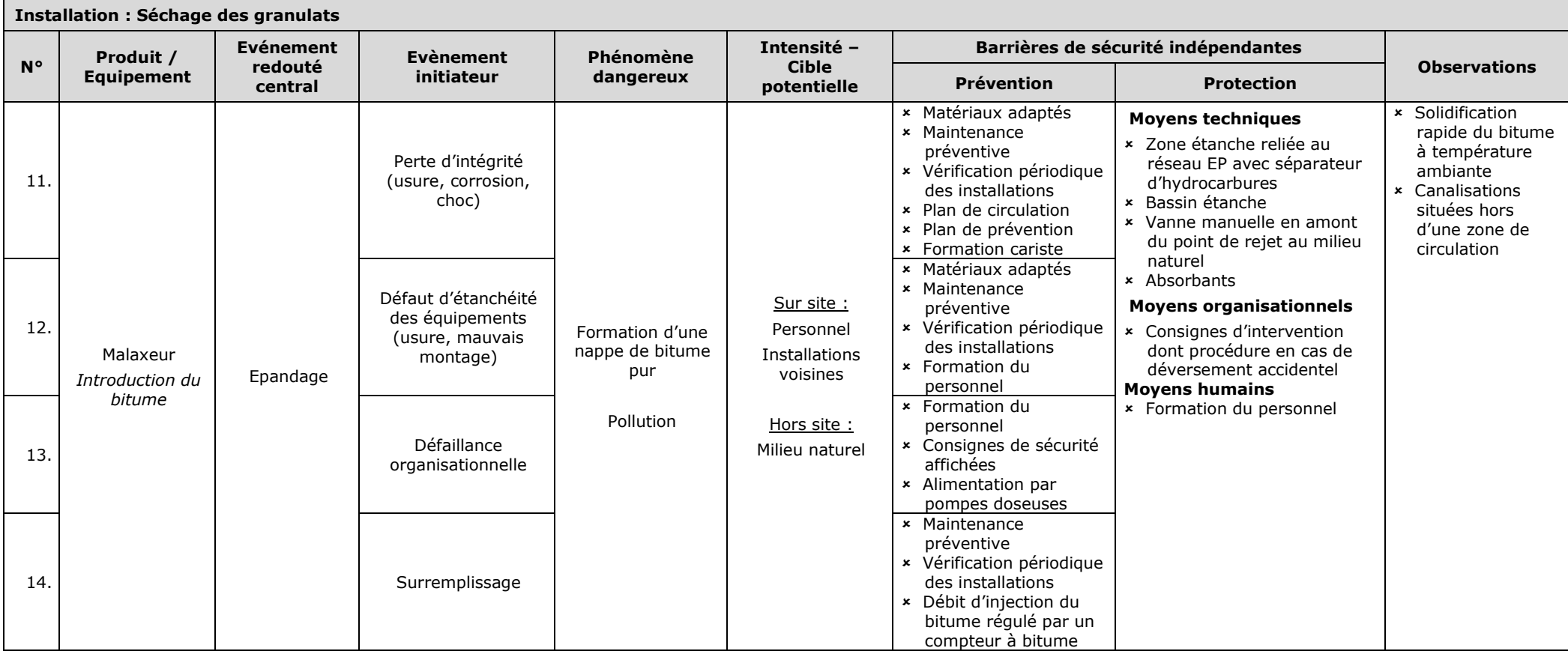

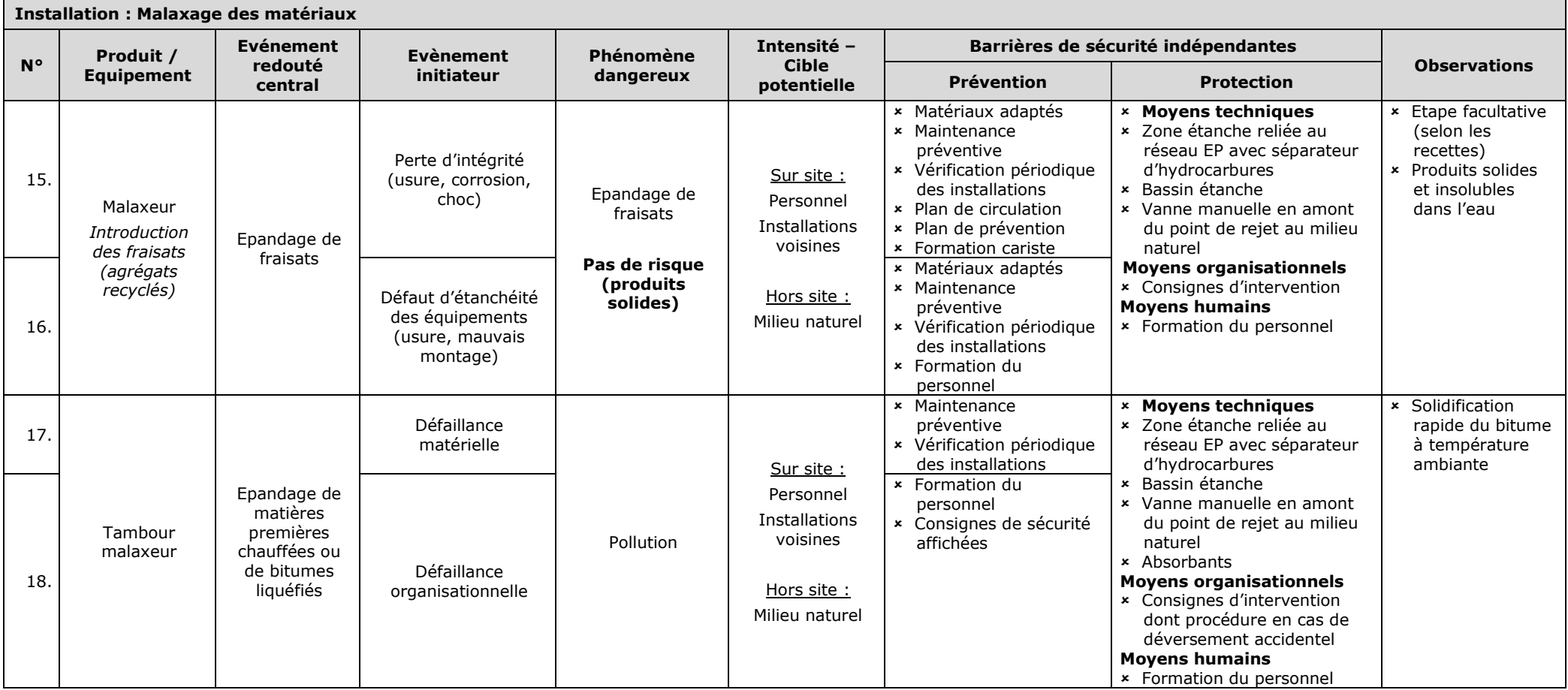
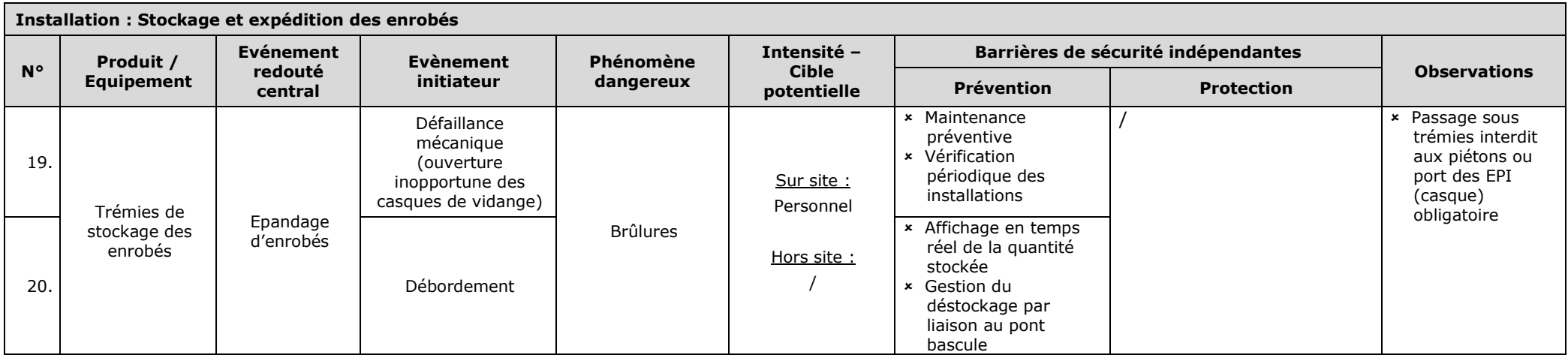

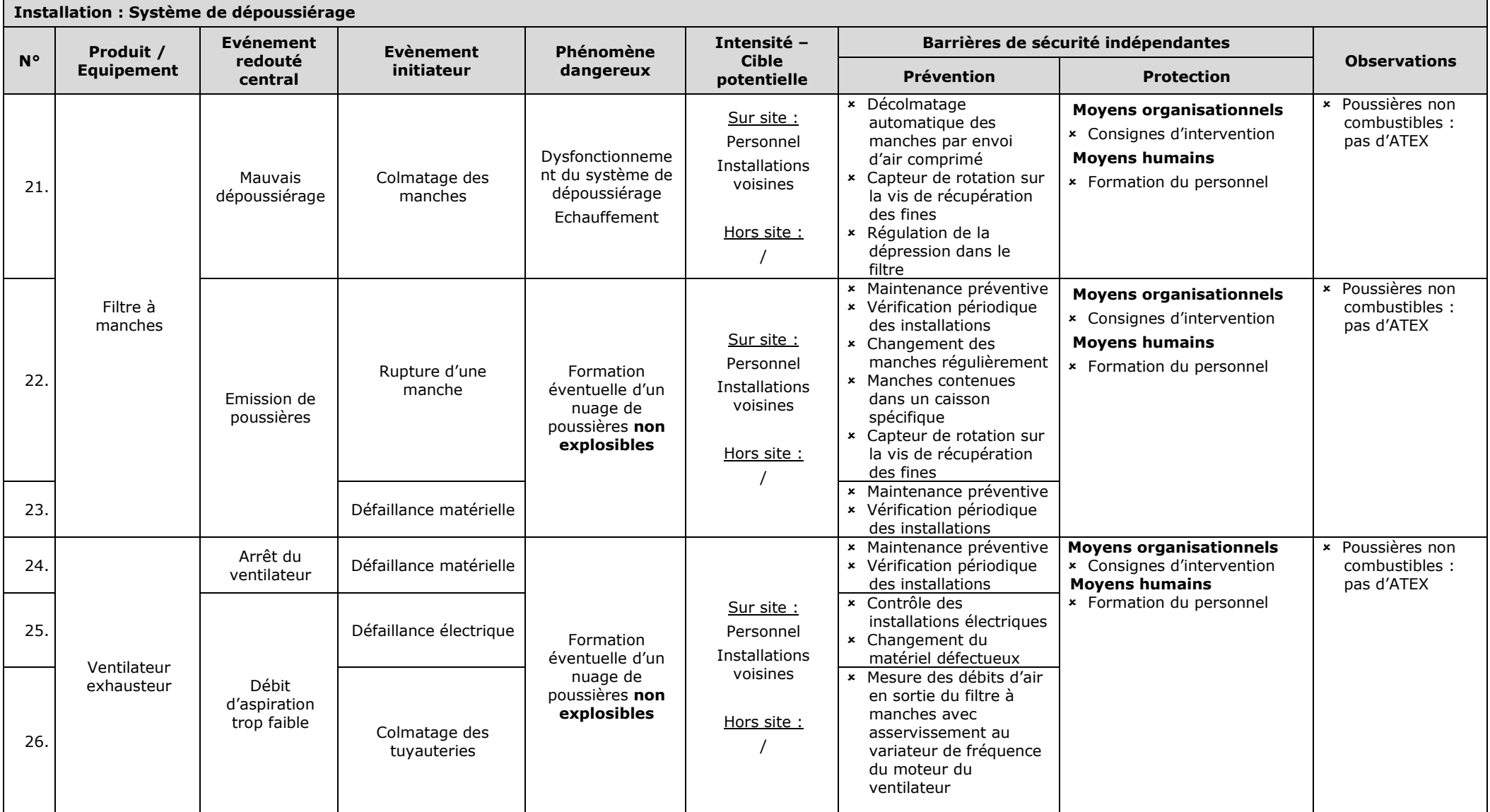

### **STOCKAGE**

Sont comprises les opérations de dépotage, de stockage et de transfert vers l'unité de fabrication. De par la nature inerte des granulats et des fraisats, leur stockage ne présente pas de risque particulier et n'est donc pas repris dans les tableaux ci-après.

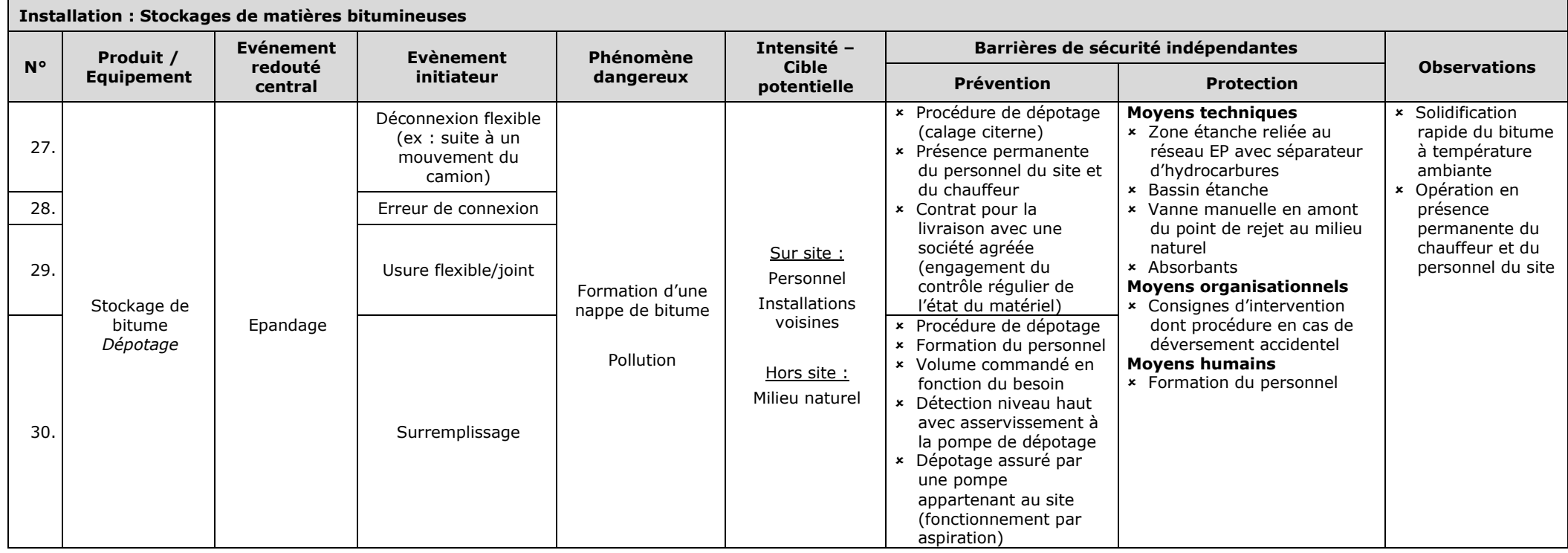

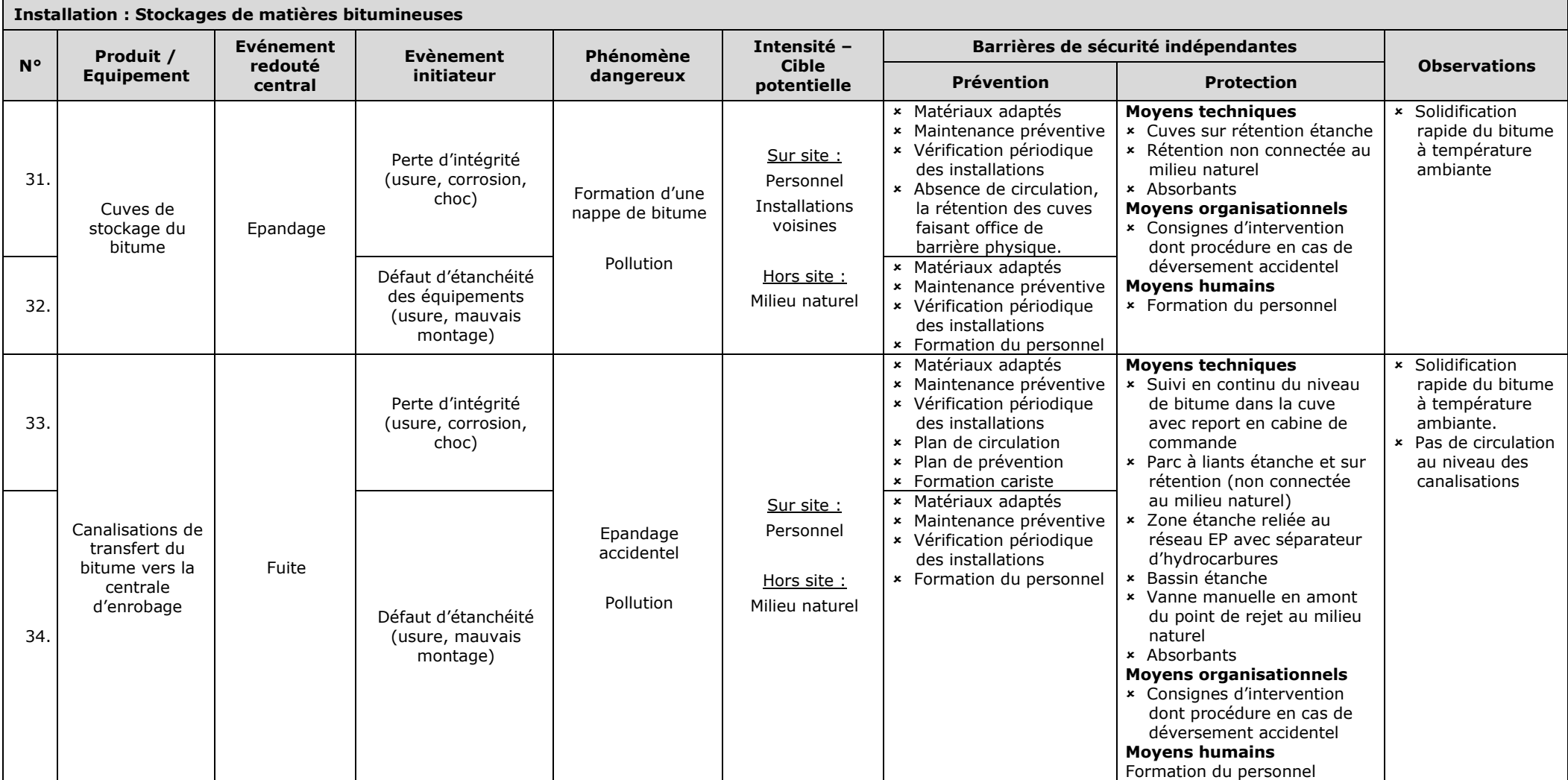

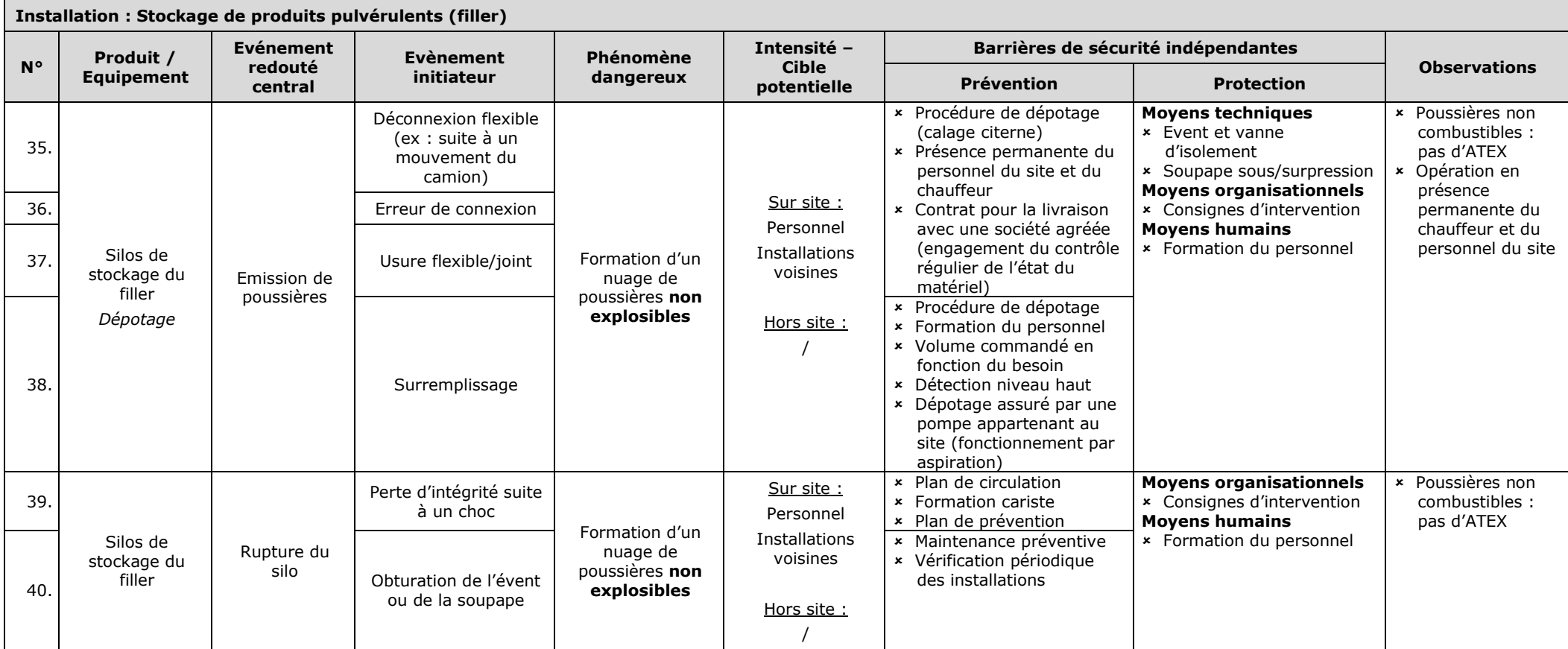

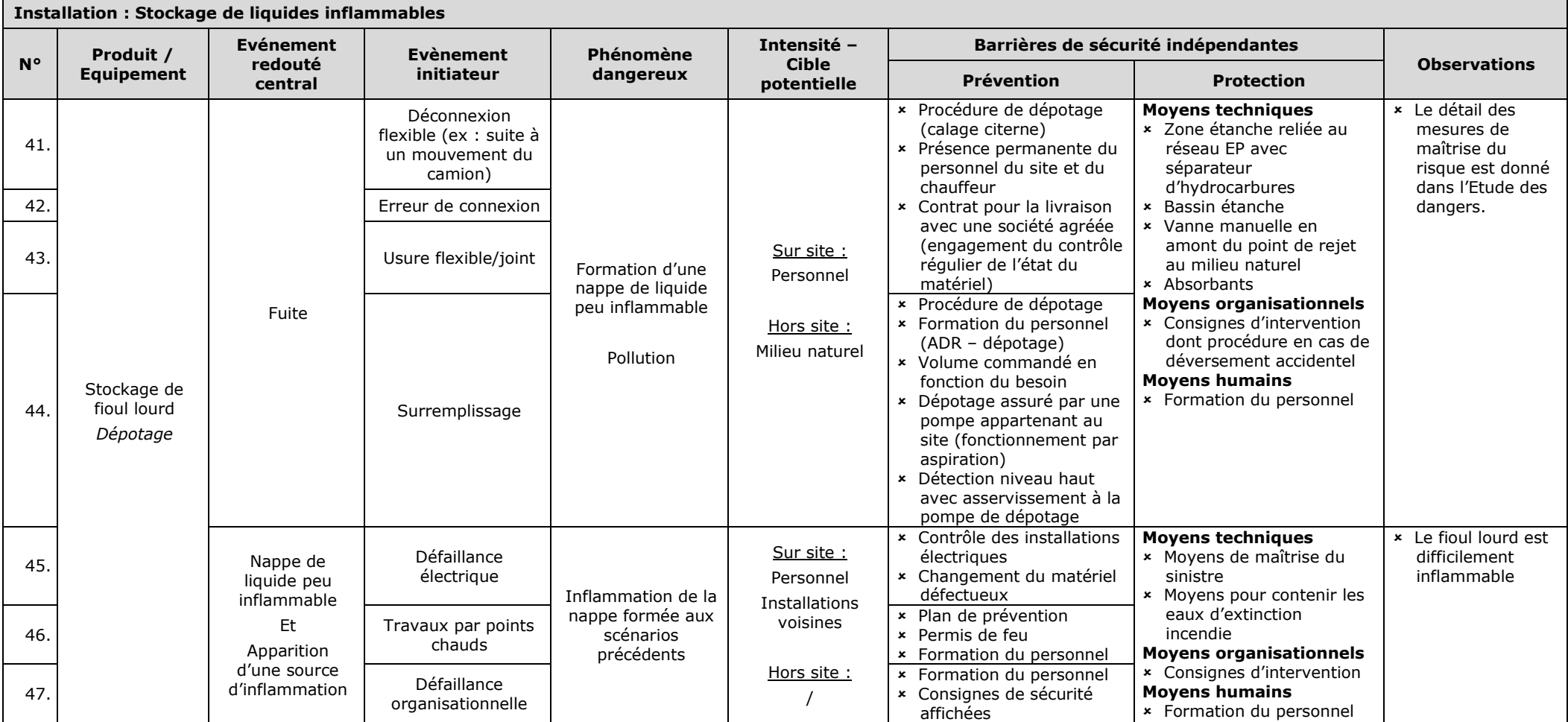

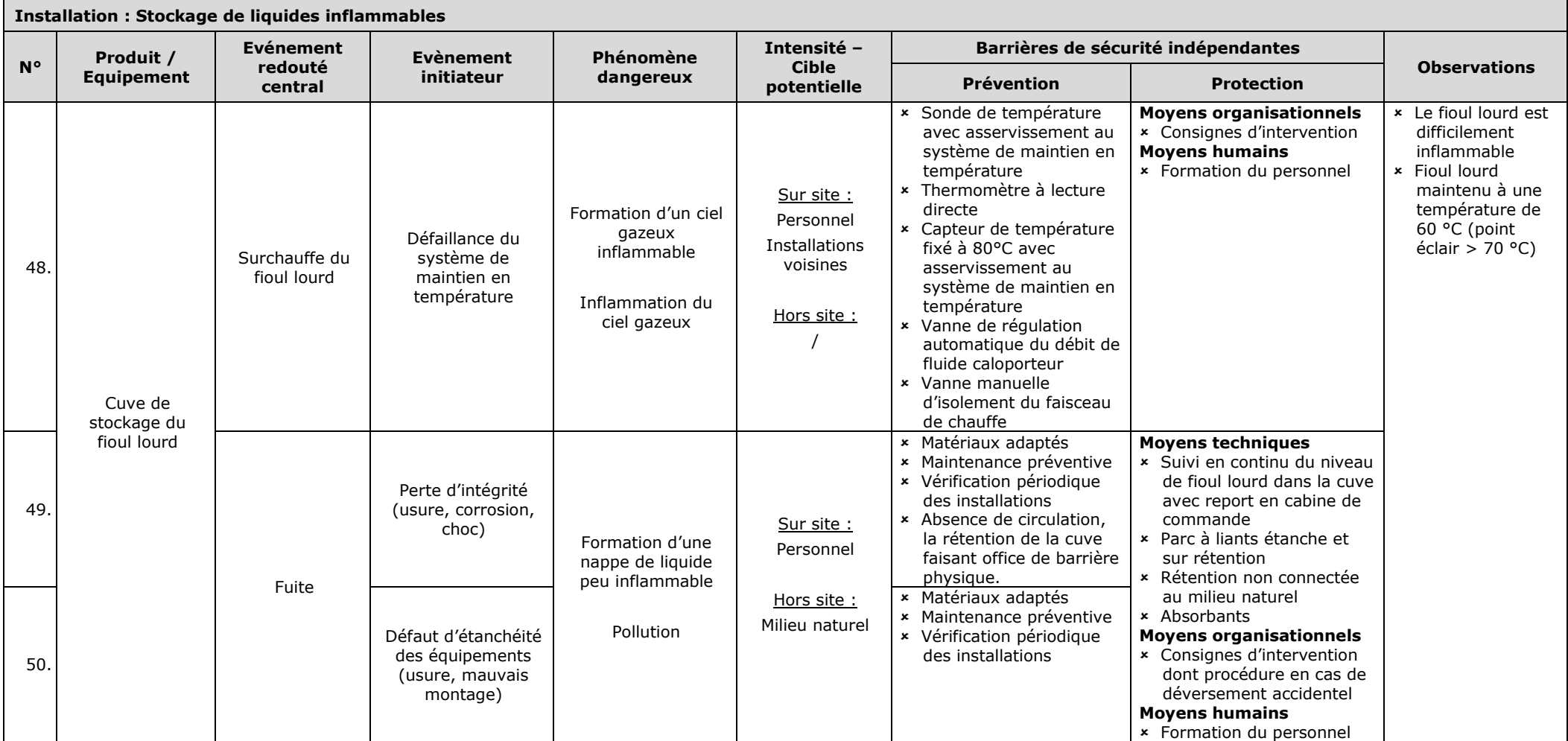

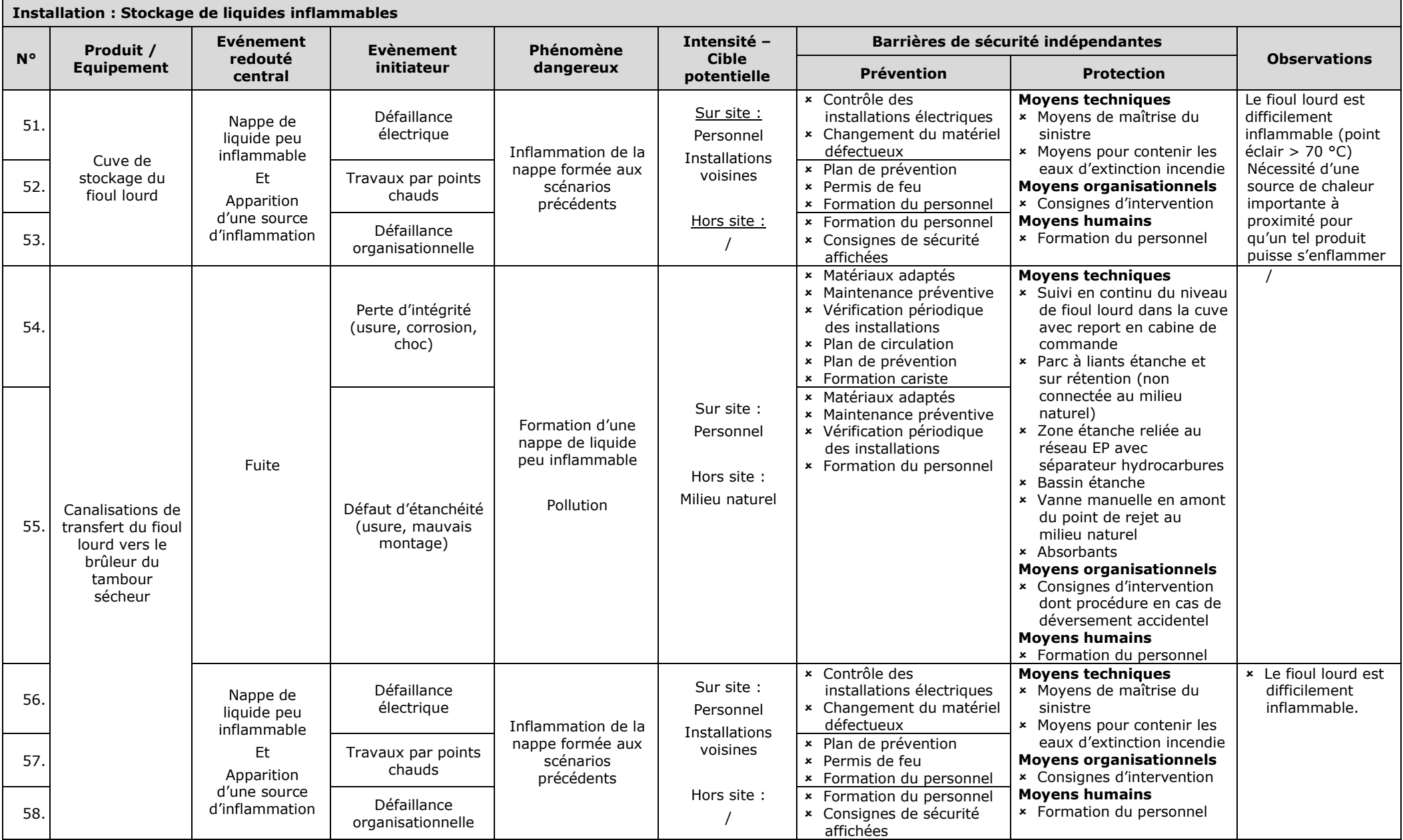

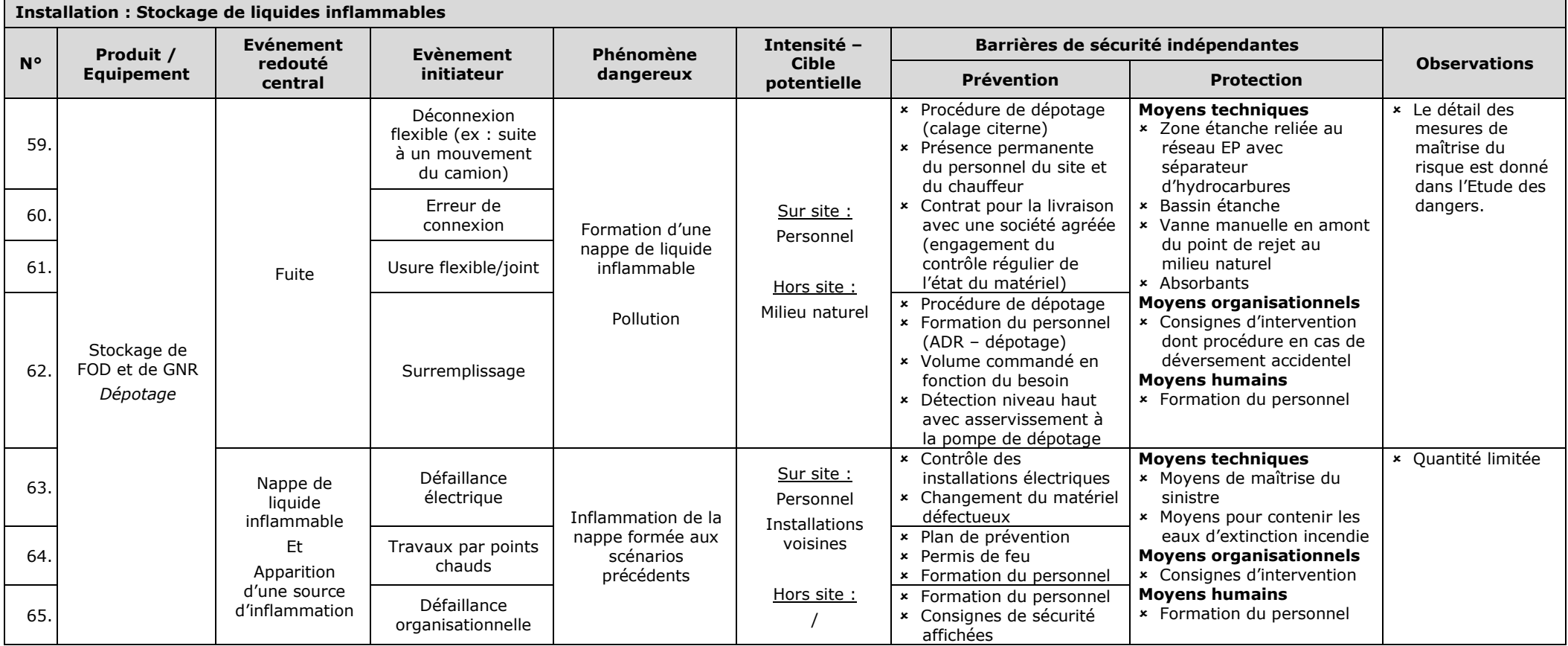

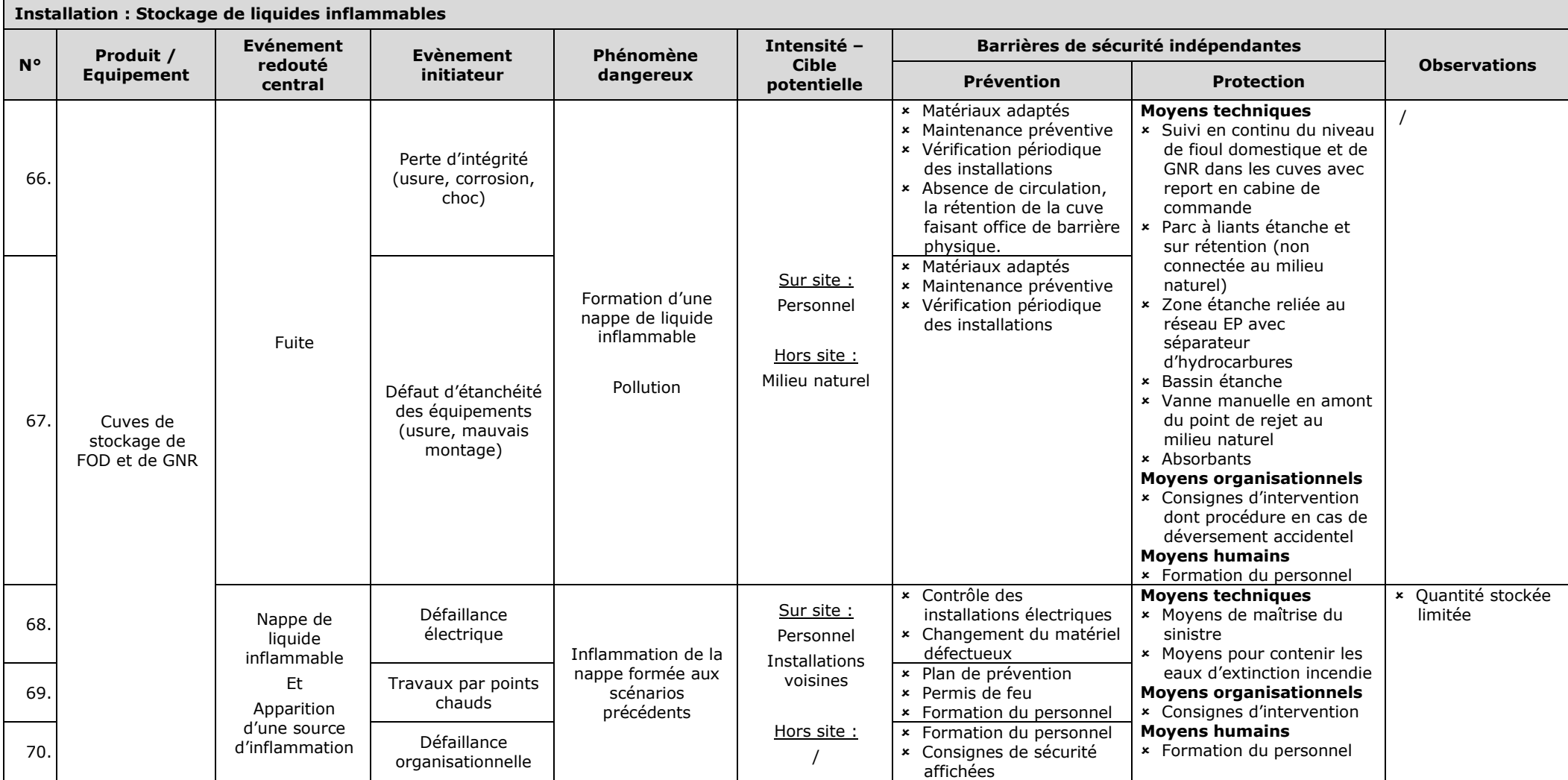

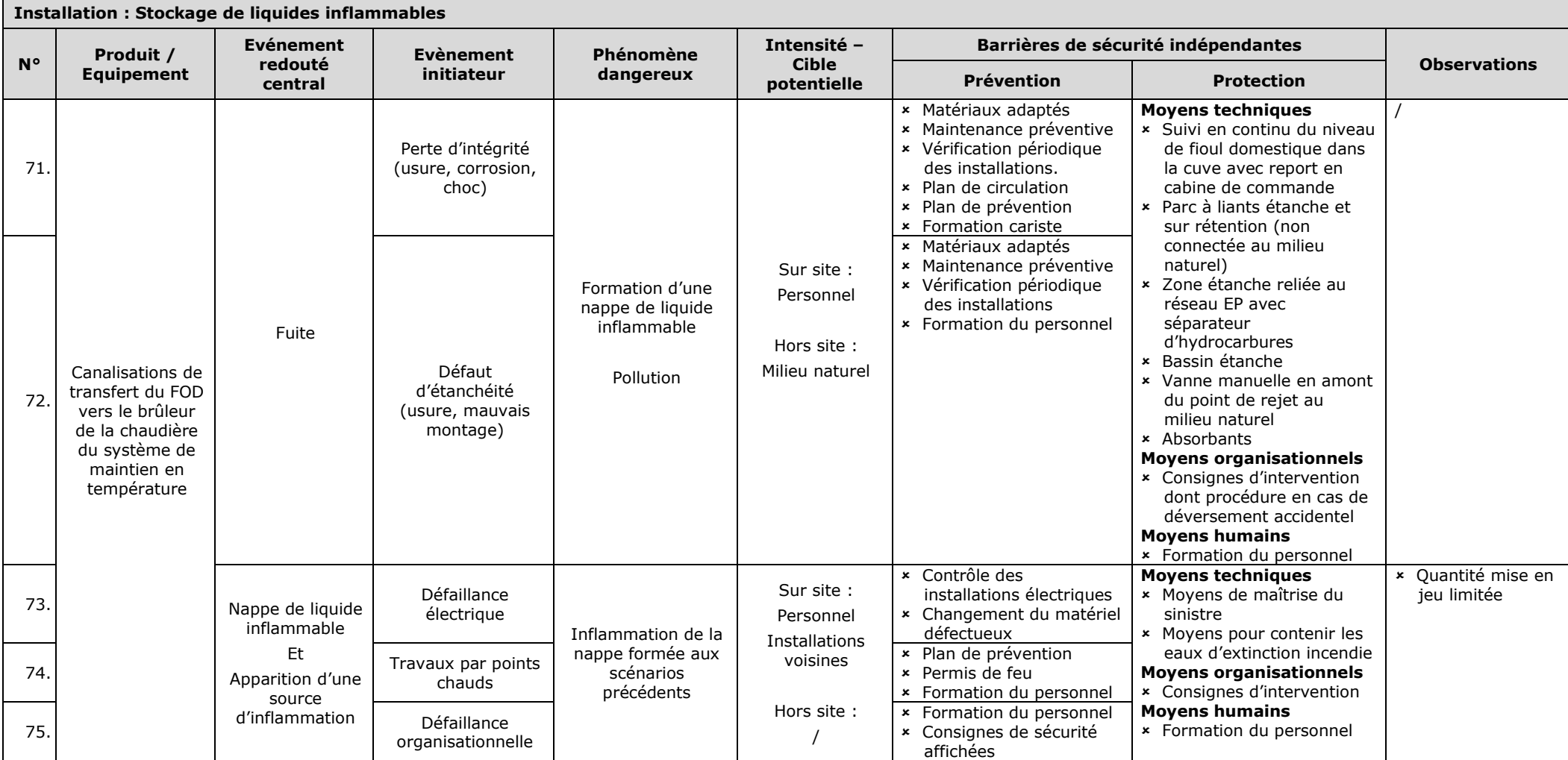

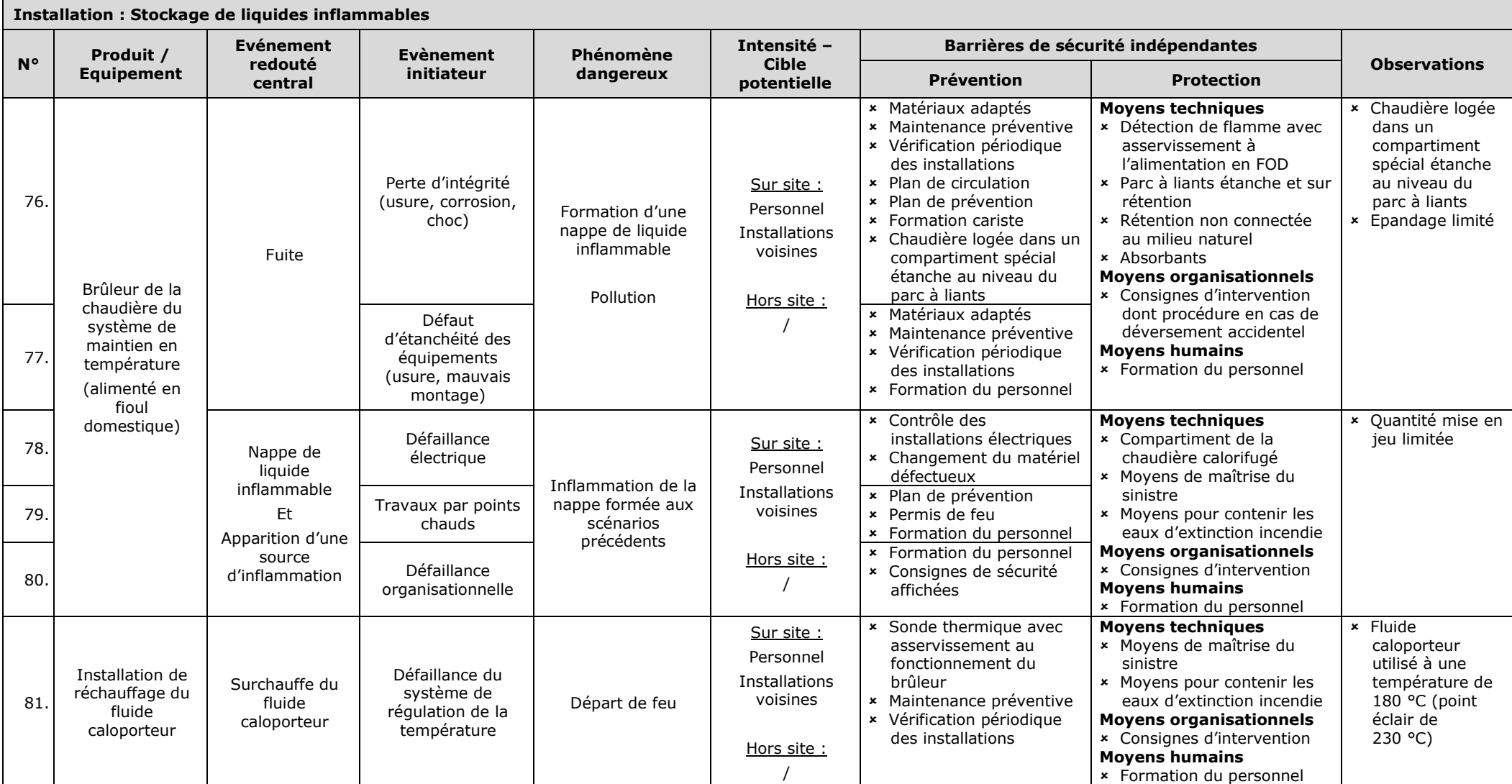

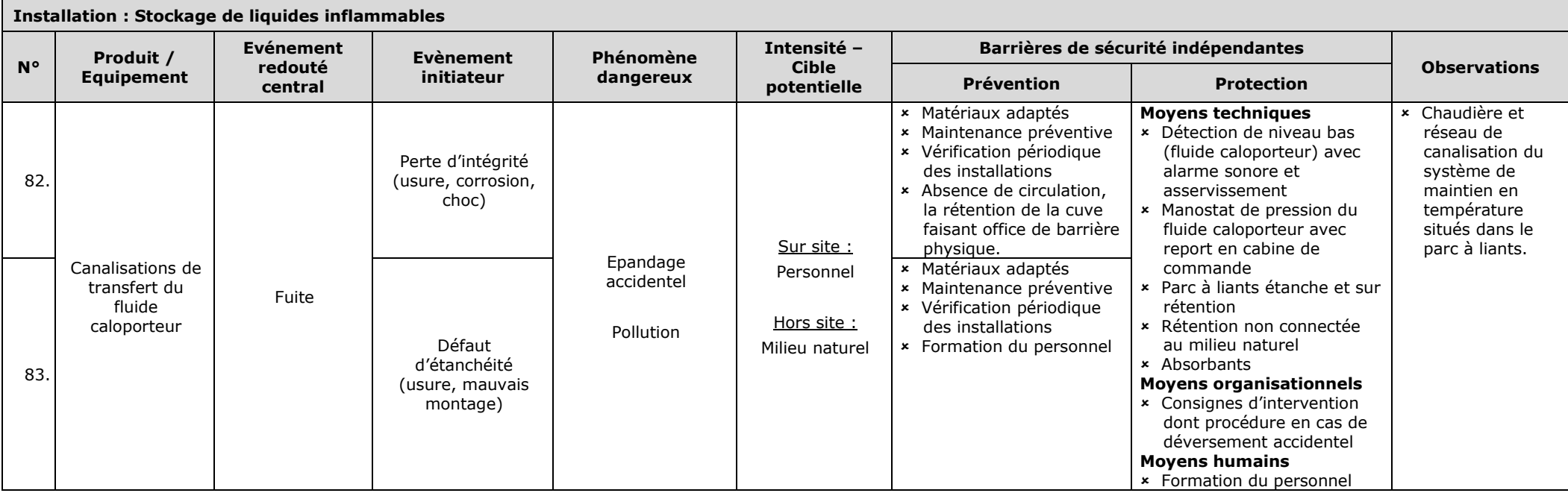

### **UTILITES**

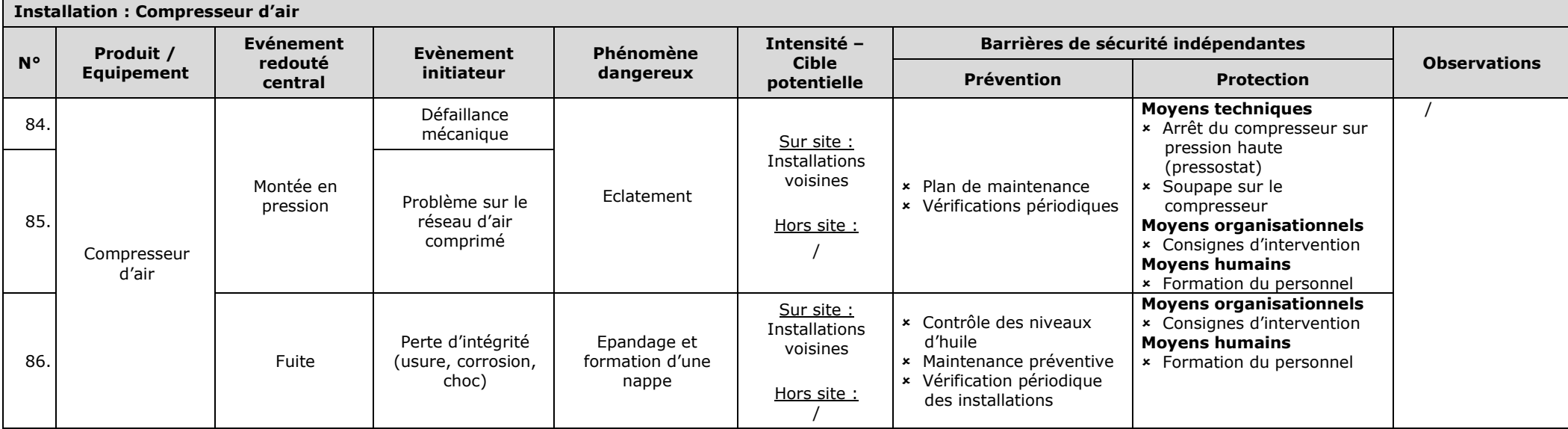

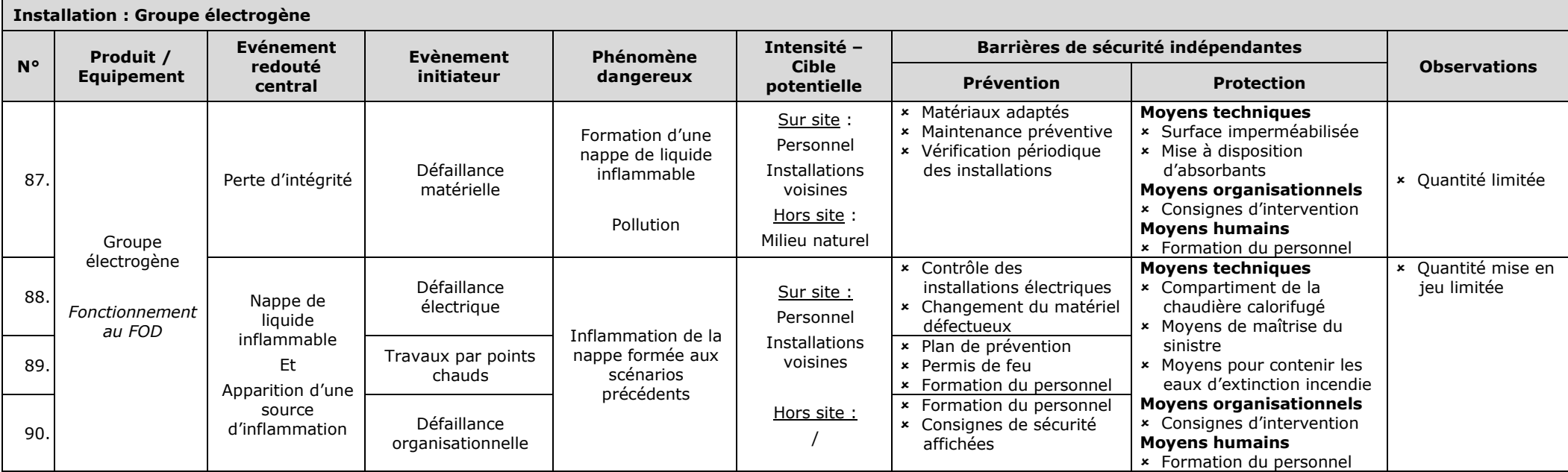

### **4 SYNTHESE DE L'APR**

L'Analyse Préliminaire des Risques a pour objectif de présenter l'ensemble des scénarios d'accident susceptibles de se produire au niveau des installations étudiées. Elle tient compte des procédés, des produits et des quantités mis en jeu.

L'APR réalisée ci-avant a permis de mettre en évidence **l'absence de scénario devant faire l'objet de modélisation**, étant donné les mesures de maîtrise prévues par l'exploitant.

## **ANNEXE 13**

## **NOTE DE CALCUL D9A**

#### **DIMENSIONNEMENT DES RETENTIONS EN EAU D'EXTINCTION**

*d'après le document technique D9A de l'INESC-FFSA-CNPP édition 08.2004.0 de août 2004*

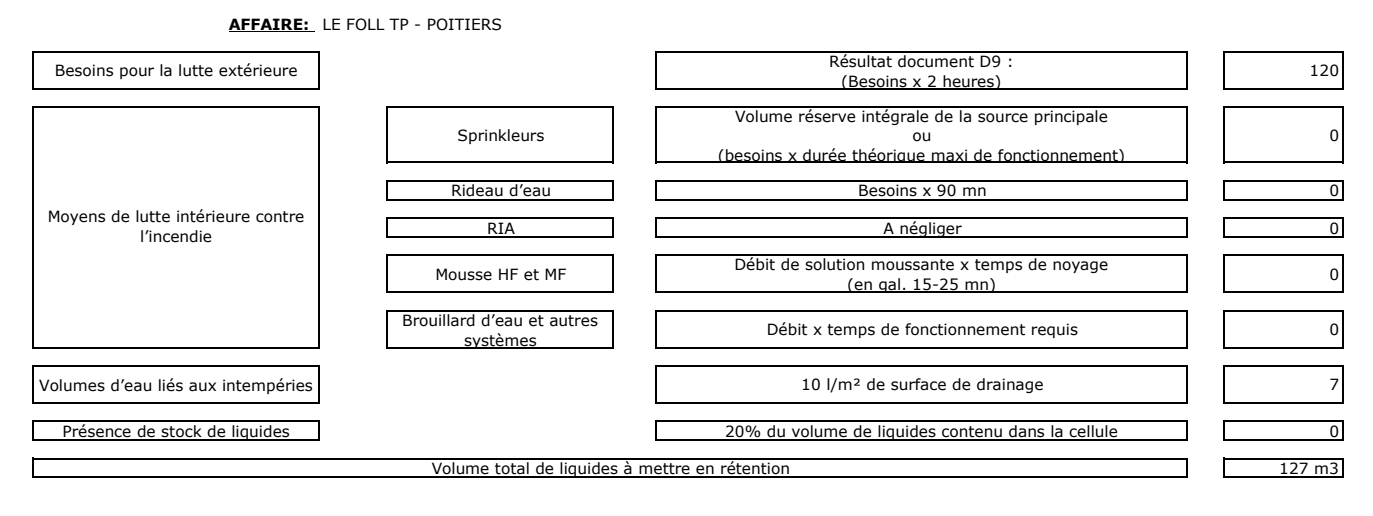

### **ANNEXE 14**

# **DECISION DE NON SOUMISSION A ETUDE D'IMPACT**

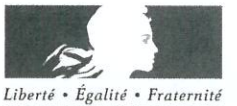

#### RÉPUBLIQUE FRANÇAISE

#### PRÉFET DE LA REGION NOUVELLE-AQUITAINE

#### Arrêté préfectoral portant décision d'examen au cas par cas en application de l'article R. 122-3 du Code de l'environnement

#### LE PRÉFET DE LA RÉGION NOUVELLE-AQUITAINE

Vu la directive 2014/52/UE du Parlement européen et du Conseil du 16 avril 2014 modifiant la directive 2011/92/UE concernant l'évaluation des incidences de certains projets publics et privés sur l'environnement. notamment son annexe III ;

Vu le Code de l'environnement, notamment la section première du chapitre II du titre II du livre premier, et plus particulièrement ses articles L. 122-1, R. 122-2 et R. 122-3 :

Vu l'arrêté du ministre de l'environnement, de l'énergie et de la mer du 12 janvier 2017, fixant le modèle du formulaire de la demande d'examen au cas par cas en application de l'article R. 122-3 du Code de l'environnement :

Vu la demande d'examen au cas par cas n° 2019-7667 relative à la demande d'implantation d'une centrale temporaire d'enrobage à chaud sur la commune de Poitiers (86), reçue complète le 9 janvier  $2019:$ 

Vu l'arrêté du préfet de région du 27 mars 2018 portant délégation de signature à Mme Alice Anne MEDARD, directrice régionale de l'environnement, de l'aménagement et du logement de la région Nouvelle-Aquitaine :

L'Agence Régionale de Santé ayant été consultée en date du 11 janvier 2019 :

Considérant la nature du projet, qui consiste en l'implantation d'une centrale temporaire d'enrobage à chaud afin de produire environ 20 000 tonnes d'enrobés destinés à la réfection des chaussées de l'autoroute A10.

Étant précisé que la demande d'autorisation temporaire porte sur une durée de 6 mois, renouvelable une fois et que l'emprise du projet (centrale et stockage de granulats) couvre une surface d'environ 15 000 m<sup>2</sup> :

Considérant que ce projet relève à ce titre de la rubrique n°1 a) du tableau annexé à l'article R.122-2 du Code de l'environnement qui soumet à examen au cas par cas « les autres installations classées pour la protection de l'environnement soumises à autorisation » :

#### Considérant la localisation du projet

- sur un terrain aménagé de 1,5 ha, à proximité de l'autoroute A10 et de son échangeur n°29.
- à environ 2 km du site Natura 2000 Plaines du Mirebalais et du Neuvillois (Directive Oiseaux),
- à environ 7 km du site Natura 2000 Forêt de Moulière, landes du Pinail, bois du défens, du fou et de la roche de Bran, (Directive Oiseaux).
- à environ 2 km de la Zone Naturelle d'Intérêt Ecologique Faunistique et Floristique (ZNIEFF) de type II Plaines du Mirebalais et du Neuvillois,
- à environ 7 km de la Zone Naturelle d'Intérêt Ecologique Faunistique et Floristique (ZNIEFF) de type II Massif de moulière.
- à environ 1 km de la Zone Naturelle d'Intérêt Ecologique Faunistique et Floristique (ZNIEFF) de type I Vallée des Buis :

Considérant que le projet relève d'une demande d'autorisation temporaire au titre de la réglementation sur les installations classées pour la protection de l'environnement (ICPE) et que le projet entre dans le champ de l'autorisation environnementale en application de l'article L. 181-1 du Code de l'environnement. comprenant notamment une étude d'incidence environnementale prévue par l'article R181-14 :

Considérant que, selon les données fournies par le porteur de projet, le projet s'inscrit sur une parcelle artificialisée, ayant déjà servi à ce type d'activité et dont la procédure de cessation d'activité de l'exploitant précédent est close :

Considérant qu'une aire étanche de 700 m<sup>2</sup> sera réalisée sous le parc à liant afin d'assurer la rétention en cas de fuite :

Considérant que les eaux pluviales ruisselant sur le site seront collectées dans un bassin de rétention étanche de 150 m<sup>3</sup> puis traitées par un séparateur à hydrocarbures avant rejet dans le réseau de fossés et bassins d'infiltration de l'A10 :

Considérant que le trafic généré est estimé à environ 30 camions/jour ;

Considérant que le pétitionnaire s'engage à maintenir les émissions de polluants atmosphériques gazeux en deçà des valeurs réglementaires ;

Considérant qu'il appartient au pétitionnaire de prendre toutes les mesures nécessaires afin de prévenir un éventuel risque de pollution en phase de chantier ;

Considérant qu'il ne ressort pas des éléments fournis par le pétitionnaire et des connaissances disponibles à ce stade, compte tenu des réglementations spécifiques encadrant son autorisation, que le projet soit susceptible d'impact notable sur l'environnement au titre de l'annexe II de la directive 2014/52 UE du Parlement européen et du Conseil du 16 avril 2014 ;

#### Arrête:

#### Article 1er :

En application de la section première du chapitre II du titre II du livre premier du Code de l'environnement le projet d'implantation d'une centrale temporaire d'enrobage à chaud sur la commune de Poitiers (86), n'est pas soumis à la réalisation d'une étude d'impact.

#### Article 2:

La présente décision, délivrée en application de l'article R. 122-3 du Code de l'environnement, ne dispense pas des autorisations administratives auxquelles le projet peut être soumis.

#### Article 3:

Le présent arrêté sera publié sur les sites Internet de la préfecture de région et de la direction régionale de l'environnement, de l'aménagement et du logement Nouvelle - Aquitaine.

À Bordeaux, le 11 février 2019

Pour le Préfet et par délégation, Pour le Checke la Mission

Evaluation Environmementale L'adjointe au Chef de la MEE

Michaële LE SAOUT

#### Voies et délais de recours

#### décision imposant la réalisation d'une étude d'impact  $1 -$

Recours administratif préalable obligatoire, sous peine d'irrecevabilité du recours contentieux :

à adresser à Monsieur le préfet de la région Nouvelle - Aquitaine

(Formé dans le délai de deux mois suivant la mise en ligne de la décision)

Recours gracieux, hiérarchique et contentieux, dans les conditions de droit commun, ci-après.

#### 2- décision dispensant le projet d'étude d'impact

Recours gracieux :

à adresser à Monsieur le préfet de la région Nouvelle - Aquitaine

(Formé dans le délai de deux mois, ce recours a pour effet de suspendre le délai du recours contentieux)

#### Recours hiérarchique :

Monsieur le ministre d'État de la Transition Écologique et Solidaire (Formé dans le délai de deux mois, ce recours a pour effet de suspendre le délai du recours contentieux)

#### **Recours contentieux:**

à adresser au Tribunal administratif

(Délai de deux mois à compter de la notification/publication de la décision ou bien de deux mois à compter du rejet du recours gracieux ou hiérarchique).